Министерство науки и высшего образования РФ Федеральное государственное бюджетное образовательное учреждение высшего образования «ТОМСКИЙ ГОСУДАРСТВЕННЫЙ УНИВЕРСИТЕТ СИСТЕМ УПРАВЛЕНИЯ И РАДИОЭЛЕКТРОНИКИ» (ТУСУР)

На правах рукописи

## ВИНТОНЯК Никита Павлович

# МОДУЛЬНЫЙ ИСТОЧНИК ПИТАНИЯ ИСПЫТАТЕЛЬНОГО КОМПЛЕКСА ДЛЯ ПРОГРУЗКИ АВТОМАТИЧЕСКИХ ВЫКЛЮЧАТЕЛЕЙ ПОСТОЯННОГО ТОКА НА ОСНОВЕ ДВУХТРАНСФОРМАТОРНОГО ПРЕОБРАЗОВАТЕЛЯ

Специальность 05.09.12 – Силовая электроника

Диссертация на соискание ученой степени кандидата технических наук

> Научный руководитель: кандидат технических наук, В.Д. Семенов

Томск 2018

## СОДЕРЖАНИЕ

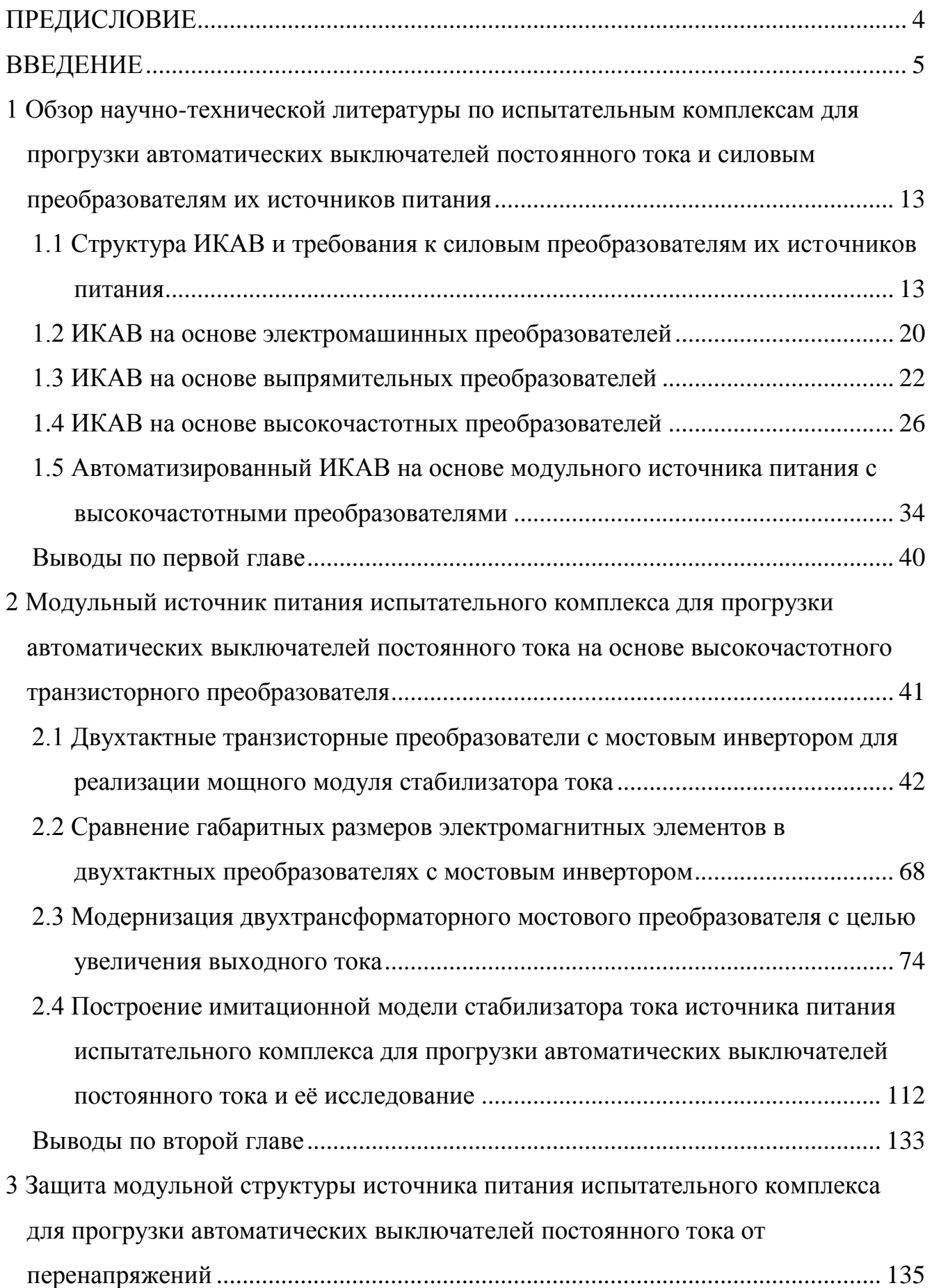

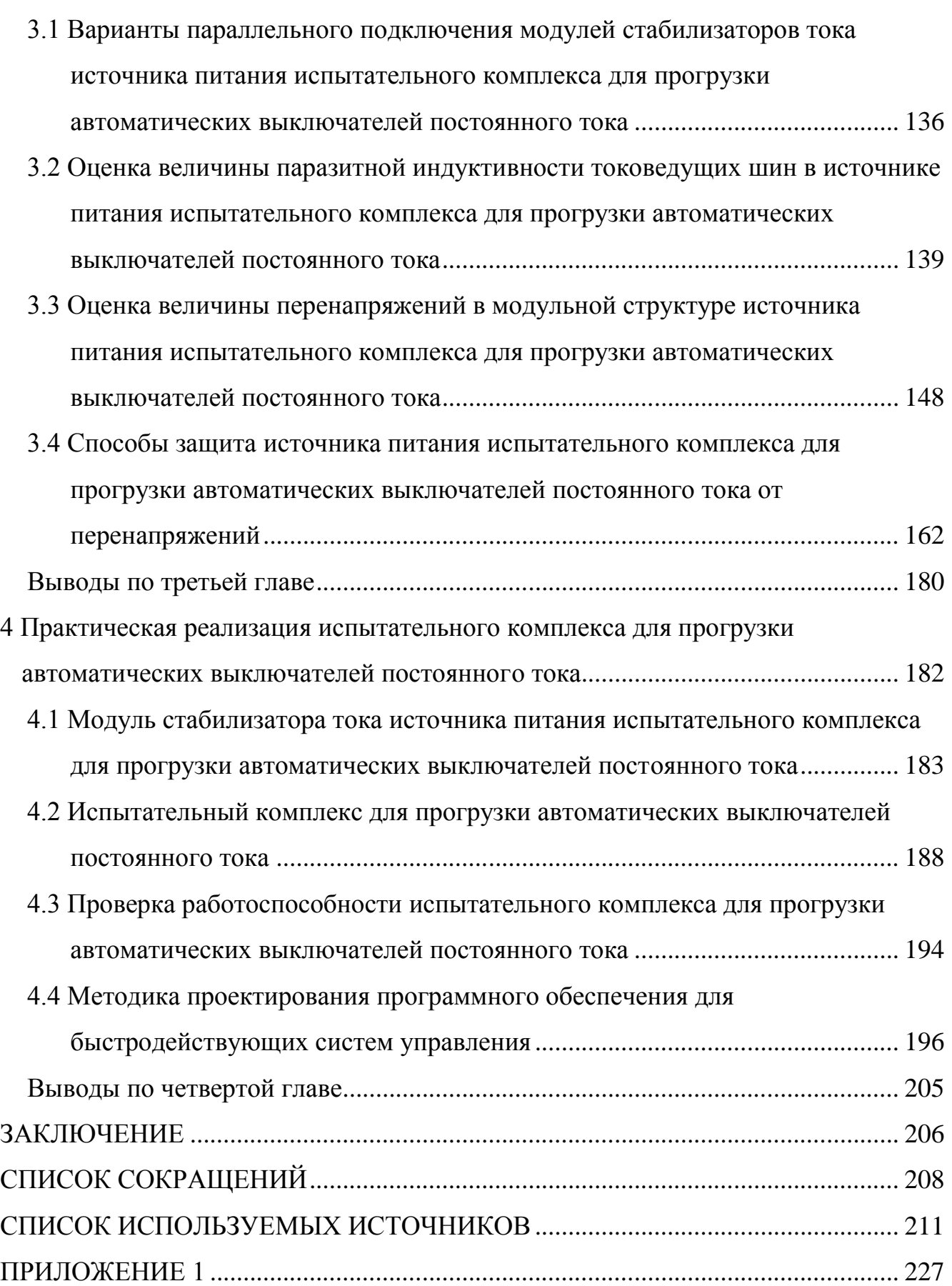

## ПРЕДИСЛОВИЕ

<span id="page-3-0"></span>Автор выражает благодарность профессору кафедры «Промышленной электроники» Томского государственного университета систем управления и радиоэлектроники, к.т.н. Семенову Валерию Дмитриевичу, заведующему лабораторией №236 Кабирову Вагизу Александровичу, бывшим и действующим сотрудникам лаборатории №236 Калинину Роману Геннадиевичу, Бородину Даниле Борисовичу, Темчуку Александру Игоревичу, Идрисову Ильдару Камильевичу, Тюнину Сергею Сергеевичу, и всей кафедре «Промышленной электроники» ТУСУРа за помощь, оказываемую на протяжении всего времени работы над диссертацией.

Отдельная благодарность моим родителям, Винтоняку Павлу Николаевичу и Винтоняк Нелле Ивановне, и жене, Винтоняк Марине Сергеевне, за предоставленную возможность обучения в университете, с дальнейшим поступлением в аспирантуру, а также за заботу, терпение и неоценимую поддержку.

## ВВЕДЕНИЕ

#### <span id="page-4-0"></span>**Актуальность темы исследования**

Ежегодно в мировой промышленности выпускаются сотни тысяч автоматических выключателей различной мощности. С развитием техники автоматические выключатели получили широкое распространение, и в данный момент используются практически в любой сфере деятельности человека.

Одной из основных характеристик автоматического выключателя является ток мгновенного расцепления, проверяемый путем короткого замыкания [\[1\]](#page-210-1). При испытаниях автоматических выключателей (прогрузке), в зависимости от их мощности, ток короткого замыкания варьируется от единиц кА до десятков кА. При расцеплении контактов автоматический выключатель должен погасить возникающий дуговой разряд и сохранить свою работоспособность. Наихудшим условием для расцепления контактов автоматического выключателя является постоянный ток, т.к. при его протекании нет моментов перехода тока через ноль, что увеличивает время дугового разряда. При этом на контактах автоматического выключателя могут возникать значительные перенапряжения, вызванные паразитными параметрами токоведущих шин. Несоответствие заявленного тока мгновенного расцепления автоматического выключателя с действительным, может привести к серьезным неисправностям энергетической системы.

Для имитации короткого замыкания используются испытательные комплексы для прогрузки автоматических выключателей, которые в общем случае состоят из источника питания, органов управления и измерительной системы. К таким комплексам предъявляется ряд требований по величине напряжения и тока прогрузки, длительности его формирования, способности работы на постоянно «обрывающуюся» нагрузку (размыкающиеся контакты автоматического выключателя) и степени автоматизации процесса прогрузки автоматических выключателей.

Несмотря на растущую необходимость по проверке защитных характеристик автоматических выключателей постоянного тока большинство существующих испытательных комплексов предназначены для формирования

переменного тока прогрузки, и в большинстве случаев, не способны формировать постоянный ток прогрузки на уровне десятков кА из-за ограничений источника питания. Поэтому тема разработки источника питания испытательного комплекса для прогрузки автоматических выключателей постоянного тока величиной вплоть до 26 кА является актуальной.

#### **Степень разработанности**

Анализ требований, предъявляемых к современному испытательному комплексу для прогрузки автоматических выключателей постоянного тока, показывает, что, несмотря на наличие наработок по измерениям и автоматизации процесса прогрузки автоматических выключателей постоянного тока, основным узлом обеспечивающим энергию прогрузки, и влияющим на его технические характеристики, является источник питания постоянного тока.

Несмотря на то, что в промышленности представлено обширное количество источников питания постоянного тока [\[2](#page-210-2)[-6\]](#page-210-3), большинство из них не способны формировать постоянный ток прогрузки на уровне 26 кА в течение длительного времени, либо обладают неприемлемыми массогабаритными показателями, и в большинстве случаев не предназначены для работы на постоянно «обрывающуюся» нагрузку.

**Целью** диссертационной работы является разработка и исследование модульного источника питания испытательного комплекса, позволяющего проводить все необходимые испытания по прогрузке автоматических выключателей постоянного тока, и обладающего улучшенными массогабаритными и эксплуатационными показателями.

Для достижения поставленной цели были поставлены и решены следующие **задачи**:

1. Обосновать выбор силовой части модульного источника питания испытательного комплекса для прогрузки автоматических выключателей постоянного тока с точки зрения уменьшения габаритных размеров.

2. Построить «наглядные» эквивалентные схемы выбранной силовой части модульного источника питания испытательного комплекса для прогрузки

автоматических выключателей постоянного тока, позволяющие провести её сравнение с аналогами.

3. Построить имитационную модель выбранной силовой части модульного источника питания испытательного комплекса для прогрузки автоматических выключателей постоянного тока, позволяющую получить её статические и динамические характеристики, и оценить адекватность предложенных эквивалентных схем.

4. Выявить особенности работы модульного источника питания испытательного комплекса в режиме «обрыва» тока нагрузки, разработать рекомендации по проектированию модульной структуры источника питания испытательного комплекса, и её защите от перенапряжений, возникающих при размыкании автоматических выключателей постоянного тока.

5. Практически реализовать и экспериментально проверить работоспособность модульного источника питания испытательного комплекса для прогрузки автоматических выключателей постоянного тока до 26 кА.

6. Разработать методику проектирования программного обеспечения микроконтроллерных систем прямого цифрового управления силовыми преобразователями.

**Объектом исследования** является модульный источник питания автоматизированного испытательного комплекса для прогрузки автоматических выключателей постоянного тока на основе двухтрансформаторных преобразователей.

**Предметом исследования** являются массо-габаритные характеристики двухтрансформаторных преобразователей и электромагнитные процессы, протекающие в модульной структуре источника питания испытательного комплекса при прогрузке автоматических выключателей постоянным током при «резком» обрыве тока нагрузки.

#### **Научная новизна**

1. Впервые обоснована целесообразность применения двухтрансформаторного мостового преобразователя в качестве модульного

источника питания испытательного комплекса, который удовлетворяет всем требования процесса прогрузки автоматических выключателей постоянного тока, и позволяет уменьшить габаритные размеры электромагнитных элементов на 4÷19% по сравнению с аналогами.

2. Разработана модернизированная схема двухтрансформаторного мостового преобразователя с последовательно-параллельным включением *N*трансформаторно-выпрямительных модулей, которая позволяет согласовать характеристики полупроводниковых ключей входного инвертора и выходного синхронного выпрямителя, обеспечивая равномерное распределение тока между трансформаторно-выпрямительными модулями.

3. Впервые доказано, что схемы двухтрансформаторного мостового преобразователя и двухтрансформаторного мостового преобразователя с *N*трансформаторно-выпрямительными модулями «сводятся» к эквивалентным схемам, включающим в себя источник напряжения и идеальный трансформатор, или источник напряжения с ШИМ-регулированием, выпрямитель, и выходной фильтр, индуктивность которого определяется индуктивностями намагничивания трансформаторов, приведенными к вторичной обмотке.

4. Впервые установлено, что на параллельно включенных модулях источника питания при «резком» обрыве тока нагрузки возникают перенапряжения, опасные для полупроводниковых ключей, вызванные паразитными индуктивностями токоведущих шин соединяющих модули, в то время как эти перенапряжения отсутствуют, если источник питания выполнен в виде одного модуля на полную мощность нагрузки.

5. Предложена новая методика расчета защитного модуля, который позволяет ограничить величину перенапряжений, возникающих в модульном источнике питания при «резком» обрыве тока нагрузки, на требуемом уровне.

6. Разработана новая методика проектирования программного обеспечения микроконтроллерных систем прямого цифрового управления силовыми преобразователями, обеспечивающая максимальное быстродействие, за счет «обработки» возникающих событий непосредственно в прерываниях.

#### **Практическая значимость диссертационной работы**

1. Разработана эквивалентная схема двухтрансформаторного мостового преобразователя и двухтрансформаторного мостового преобразователя с *N*трансформаторно-выпрямительными модулями, позволяющая «наглядно» исследовать процессы, протекающие в индуктивностях намагничивания и рассеивания трансформаторов, а также в элементах выходной цепи, что в свою очередь позволят формировать предъявляемые к ним требования, с точки зрения статических и динамических свойств преобразователя.

2. Получены относительные зависимости параметров двухтрансформаторного мостового преобразователя с *N*-трансформаторновыпрямительными модулями от их количества, что позволяет рассчитать изменение его характеристик при распределении тока/мощности нагрузки между трансформаторно-выпрямительными модулями.

3. Разработана модифицированная методика расчета индуктивностей токоведущих шин в среде имитационного моделирования COMSOL Multiphysics, позволяющая проводить измерения в сложных трехмерных конструкциях токоведущих шин с несколькими контурами протекания тока.

4. Разработана схема и методика расчета параметров защитного модуля источника питания испытательного комплекса для прогрузки автоматических выключателей постоянного тока, позволяющая ограничить величину перенапряжений при их размыкании на требуемом уровне.

5. Разработана методика проектирования программного обеспечения микроконтроллерных систем прямого цифрового управления силовыми преобразователями, которая может быть использована как при разработке сложных систем управления источниками питания, так и при реализации систем логического управления.

6. Разработан испытательный комплекс для прогрузки автоматических выключателей постоянного тока, на основе модульного источника питания с выходным током до 26 кА.

#### **Методы исследований**

Для решения поставленных задач были использованы элементы теории электрических и магнитных цепей, теория подобия, методы схемотехнического моделирования с использованием пакетов имитационного моделирования MATLAB-Simulink, программа для моделирования физических процессов COMSOL Multiphysics, программа инженерных и научных расчетов Mathcad а также физическое макетирование.

#### **Положения, выносимые на защиту**

1. Эквивалентная схема двухтрансформаторного мостового преобразователя и двухтрансформаторного мостового преобразователя с *N*-трансформаторновыпрямительными модулями адекватно отражает статические и динамические свойства преобразователя с погрешностью не более 1,5%.

2. Модернизированная схема двухтрансформаторного мостового преобразователя с *N*-трансформаторно-выпрямительными модулями позволяет равномерно распределить мощность нагрузки между трансформаторновыпрямительными модулями и согласовать параметры силовых полупроводниковых ключей, как со стороны питающей сети, так и со стороны нагрузки.

3. Схема и методика расчета параметров защитного модуля испытательного комплекса для прогрузки автоматических выключателей постоянного тока позволяет ограничить величину перенапряжений, возникающих в структуре модульного источника питания при размыкании автоматических выключателей постоянного тока, на требуемом уровне.

**Достоверность полученных результатов** подтверждается корректной постановкой задачи, адекватностью разработанных моделей, а также результатами, полученными в ходе экспериментальных исследований на имитационной и физической моделях.

#### **Внедрение результатов работы**

Результаты диссертационной работы использованы в испытательном комплексе для прогрузки автоматических выключателей постоянного тока, созданной в Томском государственном университете систем управления и радиоэлектроники. Результаты диссертационной работы внедрены в АО «СПО «Арктика». Также результаты работы внедрены в компании ООО «Вип Электроника», при проведении НИОКР «Установка для прогрузки автоматических выключателей». Также результаты работы внедрены в Томском государственном университете систем управления и радиоэлектроники в учебный процесс и используются в индивидуальных заданиях и курсовых проектах по дисциплинам «Основы преобразовательной техники», «Энергетическая электроника», «Полупроводниковые ключи в силовых схемах» и «Импульсные модуляционные системы». Кроме того, результаты диссертационной работы используются при реализации проектов группового проектного обучения, а также при подготовке выпускных квалификационных работ.

#### **Личный вклад автора**

Материалы диссертации являются обобщением работ автора, выполненных в период с 2013 по 2018 года, и отражают его личный вклад в решаемую задачу. Основные научные результаты получены автором самостоятельно. Опубликованные работы написаны в соавторстве с руководителем и другими сотрудниками, принимавшими участие в разработке и практической реализации испытательного комплекса для прогрузки автоматических выключателей постоянного тока. Совместно с научным руководителем выполнена постановка задач диссертационного исследования, анализ и обсуждение результатов теоретических и практических исследований. Автором совместно с Кабировым В.А. и Калининым Р.Г. разработан и изготовлен испытательный комплекс для прогрузки автоматических выключателей постоянного тока с выходным током 26 кА, практические и теоретические исследования которого проведены автором самостоятельно.

#### **Апробация результатов**

Основные положения диссертационной работы докладывались и обсуждались на Международной научно-практической конференции «Электронные средства и системы управления» (г. Томск, 2015 г.), а также на

Всероссийских и международных научно-технических конференциях студентов, аспирантов и молодых ученых «Научная сессия ТУСУР» (г. Томск): «Научная сессия ТУСУР-2014», «Научная сессия ТУСУР-2015», «Научная сессия ТУСУР-2016».

#### **Публикации**

По основным научным результатам диссертационной работы опубликовано 10 печатных работ, в том числе, 4 статьи в рецензируемых научных журналах, рекомендованных высшей аттестационной комиссией РФ.

### **Структура и объем диссертации**

Диссертационная работа состоит из введения, четырех глав, заключения, списка 143 использованных источников и приложения. Работа изложена на 231 страницах машинописного текста, иллюстрируется 111 рисунками и 12 таблицами.

<span id="page-12-0"></span>**1 Обзор научно-технической литературы по испытательным комплексам для прогрузки автоматических выключателей постоянного тока и силовым преобразователям их источников питания**

Прежде чем перейти к обзору испытательных комплексов [\(ИКАВ\)](#page-208-0) для прогрузки автоматических выключателей постоянного тока [\(АВ\)](#page-207-1) необходимо уточнить их назначение, структуру построения, сформировать требования к современным [ИКАВ](#page-208-0) и силовым преобразователям, которые будут применены в качестве источников питания [ИКАВ.](#page-208-0)

## <span id="page-12-1"></span>**1.1 Структура [ИКАВ](#page-208-0) и требования к силовым преобразователям их источников питания**

Прогрузка [АВ](#page-207-1) производится по ГОСТ 2585-81 [\[7\]](#page-210-4), ГОСТ Р 50030.1-2010 [\[8\]](#page-210-5), ГОСТ Р 50030.2-2010 [\[9\]](#page-210-6) или по методикам предприятий-производителей [\[10](#page-211-0)[-12\]](#page-211-1) на [ИКАВ.](#page-208-0) При погрузке [АВ,](#page-207-1) к основным видам проверок (испытаний) относятся:

- проверка уставки [АВ](#page-207-1) (п. 6.12, [\[7\]](#page-210-4));

- испытания на нагрев [АВ](#page-207-1) (п. 6.2, [\[7\]](#page-210-4));

- проверка селективности срабатывания [АВ](#page-207-1) (п. А.5, [\[9\]](#page-210-6));

- испытания [АВ](#page-207-1) на отключающую способность (п. 6.4, [\[7\]](#page-210-4)).

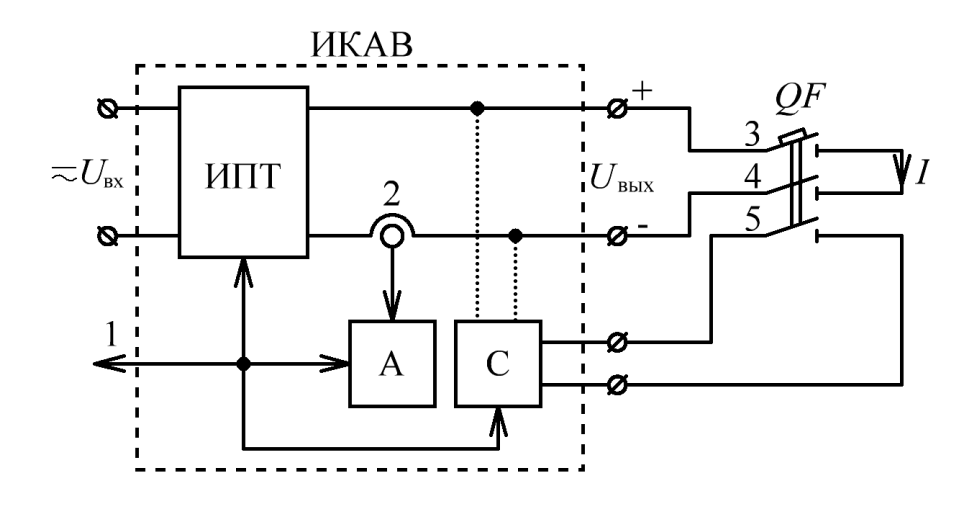

<span id="page-12-2"></span>Рисунок 1.1 – Упрощенная функциональная схема [ИКАВ](#page-208-0)

Упрощенная функциональная схема [ИКАВ](#page-208-0) представлена на рис. [1.1](#page-12-2) и состоит из источника постоянного тока [\(ИПТ\)](#page-208-1), амперметра [\(А\)](#page-207-2) и секундомера [\(С\)](#page-208-2). Оператор [ИКАВ](#page-208-0) (1, рис. [1.1\)](#page-12-2) производит включение/отключение [ИПТ,](#page-208-1) и контролирует показания измерительных приборов (амперметра и секундомера). [ИПТ](#page-208-1) преобразует входное переменное/постоянное напряжение  $(U_{\text{ax}})$  в заданное оператором [ИКАВ](#page-208-0) выходное постоянное напряжение (*U*вых) и ток (*I*). Амперметр подключается к шунту [ИПТ](#page-208-1) (2, рис. [1.1\)](#page-12-2) и производит измерение тока прогрузки [АВ](#page-207-1) (*QF*, рис. [1.1\)](#page-12-2). Секундомер подключается либо к главным (силовым) контактам [АВ](#page-207-1) (3 и 4, рис. [1.1\)](#page-12-2), либо к вспомогательным контактам [АВ](#page-207-1) (5, рис. [1.1\)](#page-12-2) и производит измерение времени прогрузки [АВ](#page-207-1) (при испытаниях на нагрев) или времени отключения (размыкания) [АВ](#page-207-1) (при проверке селективности и испытаниях на отключающую способность).

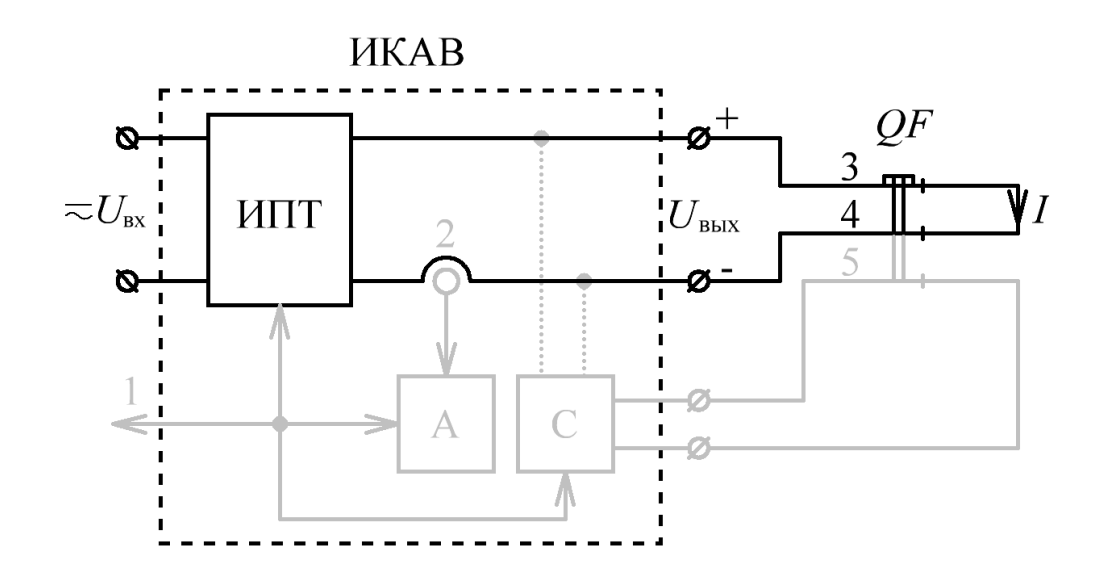

Рисунок 1.2 – Контур прогрузки [АВ](#page-207-1)

<span id="page-13-0"></span>**Проверка уставки [АВ](#page-207-1)** проводится путем его подключения к [ИКАВ,](#page-208-0) при выключенном [ИПТ](#page-208-1) ( $U_{\text{ex}} = 0$  B), и замкнутых главных (силовых) контактах AB (3 и 4, рис. [1.1\)](#page-12-2), т.е. при создании контура прогрузки [АВ](#page-207-1) (рис. [1.2\)](#page-13-0). В дальнейшем производится включение [ИПТ](#page-208-1) ( $U_{\text{px}} \neq 0$  B) и плавное повышение тока (*I*, рис. [1.3\)](#page-14-0), скорость подъема которого должна допускать визуальный отсчет по амперметру, до момента размыкания контактов AB ( $t_{\text{ver}}$ , рис. [1.3\)](#page-14-0) [\[7\]](#page-210-4), после чего ток (*I*, рис. 1.3) спадает до нуля. Контроль значения тока уставки (*I*уст, рис. [1.3\)](#page-14-0) осуществляется оператором [ИКАВ](#page-208-0) (1, рис. [1.1\)](#page-12-2), с помощью амперметра.

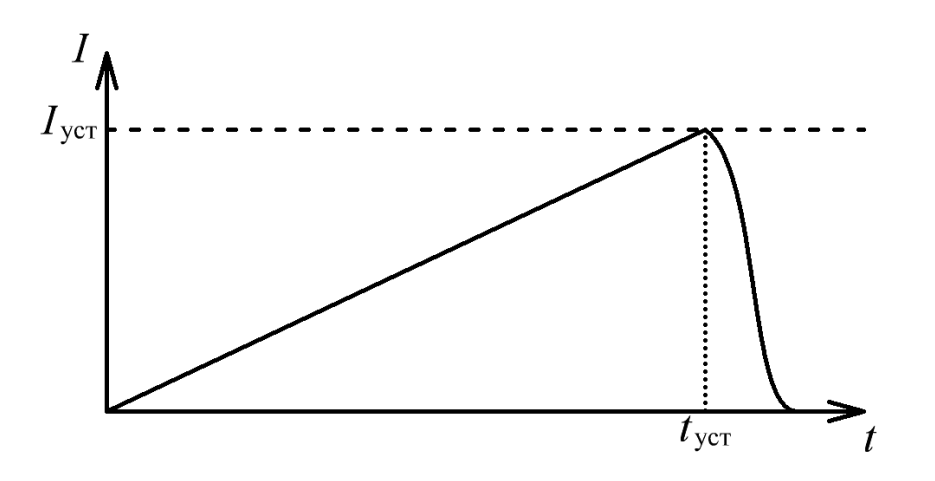

Рисунок 1.3 – Проверка уставки [АВ](#page-207-1)

<span id="page-14-0"></span>**Испытания на нагрев [АВ](#page-207-1)** проводятся при создании контура прогрузки [АВ](#page-207-1) (рис. [1.2\)](#page-13-0) либо номинальным током, тогда через [АВ](#page-207-1) пропускается постоянный во времени ток, либо в режиме перегрузок по отношению к номинальному току. Испытания на нагрев в режиме перегрузок проводится отдельно по двум перегрузочным режимам (рис. [1.4\)](#page-14-1) [\[7\]](#page-210-4).

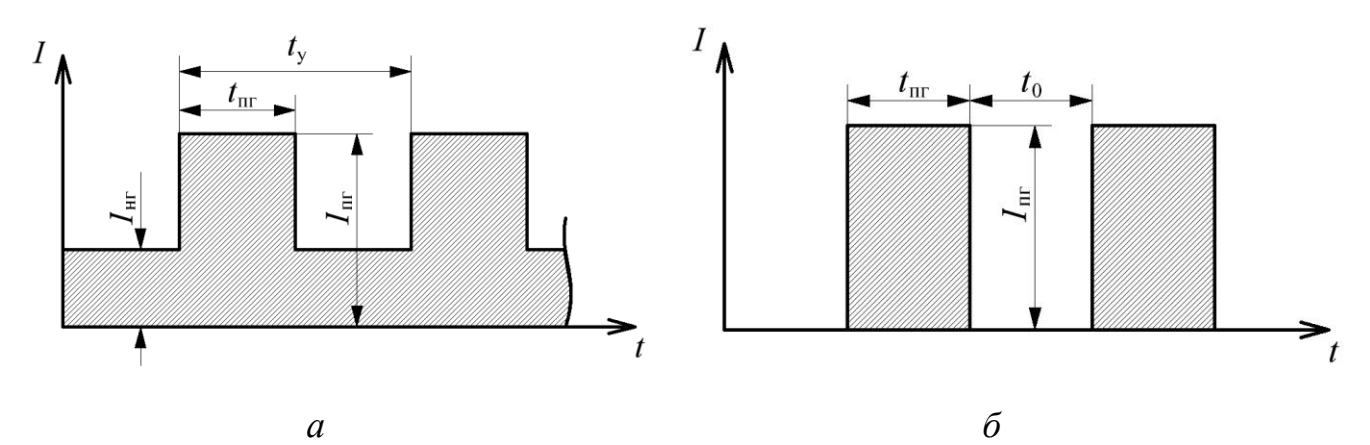

Рисунок 1.4 – Перегрузочный режим 1 – *а*. Перегрузочный режим 2 – *б*

<span id="page-14-1"></span>Величина перегрузки в **режиме 1** (рис. [1.4,](#page-14-1) *а*) достигает 25% (в течение 15 мин, 1 раз в 2 ч при времени усреднения 2 ч) или 50% (в течении 2 мин, 1 раз в 1 ч при времени усреднения 1 ч), при этом среднее квадратичное значение тока за время усреднения не должно превышать номинальный рабочий ток [АВ.](#page-207-1) Параметры перегрузочного режима 1 рассчитываться по формуле [\[7\]](#page-210-4):

<span id="page-15-0"></span>
$$
K_{\text{HF}} = \sqrt{\frac{t_{y} - K_{\text{HF}}^{2} \times t_{\text{m}}}{t_{y} - t_{\text{m}}}}
$$
\n(1.1)

где *K*нг – коэффициент недогрузки;

 $K_{\text{nr}}$  – коэффициент перегрузки;

 $t_{\rm y}$ – время усреднения, с;

 $t_{\text{nr}}$  – время перегрузки, с.

При этом сначала рассчитывается ток перегрузки исходя из выбранного коэффициента перегрузки и рабочего (номинального) тока [АВ:](#page-207-1)

<span id="page-15-1"></span>
$$
I_{\rm m} = K_{\rm m} \times I_{\rm p} \tag{1.2}
$$

где р *I* – рабочий (номинальный) ток [АВ,](#page-207-1) А;

пг *I* – ток перегрузки (рис. [1.4,](#page-14-1) *а*), А.

В дальнейшем, исходя из выбранного коэффициента перегрузки, времени перегрузки и времени усреднения рассчитывается коэффициент недогрузки [\(1.1\).](#page-15-0) На последнем этапе, исходя из рассчитанного коэффициента недогрузки [\(1.1\)](#page-15-0) и рабочего (номинального) тока [АВ](#page-207-1) рассчитывается ток недогрузки:

$$
I_{\text{HF}} = K_{\text{HF}} \times I_{\text{p}} \tag{1.3}
$$

где нг *I* – ток недогрузки (рис. [1.4,](#page-14-1) *а*), А.

Величина перегрузки в **режиме 2** (рис. [1.4,](#page-14-1) *б*) достигает 75% (в течение 60 с),  $100\%$  (в течение 15 с) или  $150\%$  (в течение 10 с), при этом среднее квадратичное значение тока за время усреднения (10 мин) не должно превышать номинальный рабочий ток [АВ.](#page-207-1) Параметры перегрузочного режима 2 (рис. [1.4,](#page-14-1) *б*) рассчитываться по формуле [\[7\]](#page-210-4):

<span id="page-16-0"></span>
$$
t_0 = t_{\rm n} \times \left( K_{\rm nr}^2 - 1 \right) \,, \tag{1.4}
$$

где  $t_0$ — время паузы, с.

При этом сначала рассчитывается ток перегрузки исходя из выбранного коэффициента перегрузки и рабочего (номинального) тока [АВ](#page-207-1) [\(1.2\),](#page-15-1) после чего, исходя из выбранного времени перегрузки, рассчитывается время паузы [\(1.4\).](#page-16-0)

Испытания на нагрев [АВ](#page-207-1) продолжаются до достижения установившейся температуры – температура отдельных частей [АВ](#page-207-1) не увеличивается более чем на 1 °С в течении 1 ч, при неизменной нагрузке и температуре окружающей среды [\[7\]](#page-210-4). Контроль температуры осуществляется оператором [ИКАВ](#page-208-0) (1, рис. [1.1\)](#page-12-2) с помощью внешних, по отношению к [ИКАВ,](#page-208-0) датчиков температуры и термометров.

**Проверка селективности срабатывания [АВ](#page-207-1)** проводится либо теоретически (для токов в области единиц кА), путем оценки времятоковых характеристик [АВ,](#page-207-1) либо с помощью «натурных» испытаний (для токов в области десятков кА) [\[9\]](#page-210-6). При «натурных» испытаниях оператор [ИКАВ](#page-208-0) (1, рис. [1.1\)](#page-12-2) устанавливает задатчик тока [ИПТ](#page-208-1)  $(I_3, \text{ pnc. } 1.5)$  $(I_3, \text{ pnc. } 1.5)$  выше или на уровне тока уставки (срабатывания) [АВ](#page-207-1) (*I*уст, рис. [1.5\)](#page-17-0). В дальнейшем производится включение [ИПТ](#page-208-1) и за время нарастания ( $t_{\text{tan}}$ , рис. [1.5\)](#page-17-0) ток (*I*, рис. 1.5) достигает значения тока уставки [АВ.](#page-207-1) В течение времени собственного отключения (*t*со, рис. [1.5\)](#page-17-0), обусловленного конструктивными особенностями [АВ,](#page-207-1) контакты [АВ](#page-207-1) остаются замкнутыми, а ток (*I*, рис. [1.5\)](#page-17-0) достигает заданного оператором [ИКАВ](#page-208-0) уровня (*I*<sup>з</sup> , рис. [1.5\)](#page-17-0). По истечению времени собственного отключения ( $t_{\rm co}$ , рис. [1.5\)](#page-17-0) контакты AB начинают расхождение, ток (*I*, рис. [1.5\)](#page-17-0) ограничивается непрерывно увеличивающимся сопротивлением дуги и спадает до нуля в течение времени гашения дуги ( $t_{r,n}$ , рис. [1.5\)](#page-17-0). Время собственного отключения [АВ](#page-207-1) ( $t_{\text{co}}$ , рис. 1.5) находится в диапазоне от 1,5 до 5 мс, а полное время отключения (размыкания) [АВ](#page-207-1) (*t*откл, рис. [1.5\)](#page-17-0) находится в диапазоне от 8 до 30 мс [\[7,](#page-210-4) [13\]](#page-211-2).

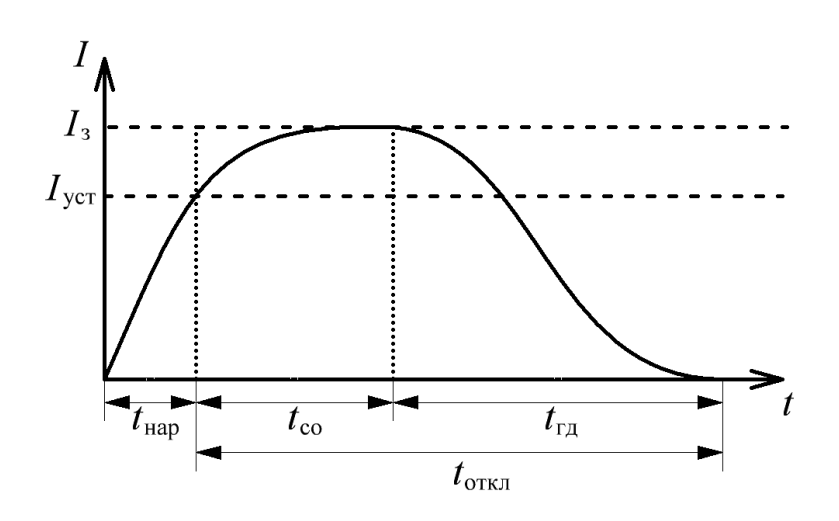

Рисунок 1.5 – Проверка селективности срабатывания [АВ](#page-207-1)

<span id="page-17-0"></span>Реальные времятоковые характеристики [АВ](#page-207-1) оцениваются оператором [ИКАВ](#page-208-0) (1, рис. [1.1\)](#page-12-2) с помощью секундомера и амперметра. Для упрощения процесса измерения времятоковых характеристик [АВ](#page-207-1) необходимо, чтобы время нарастания тока в контуре прогрузки [АВ](#page-207-1) (рис. [1.2\)](#page-13-0) удовлетворяло условие:

<span id="page-17-1"></span>
$$
t_{\text{map}} \ll t_{\text{ortx1}} \tag{1.5}
$$

где нар *t* – время нарастания тока в контуре прогрузки [АВ,](#page-207-1) с;

откл *t* – полное время отключения (размыкания) [АВ,](#page-207-1) с.

При соблюдении условия [\(1.5\),](#page-17-1) временем нарастания ( $t_{\text{tan}}$ , рис. [1.5\)](#page-17-0) можно пренебречь и вести отсчет полного времени отключения (размыкания) [АВ](#page-207-1) (*t*откл, рис. [1.5\)](#page-17-0) с момента включения [ИПТ,](#page-208-1) т.е. секундомер и [ИПТ](#page-208-1) включаются синхронно.

**Испытания [АВ](#page-207-1) на отключающую способность** проводятся при номинальных напряжениях и токах (прямые испытания), при этом требуется, чтобы [ИПТ](#page-208-1) был способен выдать необходимую мощность [\[7\]](#page-210-4). В случае недостаточной мощности [ИПТ,](#page-208-1) допускается применение «искусственных» схем [\(ИС\)](#page-208-3), подключаемых к выходу [ИКАВ](#page-208-0) (рис. [1.6\)](#page-18-0). Испытания на отключающую способность «вырабатывают» рабочий ресурс [АВ](#page-207-1) (количество срабатываний до технического обслуживания), могут привести к повреждениям [АВ,](#page-207-1) и сделать его непригодным для дальнейшей работы. В качестве [ИС](#page-208-3) чаще всего выступают дроссели, которые включаются для накопления энергии, что позволяет «искусственно» увеличить мощность [ИПТ](#page-208-1) в момент размыкания [АВ.](#page-207-1) Испытания [АВ](#page-207-1) на отключающую способность не отличаются от проверки уставки или селективности срабатывания [АВ.](#page-207-1)

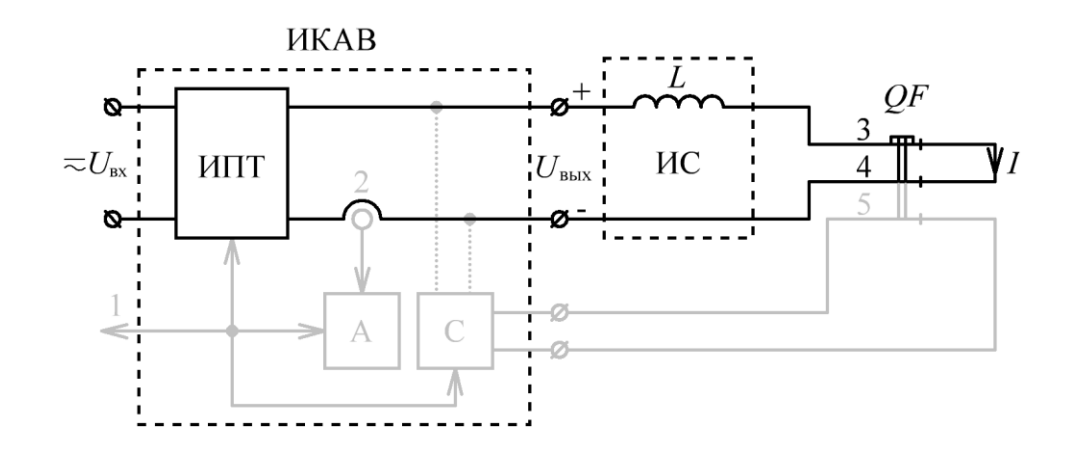

<span id="page-18-0"></span>Рисунок 1.6 – Контур прогрузки [АВ](#page-207-1) при использовании «искусственных» схем

Из описания процесса прогрузки [АВ](#page-207-1) следует, что основным узлом [ИКАВ,](#page-208-0) обеспечивающим энергию прогрузки, является [ИПТ,](#page-208-1) который строится на основе силовых *AC*-*DC* преобразователей. При применении этих преобразователей в структуре [ИКАВ](#page-208-0) к ним предъявляется ряд общих и специальных **требований**:

- способность формировать в непрерывном режиме постоянный выходной **ток** не менее 26 кА, при **напряжениях** 5-12 В (в случае использования «искусственных» схем повышения мощности);

- обеспечивать точность установки и **качество** выходного напряжения и тока прогрузки [АВ,](#page-207-1) коэффициент пульсаций менее 2-5%;

- обеспечивать заданную **скорость** нарастания и **длительность** формирования выходного тока;

- способность работать на постоянно «**обрывающуюся**» нагрузку (резкий переход из состояния короткого замыкания в состояние холостого хода).

Дополнительно к основным техническим характеристикам [ИПТ,](#page-208-1) к [ИКАВ](#page-208-0) в целом, предъявляются требования по **энергоэффективности**, **безопасности** (гальваническая развязка выходной цепи), габаритным **размерам**, **эргономике** и степени **автоматизации** процесса прогрузки [АВ.](#page-207-1)

## <span id="page-19-0"></span>**1.2 [ИКАВ](#page-208-0) на основе электромашинных преобразователей**

Для прогрузки [АВ,](#page-207-1) на предприятиях изготовителях, в качестве [ИПТ](#page-208-1) (рис. [1.1\)](#page-12-2) используются электромашинные преобразователи, преобразующие электрическую энергию в механическую и обратно. Для получения большого тока прогрузки (единицы и десятки кА) в качестве электромашинных преобразователей используются низковольтные двигатель-генераторы [\(НДГ\)](#page-208-4) применяемые в области электрохимической обработки металлов [\[14](#page-211-3)[-15\]](#page-211-4).

Функциональная схема [ИПТ](#page-208-1) на основе [НДГ](#page-208-4) представлена на рис. [1.7](#page-19-1) и состоит из многоамперного генератора постоянного тока [\(ГПТ\)](#page-207-3) с независимым возбуждением и несколькими коллекторами, трехфазного асинхронного электродвигателя [\(АД\)](#page-207-4), генератора-возбудителя [\(ГВ\)](#page-207-5), и шунтового реостата [\(ШР\)](#page-209-0) для регулирования тока возбуждения генератора постоянного тока [\[16\]](#page-211-5). Генератор постоянного тока, генератор-возбудитель и асинхронный электродвигатель соединяются эластичной муфтой, и монтируются на общей плите агрегата [\[14\]](#page-211-3).

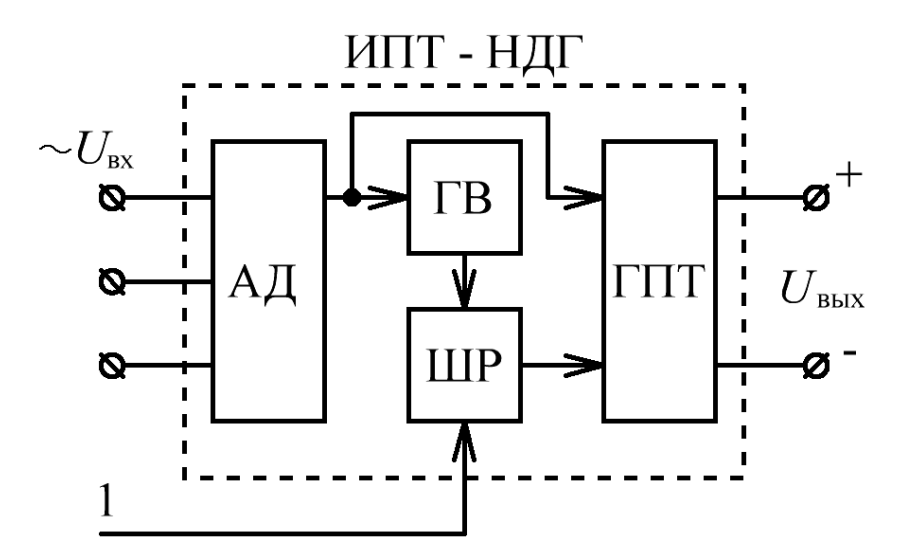

<span id="page-19-1"></span>Рисунок 1.7 – Функциональная схема [ИПТ](#page-208-1) на основе электромашинного преобразователя

Использование [НДГ](#page-208-4) для прогрузки [АВ](#page-207-1) позволяет регулировать ток прогрузки в широких пределах за счет изменения тока возбуждения генератора и скорости вращения электродвигателя.

[НДГ](#page-208-4) серии АНД-1000/5000 изготавливаются в открытом исполнении с естественной вентиляцией (рис. [1.8\)](#page-20-0) и способны генерировать ток 10 кА / 5 кА, при выходном напряжении 6 В / 12 В [\[16](#page-211-5)[-17\]](#page-211-6). Технические характеристики [НДГ](#page-208-4) серии АНД-1000/5000 представлены в табл. [1.1](#page-31-0)[-1.2](#page-31-1) (стр. [32\)](#page-31-0). Также существуют униполярные генераторы способные генерировать токи порядка сотен и тысяч кА [\[18\]](#page-212-0), в которых применяются жидкометаллические контакты (для уменьшения потерь) и системы принудительного жидкостного охлаждения.

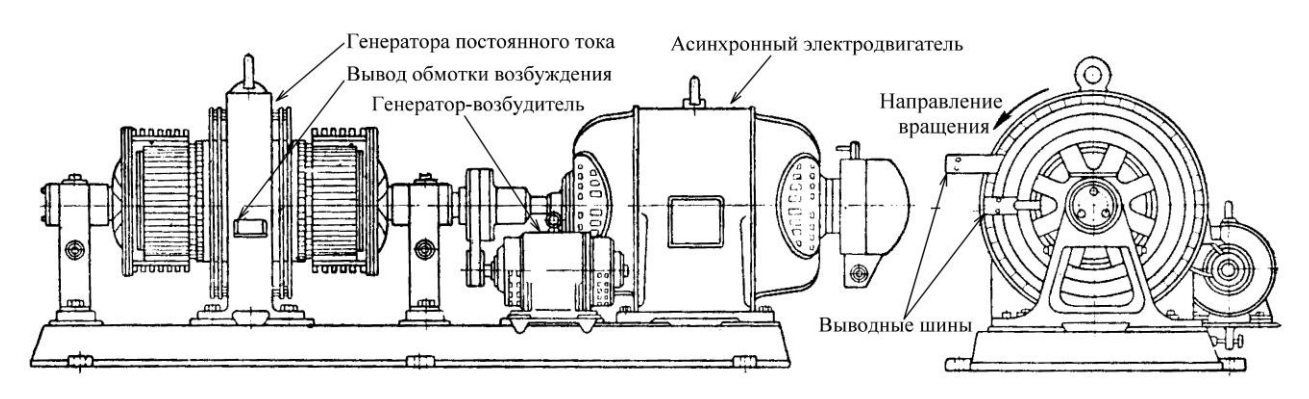

Рисунок 1.8 – Низковольтный двигатель-генератор серии АНД-1000/5000

<span id="page-20-0"></span>Достоинством [НДГ](#page-208-4) является способность формирования требуемого тока (единицы и десятки кА) прогрузки [АВ](#page-207-1) в течение неограниченного времени (в пределах рабочего ресурса [НДГ\)](#page-208-4), с возможностью его регулирования, отсутствие гальванической связи между питающей сетью и выходной цепью (контуром прогрузки [АВ\)](#page-207-1) и фильтрация бросков тока за счет инерционности ротора.

Основным недостатком [НДГ](#page-208-4) является относительно низкий рабочий ресурс и необходимость технического обслуживания (смазка подшипников, чистка коллекторов, замена щеток). Также относительно большая паразитная индуктивность в выходной цепи [НДГ](#page-208-4) способствует возникновению значительных выбросов напряжения на контактах [АВ](#page-207-1) при его прогрузке. Таким образом, прогрузка [АВ](#page-207-1) с применением [НДГ](#page-208-4) приближается к испытаниям на отключающую способность [АВ](#page-207-1) [\[7\]](#page-210-4), при этом значительно усложняется процесс проверки уставки [АВ](#page-207-1) без «выработки» его рабочего ресурса. Также к недостаткам [НДГ](#page-208-4) можно отнести относительно низкую скорость изменения выходного тока (за счет индуктивности обмоток), низкий КПД  $( \leq 64\%)$ , большие габаритные размеры, массу, вибрацию и шум при его работе.

Другим недостатком [НДГ](#page-208-4) является отсутствие автоматизации процесса прогрузки [АВ,](#page-207-1) т.к. оператору [ИКАВ](#page-208-0) с [НДГ](#page-208-4) (1, рис. [1.7\)](#page-19-1) необходимо «вручную» регулировать ток прогрузки (*I*, рис. [1.1\)](#page-12-2) путем изменения сопротивления [ШР.](#page-209-0)

Также стоит отметить, что на сегодняшний день, в промышленности **не представлено** серийных [ИКАВ,](#page-208-0) с используемыми в качестве [ИПТ](#page-208-1) электромашинными преобразователями, отвечающих всем требованиям процесса прогрузке [АВ.](#page-207-1) На современном этапе развития техники разработка таких [ИКАВ](#page-208-0) **неперспективна**.

## <span id="page-21-0"></span>**1.3 [ИКАВ](#page-208-0) на основе выпрямительных преобразователей**

На сегодняшний день, в промышленности **не представлено** серийных [ИКАВ,](#page-208-0) отвечающих всем требованиям процесса прогрузке [АВ.](#page-207-1) Но в тоже время существует ряд испытательных комплексов для прогрузки автоматических выключателей **переменного** тока [\[19](#page-212-1)[-22\]](#page-212-2), позволяющих с помощью специальных «**приставок**» получить постоянный ток прогрузки [АВ.](#page-207-1) Данные комплексы совместно с «приставками» представляют собой выпрямительные преобразователи [\(ВП\)](#page-207-6) с автотрансформатором [\(ВП1\)](#page-207-7) или многовыводным трансформатором [\(ВП2\)](#page-207-8), и способны генерировать ток порядка 5-6 кА, при выходном напряжении порядка 2-10 В [\[20,](#page-212-3) [22\]](#page-212-2).

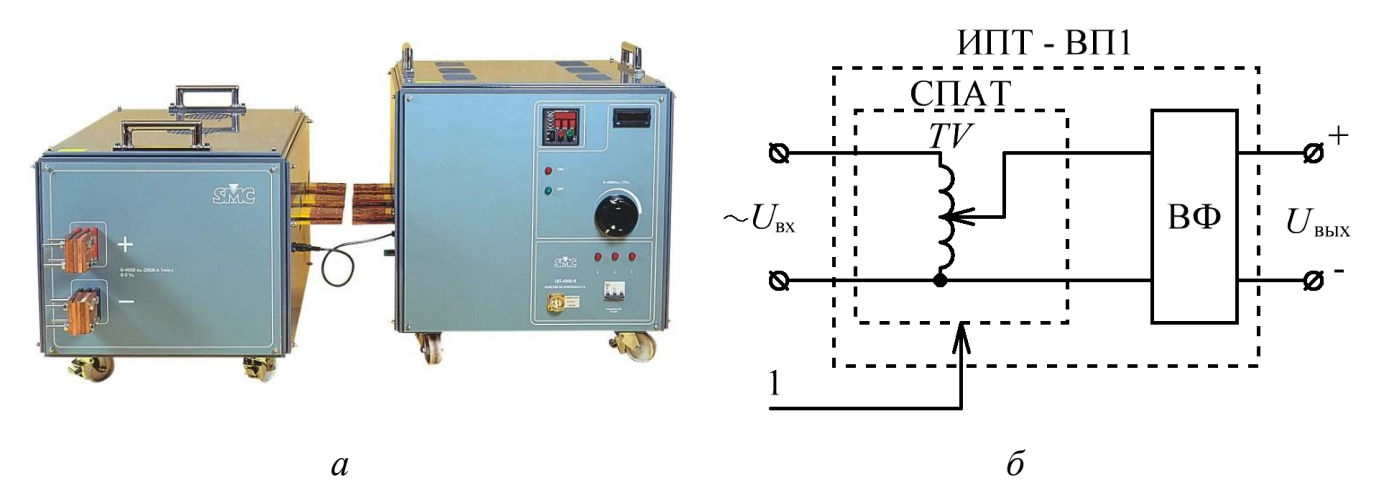

<span id="page-21-1"></span>Рисунок 1.9 – LET-4000-R – *а*, функциональная схема [ИПТ](#page-208-1) на базе [ВП1](#page-207-7) – *б* Например, испытательный комплекс LET-4000-R («EuroSMC», Испания), относится к [ВП1](#page-207-7) (рис. [1.9,](#page-21-1) *б*) и состоит из силового понижающего

автотрансформатора [\(СПАТ\)](#page-208-5) и выпрямителя с фильтром [\(ВФ\)](#page-207-9). Использование [ВП1](#page-207-7) для прогрузки [АВ](#page-207-1) позволяет оператору [ИКАВ](#page-208-0) (1, рис. [1.9,](#page-21-1) *б*) регулировать ток прогрузки (*I*, рис. [1.1\)](#page-12-2) путем плавного механического изменения коэффициента трансформации [СПАТ.](#page-208-5) Технические характеристики LET-4000-R представлены в табл. [1.1](#page-31-0)[-1.2](#page-31-1) (стр. [32\)](#page-31-0).

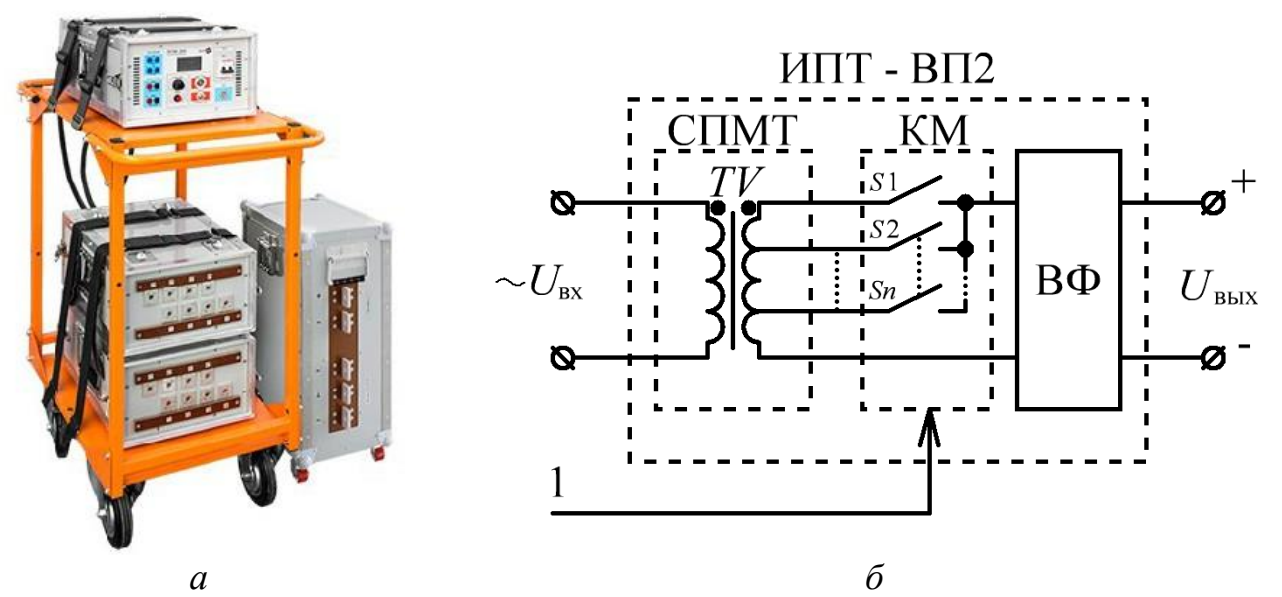

<span id="page-22-0"></span>Рисунок 1.10 – РЕТОМ-30КА и РЕТ-6КА – *а*, функциональная схема [ИПТ](#page-208-1) на базе [ВП2](#page-207-8) – *б*

Испытательный комплекс для прогрузки первичным синусоидальным током РЕТОМ-30КА совместно с выпрямительным блоком РЕТ-6КА (ООО "НПП "Динамика", Россия, г. Чебоксары) относится к [ВП2](#page-207-8) (рис. [1.10,](#page-22-0) *б*) и состоит из силового понижающего многовыводного трансформатора [\(СПМТ\)](#page-208-6), коммутатора [\(КМ\)](#page-208-7) и выпрямителя с фильтром [\(ВФ\)](#page-207-9). Использование [ВП2](#page-207-8) для прогрузки [АВ](#page-207-1) позволяет оператору [ИКАВ](#page-208-0) (1, рис. [1.10,](#page-22-0) *б*) регулировать ток прогрузки (*I*, рис. [1.1\)](#page-12-2) путем замыкания соответствующего ключа [КМ](#page-208-7) (*S*1-*Sn*, рис. [1.10,](#page-22-0) *б*). Технические характеристики РЕТОМ-30КА совместно с РЕТ-6КА также представлены в табл. [1.1](#page-31-0)[-1.2](#page-31-1) (стр. [32\)](#page-31-0).

Достоинством специальных «**приставок**» к испытательным комплексам для прогрузки автоматических выключателей **переменного** тока является возможность регулирования тока прогрузки [АВ](#page-207-1) и относительно небольшое выходное напряжение, что позволяет проводить проверку уставки [АВ](#page-207-1) без «выработки» его рабочего ресурса. Также достоинством специальных

«приставок» является отсутствие гальванической связи между питающей сетью и выходной цепью (контуром прогрузки [АВ\)](#page-207-1), высокая степень автоматизации процесса прогрузки [АВ](#page-207-1) и относительно высокий рабочий ресурс без необходимости частого технического обслуживания.

Основным недостатком специальных «приставок» является то, что это отдельные, «зависимые» блоки, которые работают **только** совместно с испытательными комплексами для прогрузки автоматических выключателей **переменного** тока. Другим недостатком специальных «приставок» является относительно низкий выходной ток (5-6 кА), ограниченное время его непрерывного формирования (1-60 с) и дискретность регулирования (в случае [ВП2\)](#page-207-8). Также к недостаткам специальных «приставок» можно отнести отсутствие стабилизации выходного тока и низкий КПД ( $\leq$ 85%).

Применение специальных «приставок» испытательных комплексов для прогрузки автоматических выключателей **переменного** тока, говорит о том, что в качестве [ИПТ](#page-208-1) (рис. [1.1\)](#page-12-2) **могут быть использованы** и другие [ВП,](#page-207-6) например, [ВП](#page-207-6) с управляемым выпрямителем [\(ВП3\)](#page-207-10) [\[15,](#page-211-4) [23,](#page-212-4) [30\]](#page-213-0). [ВП3](#page-207-10) (рис. [1.11\)](#page-23-0) состоят из силового понижающего трансформатора [\(СПТ\)](#page-208-8), управляемого выпрямителя с фильтром [\(УВФ\)](#page-209-1) и системы управления [\(СУ\)](#page-208-9) обеспечивающей стабилизацию выходного тока. Использование [ВП3](#page-207-10) для прогрузки [АВ](#page-207-1) позволяет оператору [ИКАВ](#page-208-0) (1, рис. [1.11\)](#page-23-0) регулировать ток прогрузки (*I*, рис. [1.1\)](#page-12-2) путем изменения угла управления тиристорами [УВФ](#page-209-1) в [СУ.](#page-208-9)

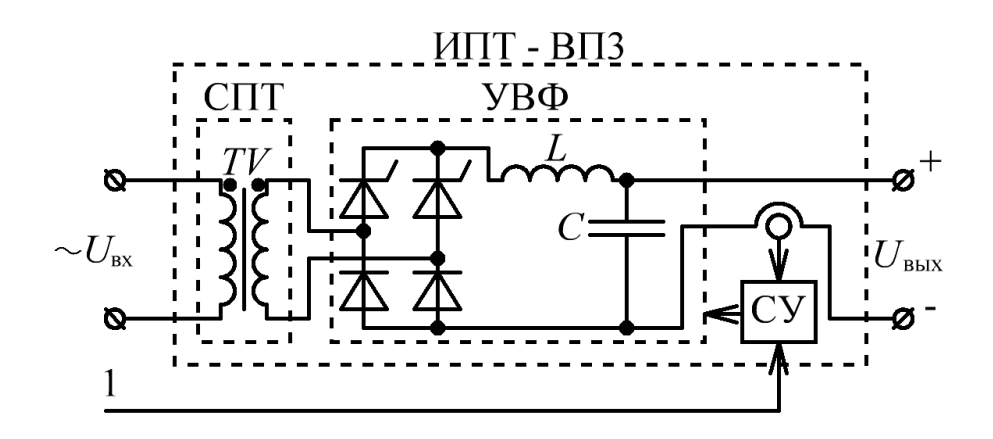

<span id="page-23-0"></span>Рисунок 1.11 – Функциональная схема [ИПТ](#page-208-1) на базе [ВП3](#page-207-10)

Одним из примеров реализации [ВП3](#page-207-10) являются сварочные выпрямитель ВДУ-1000 (рис. [1.12,](#page-24-0) *а*, АО ЭМЗ "ФИРМА СЭЛМА", Россия, г. Симферополь), способный генерировать ток порядка 1 кА, при выходном напряжении порядка 50 В [\[31](#page-213-1)[-32\]](#page-213-2). Технические характеристики ВДУ-1000 представлены в табл. [1.1](#page-31-0)[-1.2](#page-31-1) (стр. [32\)](#page-31-0).

Достоинством ВДУ-1000 является возможность регулирования тока прогрузки [АВ,](#page-207-1) отсутствие гальванической связи между питающей сетью и выходной цепью (контуром прогрузки [АВ\)](#page-207-1), а также относительно высокий рабочий ресурс без необходимости частого технического обслуживания.

Основным недостатком ВДУ-1000 является относительно низкий выходной ток (до единиц кА) и ограниченное время его непрерывного формирования (единицы минут). Другим недостатком ВДУ-1000 является отсутствие автоматизации процесса прогрузки [АВ](#page-207-1) и низкий КПД (≤ 80%).

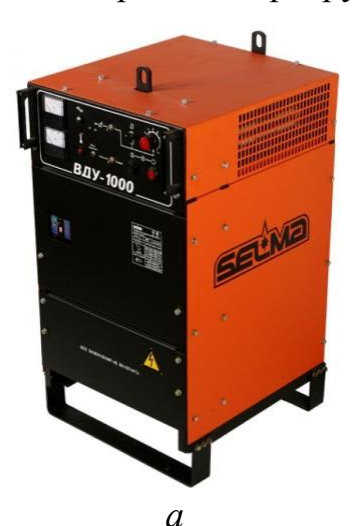

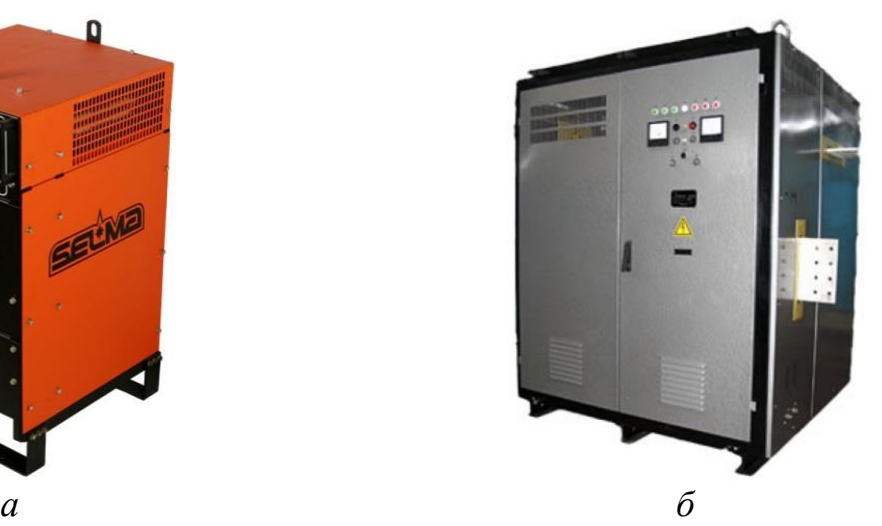

Рисунок 1.12 – Сварочный выпрямитель ВДУ-1000 – *а*, Выпрямительный агрегат ТВР1-25000/12Т – *б*

<span id="page-24-0"></span>Другим примером реализации [ВП3](#page-207-10) являются [ВП](#page-207-6) для гальванотехнических производств ТВР1-25000/12Т (рис. [1.12,](#page-24-0) *б*, ГК "НОВЫЕ ТЕХНОЛОГИИ", Россия, г. Рассказово) [\[33](#page-213-3)[-34\]](#page-213-4), способный генерировать ток порядка 12-25 кА, при выходном напряжении порядка 12 В. Технические характеристики ТВР1- 25000/12Т представлены в табл. [1.1](#page-31-0)[-1.2](#page-31-1) (стр. [32\)](#page-31-0).

Достоинством [ВП](#page-207-6) для гальванотехнических производств является относительно большой выходной ток (десятки кА), возможность регулирования тока прогрузки [АВ](#page-207-1) (*I*, рис. [1.1\)](#page-12-2), а также неограниченное время его формирования (в пределах рабочего ресурса при соблюдении температурного режима). Также достоинством [ВП](#page-207-6) для гальванотехнических производств является отсутствие гальванической связи между питающей сетью и выходной цепью (контуром прогрузки [АВ\)](#page-207-1), и относительно высокий рабочий ресурс без необходимости частого технического обслуживания.

Основным недостатком [ВП](#page-207-6) для гальванотехнических производств является необходимость принудительного жидкостного охлаждения (без него не обеспечивается возможность непрерывной генерации тока прогрузки [АВ\)](#page-207-1) и относительно большие габаритные размеры [\[33](#page-213-3)[-34\]](#page-213-4). Другим недостатком [ВП](#page-207-6) для гальванотехнических производств является отсутствие автоматизации процесса прогрузки [АВ](#page-207-1) и низкий КПД (≤ 90%).

### <span id="page-25-0"></span>**1.4 [ИКАВ](#page-208-0) на основе высокочастотных преобразователей**

По аналогии с [ВП,](#page-207-6) для прогрузки [АВ](#page-207-1) в качестве [ИПТ](#page-208-1) (рис. [1.1\)](#page-12-2) могут быть использованы высокочастотные преобразователи [\(ВЧП\)](#page-207-11), преобразующие входное переменное напряжение в выходное постоянное напряжение (рис. [1.13\)](#page-25-1). В общем случае [ВЧП](#page-207-11) состоит из входного выпрямителя с фильтром [\(ВхФ\)](#page-207-12), высокочастотного преобразователя [\(ПР\)](#page-208-10), высокочастотного силового трансформатора [\(ВТ\)](#page-207-13), выходного выпрямителя с фильтром [\(ВФ\)](#page-207-9) и системы управления [\(СУ\)](#page-208-9), обеспечивающей стабилизацию выходного тока [\[23](#page-212-4)[-29\]](#page-212-5).

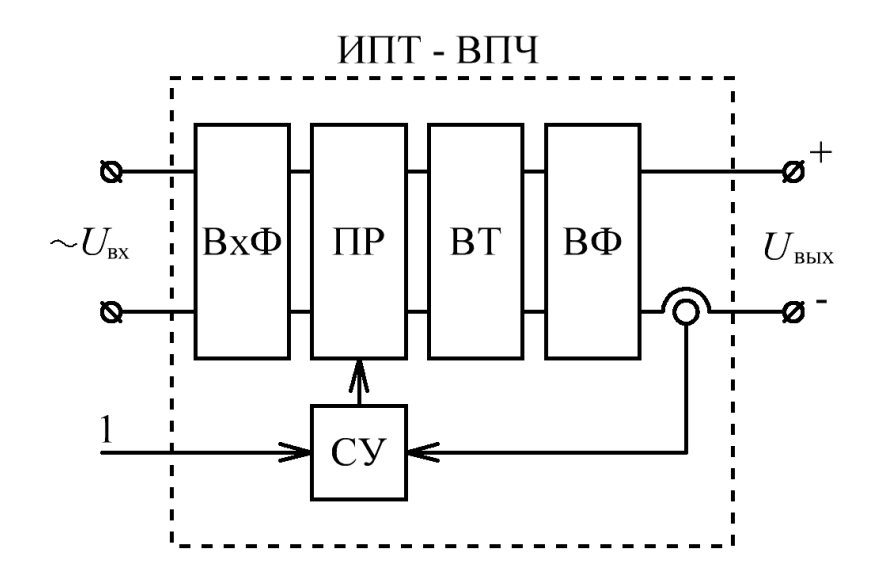

<span id="page-25-1"></span>Рисунок 1.13 – Функциональная схема [ИПТ](#page-208-1) на базе [ВЧП](#page-207-11)

Использование [ВЧП](#page-207-11) для прогрузки [АВ](#page-207-1) позволяет регулировать ток прогрузки (*I*, рис. [1.1\)](#page-12-2) за счет изменения относительной длительности импульсов открытого состояния транзисторов, широтно-импульсной модуляции [\(ШИМ\)](#page-209-2) [\[35\]](#page-213-5), или изменения частоты преобразования (десятки и сотни кГц).

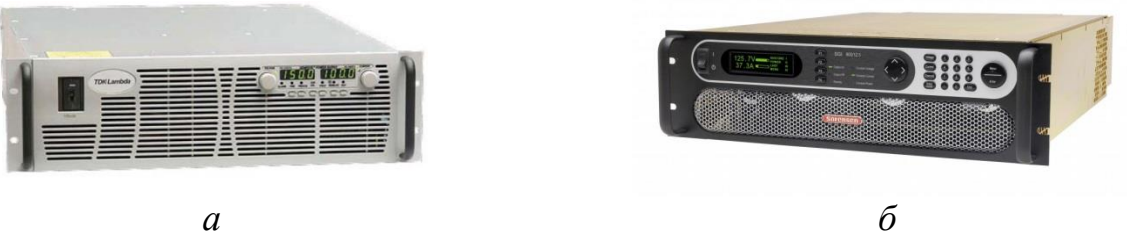

Рисунок 1.14 – GEN10-1000-3P400 – *а*. Sorensen SG 10-1200 – *б*

<span id="page-26-0"></span>Промышленные [ВЧП](#page-207-11) серии Genesys (рис. [1.14,](#page-26-0) *а*, «TDK-Lambda», Япония) способны генерировать ток порядка 1 кА, при выходном напряжении 10 В и имеют возможность модульного (параллельного) подключения до 4-х [ВЧП](#page-207-11) данной серии для повышения выходного тока до 4 кА [\[36-](#page-213-6)[37\]](#page-213-7). Промышленные [ВЧП](#page-207-11) серии Sorensen SG (рис. [1.14,](#page-26-0) *б*, «AMETEK Programmable Power», США) способны генерировать ток порядка 1,2 кА, при выходном напряжении 10 В и имеют возможность модульного (параллельного) подключения до 5-и [ВЧП](#page-207-11) данной серии для повышения выходного тока до 6 кА [\[38\]](#page-214-0). Технические характеристики промышленных [ВЧП](#page-207-11) серии Genesys и серии Sorensen SG представлены в табл. [1.1](#page-31-0)[-1.2](#page-31-1) (стр. [32\)](#page-31-0).

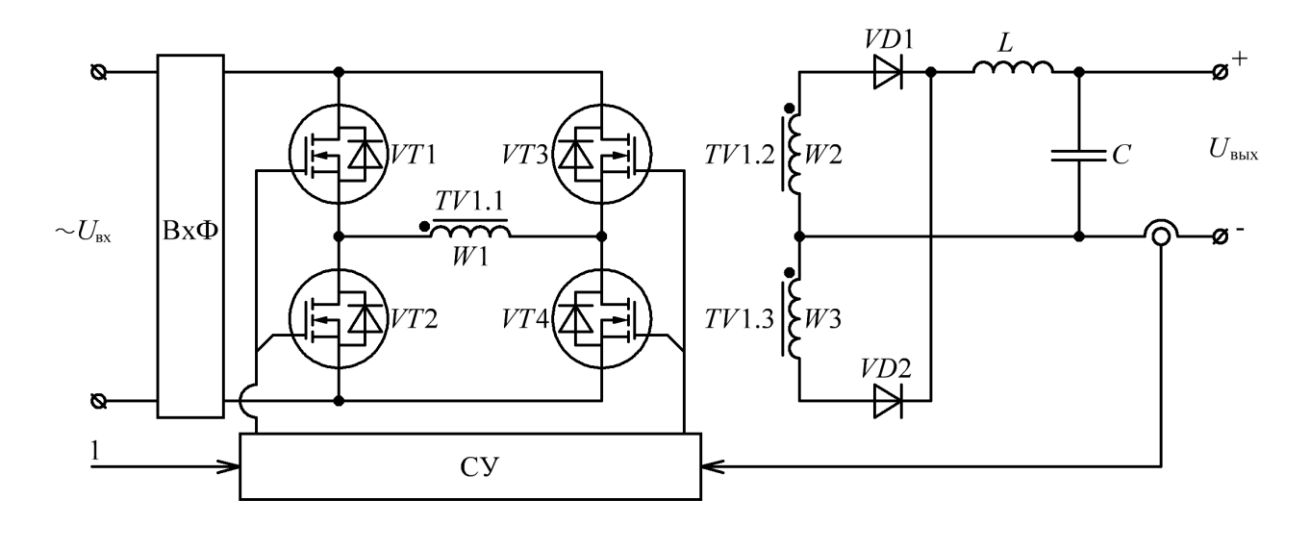

<span id="page-26-1"></span>Рисунок 1.15 – Функциональная схема GEN10-1000-3P400

В соответствии с [\[39\]](#page-214-1), можно сделать вывод, что в качестве преобразователей промышленных [ВЧП](#page-207-11) серии Genesys используется двухтактные полумостовые/мостовые преобразователи (*VT*1-4, рис. [1.15\)](#page-26-1) и [ВТ](#page-207-13) со средней точкой вторичной обмотки (*TV*1, рис. [1.15\)](#page-26-1).

Достоинством промышленных [ВЧП](#page-207-11) серии Genesys и серии Sorensen SG является возможность регулирования тока прогрузки [АВ](#page-207-1) (*I*, рис. [1.1\)](#page-12-2), неограниченное время его формирования (в пределах рабочего ресурса), и различные режимы защиты (ограничение выходного напряжения и тока), что позволяет проводить проверку уставки [АВ](#page-207-1) без «выработки» его рабочего ресурса. Также достоинством данных [ВЧП](#page-207-11) является отсутствие гальванической связи между питающей сетью и выходной цепью (контуром прогрузки [АВ\)](#page-207-1), модульная структура, наличие внешних аналоговых и цифровых интерфейсов управления (например, токовая петля 4-20 мА или Modbus TRU/TCP), малые габаритные размеры (по отношению к [НДГ](#page-208-4) и [ВП\)](#page-207-6) и относительно высокий рабочий ресурс без необходимости частого технического обслуживания. Несмотря на невысокое значение КПД данных [ВЧП](#page-207-11) ( $\leq$  83-87%), относительно своих габаритных размеров они обладают высокой **удельной мощностью** по отношению к рассмотренным ранее [ИПТ.](#page-208-1)

Основным недостатком промышленных [ВЧП](#page-207-11) серии Genesys и серии Sorensen SG является относительно низкий выходной ток (единицы кА) и отсутствие автоматизации процесса прогрузки [АВ.](#page-207-1)

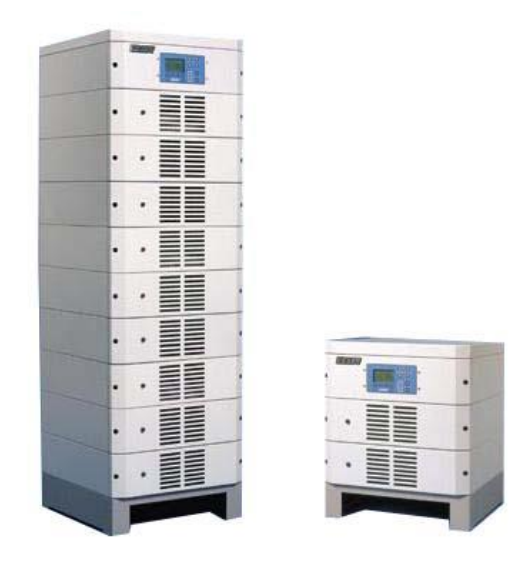

<span id="page-27-0"></span>Рисунок 1.16 – Высокочастотные выпрямители серии FlexKraft

Высокочастотные выпрямители серии FlexKraft (рис. [1.16,](#page-27-0) «KraftPowercon», Швеция), способны генерировать ток порядка 30 кА, при выходном напряжении порядка 12 В [\[40\]](#page-214-2). Технические характеристики высокочастотных выпрямителей FlexKraft представлены в табл. [1.1-](#page-31-0)[1.2](#page-31-1) (стр. [32\)](#page-31-0).

Стоит отметить, что использование термина «выпрямители» в названии серии FlexKraft обусловлено сферой их применения, а именно гальванотехнические производства, в которых данный термин широко известен. Тем не менее, высокочастотные выпрямители серии FlexKraft относятся к [ВЧП](#page-207-11) (рис. [1.13\)](#page-25-1). В качестве [ПР](#page-208-10) и [ВТ](#page-207-13) высокочастотных выпрямителей FlexKraft используется двухтактные мостовые преобразователи (*VT*1-4, рис. [1.17\)](#page-28-0) и двухобмоточные [ВТ](#page-207-13) (*TV*1, рис. [1.17\)](#page-28-0). Высокочастотные выпрямители FlexKraft обладают достоинствами [ВП](#page-207-6) для гальванотехнических производств (рис. [1.12,](#page-24-0) *б*) и реализованы по модульной структуре (изменяемое количество силовых модулей, рис. [1.17\)](#page-28-0).

Основным недостатком высокочастотных выпрямителей для гальванотехнических производств является отсутствие автоматизации процесса прогрузки [АВ](#page-207-1) и низкий КПД (≤ 90%).

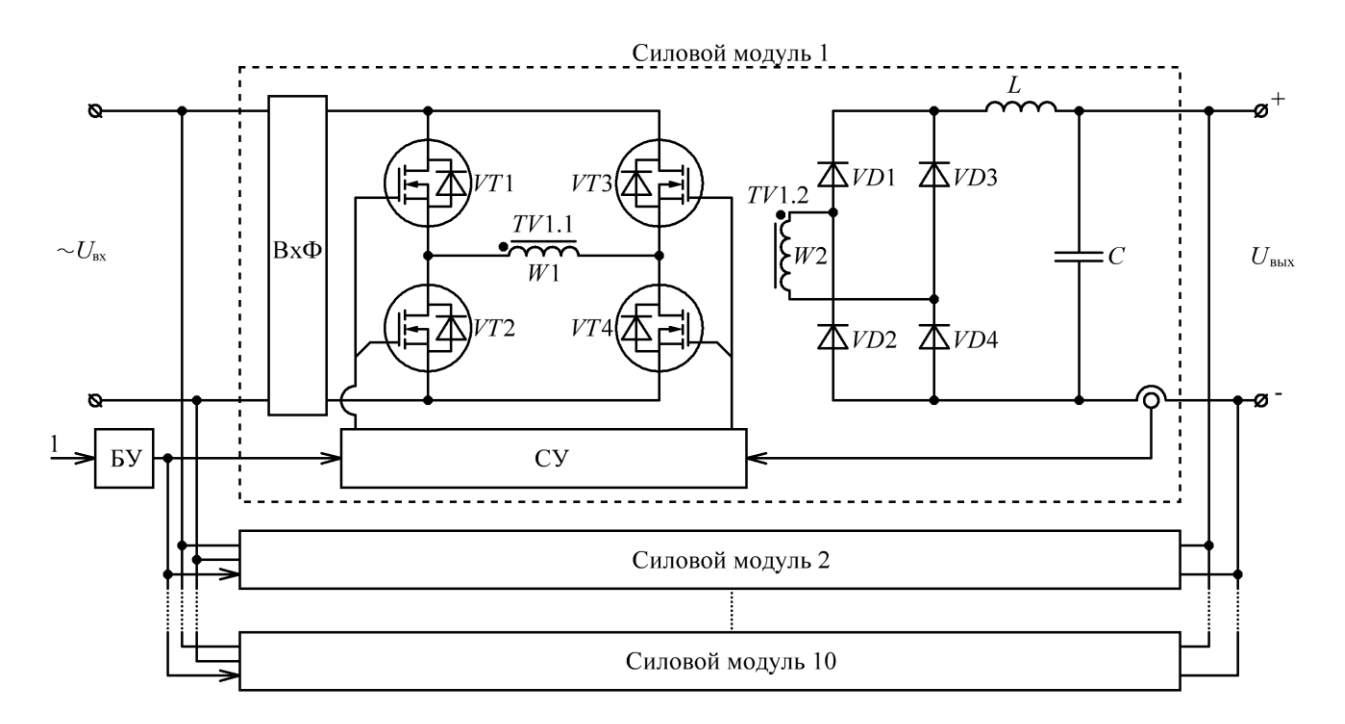

<span id="page-28-0"></span>Рисунок 1.17 – Функциональная схема высокочастотных выпрямителей FlexKraft

Другим примером [ВЧП](#page-207-11) являются источник питания ускорительнонакопительных комплексов Danfysik Model 855 (рис. [1.18,](#page-29-0) «Danfysik», Дания) способный генерировать ток порядка 20 кА при выходном напряжении 6 В [\[41-](#page-214-3) [42\]](#page-214-4). Технические характеристики Danfysik Model 855 представлены в табл. [1.1](#page-31-0)[-1.2](#page-31-1) (стр. [32\)](#page-31-0).

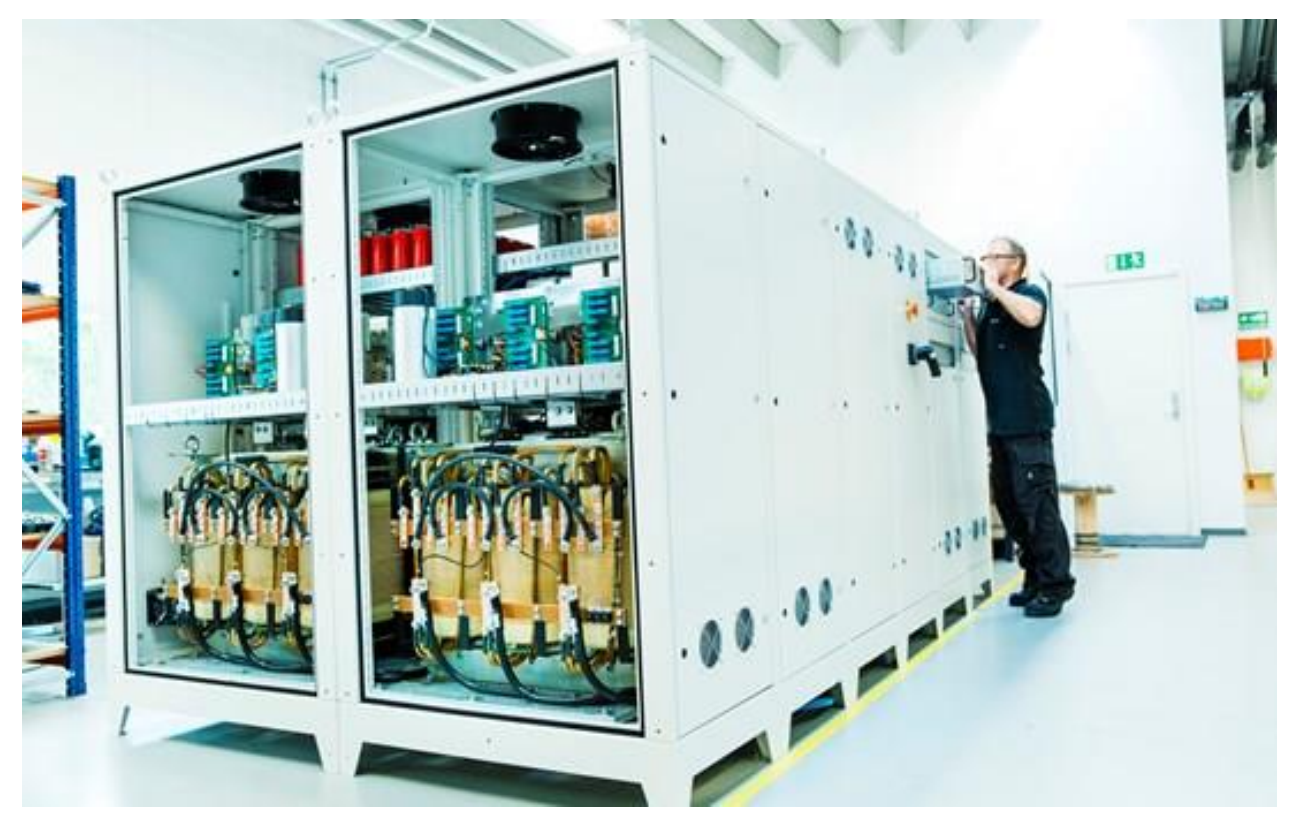

Рисунок 1.18 – Danfysik Model 855

<span id="page-29-0"></span>В качестве [ПР](#page-208-10) и [ВТ](#page-207-13) источника питания ускорительно-накопительных комплексов используется двухтактные мостовые преобразователи (*VT*1-4, рис. [1.19\)](#page-30-0) и несколько [ВТ](#page-207-13) со средней точкой вторичной обмотки (*TV*1-2, рис. [1.19\)](#page-30-0) включенных последовательно по первичной и параллельно по вторичной обмотке.

Достоинством [ВЧП](#page-207-11) ускорительно-накопительных комплексов является относительно большой выходной ток (десятки кА), возможность регулирования тока прогрузки [АВ](#page-207-1) и неограниченное время его формирования (в пределах рабочего ресурса при соблюдении температурного режима). Также достоинством данных [ВЧП](#page-207-11) является отсутствие гальванической связи между питающей сетью и выходной цепью (контуром прогрузки [АВ\)](#page-207-1), модульная структура, малые габаритные размеры (по отношению к аналогам) и относительно высокий рабочий ресурс без необходимости частого технического обслуживания.

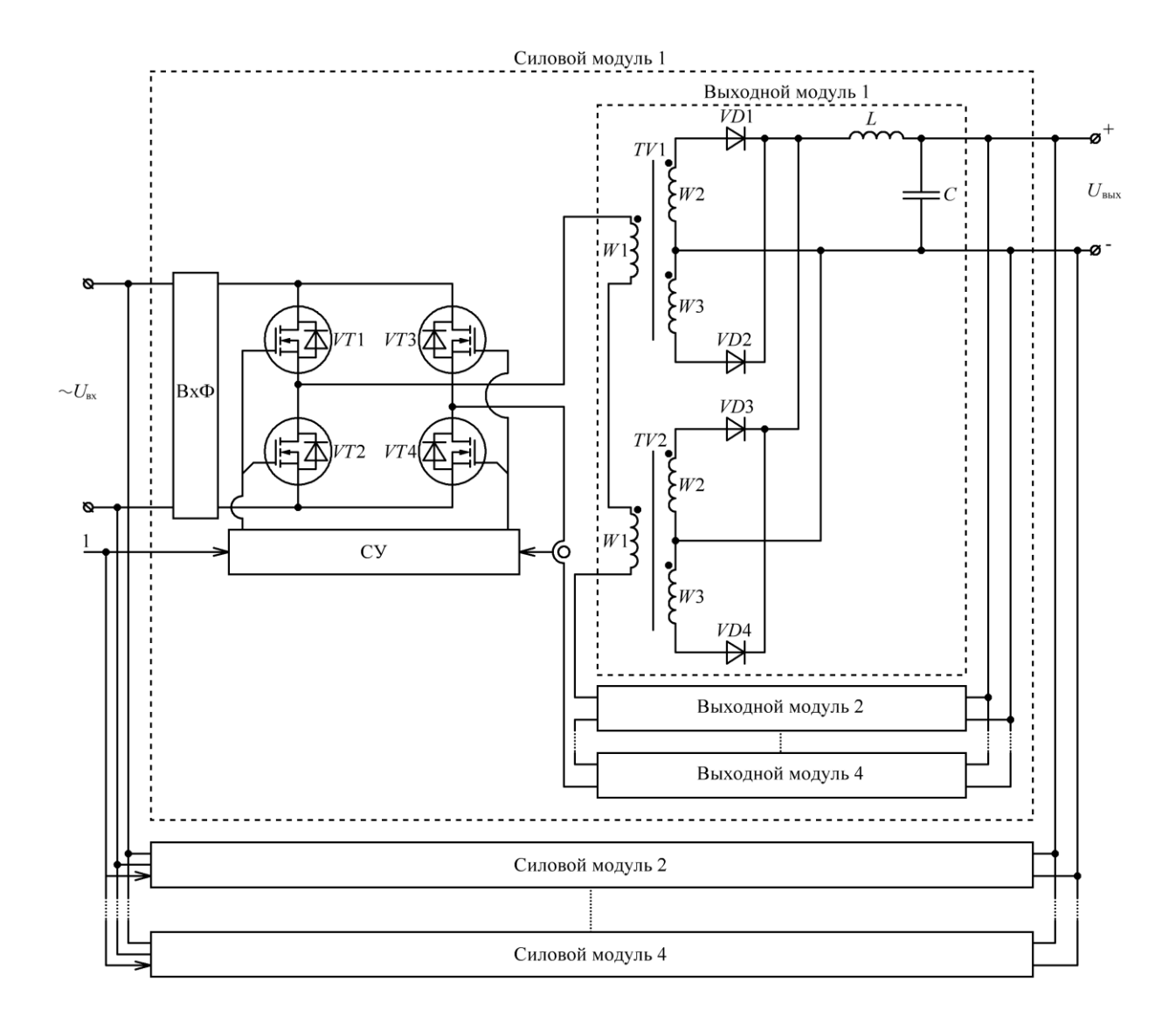

Рисунок 1.19 – Функциональная схема Danfysik Model 855

<span id="page-30-0"></span>Основным недостатком [ВЧП](#page-207-11) ускорительно-накопительных комплексов является необходимость принудительного жидкостного охлаждения (без него не обеспечивается возможность непрерывной генерации тока прогрузки [АВ\)](#page-207-1), отсутствие автоматизации процесса прогрузки [АВ](#page-207-1) и низкий КПД (≤ 80%).

Общим достоинством [ВЧП](#page-207-11) является относительно высокая скорость изменение выходного тока (единицы кА за единицы мс), за счет реализации высокочастотных контуров стабилизации и использования современных технических решений – **микропроцессорные системы** с прямым цифровым управлением силовой частью преобразователей [\[24\]](#page-212-6).

Также стоит отметить, что на сегодняшний день, в промышленности **не представлено** серийных [ИКАВ,](#page-208-0) с используемыми в качестве [ИПТ](#page-208-1) [ВЧП,](#page-207-11) отвечающих всем требованиям процесса прогрузке [АВ.](#page-207-1)

В сводных таблицах [1.1](#page-31-0)[-1.2](#page-31-1) представлены все рассмотренные [ИПТ,](#page-208-1) характеристики которых необходимо проанализировать исходя из **требований**, предъявляемых к [ИПТ](#page-208-1) [ИКАВ.](#page-208-0)

| $N_2$          | ИПТ                                      | Ток, кА        | Напряжение, В  | Длительность формирования<br>выходного тока, с |
|----------------|------------------------------------------|----------------|----------------|------------------------------------------------|
| 1              | АНД-1000/5000                            | 10/5           | 6/12           | не ограничена                                  |
| $\overline{2}$ | LET-4000-R                               | 5              | $\overline{2}$ |                                                |
| 3              | PETOM-30KA + PET-6KA                     | 6              | 10             | 60                                             |
| 4              | ВДУ-1000                                 |                | 50             | 600                                            |
| 5              | TBP1-25000/12T                           | 25             | 12             | не ограничена                                  |
| 6              | GEN10-1000-3P400                         | $\overline{4}$ | 10             | не ограничена                                  |
| 7              | Sorensen SG 10-1200                      | 6              | 10             | не ограничена                                  |
| 8              | Высокочастотные<br>выпрямители FlexKraft | 30             | 12             | не ограничена                                  |
| 9              | Danfysik Model 855                       | 20             | 6              | не ограничена                                  |

<span id="page-31-0"></span>Таблица 1.1 – Основные характеристики рассмотренных [ИПТ](#page-208-1)

<span id="page-31-1"></span>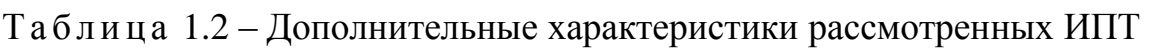

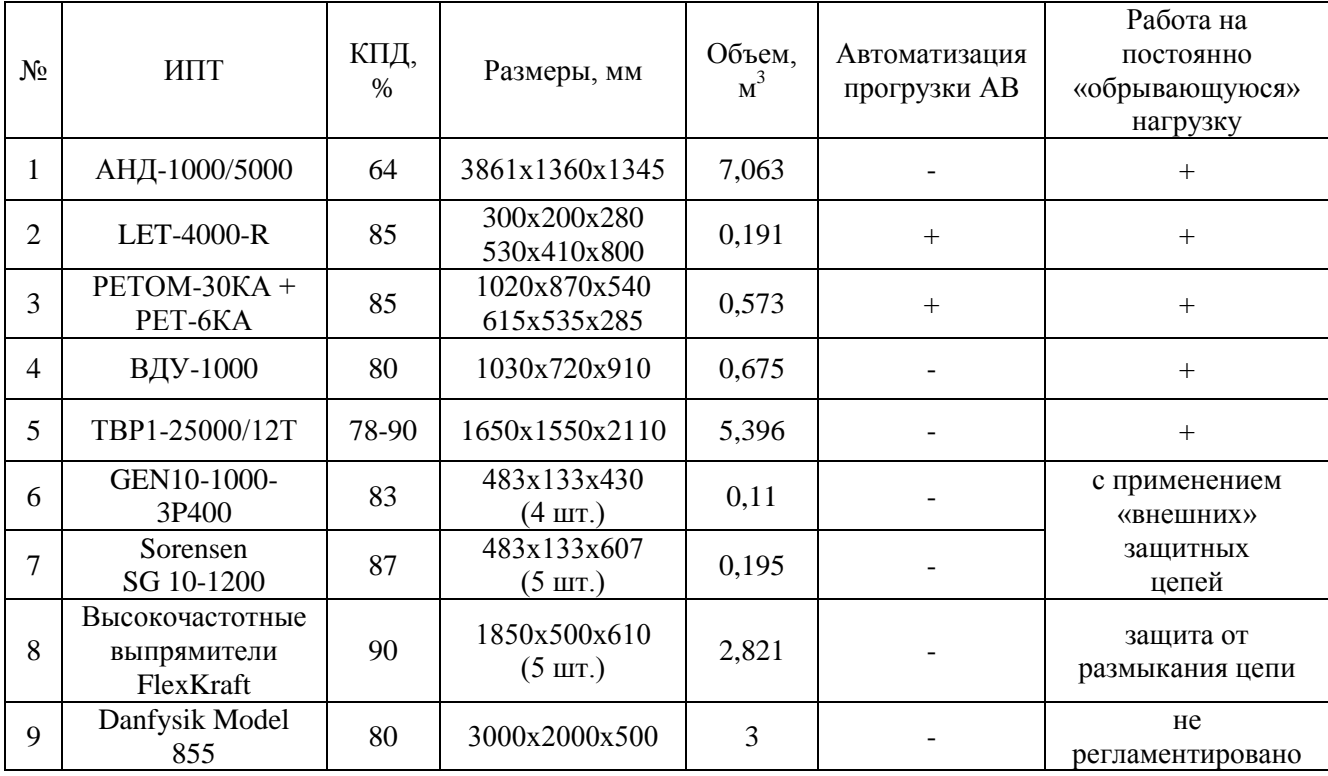

С точки зрения **требований** по формированию **выходного тока**, наиболее подходящими являются [ИПТ](#page-208-1) № 5, 8, 9, способные формировать в непрерывном режиме постоянный выходной ток от 20 кА до 30 кА, при напряжениях от 6 В до 12 В, что позволяет проводить все виды проверок (испытаний) [АВ.](#page-207-1) Остальные [ИПТ](#page-208-1) не способны формировать выходной ток более 10 кА, а в некоторых случаях не обеспечивают его длительное формирование.

С точки зрения **требований к точности** установки выходного тока, наиболее подходящими являются [ИПТ](#page-208-1) № 4 – 9, имеющие в своем составе [СУ](#page-208-9) обеспечивающую стабилизацию выходного тока, на уровне, заданном оператором [ИКАВ.](#page-208-0) Остальные [ИПТ](#page-208-1) требуют от оператора [ИКАВ](#page-208-0) постоянного контроля за величиной выходного тока, т.к. не способны компенсировать изменение входного напряжения и сопротивления нагрузки, вызывающие его изменение.

С точки зрения **требований к скорости** нарастания выходного тока, наиболее подходящими являются [ИПТ](#page-208-1) № 6 – 9, т.к. построены на базе [ВЧП](#page-207-11) с относительно высокой частотой преобразования (десятки и сотни кГц), что в свою очередь позволяет уменьшить величину индуктивности выходного фильтра. Остальные [ИПТ](#page-208-1) построены на базе «устаревших» технических решений с относительно низкой частотой преобразования (50 Гц), что в свою очередь ограничивает скорость нарастания выходного тока на уровне длительности период преобразования (20 мс) и значительно увеличивает индуктивность выходного фильтра.

С точки зрения **требований к автоматизации** процесса прогрузки [АВ,](#page-207-1) наиболее подходящими являются [ИПТ](#page-208-1) № 2 – 3, т.к. входят в состав испытательных комплексов для прогрузки автоматических выключателей **переменного** тока. Остальные [ИПТ](#page-208-1) не способны обеспечить автоматизацию процесса прогрузки [АВ](#page-207-1) или требуют наличия «внешнего» (по отношению к [ИПТ\)](#page-208-1) блока управления.

С точки зрения **требований** по способности [ИПТ](#page-208-1) работать на постоянно «**обрывающуюся**» нагрузку наиболее подходящими являются [ИПТ](#page-208-1) № 1 – 5, т.к. представляют собой «функционально единый» [ИПТ](#page-208-1) с регламентированными

характеристиками. Остальные [ИПТ,](#page-208-1) построенные на базе модульных [ВЧП,](#page-207-11) способны работать на постоянно «**обрывающуюся**» нагрузку только с применением «внешних» защитных цепей (№ 6 – 7), в режиме однократной защиты от размыкания цепи (№ 8), или данный режим работы не регламентируется (№ 9).

Анализ характеристик рассмотренных [ИПТ,](#page-208-1) и данные представление в табл. [1.1-](#page-31-0)[1.2,](#page-31-1) показывают, что наряду с отмеченными достоинствами, ни один из рассмотренных [ИПТ](#page-208-1) не подходит для автоматизированного проведения всего комплекса испытаний по прогрузке [АВ](#page-207-1) в полной мере (п. 6.2, 6.4, 6.12 [\[7\]](#page-210-4) и п. А.5, [\[9\]](#page-210-6)). Это обосновывает **актуальность** разработки современного, автоматизированного [ИКАВ,](#page-208-0) с [ИПТ](#page-208-1) отвечающим всем требованиям процесса прогрузки [АВ.](#page-207-1)

# <span id="page-33-0"></span>**1.5 Автоматизированный [ИКАВ](#page-208-0) на основе модульного источника питания с высокочастотными преобразователями**

Для проведения всего комплекса испытаний по прогрузке [АВ](#page-207-1) (п. 6.2, 6.4, 6.12 [\[7\]](#page-210-4) и п. А.5, [\[9\]](#page-210-6)) в работе [\[19,](#page-212-1) [43\]](#page-214-5), был **предложен** испытательный комплекс для прогрузки [АВ,](#page-207-1) отвечающий требованиям по величине, скорости нарастания и длительности формирования выходного тока, а также степени автоматизации процесса прогрузки [АВ.](#page-207-1)

**Предлагаемый** [ИКАВ](#page-208-0) (рис. [1.20\)](#page-34-0) состоит из **источника питания испытательного комплекса** [\(ИПИК\)](#page-208-11), преобразующего входное переменное напряжение  $(U_{\text{ax}})$  в регулируемое выходное постоянное напряжение  $(U_{\text{ax}})$  и ток (*I*), поверенного цифрового амперметра [\(А\)](#page-207-2) и секундомера [\(С\)](#page-208-2), измеряющих времятоковые характеристики [АВ,](#page-207-1) **микропроцессорного** блока управления [\(БУ\)](#page-207-14) и микропроцессорного пульта управления и индикации [\(ПУИ\)](#page-208-12) [\[19](#page-212-1)[,43\]](#page-214-5). [БУ](#page-207-14) соединяется (6-8) с «внутренними» элементами [ИКАВ](#page-208-0) по цифровому интерфейсу связи, а также содержит интерфейс связи (9) с внешними источниками сигналов (интерфейс RS-485, протокол Modbus, дискретные и аналоговые сигналы

управления и т.п.), что позволяет интегрировать [ИКАВ](#page-208-0) в автоматизированные системы управления технологическими процессами.

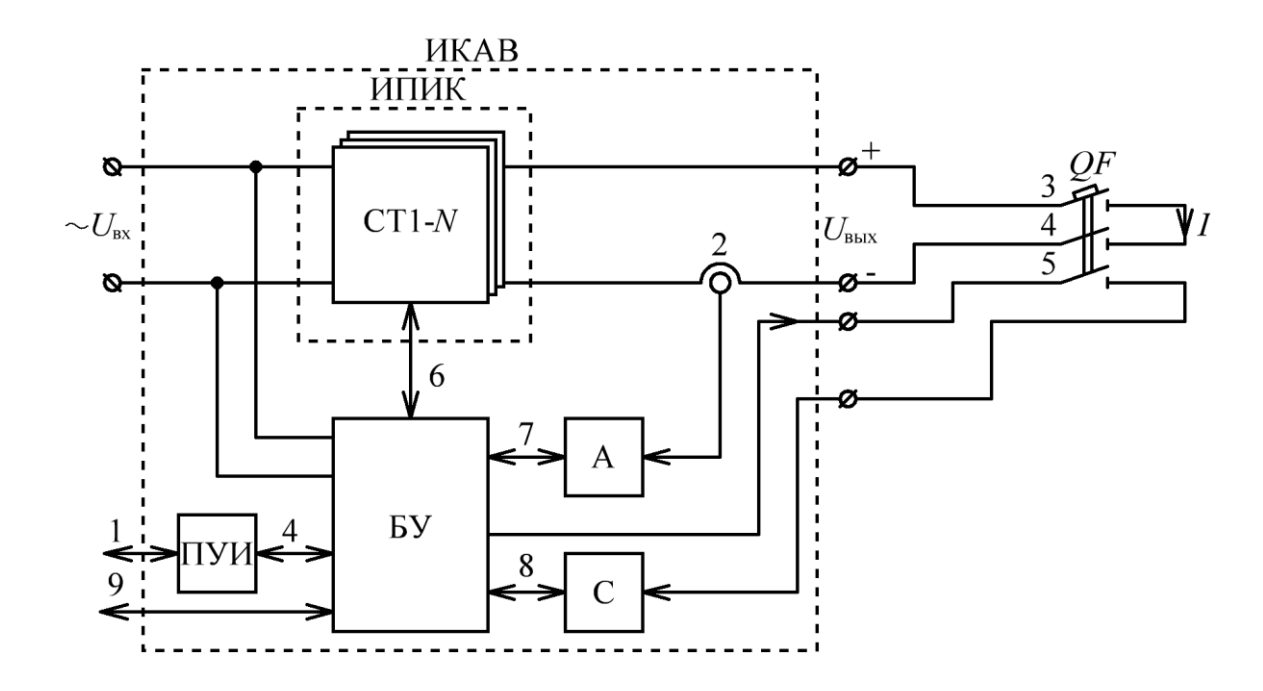

Рисунок 1.20 – Функциональная схема предлагаемого [ИКАВ](#page-208-0)

<span id="page-34-0"></span>Проведенный обзор и анализ существующих [ИПТ](#page-208-1) (табл. [1.1](#page-31-0)[-1.2\)](#page-31-1), показывает, что [ИПИК](#page-208-11) целесообразно проектировать по **модульной** структуре. В качестве модулей [ИПИК](#page-208-11) необходимо использовать несколько **стабилизаторов тока (**[СТ\)](#page-208-13), соединённых **параллельно** но выходу [ИКАВ.](#page-208-0) **Модульная** структура [ИПИК](#page-208-11) позволяет изменять максимальный ток прогрузки [АВ](#page-207-1) за счет изменения числа подключенных [СТ](#page-208-13) [ИПИК](#page-208-11) и **адаптивного** [БУ](#page-207-14) (способного управлять изменяющимся количеством [СТ](#page-208-13) [ИПИК\)](#page-208-11). Число подключенных [СТ](#page-208-13) [ИПИК](#page-208-11) зависит от используемой элементной базы, т.е. характеристик полупроводниковых ключей.

Каждый [СТ](#page-208-13) [ИПИК](#page-208-11) (рис. [1.20\)](#page-34-0) реализован на базе [ВЧП](#page-207-11) (рис. [1.13\)](#page-25-1) с **микропроцессорной** системой управления [\(МСУ,](#page-208-14) рис. 1.21), которая состоит из **задатчика** (6, рис. 1.21), вычитающего сумматора Σ (формирует сигнал рассогласования), корректирующего звена [\(КРЗ\)](#page-208-15) и формирователя сигналов [ШИМ.](#page-209-2) Во время работы [СТ](#page-208-13) [ИПИК,](#page-208-11) [МСУ](#page-208-14) стабилизирует заданный [БУ](#page-207-14) выходной ток реализуя замкнутую систему автоматического управления с отрицательной обратной связью.

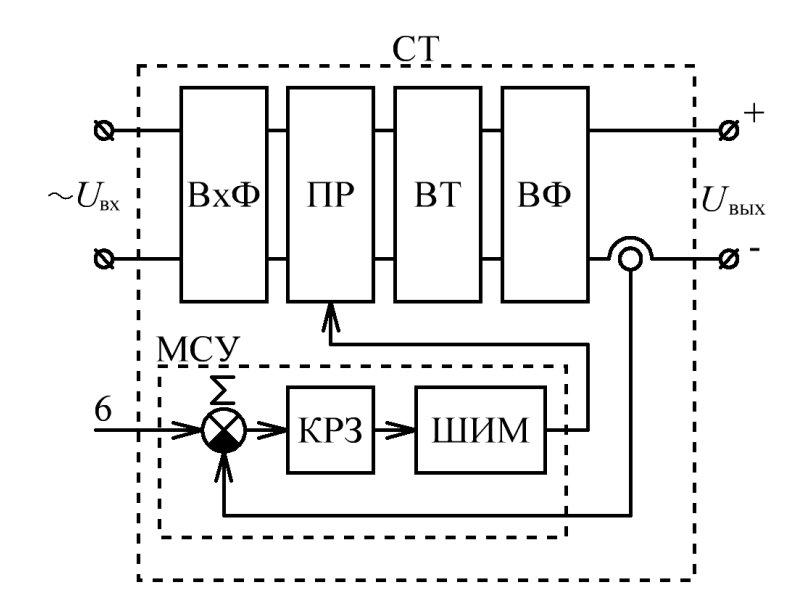

Рисунок 1.21 – Функциональная схема [СТ](#page-208-13) [ИПИК](#page-208-11)

**Проверка уставки** [АВ](#page-207-1) проводится следующим образом. С помощью [ПУИ](#page-208-12) или «внешнего» интерфейса связи (9) оператором [ИКАВ](#page-208-0) (1, рис. [1.20\)](#page-34-0) задается величина и скорость нарастания тока прогрузки [АВ.](#page-207-1) БУ **равномерно** распределяет ток прогрузки [АВ](#page-207-1) между задатчиками [СТ](#page-208-13) [ИПИК](#page-208-11) (6, рис. 1.21, каждый [СТ](#page-208-13) [ИПИК](#page-208-11) формирует **одинаковый ток**, сумма которых равна току прогрузки [АВ\)](#page-207-1). В момент запуска проверки БУ выдает синхронизирующий сигнал, который запускает [СТ](#page-208-13) [ИПИК,](#page-208-11) после чего происходит нарастание тока прогрузки [АВ.](#page-207-1) В момент срабатывания [АВ](#page-207-1) его основные (3 и 4, рис. [1.20\)](#page-34-0) и дополнительные (5, рис. [1.20\)](#page-34-0) контакты размыкаются, а БУ с помощью амперметра фиксирует текущий ток прогрузки [АВ](#page-207-1) и передает его на ПУИ или «внешний» интерфейс связи (9). По окончанию проверки оператором [ИКАВ](#page-208-0) (1, рис. [1.20\)](#page-34-0) производится сравнение измеренного тока прогрузки [АВ](#page-207-1) и значения тока уставки [АВ,](#page-207-1) после чего делается заключение о результатах проверки.

**Испытание на нагрев** [АВ](#page-207-1) проводится следующим образом. С помощью ПУИ или «внешнего» интерфейса связи (9) оператором [ИКАВ](#page-208-0) (1, рис. [1.20\)](#page-34-0) выбирается способ испытания (номинальным током или в режиме перегрузок). Если выбран способ испытания на нагрев [АВ](#page-207-1) номинальным током, задается величина выходного тока и длительность его формирования. Если выбран способ испытания на нагрев [АВ](#page-207-1) в режиме перегрузок, задаются параметры
перегрузочного режима, в соответствии с рис. [1.4](#page-14-0) и формулами [\(1.1\)](#page-15-0)[-\(1.4\),](#page-16-0) и длительность их формирования. Длительность формирования выходного тока выбирается исходя из условия достижения установившейся температуры [АВ](#page-207-0) – температура отдельных частей [АВ](#page-207-0) не увеличивается более чем на 1 °С в течении 1 ч, при неизменной нагрузке и температуре окружающей среды [\[7\]](#page-210-0). Контроль температуры осуществляется оператором [ИКАВ](#page-208-0) (1, рис. [1.20\)](#page-34-0) с помощью внешних, по отношению к [ИКАВ,](#page-208-0) датчиков температуры и термометров. БУ равномерно распределяет ток прогрузки [АВ](#page-207-0) между задатчиками [СТ](#page-208-1) [ИПИК](#page-208-2) (6, рис. 1.21). В момент запуска испытания БУ выдает синхронизирующий сигнал, который запускает секундомер (подключен к дополнительным контактам [АВ\)](#page-207-0) и [СТ](#page-208-1) [ИПИК,](#page-208-2) после чего происходит формирование тока прогрузки [АВ](#page-207-0) в соответствии с выбранным способом испытания. В случае срабатывания [АВ](#page-207-0) до окончания испытания его основные и дополнительные контакты размыкаются, а БУ с помощью амперметра и секундомера фиксирует текущий ток прогрузки [АВ](#page-207-0) и длительность его формирования (продолжительность испытания на нагрев [АВ\)](#page-207-0), а затем передает его на ПУИ или «внешний» интерфейс связи (9).

**Проверка селективности** [АВ](#page-207-0) проводится следующим образом. С помощью ПУИ или «внешнего» интерфейса связи (9) оператором [ИКАВ](#page-208-0) (1, рис. [1.20\)](#page-34-0) задается величина и скорость нарастания выходного тока [ИКАВ](#page-208-0) (по сравнению с проверкой уставки [АВ](#page-207-0) скорость нарастания тока может быть значительно выше). БУ равномерно распределяет ток прогрузки [АВ](#page-207-0) между задатчиками [СТ](#page-208-1) [ИПИК](#page-208-2) (6, рис. 1.21). В момент запуска проверки БУ выдает синхронизирующий сигнал, который запускает [СТ](#page-208-1) [ИПИК,](#page-208-2) после чего происходит нарастание выходного тока. БУ с помощью амперметра измеряет выходной ток и при достижении им заданной величины выдает сигнал запуска секундомера (подключен к дополнительным контактам [АВ\)](#page-207-0). В момент срабатывания [АВ](#page-207-0) его основные (3 и 4, рис. [1.20\)](#page-34-0) и дополнительные (5, рис. [1.20\)](#page-34-0) контакты размыкаются, а БУ с помощью амперметра и секундомера фиксирует текущий ток прогрузки [АВ](#page-207-0) и время срабатывания [АВ,](#page-207-0) а затем передает его на ПУИ или «внешний» интерфейс связи (9).

Как говорилось ранее, испытание на отключающую способность АВ проводятся при номинальных (для прогружаемого AB) напряжениях и токах, при этом ИПИК должен быть способен выдать необходимую мощность (десятки кА, при сотнях и тысячах В). В случае недостаточной мощности ИПИК, допускается применение «искусственных» схем [7]. Обзор существующих ИПТ показал, что проектирование ИПИК на единицы и десятки МВт для прогрузки АВ на номинальной мощности нецелесообразно, т.к. это значительно повышает сложность ИКАВ и приводит к избыточному росту его габаритов. Поэтому целесообразнее использовать «искусственные» схемы (например, добавление индуктивности) для формирования требуемых режимов прогрузки АВ. При этом испытание на отключающую способность проводится аналогично проверке токовой уставки или проверке селективности, за исключением подключения к выходу ИПИК «искусственных» схем (ИС, рис. 1.22).

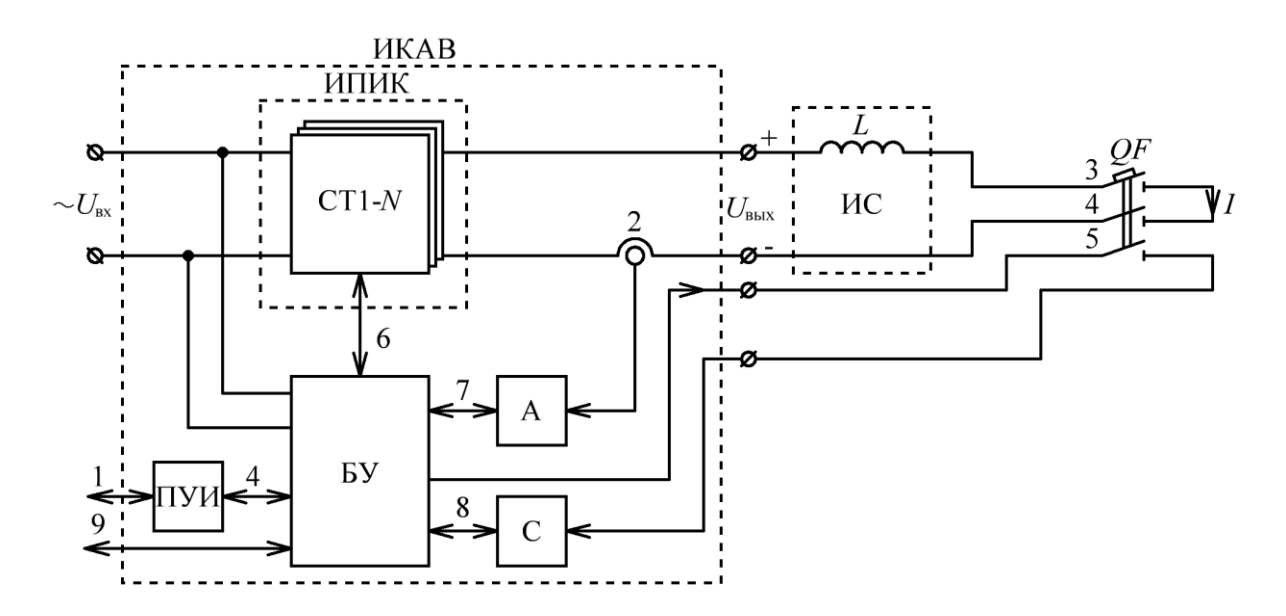

<span id="page-37-0"></span>Рисунок 1.22 – Функциональная схема испытания АВ на отключающую способность

В общем случае (рис. 1.23) при мгновенном размыкании основных контактов AB происходит «резкий» обрыв тока прогрузки (I), вызывающий значительное перенапряжение [13, 44] на его контактах вследствие наличия паразитных параметров контура прогрузки АВ.

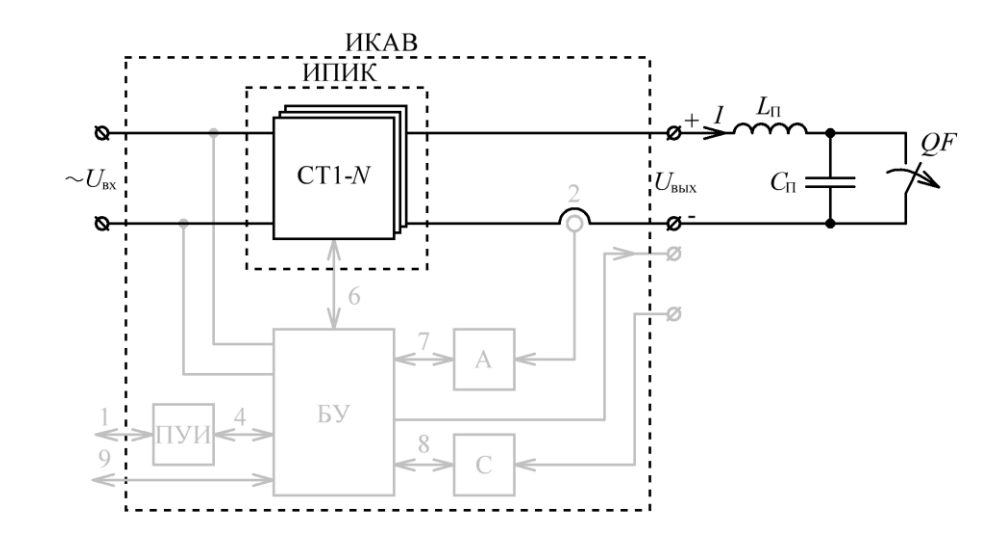

Рисунок 1.23 – Паразитные параметры контура прогрузки [АВ](#page-207-0)

<span id="page-38-0"></span>Несмотря на малое значение паразитной индуктивности ( $L_{\text{II}}$ , собственные индуктивности), сотни нГн [\[45\]](#page-214-1), и паразитной емкости  $(C_{\Pi})$ , от сотен п $\Phi$  до сотен нФ, в пределе перенапряжения при размыкании основных контактов [АВ](#page-207-0) могут достигать значения [\[46\]](#page-214-2):

<span id="page-38-1"></span>
$$
U_{QF_{\text{\_MAKC}}} \approx I \times \sqrt{\frac{L_{\text{II}}}{C_{\text{II}}}} \tag{1.6}
$$

где *UQF* \_макс – перенапряжения на размыкающемся [АВ;](#page-207-0)

*I* – ток прогрузки в момент размыкания [АВ,](#page-207-0) А;

 $L_{\text{II}}$  – паразитная индуктивность, Гн;

*С*<sup>П</sup> – паразитная емкость, Ф.

Несмотря на то, что формула [\(1.6\)](#page-38-1) получена из условий отсутствия потерь в контуре, и реальные перенапряжения на контактах [АВ](#page-207-0) будут значительно меньше (т.к. энергия, накопленная в паразитных индуктивностях, рассеивается в электрической дуге, возникающей между размыкающимися контактами АВ), при проектировании [ИПИК](#page-208-2) необходимо учитывать амплитуду перенапряжения [\(1.6\)](#page-38-1) путем подбора соответствующих полупроводниковых приборов либо путем проектирования **схем защиты**.

#### **Выводы по первой главе**

1. Анализ структур и характеристик [ИКАВ,](#page-208-0) проведенный по научнотехнической литературе, показал, что современных специализированных [ИКАВ](#page-208-0) промышленность не предлагает, а существующие [ИКАВ](#page-208-0) на основе электромашинных преобразователей морально устарели. Выявлено, что ключевым узлом [ИКАВ,](#page-208-0) определяющим его основные характеристики, является источник питания постоянного тока (*AC*-*DC* преобразователь) - [ИПИК.](#page-208-2)

2. Выбрана структура [ИКАВ](#page-208-0) на основе модульного [ИПИК,](#page-208-2) включающая в себя «арсенал» средств, накопленных в области цифровой и силовой электроники, который обеспечивает построение современного автоматизированного [ИКАВ.](#page-208-0)

3. Предложен вариант [ИКАВ](#page-208-0) на основе модульного [ИПИК,](#page-208-2) удовлетворяющий всем требованиям процесса прогрузки [АВ,](#page-207-0) для реализации которого необходимо решить следующие задачи:

3.1. Провести сравнение наиболее перспективных вариантов *AC*-*DC* преобразователей путем построения их эквивалентных схем и обосновать выбор силовой части [ИПИК](#page-208-2) с точки зрения уменьшения габаритных размеров электромагнитных элементов и выполнения требований предъявляемых к [ИКАВ;](#page-208-0)

3.2. Провести сравнение способов построения модульной структуры [ИПИК](#page-208-2) и обеспечить защиту от перенапряжений, возникающих на параллельно работающих модулях при размыкании [АВ](#page-207-0) («обрыве» тока нагрузки).

3.3. Практически реализовать и испытать экспериментальный образец [ИКАВ](#page-208-0) с током до 26 кА и мощностью до 130 кВт с применением микропроцессорной техники и прямого цифрового управления преобразователями электроэнергии.

**2 Модульный источник питания испытательного комплекса для прогрузки автоматических выключателей постоянного тока на основе высокочастотного транзисторного преобразователя**

Проведенный обзор [ВЧП](#page-207-1) и практические рекомендации показывают, что при входных напряжениях более 200 В, и выходной мощности (мощность нагрузки) более 1 кВт, [СТ](#page-208-1) [ИПИК](#page-208-2) целесообразно проектировать на базе двухтактного преобразователя с мостовым инвертором [\[23,](#page-212-0) [24,](#page-212-1) [47,](#page-215-0) [48\]](#page-215-1).

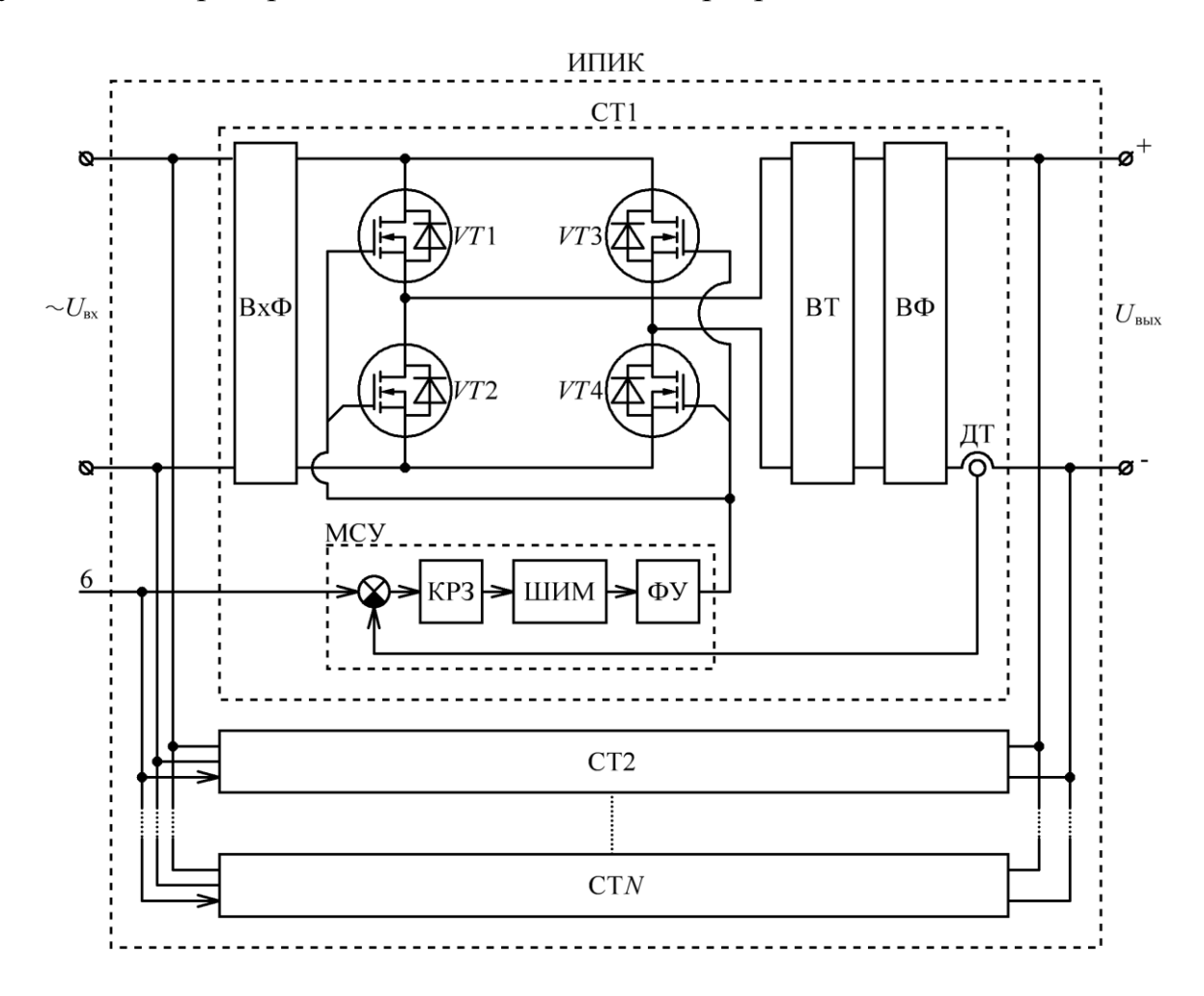

Рисунок 2.1 – Функциональная схема [ИПИК](#page-208-2)

<span id="page-40-0"></span>Для уменьшения потерь в преобразователе с мостовым инвертором используют **фазовое управление** [\(ФУ\)](#page-209-0), при котором во время импульса открыты два диагонально расположенных ключа, а во время паузы два верхних/нижних ключа, при этом относительная длительность включенного и выключенного состояния всех ключей (*VT*1-*VT*4) равна половине периода преобразования. Таким образом во время паузы ток индуктивности рассеивания (приведенной к

первичной цепи трансформатора) протекает по открытым ключам инвертора, в результате чего, после окончания времени паузы, создаются условия для перезаряда выходной емкости ключа той вертикальной пары ключей, которые в данный момент переключаются. В этом случае, создаются условия для переключения при нуле напряжения, при котором отсутствуют потери при открывании ключа (мягкое включение) [23]. При дальнейшем рассмотрении схем двухтактных преобразователей с мостовым инвертором и фазовым управлением считается, что в них реализовано мягкое включение, а интервалы «мертвого времени» малы, и не вносят существенного влияния на работу преобразователей.

По результатам обзора, проведенного в разделе 1.4-1.5 была выбрана функциональная схема модульного ИПИК, представленная на рис. 2.1, которая состоит из N параллельно включенных СТ, каждый из которых формирует одинаковый ток, устанавливаемый БУ с помощью сигнала задающего воздействия (6), а сумма токов всех СТ равна току прогрузки АВ.

## 2.1 Двухтактные транзисторные преобразователи с мостовым инвертором для реализации мощного модуля стабилизатора тока

Для обоснования выбора силовой части СТ ИПИК необходимо рассмотреть принцип работы и сравнить основные параметры «базовых» схем двухтактных преобразователей с мостовым инвертором и фазовым управлением, а именно:

- мостового преобразователя с двухобмоточным трансформатором и мостовым выпрямителем (МПДТ);

- мостового преобразователя со средней точкой вторичной обмотки трансформатора (МПСТ);

- мостового преобразователя с двухобмоточным трансформатором и удвоителем тока (МПУТ);

- двухтрансформаторного мостового преобразователя с выпрямителем по схеме со средней точкой трансформаторов (ДТМП).

 $42.$ 

### **2.1.1 Мостовой преобразователь с двухобмоточным трансформатором и мостовым выпрямителем**

Мостовой преобразователь с двухобмоточным трансформатором и мостовым выпрямителем [\(МПДТ,](#page-208-5) рис. [2.2\)](#page-42-0) состоит из инвертора (*VT*1-*VT*4), высокочастотного трансформатора (*TV*1), выпрямителя (*VD*1-*VD*4) и выходного фильтра (*L*<sup>ф</sup> и *C*ф) [\[23-](#page-212-0)[24\]](#page-212-1).

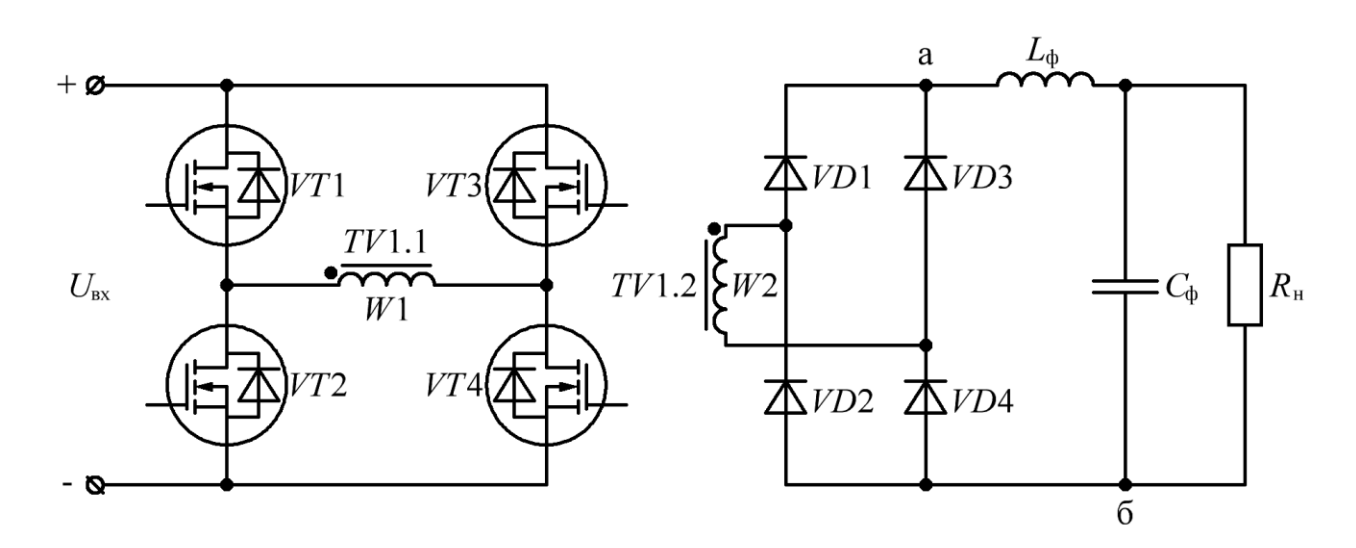

Рисунок 2.2 – Функциональная схема [МПДТ](#page-208-5)

<span id="page-42-0"></span>Инвертор преобразует входное постоянное напряжение (*U*вх, рис. [2.2\)](#page-42-0), в высокочастотное переменное напряжение (с частотой преобразования), поступающее на первичную обмотку трансформатора (*W*1, рис. [2.2\)](#page-42-0). Напряжение с вторичной обмотки трансформатора (*W*2, рис. [2.2\)](#page-42-0), проходя через выпрямитель, поступает на выходной фильтр (*U*аб, рис. [2.2\)](#page-42-0) с удвоенной частотой преобразования. Выходной фильтр сглаживает пульсации напряжения/тока нагрузки (*R*н, рис. [2.2\)](#page-42-0) до требуемого значения.

Во время импульса  $(t_{\text{nl}}$  или  $t_{\text{nl}}$ , рис. [2.3\)](#page-43-0) открыты два диагонально расположенных ключа (*VT*1 и *VT*4, или *VT*2 и *VT*3, рис. [2.2\)](#page-42-0), а во вторичной обмотке трансформатора, через два диагонально расположенных диода (*VD*1 и *VD*4, или *VD*2 и *VD*3, рис. [2.2\)](#page-42-0), протекает ток, среднее значение которого равно току нагрузки (*I*н, рис. [2.3\)](#page-43-0).

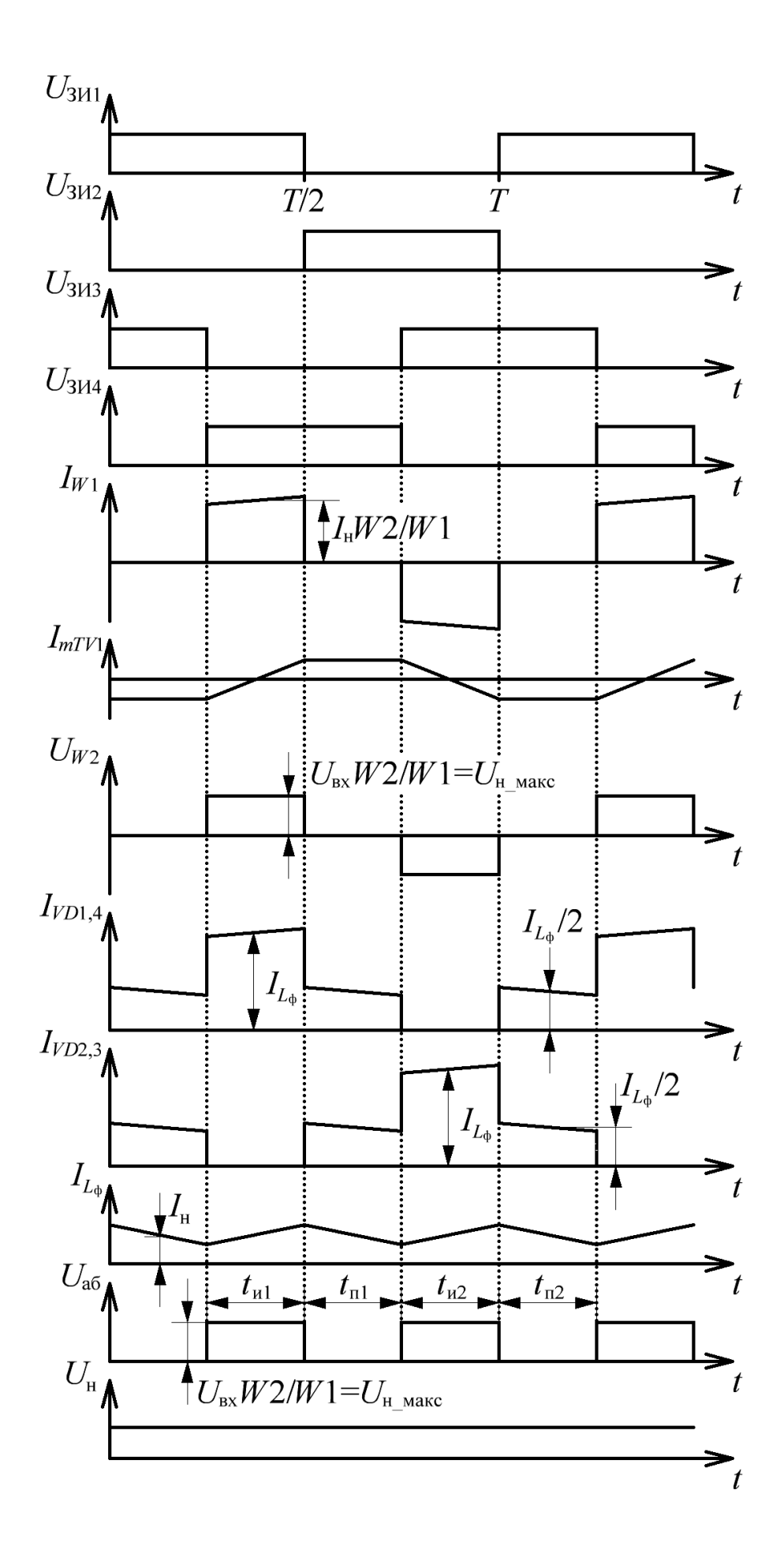

<span id="page-43-0"></span>Рисунок 2.3 - Диаграммы работы МПДТ

Для дальнейшего рассмотрения двухтактных преобразователей с мостовым инвертором, необходимо учесть коэффициент трансформации:

<span id="page-44-2"></span>
$$
n_{TW} = \frac{W_1}{W_2} = \frac{U_1}{U_2} = \frac{I_2}{I_1} = \sqrt{\frac{L_1}{L_2}} \tag{2.1}
$$

где  $W_1, W_2$  – число витков первичной и вторичной обмотки трансформатора;

 $U_1, U_2$  – напряжение первичной и вторичной обмотки трансформатора,  $B$ 

 $I_1, I_2$  – ток первичной и вторичной обмотки трансформатора, А;

 $L_1, L_2$  – индуктивность первичной и вторичной обмотки трансформатора, Гн.

Регулировочная характеристика МПДТ, для режима непрерывного тока, определяется из уравнения вольт-секундного баланса на дросселе выходного фильтра  $(L_{\phi})$  [23-24]:

$$
\left(\frac{U_{\text{bx}} - 2 \times \Delta U_{\text{VT}}}{n_{\text{TW}}} - \left(U_{\text{H\_MII,IT}} + 2 \times \Delta U_{\text{VD}}\right)\right) \times t_{\text{H}} = \left(U_{\text{H\_MII,IT}} + 2 \times \Delta U_{\text{VD}}\right) \times t_{\text{H}} \tag{2.2}
$$

где  $U_{H M\Pi\mu T}$  – напряжение на нагрузке МПДТ, В;

 $\Delta U_{VT}$  – падение напряжения на транзисторе инвертора, В;

 $\Delta U_{V_D}$  – падение напряжения на диоде выпрямителя, В.

Время импульса и время паузы связаны между собой через уравнения:

<span id="page-44-1"></span><span id="page-44-0"></span>
$$
t_{\rm H} + t_{\rm H} = \frac{T}{2},
$$
  
\n
$$
t_{\rm H} = \gamma \times T/2,
$$
  
\n
$$
t_{\rm H} = T \times (1 - \gamma)/2,
$$
\n(2.3)

где  $\gamma = 2 \times t_{\text{n}}/T$  – относительная длительность импульса,  $\gamma \in [0;1]$ .

С учетом (2.3), уравнение вольт-секундного баланса (2.2), примет вид:

$$
\left(\frac{U_{\text{bx}} - 2 \times \Delta U_{\text{VT}}}{n_{\text{TW}}} - \left(U_{\text{H\_MII,IT}} + 2 \times \Delta U_{\text{VD}}\right)\right) \times \frac{\gamma \times T}{2} =
$$
\n
$$
= \left(U_{\text{H\_MII,IT}} + 2 \times \Delta U_{\text{VD}}\right) \times \frac{T \times (1 - \gamma)}{2},\tag{2.4}
$$

Тогда регулировочная характеристика МПДТ определяется из уравнения  $(2.5)$  как:

<span id="page-45-0"></span>
$$
U_{\text{H\_MI/IT}} = \frac{U_{\text{bx}} - 2 \times \Delta U_{\text{VT}}}{n_{\text{rw}}} \times \gamma - 2 \times \Delta U_{\text{VD}} \tag{2.5}
$$

Достоинством МПДТ можно считать «конструктивную простоту» трансформатора, состоящего только из двух обмоток.

Недостатками МПДТ можно считать:

ток вторичной обмотки трансформатора всегда протекает через два выпрямительных диода, что при малых выходных напряжениях ИПИК (единицы вольт), накладывает дополнительные ограничения на их характеристики (прямое падение напряжения, сопротивление проводимости и т.п.);

- при больших выходных токах ИПИК (десятки кА), по сравнению с трансформатором, значительно увеличиваются размеры  $L_{\phi}$ , что влечет за собой недоиспользование рабочего объема в корпусе ИПИК [24].

Функциональную схему МПДТ (рис. 2.2) можно «свести» к простой эквивалентной схеме (рис. 2.4, а), которая в дальнейшем будет использоваться при сравнении рассматриваемых преобразователей. Функциональная схема МПДТ состоит из источника ЭДС ( $E(t)$ , рис. 2.4, б), который представляет собой однополярное импульсное напряжение с изменяемой длительностью импульса, диода (VD1), который «подчеркивает» одно-направленность выходного тока и

учитывает падение напряжение на диодах реального МПДТ, и выходного фильтра  $(L_{\Phi} \times C_{\Phi}).$ 

Коэффициент пульсаций выпрямленного напряжение на выходе LC-фильтра рассчитывается по формуле [23]:

<span id="page-46-1"></span>
$$
K_{\rm n\_BLX} = \frac{\sin(\pi \times \gamma)}{2 \times \pi^3 \times m_{\rm n}^2 \times f_{\rm np}^2 \times L_{\phi} \times C_{\phi} \times \gamma} \,, \tag{2.6}
$$

где  $f_{\text{np}} = \frac{1}{T} = \frac{1}{2 \times T}$  – частота преобразования, Гц;

 $\gamma = t_n/T$ ' – относительная длительность импульса,  $\gamma \in [0;1]$ ;

 $m_{\rm n}$  – число импульсов выпрямленного напряжения за период преобразования (для рассматриваемых преобразователей  $m_n = 2$ ).

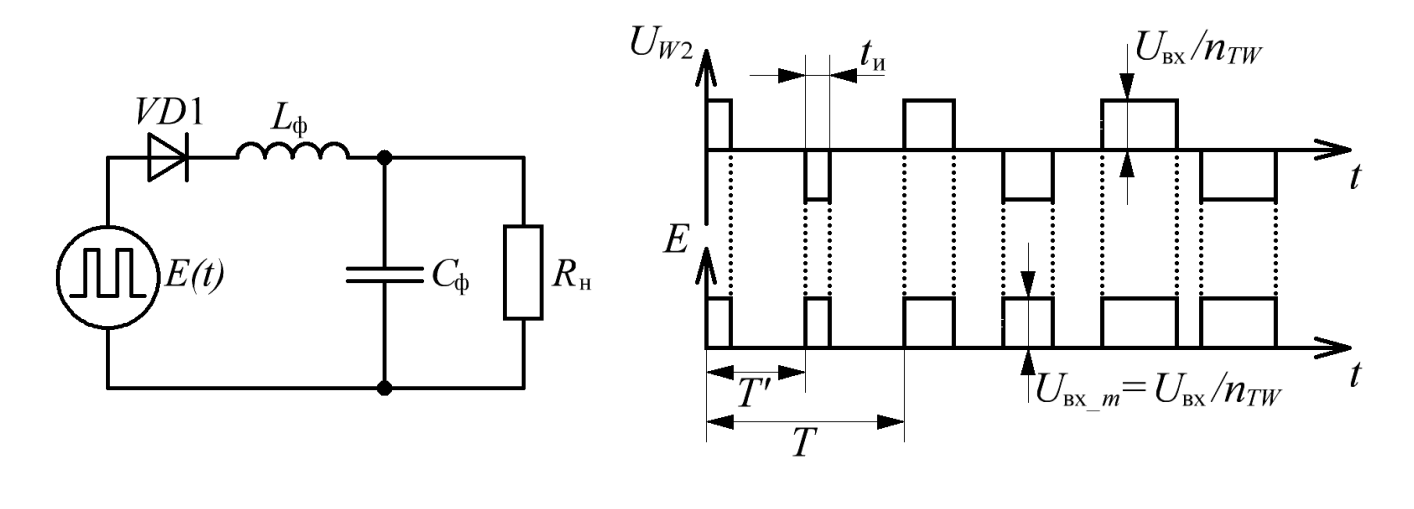

<span id="page-46-0"></span> $\tilde{D}$  $\overline{a}$ Рисунок 2.4 – Эквивалентная схема выходной цепи МПДТ – а. Диаграммы работы эквивалентной схемы выходной цепи МПДТ- $\delta$ 

Таким образом, качество выходного напряжения и тока ИПИК, зависит от параметров выходного фильтра, и выражается через коэффициент пульсаций (2.6), который рассчитывается по аналогии с непосредственным преобразователем напряжения понижающего типа, при условии непрерывности тока дросселя [23, 24, 29, 47].

### **2.1.2 Мостовой преобразователь со средней точкой вторичной обмотки трансформатора**

Мостовой преобразователь со средней точкой вторичной обмотки трансформатора [\(МПСТ,](#page-208-6) рис. [2.5\)](#page-47-0) состоит из инвертора (*VT*1-*VT*4), высокочастотного трансформатора (*TV*1), выпрямителя (*VD*1-*VD*2) и выходного фильтра (*L*<sup>ф</sup> и *C*ф) [\[23-](#page-212-0)[24\]](#page-212-1).

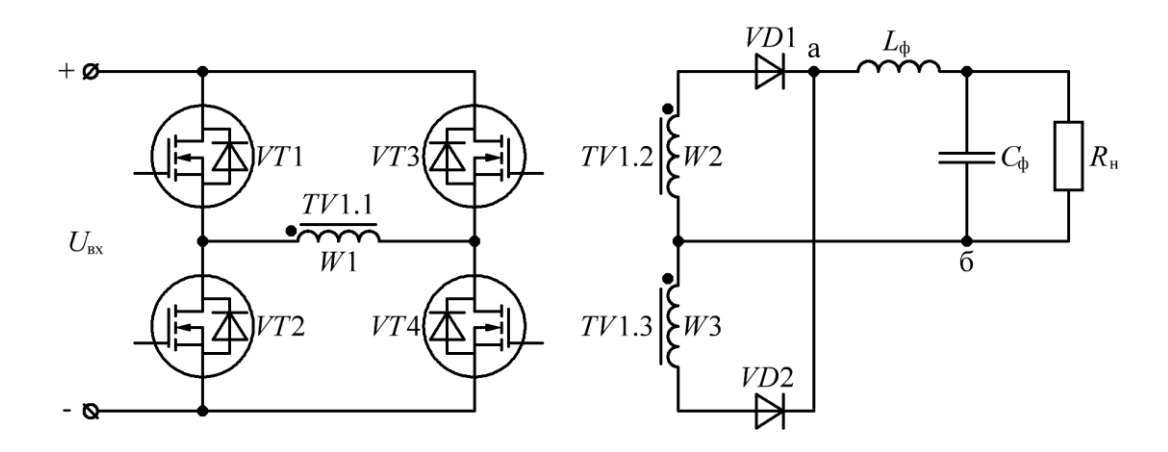

Рисунок 2.5 – Функциональная схема [МПСТ](#page-208-6)

<span id="page-47-0"></span>Во время импульса  $(t_{\text{nl}}$  или  $t_{\text{nl}}$ , рис. [2.6\)](#page-48-0) открыты два диагонально расположенных ключа (*VT*1 и *VT*4, или *VT*2 и *VT*3, рис [2.5\)](#page-47-0), а во вторичных обмотках трансформатора, через выпрямительный диод (*VD*1 или *VD*2, рис. [2.5\)](#page-47-0), протекает ток, среднее значение которого равно току нагрузки (*I*н, рис. [2.6\)](#page-48-0).

Во время паузы (*t*п1 или *t*п2, рис. [2.6\)](#page-48-0) открыты два горизонтально расположенных ключа (*VT*1 и *VT*3, или *VT*2 и *VT*4, рис. [2.5\)](#page-47-0), ток нагрузки протекает через оба диода, при этом среднее значение тока каждого диода равно половине тока нагрузки (*I*н/2, рис. [2.6\)](#page-48-0).

Регулировочная характеристика [МПСТ,](#page-208-6) для режима непрерывного тока, определяется из уравнения вольт-секундного баланса на дросселе выходного фильтра (*L*ф) [23-24]:

<span id="page-47-1"></span>
$$
(L_{\phi})
$$
 [23-24]:  

$$
\left(\frac{U_{\text{bx}} - 2 \times \Delta U_{VT}}{n_{TW}} - \left(U_{\text{H\_MITCT}} + \Delta U_{VD}\right)\right) \times t_{\text{h}} = \left(U_{\text{H\_MITCT}} + \Delta U_{VD}\right) \times t_{\text{n}}, \quad (2.7)
$$

где  $|U_{\textrm{\tiny{H}}\textrm{\tiny{MITCT}}}$  – напряжение на нагрузке [МПСТ,](#page-208-6)  $\overline{\textrm{B}}$ ;

С учетом (2.3) и (2.7), регулировочная характеристика МПСТ примет вид:

$$
U_{\text{H\_MICT}} = \frac{U_{\text{bx}} - 2 \times \Delta U_{\text{VT}}}{n_{\text{rw}}} \times \gamma - \Delta U_{\text{VD}} \tag{2.8}
$$

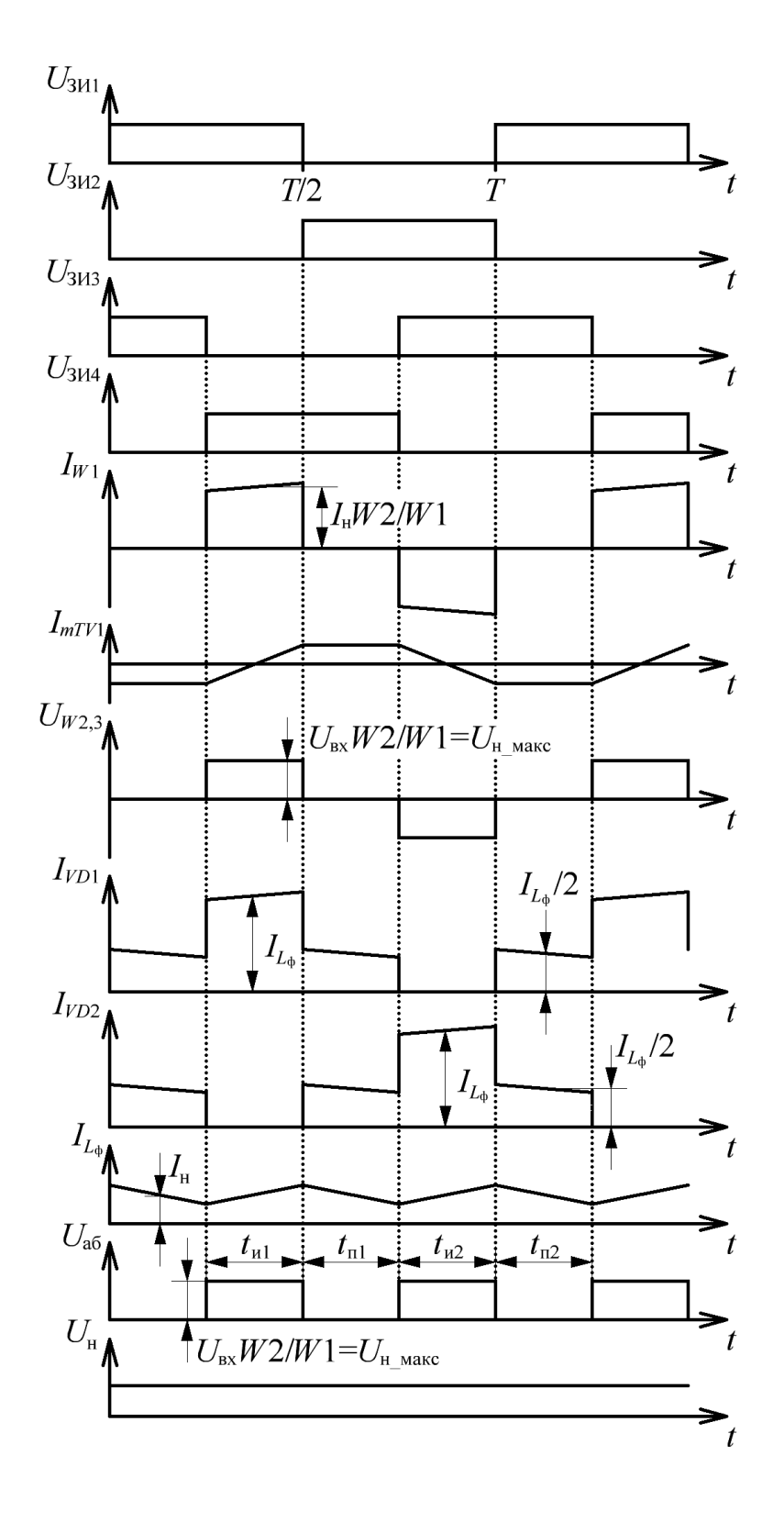

<span id="page-48-0"></span>Рисунок 2.6 - Диаграммы работы МПСТ

**Достоинствами** [МПСТ](#page-208-6) можно считать:

- во время импульса, ток вторичных обмоток трансформатора протекает через один выпрямительный диод, что уменьшает падение напряжения и сопротивление проводимости (по сравнению с [МПДТ\)](#page-208-5);

- уменьшение количества элементов, входящих в выпрямитель (по сравнению с [МПДТ\)](#page-208-5).

**Недостатками** [МПСТ](#page-208-6) можно считать:

- «конструктивная сложность» трансформатора, состоящего из трех обмоток, особенно при больших выходных токах;

- к закрытому выпрямительному диоду прикладывается удвоенное напряжение нагрузки;

- при больших выходных токах [ИПИК](#page-208-2) (десятки кА), по сравнению с трансформатором, значительно увеличиваются размеры L<sub>ф</sub>, что влечет за собой недоиспользование рабочего объема в корпусе [ИПИК](#page-208-2) [\[24\]](#page-212-1).

Функциональная схема [МПСТ](#page-208-6) (рис. [2.5\)](#page-47-0), также как и [МПДТ,](#page-208-5) «сводится» к простой эквивалентной схеме (рис. [2.4,](#page-46-0) *а*), что упрощает их сравнение с учетом одинаковых требований к качеству выходного напряжения и тока [ИПИК.](#page-208-2)

### **2.1.3 Мостовой преобразователь с двухобмоточным трансформатором и удвоителем тока**

Мостовой преобразователь с двухобмоточным трансформатором и удвоителем тока [\(МПУТ,](#page-208-7) рис. [2.7\)](#page-50-0) состоит из инвертора (*VT*1-*VT*4), высокочастотного трансформатора (*TV*1), двух одинаковых дросселей (*L*1-*L*2), выпрямителя (*VD*1-*VD*2) и выходного фильтра ( $C_{\phi}$ ) [\[23](#page-212-0)[-24\]](#page-212-1).

Во время импульса  $(t_{\text{nl}}$  или  $t_{\text{u2}}$ , рис. [2.8\)](#page-51-0) открыты два диагонально расположенных ключа (*VT*1 и *VT*4, или *VT*2 и *VT*3, рис. [2.7\)](#page-50-0), а во вторичной обмотке трансформатора, через выпрямительный диод (*VD*1 или *VD*2, рис. [2.7\)](#page-50-0) и дроссель (*L*2 или *L*1, рис. [2.7\)](#page-50-0), протекает ток, среднее значение которого равно половине тока нагрузки  $(I_{H}$ , рис. [2.8\)](#page-51-0).

Во время паузы  $(t_{\text{nl}}$  или  $t_{\text{n2}}$ , рис. [2.8\)](#page-51-0) открыты два горизонтально расположенных ключа (*VT*1 и *VT*3, или *VT*2 и *VT*4, рис. [2.7\)](#page-50-0), ток нагрузки ( $I_{\rm H}$ ) протекает через оба диода и дросселя, при этом среднее значение тока каждого диода и дросселя равно половине среднего значения тока нагрузки  $(I_H/2, p \mu c. 2.8)$  $(I_H/2, p \mu c. 2.8)$ .

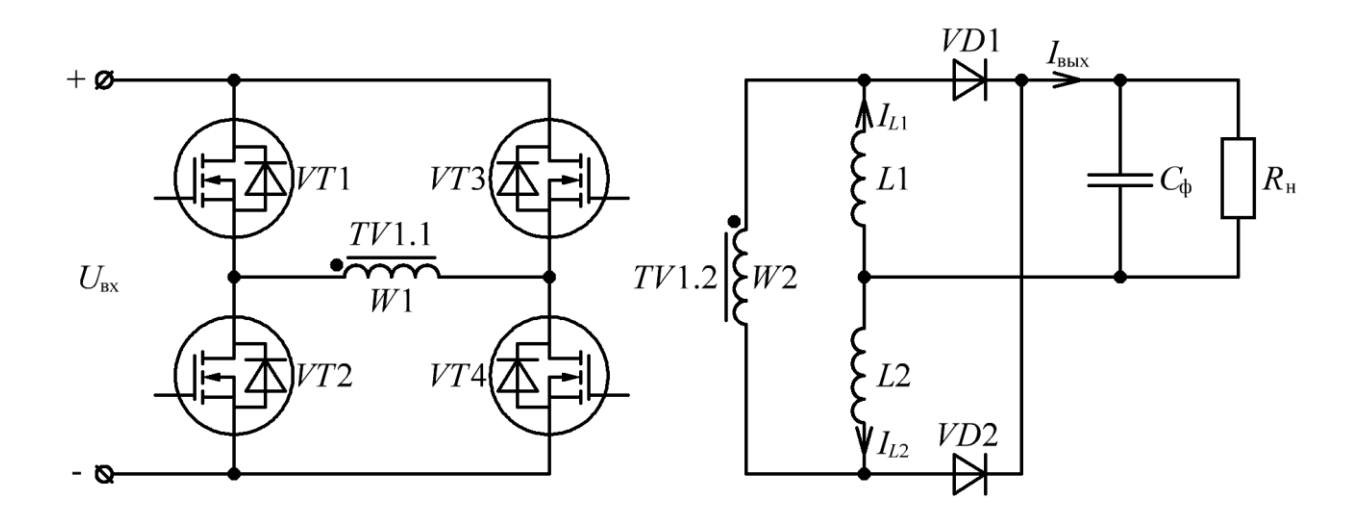

Рисунок 2.7 – Функциональная схема [МПУТ](#page-208-7)

<span id="page-50-0"></span>Регулировочная характеристика [МПУТ,](#page-208-7) для режима непрерывного тока, определяется из уравнения вольт-секундного баланса для любого из выходных дросселей (*L*1-*L*2) [23-24]:

$$
\text{eň } (L1-L2) \text{ [23-24]:}
$$
\n
$$
\left( \frac{U_{\text{bx}} - 2 \times \Delta U_{\text{VT}}}{n_{\text{TW}}} - \left( U_{\text{H\_MINT}} + \Delta U_{\text{VD}} \right) \right) \times t_{\text{h}} = \left( U_{\text{H\_MINT}} + \Delta U_{\text{VD}} \right) \times t_{\text{n}} , \quad (2.9)
$$

где  $\; U_{\textrm{\tiny{H}}\,\textrm{\tiny{MIVT}}}\,$  – напряжение на нагрузке [МПУТ,](#page-208-7) В;

С учетом [\(2.3\)](#page-44-0) и [\(2.7\),](#page-47-1) регулировочная характеристика [МПУТ](#page-208-7) примет вид:

$$
U_{\text{H\_MITVT}} = \frac{U_{\text{bx}} - 2 \times \Delta U_{\text{VT}}}{2 \times n_{\text{TW}}} \times \gamma - \Delta U_{\text{VD}} \tag{2.10}
$$

#### **Достоинствами** [МПУТ](#page-208-7) можно считать:

- «конструктивная простота» трансформатора, состоящего только из двух обмоток;

- среднее значение тока вторичной обмотки трансформатора равно половине тока нагрузки;

51

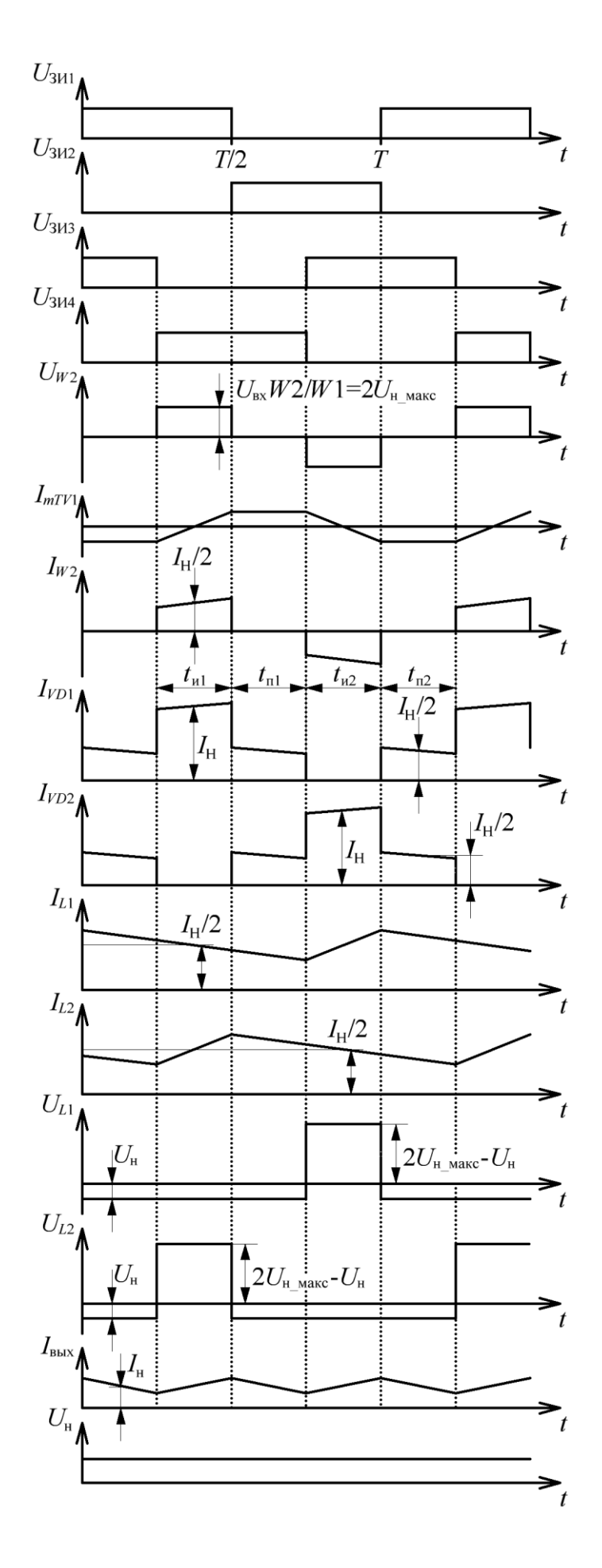

<span id="page-51-0"></span>Рисунок 2.8 - Диаграммы работы МПУТ

- во время импульса, ток вторичных обмоток трансформатора протекает через один выпрямительный диод, что уменьшает падение напряжения и сопротивление проводимости (по сравнению с [МПДТ\)](#page-208-5);

- уменьшение количества элементов, входящих в выпрямитель (по сравнению с [МПДТ\)](#page-208-5);

- среднее значение тока в дросселях *L*1 и *L*2 равно половине тока нагрузки, что позволяет уменьшить их высоту (по сравнению с [МПДТ](#page-208-5) и [МПСТ\)](#page-208-6) [\[24\]](#page-212-1).

**Недостатками** [МПУТ](#page-208-7) можно считать:

- к закрытому выпрямительному диоду прикладывается удвоенное напряжение нагрузки;

- при больших выходных токах [ИПИК](#page-208-2) (десятки кА), по сравнению с трансформатором, значительно увеличиваются размеры *L*1 и *L*2, что влечет за собой недоиспользование рабочего объема в корпусе [ИПИК](#page-208-2) [\[24\]](#page-212-1);

- разброс параметров дросселей *L*1 и *L*2 (индуктивность, активное сопротивление), особенно при разных условиях охлаждения, приводит к появлению постоянного тока подмагничивания трансформатора [\[24\]](#page-212-1).

Для построения **эквивалентной схемы** [МПУТ](#page-208-7) необходимо рассмотреть его выходную цепь в интервалах времени импульсов ( $t_{\text{nl}}$  и  $t_{\text{u2}}$ , рис. [2.8\)](#page-51-0).

Во время импульса  $t_{\text{ul}}$  напряжение вторичной обмотки трансформатора (*UW*2, рис. [2.9,](#page-53-0) *а*) прикладывается к дросселю *L*2, при этом ток дросселя *L*2 возрастает, а ток дросселя *L*1 уменьшается. Токи дросселей *L*2 и *L*1 складываются и через диод *VD*1 поступают в нагрузку.

Во время импульса  $t_{\alpha}$  напряжение вторичной обмотки трансформатора (*UW*2, рис. [2.9,](#page-53-0) *б*) прикладывается к дросселю *L*1, при этом ток дросселя *L*1 возрастает, а ток дросселя *L*2 уменьшается. Токи дросселей *L*1 и *L*2 складываются и через диод *VD*2 поступают в нагрузку.

Эквивалентные схемы [МПУТ](#page-208-7) во времени импульсов  $t_{11}$  и  $t_{12}$  (рис. [2.9,](#page-53-0) *а* и *б*) преобразуются в развернутые эквивалентные схемы [МПУТ](#page-208-7) (рис. [2.9,](#page-53-0) *в* и *г*) путем «распределения» источника ЭДС вторичной обмотки трансформатора (*UW*2, рис. [2.9,](#page-53-0) *а* и *б*) на три составляющие (*E*2, *E*4, *E*5, рис. [2.9,](#page-53-0) *в* или *E*3, *E*4, *E*5, рис. [2.9,](#page-53-0) *г*).

53

При этом процессы, протекающие в схемах, представленных на рис. 2.9, в и г, полностью повторяют процессы, протекающие в схемах, представленных на рис. 2.9, а и б.

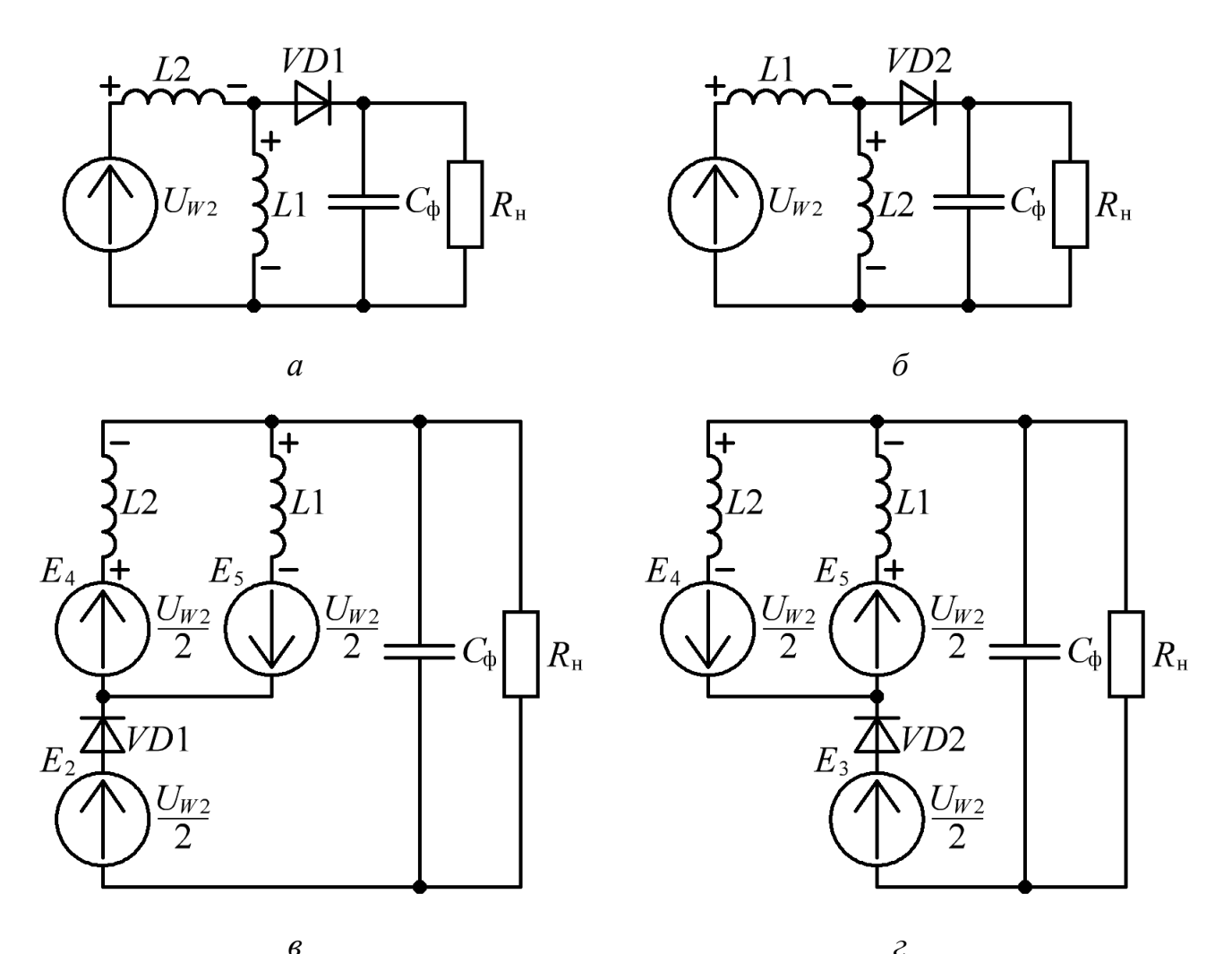

<span id="page-53-0"></span>Рисунок 2.9 – Эквивалентная схема выходной цепи МПУТ во время  $t_{u1}$  и  $t_{u2} - a$  и б. Развернутая эквивалентная схема выходной цепи МПУТ во время  $t_{\text{nl}}$  и  $t_{\text{n2}} - \epsilon$  и  $\overline{c}$ 

С учетом того, что во время импульсов  $t_{\text{H}}$  и  $t_{\text{H}}$  в развернутых эквивалентных схемах МПУТ (рис. 2.9, в и г) источники ЭДС  $E_4$  и  $E_5$  поочередно меняют свою полярность, а напряжение источников ЭДС  $E_2$  и  $E_3$ , выпрямляется за счет диодов VD1 и VD2, развернутые эквивалентные схемы МПУТ преобразуются в общую эквивалентную схему МПУТ (рис. 2.10), которая состоит из переменного источника ЭДС ( $U_{W1}$ ), идеального трансформатора (TV1) с пятью обмотками (W1-W5), выпрямителя (VD1-VD2), дросселей (L1-L2) и емкости

фильтра (*C*ф). При этом источники ЭДС *E*2-*E*<sup>5</sup> (рис. [2.9,](#page-53-0) *в* и *г*) преобразуются в соответствующие обмотки идеального трансформатора *W*2-*W*5 (рис. [2.10\)](#page-54-0).

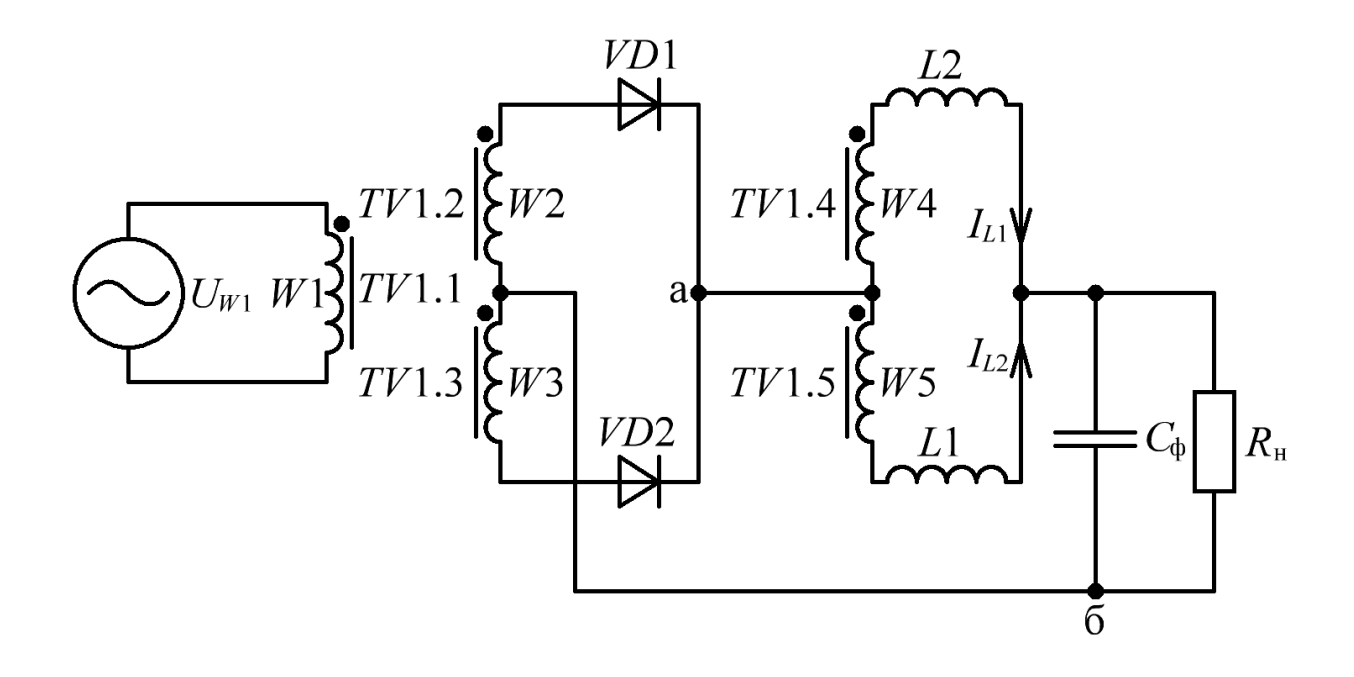

Рисунок 2.10 – Эквивалентная схема выходной цепи [МПУТ](#page-208-7)

<span id="page-54-0"></span>Переменный источник ЭДС (*UW*1, рис. [2.11\)](#page-55-0), эквивалентной схемы [МПУТ,](#page-208-7) отражает работу инвертора [МПУТ](#page-208-7) (*UW*2, рис. [2.8\)](#page-51-0), подавая высокочастотное переменное напряжение (с частотой преобразования) на первичную обмотку трансформатора (*W*1, рис. [2.10\)](#page-54-0). Обмотки трансформатора *W*2-*W*3 и выпрямитель *VD*1-*VD*2, образуют «цепь постоянного тока», по аналогии с [МПСТ](#page-208-6) (рис. [2.5\)](#page-47-0). На выходе «цепи постоянного тока» формируется выпрямленное (однополярное) напряжение, с удвоенной частотой преобразования  $(U_{\text{a}6}, \text{ puc. } 2.11)$  $(U_{\text{a}6}, \text{ puc. } 2.11)$ . Обмотки трансформатора *W*4-*W*5 и дросселей *L*1-*L*2, образуют «цепь переменного тока», отражающую работу дросселей [МПУТ.](#page-208-7)

Отдельно стоит отметить, что **трансформатор** эквивалентной схемы [МПУТ](#page-208-7) (*TV*1, рис. [2.10\)](#page-54-0) **не отражает процессы**, протекающие в трансформаторе [МПУТ](#page-208-7) (*TV*1, рис. [2.7\)](#page-50-0), а сама эквивалентная схема [МПУТ](#page-208-7) служит для рассмотрения процессов протекающих в элементах её выходной цепи.

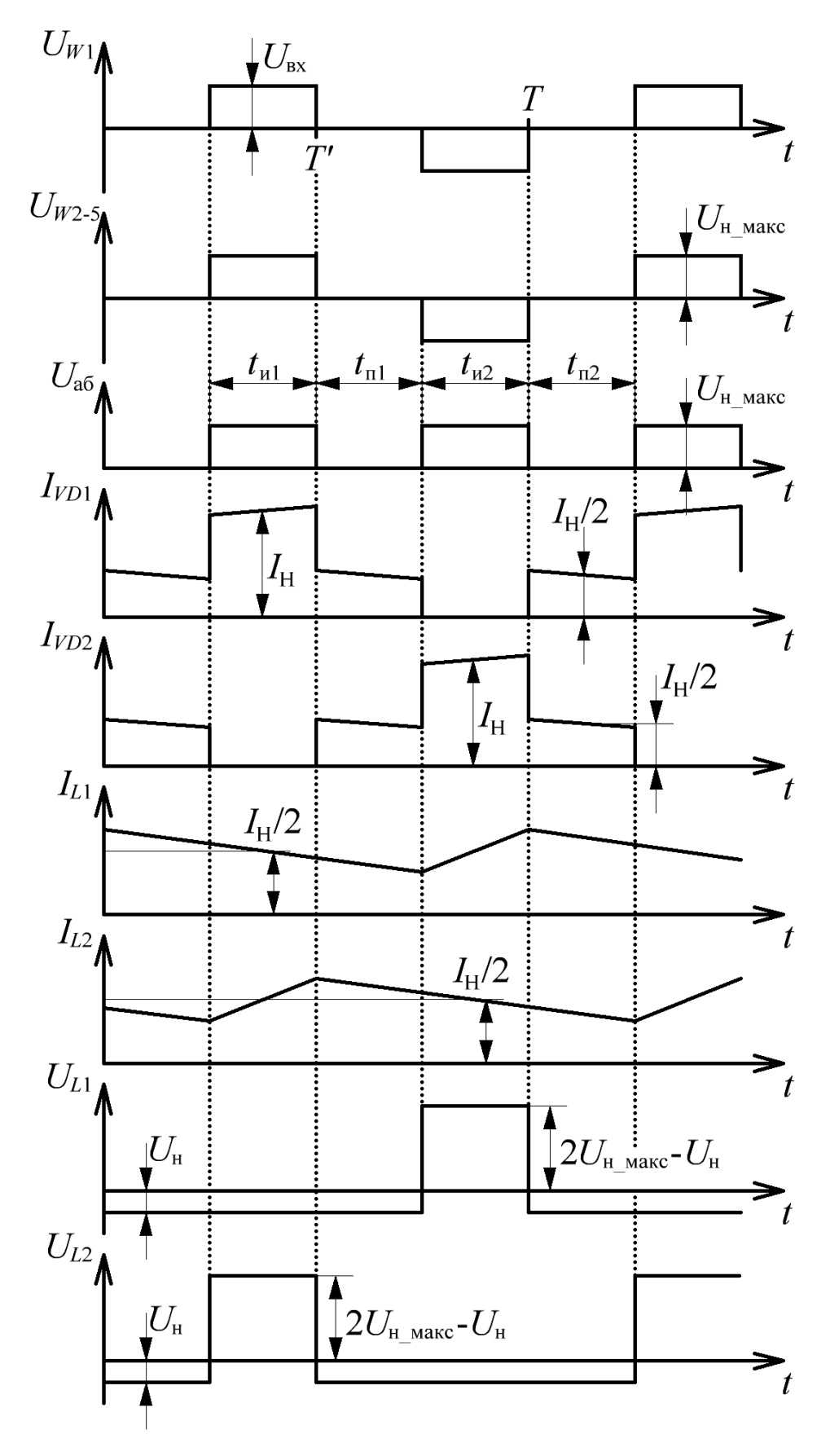

<span id="page-55-0"></span>Рисунок 2.11 - Диаграммы работы эквивалентной схемы выходной цепи МПУТ

Если принять, что токи дросселей L1-L2 (рис. 2.11), непрерывны, то диоды VD1-VD2 (рис. 2.10) выключатся только при смене полярности напряжения источника ЭДС ( $U_{W1}$ , рис. 2.11) и остаются включенными в течение всего полупериода. При таких допущениях схема линейна и к ней применим метод наложения [87-89].

Эквивалентная схема МПУТ по постоянному току (рис. 2.12, *а*), полученная при исключении обмоток трансформатора W4-W5 (рис. 2.10), также не отличается от эквивалентной схемы МПДТ (рис. 2.4, *а*), что позволяет проводить их сравнение с учетом одинаковых требований к качеству выходного напряжения и тока ИПИК.

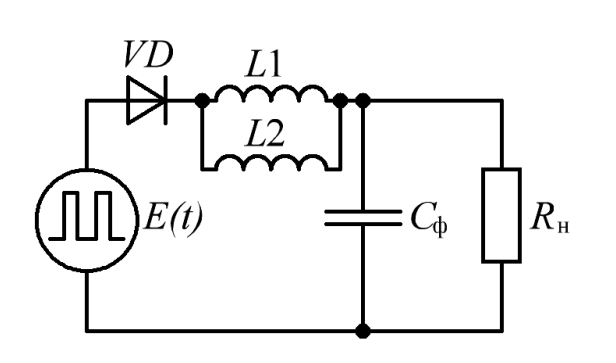

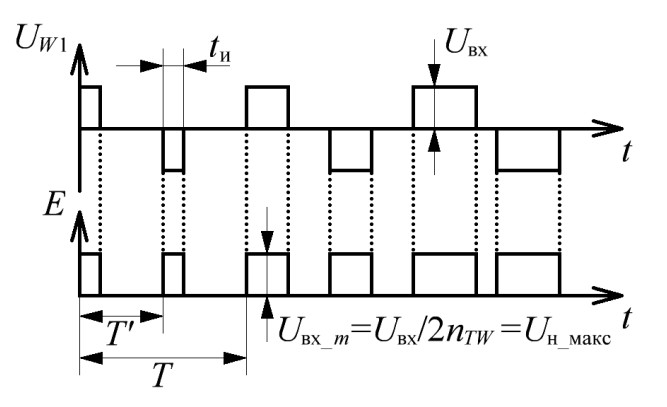

 $\overline{0}$ 

 $\overline{a}$ 

 $U_{W4}$ 

 $U_{W5}$ 

 $I_{L2}$ 

 $I_{L1}$ 

L1

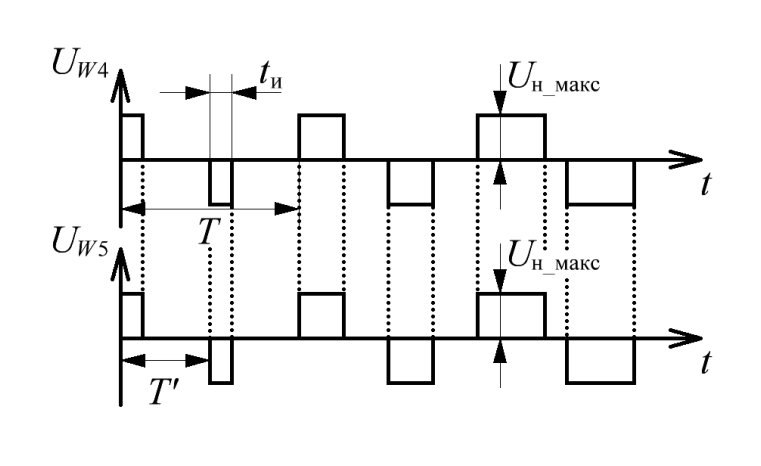

<span id="page-56-0"></span> $\boldsymbol{\rho}$  $\overline{c}$ Рисунок 2.12 - Эквивалентная схема выходной цепи МПУТ по постоянному и переменному току – а и в. Диаграммы работы эквивалентной схемы выходной цепи МПУТ по постоянному и переменному току  $-6$  и г

Эквивалентная схема МПУТ по переменному току (рис. 2.12, в) получена при исключении обмоток трансформатора W2-W3 (рис. 2.10). При этом видно (рис. 2.12, *г*), что в случае равенства L1 и L2 переменная составляющая тока не поступает в нагрузку. А в случае высоких требований к качеству выходного напряжения и тока переменная составляющая тока *L*1 и *L*2 значительно меньше постоянной составляющей тока нагрузки. Эта эквивалентная схема может быть использована при рассмотрении принципа работы [МПУТ.](#page-208-7)

**Отличительной** особенностью выходного фильтра эквивалентной схемы [МПУТ](#page-208-7) по постоянному току является то, что общая индуктивность сглаживающего дросселя **в два раза меньше** индуктивности каждого дросселя (параллельное соединение равных *L*1 и *L*2), и для обеспечения **одинакового**  качества выходного напряжения и тока [ИПИК](#page-208-2) [\(МПУТ](#page-208-7) по сравнению с [МПДТ](#page-208-5) и [МПСТ\)](#page-208-6), необходимо выполнить условие:

<span id="page-57-0"></span>
$$
L_1 = L_2 = 2 \times L_{\phi} \tag{2.11}
$$

Эквивалентная схема [МПУТ](#page-208-7) (рис. [2.12,](#page-56-0) *а*), и условие [\(2.11\),](#page-57-0) позволяют произвести дальнейшее сравнение рассмотренных преобразователей с учетом одинаковых требований к качеству выходного напряжения и тока [ИПИК,](#page-208-2) а «ограничения» её использования и адекватность будут рассматриваться в разделе [2.4.](#page-111-0)

#### **2.1.4 Двухтрансформаторный мостовой преобразователь**

Двухтрансформаторный мостовой преобразователь [\(ДТМП,](#page-207-3) рис. [2.13,](#page-58-0) *а*) состоит из инвертора (*VT*1-*VT*4), двух одинаковых высокочастотных трансформаторов (*TV*1-*TV*2), первичные обмотки которых включены последовательно, а вторичные параллельно через выпрямитель (*VD*1-*VD*2), работающий на емкость выходного фильтра (*C*ф) [\[23-](#page-212-0)[24\]](#page-212-1). При рассмотрении работы [ДТМП](#page-207-3) считается, что трансформаторы *TV*1 и *TV*2 конструктивно выполнены одинаково, их обмотки не имеют индуктивности рассеивания, а индуктивности намагничивания трансформаторов (*Lm*<sup>1</sup> и *Lm*2, рис. [2.13,](#page-58-0) *б*) одинаковы, линейны и «приведены» к первичным обмоткам [\[49\]](#page-215-2).

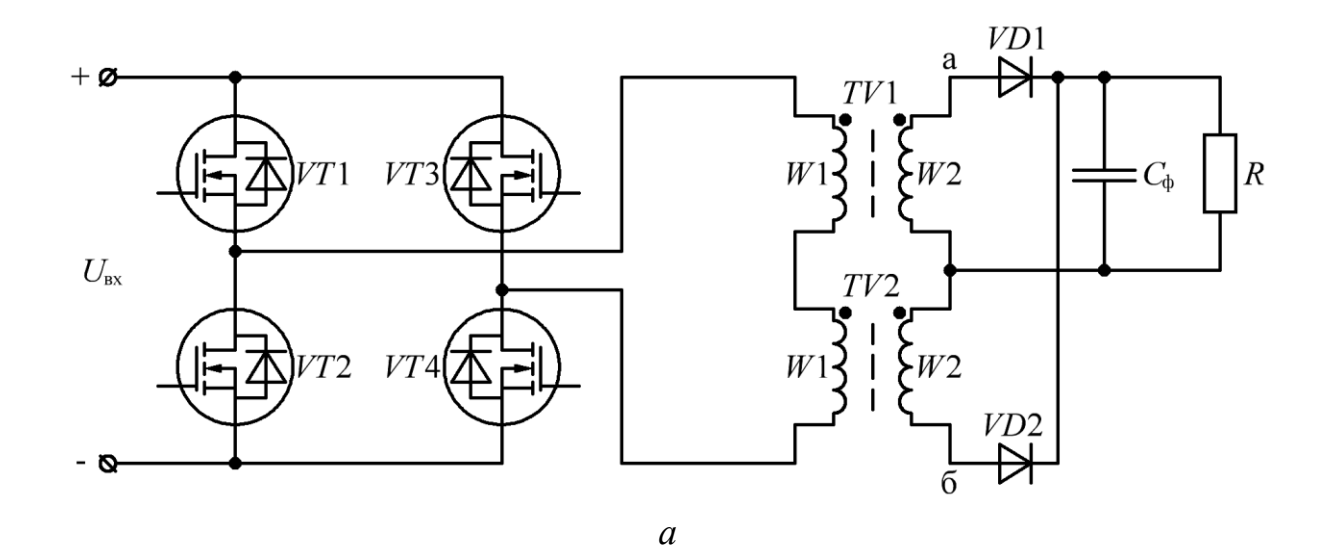

VD1  $I_{\rm rx}$  $+$   $\alpha$  $I_{Lm1}$  $L_m$  $R_{\rm H}$  $C_{\Phi}$  $U_{\rm ex}$  $L_{m2}$  $I_{Lm2}$ - א *б*

<span id="page-58-0"></span>Рисунок 2.13 – Функциональная схема [ДТМП](#page-207-3) – *а*. Функциональная схема [ДТМП](#page-207-3) с учетом индуктивностей намагничивания трансформаторов – *б*

Во время импульса (*t*и1 или *t*и2, рис. [2.14\)](#page-59-0) открыты два диагонально расположенных ключа (*VT*1 и *VT*4, рис. [2.15,](#page-60-0) *а* или *VT*2 и *VT*3, рис. [2.15,](#page-60-0) *в*), ток инвертора (*I*вх) протекает через первичную обмотку одного трансформатора и индуктивность намагничивания другого трансформатора (*TW*1-*W*1 и *Lm*2, рис. [2.15,](#page-60-0) *а* или *TW*2-*W*1 и *Lm*1, рис. [2.15,](#page-60-0) *в*), а во вторичных обмотках трансформаторов, через выпрямительные диоды (*VD*1, рис. [2.15,](#page-60-0) *а* или *VD*2, рис. [2.15,](#page-60-0)  $\epsilon$ ), протекает ток, среднее значение которого равно току нагрузки ( $I_{\rm H}$ , рис. [2.14\)](#page-59-0). Таким образом, один трансформатор передает энергию в нагрузку, при этом ток его индуктивности намагничивания снижается (*ILm*1, рис. [2.15,](#page-60-0) *а* или *ILm*2, рис. [2.15,](#page-60-0) *в*), а другой трансформатор выступает в роле дросселя, при этом ток его индуктивности намагничивания возрастает (*ILm*2, рис. [2.15,](#page-60-0) *а* или *ILm*1, рис. [2.15,](#page-60-0) *в*).

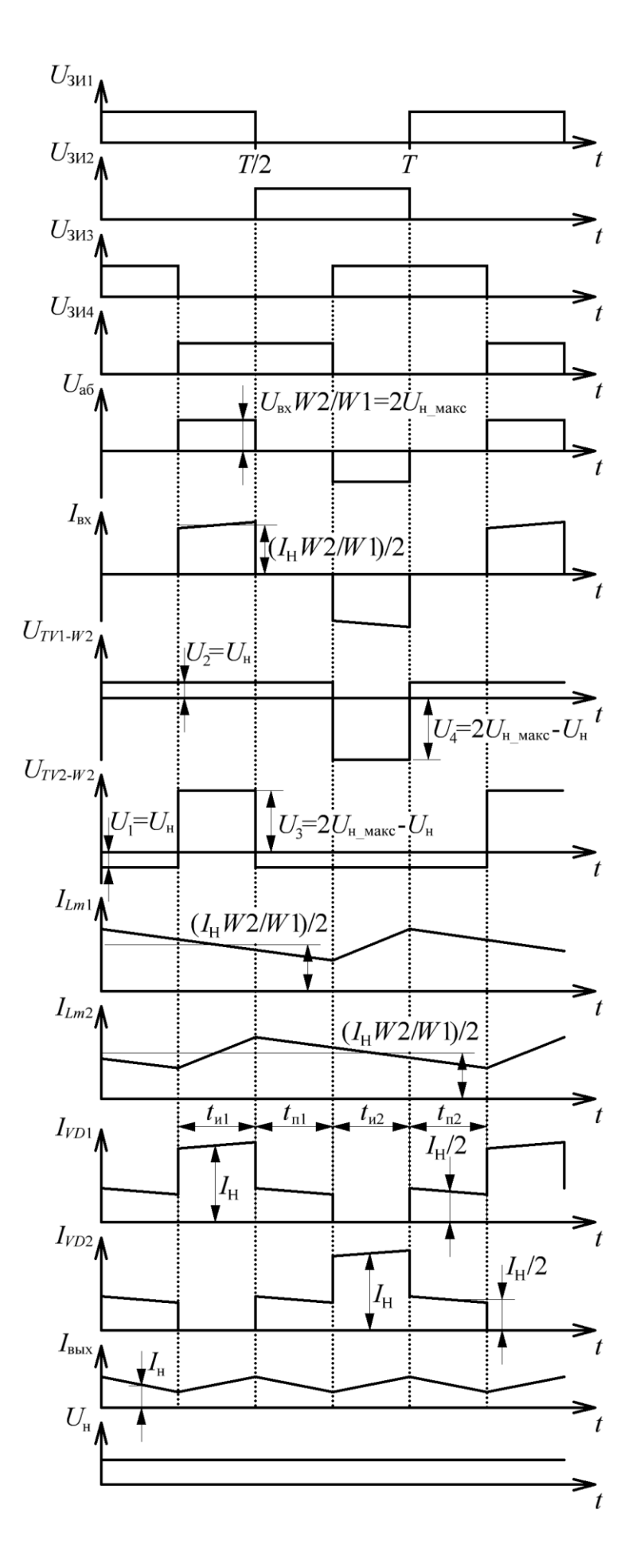

<span id="page-59-0"></span>Рисунок 2.14 - Диаграммы работы ДТМП

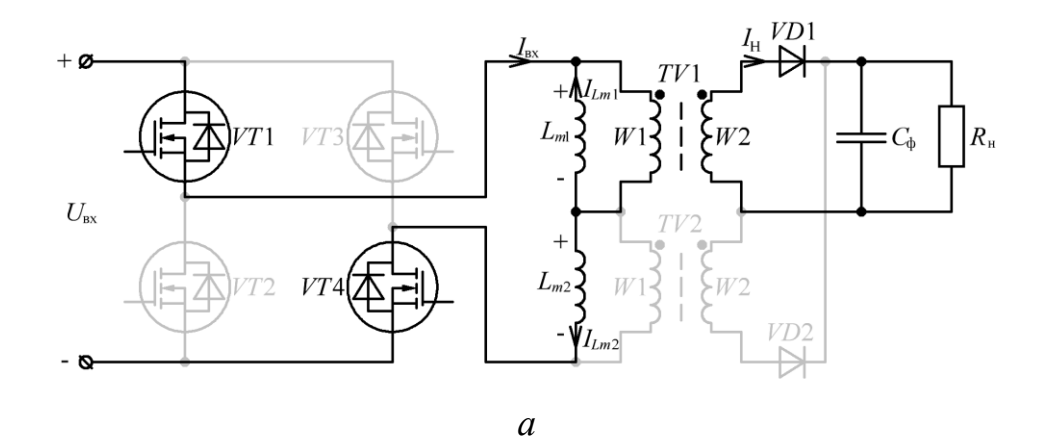

 $U_H/2 \cancel{VD1}$  $+$   $\varrho$  $TV1$  $L_m$  $V$  $W1$  $\bar{c}$  $-C_{\Phi}$  $R_{\rm H}$  $U_{\mbox{\tiny BX}}$  $TV2$  $\Lambda_{\rm H}/2$  $L_{m2}$  $\overline{12}$   $\overline{12}$  $\overline{W}$  $\bar{c}$  $rac{VD2}{D}$  $-6$ 

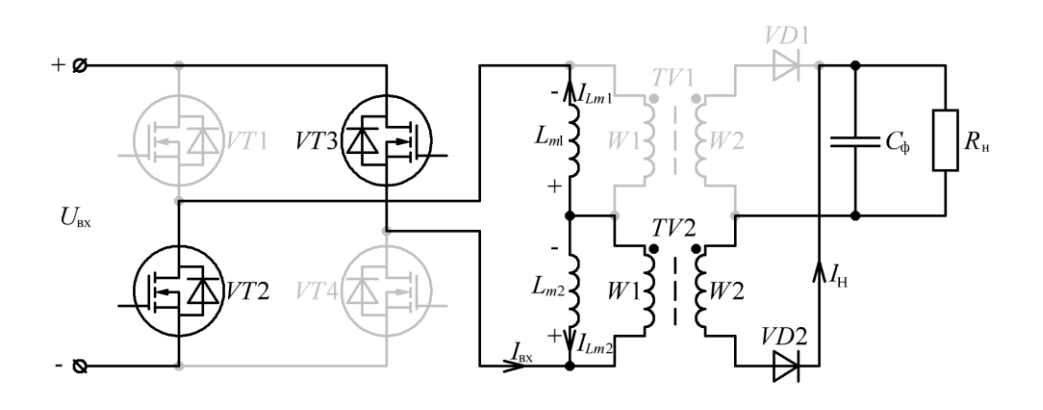

 $\overline{o}$ 

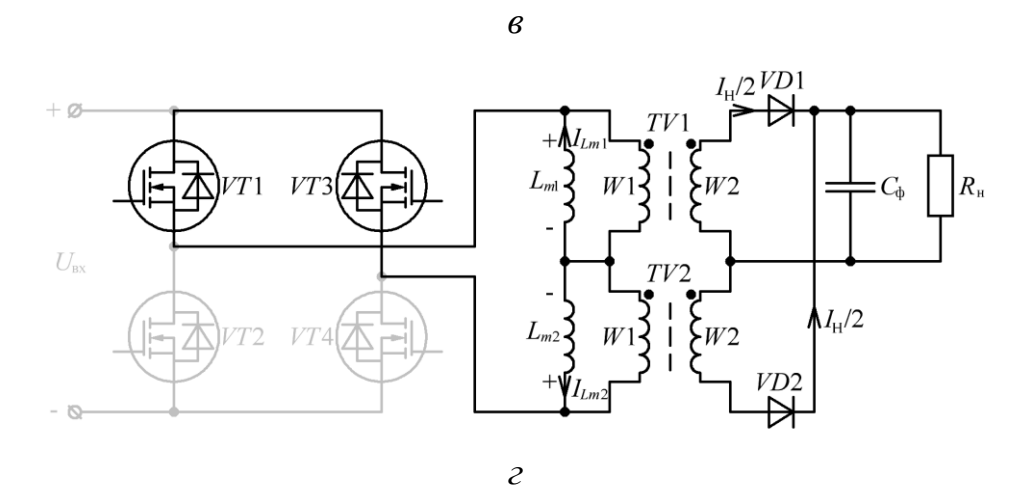

<span id="page-60-0"></span>Рисунок 2.15 – Эквивалентная схема ДТМП: во время  $t_{\text{nl}} - a$ ; во время  $t_{\text{nl}} - 6$ ; во время  $t_{\text{H2}}$ – в; во время  $t_{\text{H2}}$ – г

Во время паузы  $(t_{\text{n}1}$  или  $t_{\text{n}2}$ , рис. [2.14\)](#page-59-0) открыты два горизонтально расположенных ключа (*VT*1 и *VT*3, рис. [2.15,](#page-60-0) *б* или *VT*2 и *VT*4, рис. [2.15,](#page-60-0) *г*), полярность напряжения на индуктивности намагничивания изменяется (*ULm*2, рис. [2.15,](#page-60-0) *б* или *ULm*1, рис. [2.15,](#page-60-0) *г*), токи обеих индуктивностей намагничивания снижаются, а ток нагрузки  $(I_H)$  протекает через оба диода, при этом среднее значение тока каждого диода равно половине тока нагрузки  $(I_H/2, \text{puc. } 2.14)$  $(I_H/2, \text{puc. } 2.14)$ .

Напряжения  $U_1$  и  $U_2$  (рис. [2.14\)](#page-59-0) равны напряжению нагрузки, а напряжения *U*<sup>3</sup> и *U*<sup>4</sup> (рис. [2.14\)](#page-59-0) равны разности максимального напряжения вторичной обмотки трансформатора (удвоенное значение максимального напряжения нагрузки) и напряжения нагрузки.

Регулировочная характеристика [ДТМП,](#page-207-3) для режима непрерывного тока, определяется из уравнения вольт-секундного баланса для индуктивности намагничивания (*Lm*1) [\[23](#page-212-0)[-24\]](#page-212-1):

$$
\left(U_{\text{ax}} - 2 \times \Delta U_{\text{vr}} - \left(U_{\text{H\_ATMII}} + \Delta U_{\text{VD}}\right) \times n_{\text{rw}}\right) \times t_{\text{a}} =
$$
\n
$$
= \left[\left(U_{\text{H\_ATMII}} + \Delta U_{\text{VD}}\right) \times n_{\text{rw}}\right] \times \left(2 \times t_{\text{a}} + t_{\text{a}}\right),\tag{2.12}
$$

где  $\; U_{_{\rm H\_\mathrm{JTMII}}}\;$ – напряжение на нагрузке [ДТМП,](#page-207-3) В;

С учетом [\(2.3\)](#page-44-0) и [\(2.12\),](#page-61-0) регулировочная характеристика [ДТМП](#page-207-3) примет вид:

<span id="page-61-0"></span>
$$
U_{\text{H\_ATMII}} = \frac{U_{\text{bx}} - 2 \times \Delta U_{\text{VT}}}{2 \times n_{\text{TW}}} \times \gamma - \Delta U_{\text{VD}} \tag{2.13}
$$

**Достоинствами** [ДТМП](#page-207-3) можно считать:

- «конструктивную простоту» трансформатора, состоящего только из двух обмоток;

- уменьшения риска замагничивания трансформаторов, т.к. они проектируются с учетом постоянного тока подмагничивания;

62

- во время импульса, ток вторичных обмоток трансформатора протекает через один выпрямительный диод, что уменьшает падение напряжения и сопротивление проводимости (по сравнению с [МПДТ\)](#page-208-5);

- уменьшение количества элементов, входящих в выпрямитель (по сравнению с [МПДТ\)](#page-208-5);

- уменьшение количества «отдельных» электромагнитных элементов (по сравнению с рассмотренными ранее схемами);

- при больших выходных токах [ИПИК](#page-208-2) (десятки кА), габариты трансформаторов растут одинаково, что позволяет «равномерно» использовать рабочий объем в корпусе [ИПИК.](#page-208-2)

**Недостатками** [ДТМП](#page-207-3) можно считать:

- к закрытому выпрямительному диоду прикладывается удвоенное напряжение нагрузки;

- дополнительные требования к равенству параметров трансформаторов (индуктивности намагничивания), для обеспечения требуемого качества напряжения/тока нагрузки.

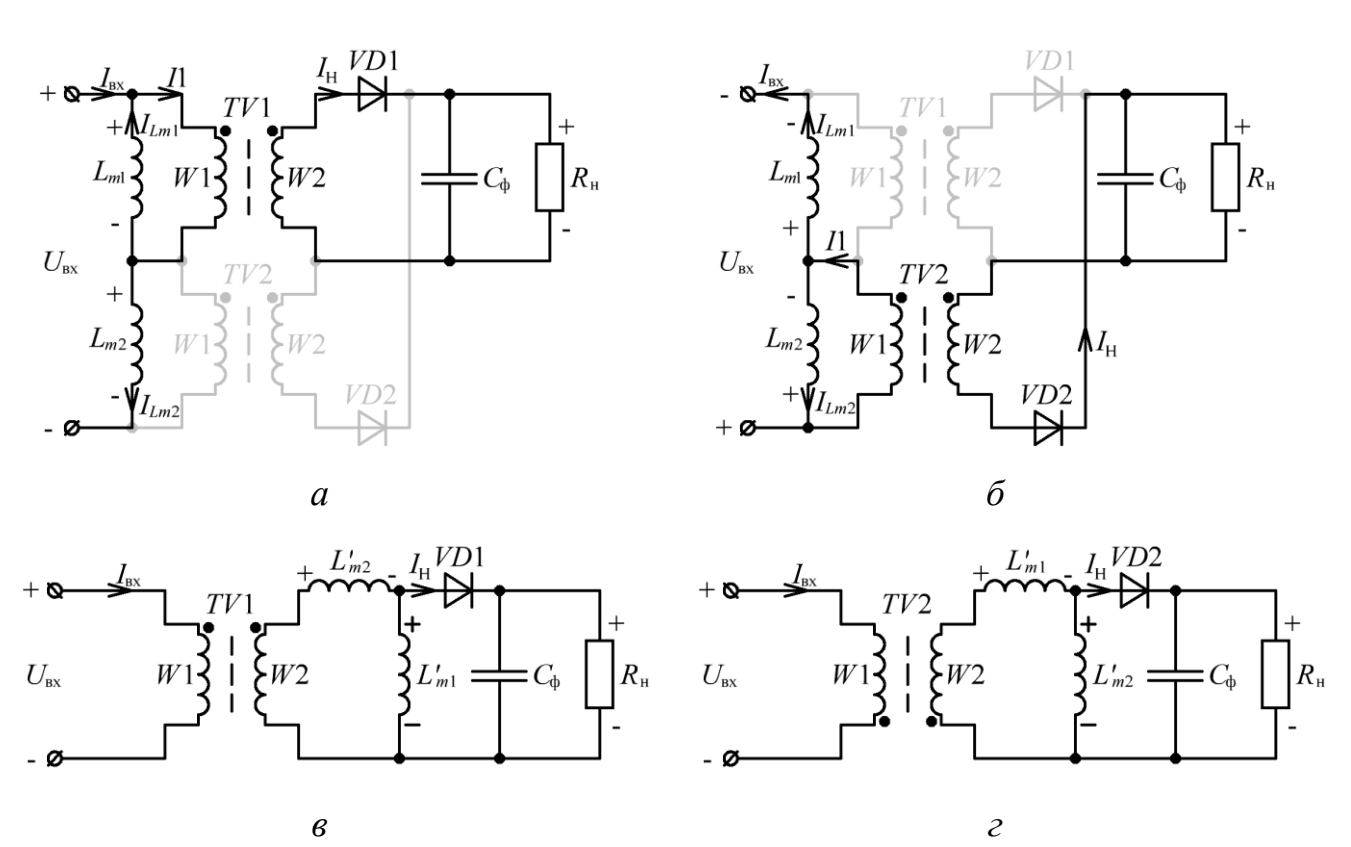

<span id="page-62-0"></span>Рисунок 2.16 – Эквивалентная схема: [ДТМП](#page-207-3) во время  $t_{\text{ul}}$  и  $t_{\text{u2}} - a$  и  $\tilde{b}$ ; выходной цепи [ДТМП](#page-207-3) во время  $t_{\text{H1}}$  и  $t_{\text{H2}} - 6$  и *г* 

63

Для получения **эквивалентной схемы** [ДТМП](#page-207-3) необходимо отдельно рассмотреть работу его выходной цепи. В интервалах времени импульсов ( $t_{\text{u1}}$  и  $t_{\text{u2}}$ , рис. [2.14\)](#page-59-0), с учетом [\(2.1\),](#page-44-2) индуктивности намагничивания трансформаторов (*Lm*<sup>2</sup> и *Lm*1, рис. [2.16,](#page-62-0) *а* и *б*), можно «привести» к вторичным обмоткам трансформаторов (*L'm*<sup>2</sup> и *L'm*1, рис. [2.16,](#page-62-0) *в* и *г*):

$$
L'_{m1} = L'_{m2} = \frac{L_{m1}}{n_{TW}^2} = \frac{L_{m2}}{n_{TW}^2},
$$
 (2.14)

где  $\left\| L \right\|_{m^2}$  — индуктивности намагничивания, приведенные к вторичным обмоткам трансформаторов, Гн;

В интервалах времени импульсов ( $t_{\text{H1}}$  и  $t_{\text{H2}}$ , рис. [2.16,](#page-62-0) *а* и *в*) ток нагрузки равен:

$$
I_{\rm H} = I_1 \times n_{\rm TW} = (I_{\rm sx} + I_{\rm Lml}) \times n_{\rm TW} = (I_{\rm sx} + I_{\rm Lml}) \times n_{\rm TW} , \qquad (2.15)
$$

где 1 *I* – ток первичной обмотки трансформаторов, А;

вх *I* – входной ток инвертора, А;

 $I^{\phantom{\dagger}}_{Lm1}, I^{\phantom{\dagger}}_{Lm2}$  — токи индуктивностей намагничивания трансформаторов, А.

Таким образом, во время импульса  $t_{\text{u1}}$ , ток нагрузки равен сумме «приведенных» во вторичную цепь входного тока инвертора и тока индуктивности намагничивания **первого** трансформатора. При этом индуктивность намагничивания **второго** трансформатора (*L'm*2, рис. [2.16,](#page-62-0) *в*) «приводится» во вторичную цепь **последовательно**, а индуктивность намагничивания **первого** трансформатора, **параллельно**. Во время импульса *t*и1 напряжение вторичной обмотки **первого** трансформатора (*W*2, рис. [2.16,](#page-62-0) *в*) прикладывается к «приведенной» индуктивности намагничивания **второго** трансформатора *L'm*2, при этом ток индуктивности *L'm*<sup>2</sup> возрастает, а ток «приведенной» индуктивности намагничивания **первого** трансформатора *L'm*<sup>1</sup> уменьшается.

Во время импульса *t*и2, ток нагрузки равен сумме «приведенных» во вторичную цепь входного тока инвертора и тока индуктивности намагничивания **второго** трансформатора. При этом индуктивность намагничивания **первого** трансформатора (*L'm*1, рис. [2.16,](#page-62-0) *в*) «приводится» во вторичную цепь **последовательно**, а индуктивность намагничивания **второго** трансформатора, **параллельно**. Во время импульса *t*и2 напряжение вторичной обмотки **второго** трансформатора (*W*<sub>2</sub>, рис. [2.16,](#page-62-0) *в*) прикладывается к «приведенной» индуктивности намагничивания **первого** трансформатора *L'm*2, при этом ток индуктивности *L'm*<sup>1</sup> возрастает, а ток «приведенной» индуктивности намагничивания **второго** трансформатора *L'm*2 уменьшается.

Таким образом, эквивалентные схемы [ДТМП](#page-207-3) во времени импульсов *t*и1 и *t*и2 (рис. [2.16,](#page-62-0) *в* и *г*) преобразуются в развернутые эквивалентные схемы [ДТМП](#page-207-3) (рис. [2.17\)](#page-64-0) путем «распределения» напряжения вторичной обмотки трансформаторов (*W*2, рис. [2.16,](#page-62-0) *в* и *г*) на три составляющие ЭДС (*E*2, *E*4, *E*5, рис. [2.17,](#page-64-0) *а* или *E*3, *E*4, *E*5, рис. [2.17,](#page-64-0) *б*). При этом, процессы протекающие в схемах, представленных на рис. [2.17,](#page-64-0) *а* и *б*, полностью повторяют процессы, протекающие в схемах, представленных на рис. рис. [2.16,](#page-62-0) *в* и *г*.

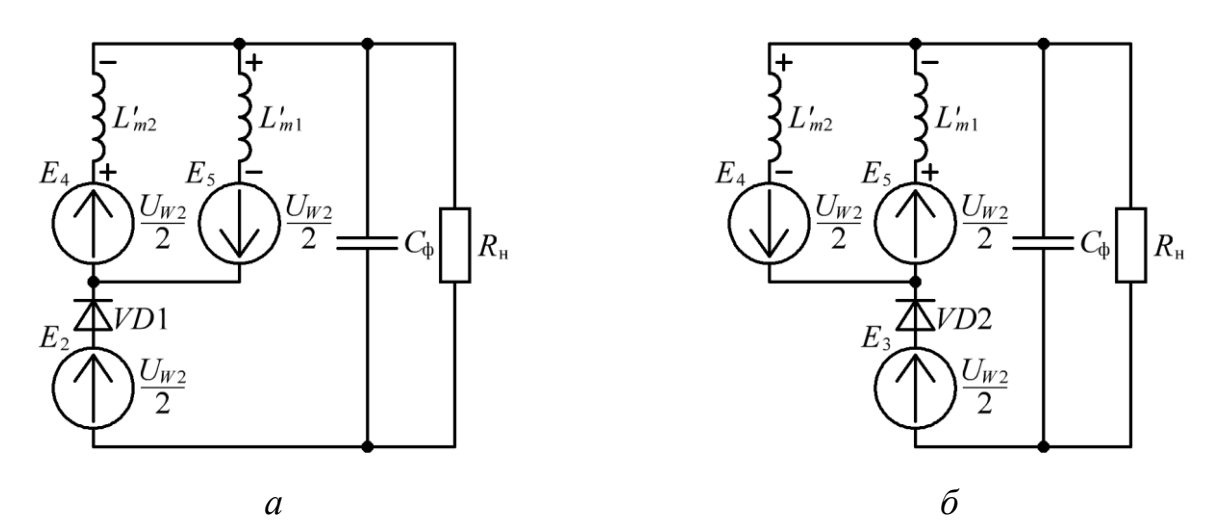

<span id="page-64-0"></span>Рисунок 2.17 – Развернутая эквивалентная схема выходной цепи [ДТМП](#page-207-3) во время  $t_{\text{W1}}$  и  $t_{\text{W2}} - a$  и б

Эквивалентные схемы [МПУТ](#page-208-7) (рис. [2.9,](#page-53-0) *в* и *г*) и [ДТМП](#page-207-3) (рис. [2.17\)](#page-64-0) становятся одинаковыми, если индуктивности дросселей [МПУТ](#page-208-7) (*L*1 и *L*2), считать равными индуктивностям намагничивания трансформаторов [ДТМП](#page-207-3)  $(L'_{m1} \mid H \mid L'_{m2})$ «приведенным» к вторичным обмоткам.

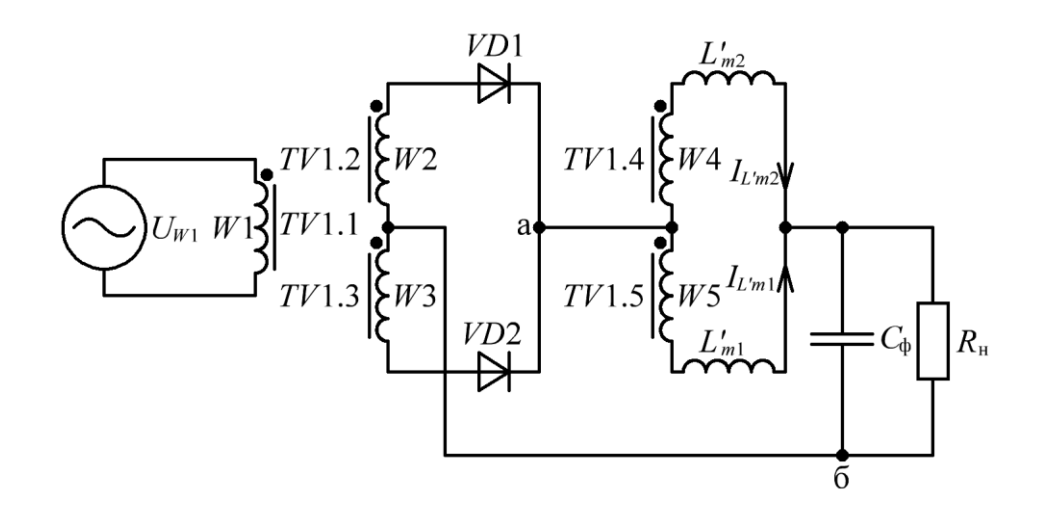

<span id="page-65-0"></span>Рисунок 2.18 – Эквивалентная схема выходной цепи [ДТМП](#page-207-3)

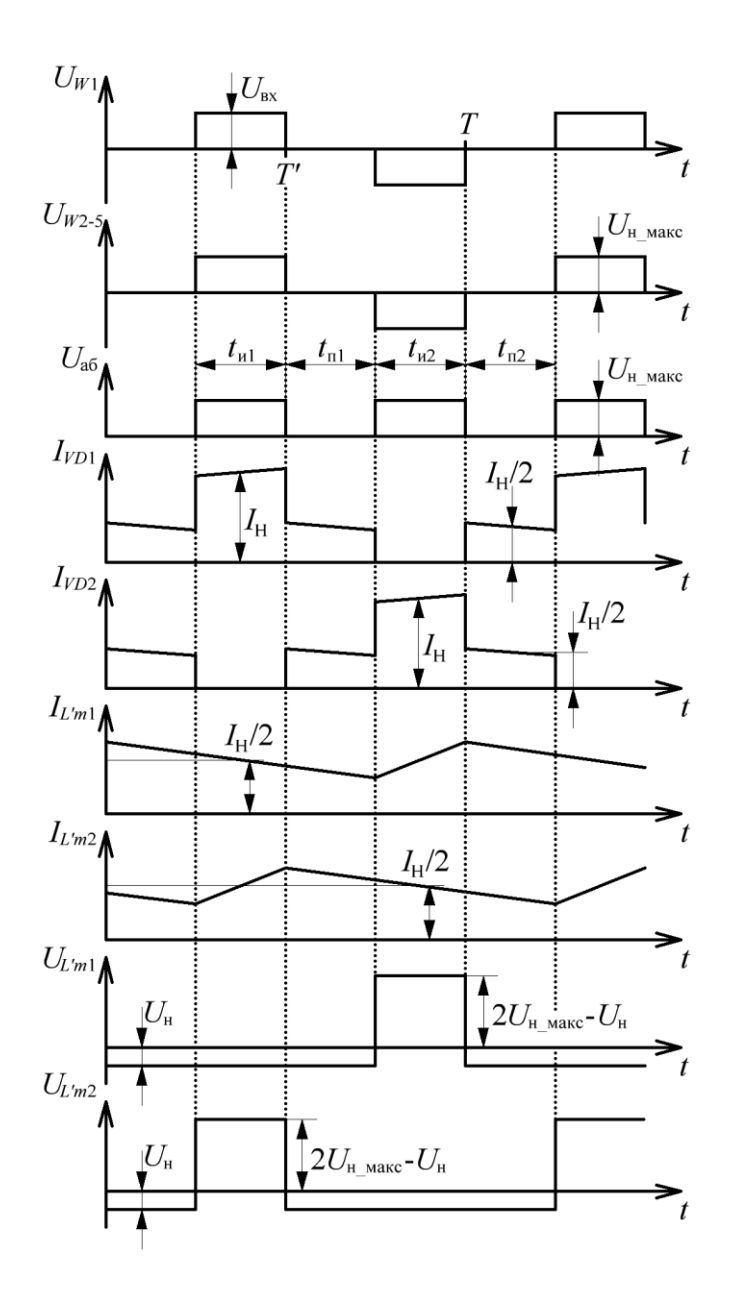

Рисунок 2.19 – Диаграммы работы эквивалентной схемы выходной цепи [ДТМП](#page-207-3)

Аналогия эквивалентной схемы МПУТ (рис. 2.10) и ДТМП (рис. 2.18) позволяет перейти к рассмотрению эквивалентной схемы ДТМП по постоянному току (рис. 2.20, *а*), т.к. переменная составляющая тока не поступает в нагрузку.

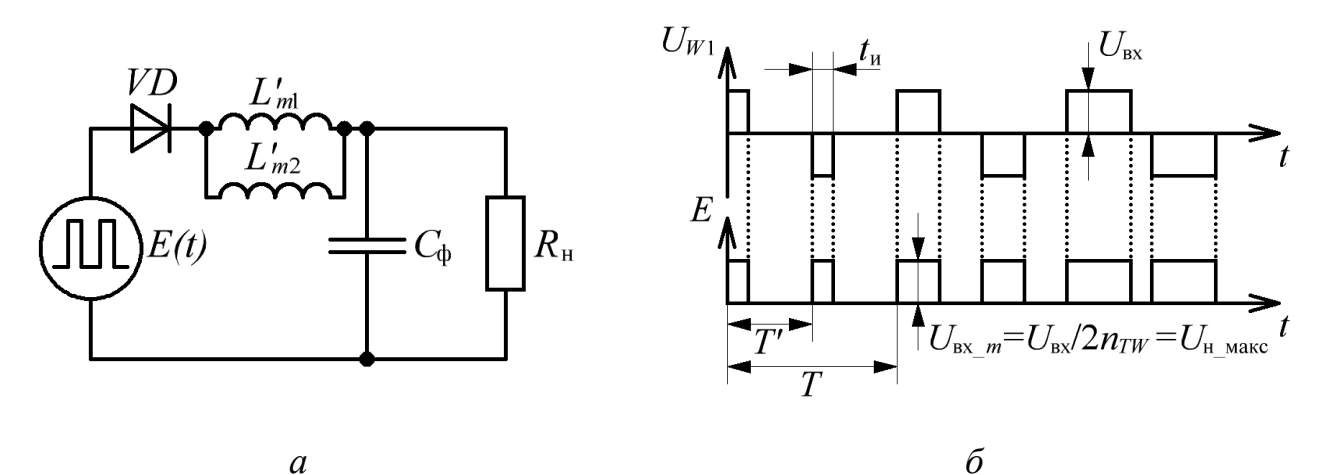

<span id="page-66-0"></span>Рисунок 2.20 - Эквивалентная схема выходной цепи ДТМП по постоянному току  $-a$ . Диаграммы работы эквивалентной схемы выходной цепи ДТМП по постоянному току  $-6$ 

Отличительной особенностью выходного фильтра эквивалентной схемы МПУТ по постоянному току является то, что

МПУТ, общая индуктивность сглаживающего Как  $\mathbf{M}$  $\bf{B}$ дросселя эквивалентной схемы ДТМП в два раза меньше «приведенной» к вторичной обмотке ИНДУКТИВНОСТИ намагничивания трансформатора (параллельное соединение равных  $L'_{m1}$  и  $L'_{m2}$ ), тогда с учетом (2.1) и (2.11), индуктивность намагничивания каждого трансформатора ДТМП, «приведенная» к первичной обмотке, должна быть:

<span id="page-66-1"></span>
$$
L_{m1} = L_{m2} \ge 2 \times n_{TW}^2 \times L_{\phi} \tag{2.16}
$$

Таким образом, все рассмотренные преобразователи «сводятся»  $\bf K$ **ЭКВИВАЛЕНТНЫМ СХЕМАМ** с *LC*-фильтром (рис. 2.4, *а*, рис. 2.12, *а* и рис. 2.20, *а*). Это позволяет достаточно наглядно сравнить рассмотренные преобразователи, с учетом одинаковых требований к качеству выходного напряжения и тока ИПИК. Адекватность этих эквивалентных схем будет рассматриваться в разделе 2.4.

# **2.2 Сравнение габаритных размеров электромагнитных элементов в двухтактных преобразователях с мостовым инвертором**

Как показывает практика, с ростом мощности преобразователя, значительно возрастают габаритные размеры электромагнитных элементов и процент занимаемого ими места в корпусе преобразователя [\[50](#page-215-3)[-51\]](#page-215-4). Поэтому, с точки зрения увеличения удельной мощности [ИПИК,](#page-208-2) необходимо произвести сравнение габаритных размеров электромагнитных элементов [\(ГРЭЭ\)](#page-207-4), входящих в состав рассмотренных преобразователей.

При сравнении [ГРЭЭ](#page-207-4) для каждого рассмотренного преобразователя выбирается коэффициент трансформации, обеспечивающий одинаковое напряжение нагрузки, при одинаковом входном напряжении. Величина индуктивности выходного фильтра рассчитывается исходя из требуемого качества выходного напряжения и тока [ИПИК](#page-208-2) [\(2.6\),](#page-46-1) при этом для [МПУТ](#page-208-7) выполняется условие [\(2.11\),](#page-57-0) а для [ДТМП](#page-207-3) условие [\(2.16\).](#page-66-1)

Для сравнения [ГРЭЭ](#page-207-4) необходимо сравнить их габаритную мощность при одинаковых требованиях к качеству выходного напряжения и тока [ИПИК.](#page-208-2)

Габаритная мощность трансформатора (*STV*) определяется выражениями [\[23\]](#page-212-0):

<span id="page-67-0"></span>
$$
S_{TV} = \frac{S_{W1}}{\eta} + S_{W2},\tag{2.17}
$$

 $\Gamma$ де  $\left\|S_{_{W1}}=I_{_{RMS_{_{-}W1}}\times U_{_{RMS_{_{-}W1}}}-$ габаритная мощность первичной обмотки, Вт;  $S_{W2} = I_{RMS_{W2}} \times U_{RMS_{W2}}$  – габаритная мощность вторичной обмотки, Вт;  $I_{\scriptscriptstyle RMS\_Wn}$  — действующий ток первичной и вторичной обмотки, А;  $U_{RMS}$   $_{Wn}$  – действующее напряжение первичной и вторичной обмотки, В;  $\eta$  – [КПД,](#page-208-8) (для рассматриваемых преобразователей  $\eta$  = 1).

Габаритные мощности трансформаторов рассмотренных преобразователей, рассчитанные по [\(2.17\),](#page-67-0) представлены в табл. [2.1,](#page-69-0) по данным которой видно, что **наименьшей** габаритной мощностью трансформаторов обладают [МПДТ](#page-208-5) и [МПУТ.](#page-208-7)

Габаритная мощность дросселя определяется в соответствии с эквивалентной схемой (рис. [2.4,](#page-46-0) *а*) при непрерывном токе и максимальном действующем напряжении на дросселе (рис. [2.21\)](#page-68-0) [\[23\]](#page-212-0):

<span id="page-68-1"></span>
$$
S_L = I_{RMS \_L} \times U_{RMS \_L} \,, \tag{2.18}
$$

где *L S* – габаритная мощность дросселя, Вт;

 $I_{\textit{RMS}\_\textit{L}}$  – действующий ток дросселя, А;

 $U_{RMS\_L}$  – действующее напряжение на дросселе, В.

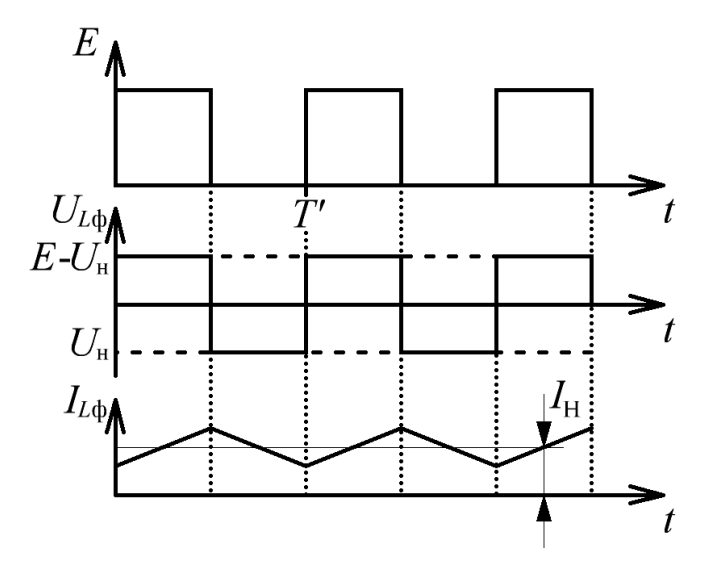

Рисунок 2.21 – Диаграммы к расчету габаритной мощности дросселя

<span id="page-68-0"></span>Габаритные мощности дросселей рассмотренных преобразователей, рассчитанные по [\(2.18\),](#page-68-1) представлены в табл. [2.2,](#page-69-1) по данным которой видно, что **наибольшей** габаритной мощностью дросселей обладает [МПУТ.](#page-208-7)

| $N_2$ | Схема       | Количество <i>TV</i> , шт. | $S_{W1}$ , $B_{T}$ | $S_{W2}$ , $B_{T}$          | $S_{TV}$ , $B_T$                 |
|-------|-------------|----------------------------|--------------------|-----------------------------|----------------------------------|
|       | МПДТ        |                            | H                  |                             | $2\times P_{\rm n}$              |
|       | <b>МПСТ</b> |                            | $P_{\rm H}$        | $\sqrt{2 \times P_u}$       | $2,414\times P_{\rm H}$          |
|       | <b>МПУТ</b> |                            | H                  |                             | $2\times P_{\rm u}$              |
|       | ДТМП        |                            |                    | $\sqrt{2 \times P_{\rm H}}$ | $2\times(1,207\times P_{\rm H})$ |

<span id="page-69-0"></span>Т а б л и ц а 2.1 – Габаритная мощность трансформаторов двухтактных

преобразователи с мостовым инвертором

<span id="page-69-1"></span>Таблица 2.2 – Габаритная мощность дросселей двухтактных преобразователи с мостовым инвертором

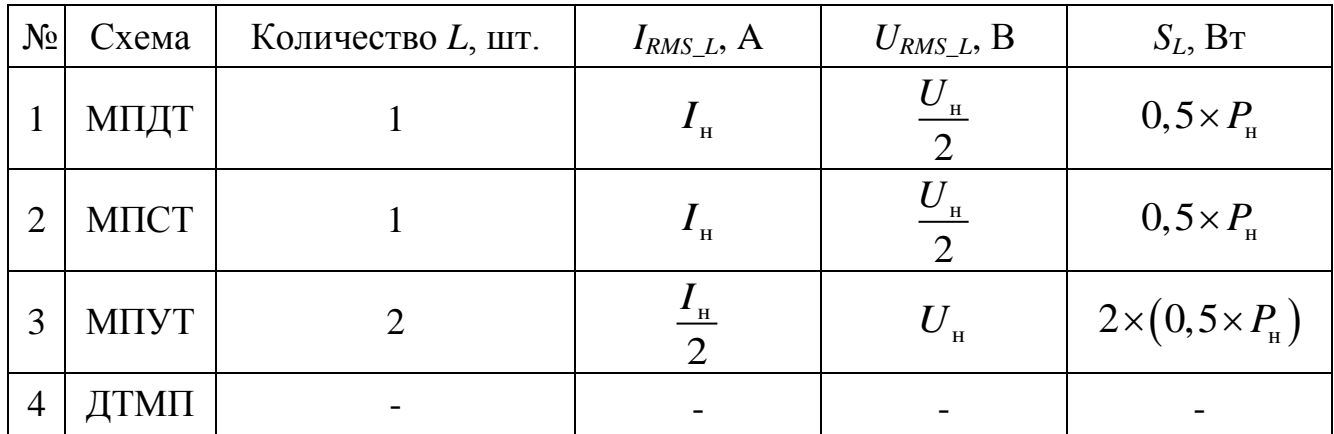

<span id="page-69-2"></span>Таблица 2.3 – Суммарная габаритная мощность электромагнитных элементов двухтактных преобразователи с мостовым инвертором

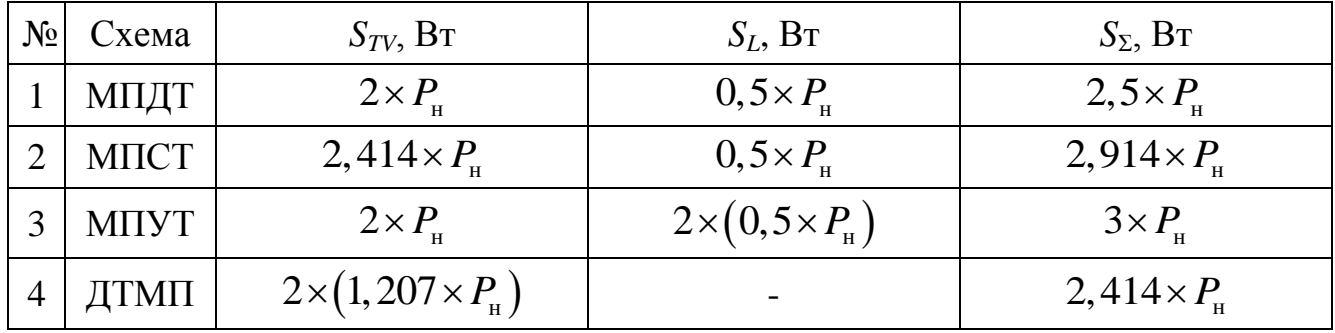

Суммарная габаритная мощность электромагнитных элементов преобразователя равна сумме габаритных мощностей трансформаторов и дросселей входящих в его состав:

$$
S_{\Sigma} = S_{TV} + S_L \tag{2.19}
$$

Суммарные габаритные мошности электромагнитных элементов рассмотренных преобразователей представлены в табл. 2.3, данные которой позволяют сделать вывод о том, что ГРЭЭ ДТМП меньше, чем у остальных рассмотренных преобразователей.

При этом индуктивность намагничивания каждого трансформатора ДТМП рассчитывается по формуле [23]:

$$
L_{m} = \frac{\mu \times \mu_{0} \times W_{1}^{2} \times S_{c}}{l_{cp}} \sim \frac{\mu_{0} \times W_{1}^{2} \times S_{c}}{l_{3}} , \qquad (2.20)
$$

где  $\mu$  – относительная магнитная проницаемость сердечника (магнитопровода) трансформатора;

 $\mu_0$  – магнитная постоянная,  $4 \times \pi \times 10^{-7}$  Гн/м;

 $l_{\rm cn}$  – средняя длина магнитной силовой линии, м;

 $l<sub>s</sub>$  – длина воздушного (немагнитного) зазора в сердечнике, м.

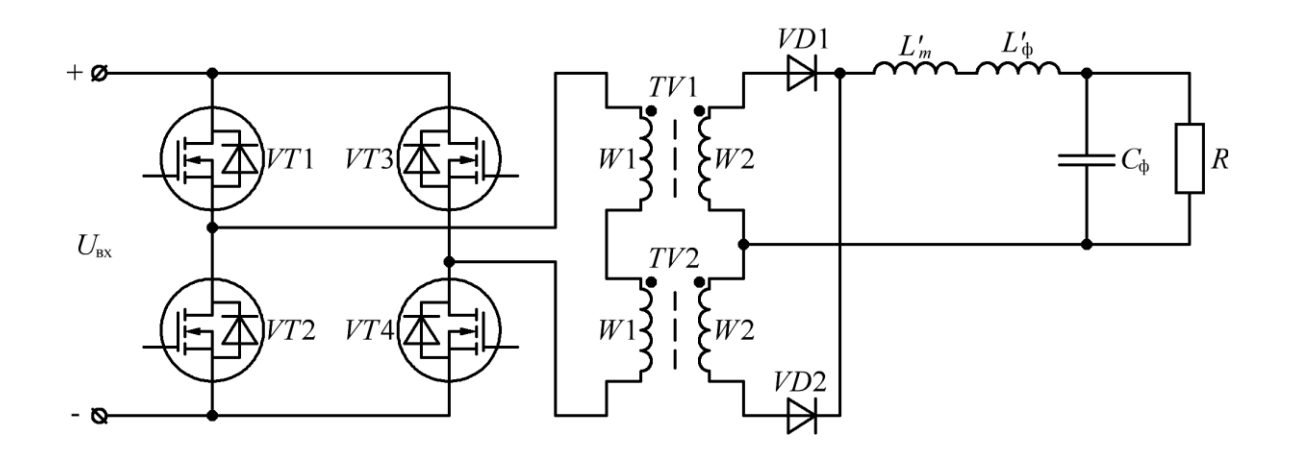

Рисунок 2.22 – Функциональная схема ДТМП с внешним дросселем

<span id="page-70-0"></span> $\mathbf{B}$ условия случае невозможности выполнения  $(2.16)$ , вызванного ограничениями реальных параметров сердечников трансформаторов (геометрическими размерами, магнитной проницаемостью и т.п.), индуктивность

«**внутреннего**» сглаживающего дросселя [ДТМП,](#page-207-3) т.е. индуктивности намагничивания «приведенные» к вторичным обмоткам трансформаторов, увеличивается за счет **внешнего дросселя** (*L'*ф, рис. [2.22\)](#page-70-0).

При этом индуктивность внешнего дросселя [ДТМП](#page-207-3) рассчитывается по формуле:

<span id="page-71-0"></span>
$$
L'_{\phi} = L_{\phi_{\pm} \Sigma} - \frac{L_{m1}}{2 \times n_{TW}^2} = L_{\phi_{\pm} \Sigma} - \frac{L_{m2}}{2 \times n_{TW}^2} = L_{\phi_{\pm} \Sigma} - L'_{m} ,
$$
 (2.21)

где  $\left\langle L^{+}_{\phantom{0} \Phi} \right\rangle$  – индуктивность внешнего дросселя [ДТМП,](#page-207-3) Гн;

' *L <sup>m</sup>* – индуктивность «внутреннего» дросселя [ДТМП,](#page-207-3) Гн;

*L*ф\_ – требуемая (суммарная) индуктивность фильтра, рассчитанная исходя из [\(2.6\),](#page-46-1) Гн.

Анализ уравнения [\(2.21\)](#page-71-0) показывает, что индуктивность внешнего дросселя [ДТМП](#page-207-3) **меньше** индуктивности дросселей остальных рассмотренных преобразователей, а его **габаритная мощность**, рассчитывается по формуле:

<span id="page-71-1"></span>
$$
S_{L'\phi} = I_{\rm H} \times \frac{U_{\rm H}}{2} \times \frac{L'_{\phi}}{L'_{\phi} + L'_{m}} = 0,5 \times P_{\rm H} \times \frac{L'_{\phi}}{L'_{\phi} + L'_{m}} \,, \tag{2.22}
$$

Таким образом, в случае невозможности выполнения условия [\(2.16\)](#page-66-1) и применении внешнего дросселя, с учетом [\(2.22\),](#page-71-1) [ГРЭЭ](#page-207-4) [ДТМП](#page-207-3) **всегда меньше** чем у [МПСТ](#page-208-6) и [МПУТ,](#page-208-7) т.к. наличие «внутреннего» дросселя снижает габаритную мощность внешнего дросселя [ДТМП.](#page-207-3)

В тоже время данные, представленные в табл. [2.3,](#page-69-2) и уравнение [\(2.22\),](#page-71-1) позволяют оценить величину индуктивности «внутреннего» дросселя [ДТМП,](#page-207-3) при которой [ГРЭЭ](#page-207-4) [ДТМП](#page-207-3) с внешним дросселем, не превышают [ГРЭЭ](#page-207-4) [МПДТ,](#page-208-5) путем решения уравнения:
<span id="page-72-0"></span>
$$
2,414 \times P_{\rm H} + 0,5 \times P_{\rm H} \times \frac{L_{\phi}^{'} }{L_{\phi}^{'} + L_{m}^{'} } \le 2,5 \times P_{\rm H} \,, \tag{2.23}
$$

Решение управления [\(2.23\)](#page-72-0) относительно индуктивности «внутреннего» дросселя [ДТМП](#page-207-0) имеет вид:

$$
L'_{m} \ge \frac{L'_{\phi}}{2 \times (2, 5 - 2, 414)} - L'_{\phi} \ge 4.814 \times L'_{\phi},
$$
 (2.24)

Однако для практического применения удобнее выразить решение [\(2.24\),](#page-72-1) через требуемую (суммарную) индуктивность дросселей [ДТМП](#page-207-0) с учетом [\(2.21\):](#page-71-0)

<span id="page-72-2"></span><span id="page-72-1"></span>
$$
L'_{m} \ge 4.814 \times \left( L_{\phi_{-} \Sigma} - L'_{m} \right) , \qquad (2.25)
$$

Решение уравнения [\(2.25\)](#page-72-2) позволяет получить величину индуктивности «внутреннего» дросселя [ДТМП,](#page-207-0) при которой [ГРЭЭ](#page-207-1) [ДТМП](#page-207-0) с внешним дросселем не превышают [ГРЭЭ](#page-207-1) [МПДТ:](#page-208-0)

<span id="page-72-3"></span>
$$
L'_{m} \ge 0.828 \times L_{\phi_{\perp} \Sigma} \tag{2.26}
$$

Условие [\(2.26\)](#page-72-3) показывает, что если **индуктивность** «внутреннего» дросселя [ДТМП](#page-207-0) составляет **более 82,8%** от требуемой (суммарной) индуктивности дросселя, введение внешнего дросселя [ДТМП](#page-207-0) (рис. [2.22\)](#page-70-0) не вызовет увеличение [ГРЭЭ](#page-207-1) [ДТМП](#page-207-0) более чем [ГРЭЭ](#page-207-1) [МПДТ,](#page-208-0) но в тоже время позволит обеспечить требуемое качество выходного напряжения и тока [ИПИК.](#page-208-1)

Таким образом, выделяются два подхода к сравнению [ГРЭЭ](#page-207-1) рассмотренных преобразователей:

- индуктивности намагничивания трансформаторов [ДТМП](#page-207-0) удовлетворяют условие [\(2.16\),](#page-66-0) т.е. обеспечивают требуемое качество выходного напряжения и тока [ИПИК,](#page-208-1) при этом [ДТМП](#page-207-0) обладает **наименьшими** [ГРЭЭ](#page-207-1) по сравнению с другими рассмотренными преобразователями;

- индуктивности намагничивания трансформаторов [ДТМП](#page-207-0) не удовлетворяют условие [\(2.16\),](#page-66-0) и требуется введение внешнего дросселя [ДТМП](#page-207-0) (рис. [2.22\)](#page-70-0), при этом [ГРЭЭ](#page-207-1) [ДТМП](#page-207-0) **всегда меньше** чем у [МПСТ](#page-208-2) и [МПУТ,](#page-208-3) и **соизмеримы** с [МПДТ](#page-208-0) при выполнении **условия** [\(2.26\).](#page-72-3)

Требования процесса прогрузки [АВ](#page-207-2) (ток десятки кА и напряжение единицы В), данные, представленные в табл. [2.3](#page-69-0) и результаты расчетов [\(2.21\)](#page-71-0)[-\(2.26\),](#page-72-3) **подтверждают** целесообразность проектирования **[ИПИК](#page-208-1) на базе [ДТМП](#page-207-0)**, с точки зрения увеличения удельной мощности и «конструктивной простоты» электромагнитных элементов. При этом обеспечивается требуемое качество напряжения и тока [ИПИК,](#page-208-1) сопоставимое с остальными рассмотренными преобразователями.

# **2.3 Модернизация двухтрансформаторного мостового преобразователя с целью увеличения выходного тока**

Очевидно, что проектирование [ИПИК](#page-208-1) на базе [ДТМП,](#page-207-0) отвечающего требованиям процесса прогрузки [АВ,](#page-207-2) связано с некоторыми трудностями по достижению требуемого выходного тока в десятки кА. Поэтому необходимо провести обзор существующих технических решений, позволяющий сформировать рекомендации по реализации и дальнейшему развитию [ДТМП](#page-207-0) с целью увеличения его выходного тока до нескольких десятков кА.

### **2.3.1 Основные этапы развития и модернизации двухтрансформаторного преобразователя**

Несмотря на то, что схема двухтрансформаторного преобразователя известна достаточно давно [\[54\]](#page-215-0), по сравнению с рассмотренными преобразователями, она не получила «широкого» применения в области силовой электроники. Для адаптации двухтрансформаторного преобразователя к нуждам модульного источника питания испытательного комплекса для прогрузки автоматических выключателей постоянного тока целесообразно привести основные этапы его развития:

- в 1987 году сотрудник компании «Eldec Corporation» (США), Carsten B.W., предложил двухтрансформаторный преобразователь, **аналог** двухтактного преобразователя со средней точкой первичной обмотки трансформатора (pushpull), и дросселем на входе [\[54\]](#page-215-0);

- в 1990 году сотрудники Московского энергетического института (Россия), Царенко А. И., Ноникашвили А. Д., предложили двухтрансформаторный **мостовой** преобразователь с [ШИМ-](#page-209-0)управлением [\[55\]](#page-215-1);

- также в 1990 году, сотрудники компании «Eldec Corporation» (США), Rice M.W., Bogue G.L., Beutler J.F., предложили двухтрансформаторный преобразователь, аналог преобразователя с **интегрированным магнитным элементом** [\[56\]](#page-215-2);

- в 1992 году сотрудники компании «Unisys Corporation» (США), Lo D.S., Mulkern J.H., предложили двухтрансформаторный **мостовой** преобразователь с **мягким переключением**, достигаемым за счет конденсаторов установленных параллельно каждому ключу мостового инвертора [\[57\]](#page-215-3);

- в 1993 году сотрудники Московского института электронной техники (Россия), Панфилов Д.И., Сафанюк В.С., предложили **резонансный** двухтрансформаторный **полумостовой** преобразователь с частотным управлением [\[58\]](#page-215-4);

- в 1994 году сотрудник компании «Lambda Electronics Inc» (США), Isaac Cohen, предложил **резонансный** двухтрансформаторный **полумостовой** преобразователь с [ШИМ-](#page-209-0)управлением [\[59\]](#page-216-0);

- в 1998 году сотрудники компании «Lucent Technologies Inc» (США), Fraidlin S., Мелешин В.И., Мифтахутдинов Р.К., Немчинов А.В., предложили **асимметричный** (разные коэффициенты трансформации) двухтрансформаторный полумостовой преобразователь [\[60\]](#page-216-1);

- в 2000-2001 году сотрудник компании «Technical Witts Inc» (США), Wittenbreder E.H., предложил резонансный двухтрансформаторный **мостовой** преобразователь с [ШИМ-](#page-209-0)управлением и **синхронным выпрямителем**, алгоритм работы ключей которого, отличается от работы диодного выпрямителя, т.к. нет моментов когда открыты оба ключа синхронного выпрямителя [\[61](#page-216-2)[-62\]](#page-216-3);

- в 2004 году сотрудник компании «Artesyn Technologies Inc» (США), Perry M., предложил двухтрансформаторный **полумостовой** преобразователь с [ШИМ](#page-209-0)управлением и **синхронным выпрямителем** [\[65\]](#page-216-4);

- также в 2004 году, сотрудник Московского энергетического института (Россия), Глебов Б.А., предложил двухтрансформаторный мостовой преобразователь с двумя **алгоритмами управления** ключами инвертора (симметричный и несимметричный) [\[66\]](#page-216-5);

- в 2009 году, сотрудники Томского государственного университета систем управления и радиоэлектроники (Россия), Федотов В.А., Семенов В.Д., предложили преобразователь с **параллельным** включением N двухтрансформаторных **мостовых** преобразователей по **входу** и **выходу** [\[67\]](#page-216-6);

- в 2010 году, сотрудники компании «Kabushiki Kaisha Toshiba» (Япония), Nomura F., Aoki Y., Doi M., предложили двухтрансформаторный **полумостовой** преобразователь с двумя вторичными обмотками трансформаторов для реализации **двух выходных каналов** преобразователя [\[68\]](#page-216-7).

Обзор научно-технической литературы по модификациям двухтрансформаторного преобразователя [\[49,](#page-215-5) [54](#page-215-0)[-68\]](#page-216-7) и заключения, сделанные ранее, показывает, что [СТ](#page-208-4) [ИПИК](#page-208-1) целесообразно проектировать на базе [ДТМП,](#page-207-0) с **фазовым управлением** и **синхронным выпрямителем**, алгоритм работы ключей которого, не отличается от работы диодного выпрямителя. Применение синхронного выпрямителя позволит повысить удельную мощность и [КПД](#page-208-5) [\[69\]](#page-216-8), т.к. при больших токах (десятки кА) и малых напряжениях (единицы вольт) прогрузки [АВ](#page-207-2) потери на сильноточных выпрямительных диодах (характеризуются прямым падением напряжения) значительно выше, чем у ключей синхронного выпрямителя (в случае MOSFET-транзисторов, характеризуются сопротивлением открытого канала) [\[64\]](#page-216-9).

#### <span id="page-76-1"></span>**2.3.2 Двухтрансформаторный мостовой преобразователь с синхронным выпрямителем**

[ДТМП](#page-207-0) с синхронным выпрямителем (рис. [2.23\)](#page-76-0) состоит из инвертора (*VT*1- *VT*4), двух одинаковых высокочастотных трансформаторов (*TV*1-*TV*2), ключей синхронного выпрямителя (*VT*5-*VT*6) и выходного фильтра (*C*ф). При рассмотрении работы [ДТМП](#page-207-0) считается, что трансформаторы *TV*1 и *TV*2 конструктивно выполнены одинаково, их обмотки не имеют индуктивности рассеивания, а индуктивности намагничивания трансформаторов  $(L_{m1}$  и  $L_{m2})$ одинаковы, линейны и «приведены» к первичным обмоткам [\[49\]](#page-215-5).

Во время паузы  $(t_{\text{n}1}$  или  $t_{\text{n}2}$ , рис. [2.24\)](#page-77-0) открыты два горизонтально расположенных ключа (*VT*1 и *VT*3 или *VT*2 и *VT*4), полярность напряжения на индуктивности намагничивания изменяется, токи обоих индуктивностей намагниченными снижаются, а ток нагрузки  $(I_H)$  протекает через два открытых ключа синхронного выпрямителя (*VT5*-*VT6*), при этом среднее значение тока каждого ключа синхронного выпрямителя равно половине тока нагрузки  $(I_H/2)$ , рис. [2.24\)](#page-77-0).

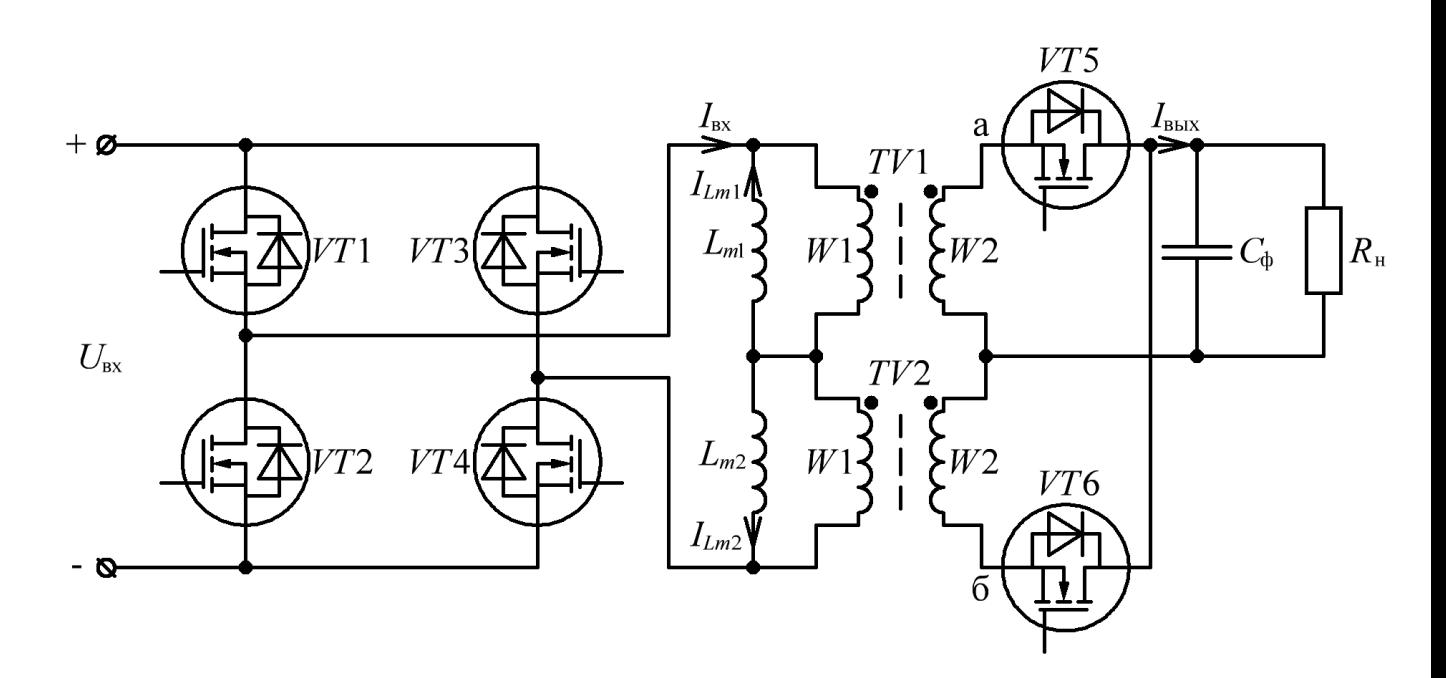

<span id="page-76-0"></span>Рисунок 2.23 – Функциональная схема [ДТМП](#page-207-0) с синхронным выпрямителем и учетом индуктивностей намагничивания трансформаторов

Таким образом, диаграммы работы [ДТМП](#page-207-0) с синхронным выпрямителем (рис. [2.24\)](#page-77-0) не отличается от диаграмм работы [ДТМП](#page-207-0) (рис. [2.14\)](#page-59-0), за исключением дополнительных сигналов управления синхронным выпрямителем ( $U_{3M5}$ - $U_{3M6}$ ).

**Достоинством** [ДТМП](#page-207-0) с синхронным выпрямителем, по отношению к [ДТМП](#page-207-0) с диодным выпрямителем (раздел [2.1.4\)](#page-57-0), можно считать:

- уменьшение потерь, которые обусловлены сопротивлением проводимости синхронных выпрямителей.

**Недостатком** [ДТМП](#page-207-0) с синхронным выпрямителем, по отношению к [ДТМП](#page-207-0) с диодным выпрямителем (раздел [2.1.4\)](#page-57-0), можно считать:

- усложнение системы управления;

- двухсторонняя проводимость синхронного выпрямителя, которую необходимо учитывать при организации параллельной работы нескольких [СТ](#page-208-4) [ИПИК.](#page-208-1)

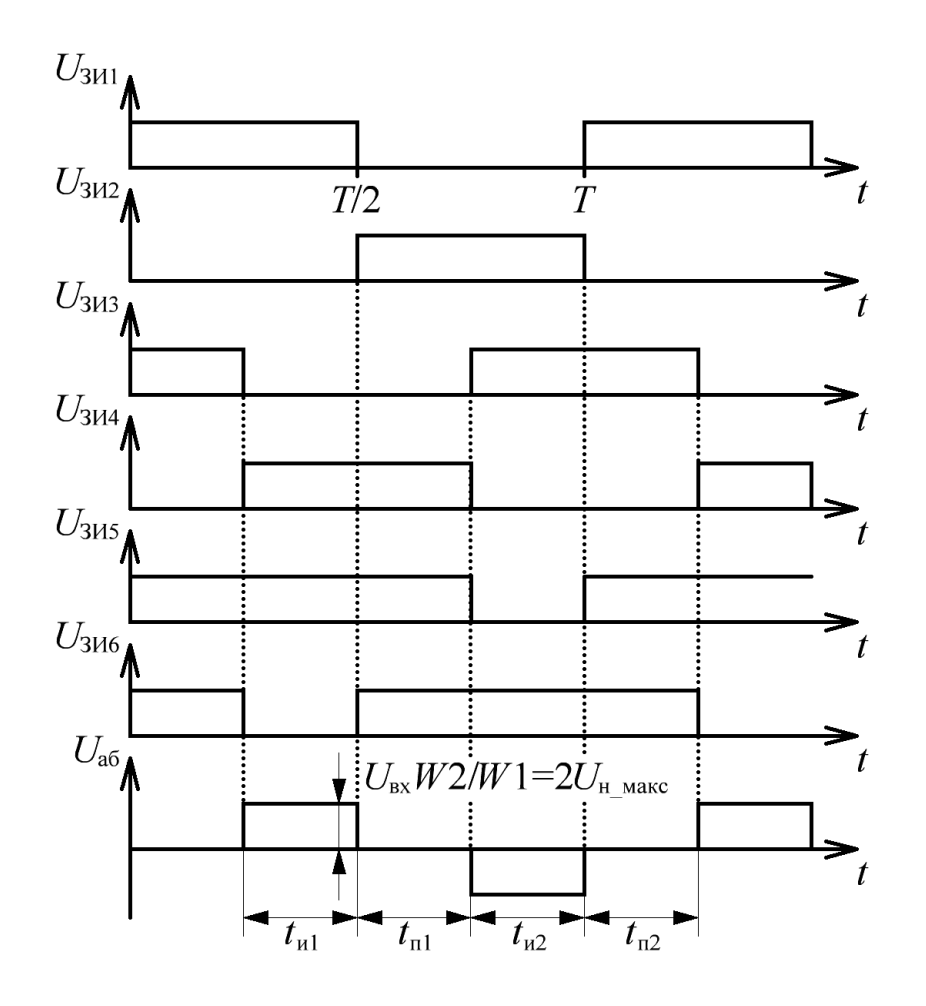

<span id="page-77-0"></span>Рисунок 2.24 – Диаграммы работы [ДТМП](#page-207-0) с синхронным выпрямителем

Эффективность работы синхронного выпрямителя напрямую зависит от деления тока нагрузки  $(I_{\text{H}}$ , рис. [2.25\)](#page-78-0) между его диодом  $(I_{VD},$  рис. 2.25) и транзистором (*IVT*, рис. [2.25\)](#page-78-0). Для оценки деления тока нагрузки между диодом и транзистором синхронного выпрямителя эквивалентная схема [ДТМП](#page-207-0) с синхронным выпрямителем (рис. [2.25,](#page-78-0) *а*), построенная по аналогии с эквивалентной схемой [ДТМП](#page-207-0) по постоянному току (рис. [2.20,](#page-66-1) *а*), преобразуется в эквивалентную схему деления тока нагрузки (рис. [2.25,](#page-78-0) *б*). При этом **ключ** синхронного выпрямителя (*VT*1, рис. [2.25,](#page-78-0) *а*) **открывается** синхронно с импульсом источника ЭДС (*E*, рис. [2.25,](#page-78-0) *а*).

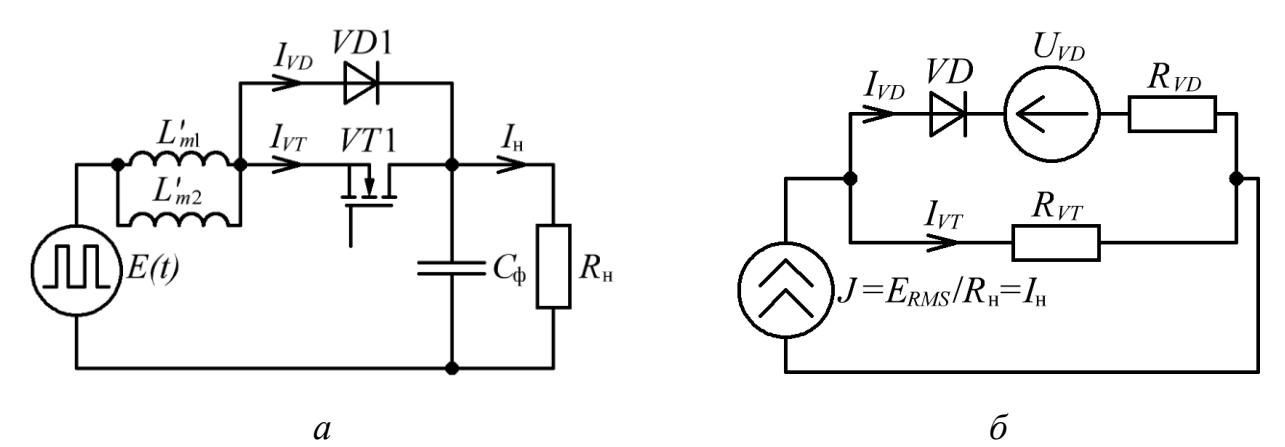

<span id="page-78-0"></span>Рисунок 2.25 – Эквивалентная схема выходной цепи [ДТМП](#page-207-0) с синхронным выпрямителем – *а*. Эквивалентная схема деления тока нагрузки в синхронном выпрямителе – *б*

Источник ЭДС (*E*, рис. [2.25,](#page-78-0) *а*), *LC*-фильтр (*L'm*<sup>1</sup> и *L'm*2, *С*ф, рис. [2.25,](#page-78-0) *а*) и сопротивление нагрузки (*R*н, рис. [2.25,](#page-78-0) *а*) заменяться источником тока (*J*, рис. [2.25,](#page-78-0) *б*), равным отношению действующего напряжения источника ЭДС (*ERMS*) к сопротивлению нагрузки, т.е. току нагрузки. Транзистор синхронного выпрямителя (*VT*1, рис. [2.25,](#page-78-0) *а*) заменяться активным сопротивлением открытого канала, т.е. сопротивлением проводимости  $(R_{VT}$ , рис. [2.25,](#page-78-0) *б*). Диод синхронного выпрямителя (*VD*1, рис. [2.25,](#page-78-0) *а*) заменяется идеальным диодом (*VD*, рис. [2.25,](#page-78-0) *б*), источником ЭДС (*UVD*, рис. [2.25,](#page-78-0) *б*) и динамическим сопротивлением диода (*RVD*, рис. [2.25,](#page-78-0) *б*) [\[63\]](#page-216-10), отражающими характеристики диода синхронного выпрямителя (*VD*1, рис. [2.25,](#page-78-0) *а*).

Тогда, в соответствии с первым и вторым правилом Кирхгофа [\[87](#page-218-0)[-89\]](#page-218-1), система уравнений деления тока нагрузки в синхронном выпрямителе примет вид:

<span id="page-79-0"></span>
$$
\begin{cases}\nI_{VD} \times R_{VD} + U_{VD} = I_{VT} \times R_{VT}, \\
I_{VD} + I_{VT} = J,\n\end{cases}
$$
\n(2.27)

где  $R_{\text{VD}} = \Delta U_{\text{VD}} / \Delta I_{\text{VD}}$  – динамическое (дифференциальное, для малых сигналов) сопротивление диода синхронного выпрямителя, Ом;

 $U_{VD}$  –падение напряжения на диоде синхронного выпрямителя, B;

 $R_{VT}$  – активное сопротивление открытого канала транзистора синхронного выпрямителя, Ом;

 $J = E_{RMS}/R_{\rm H} = I_{\rm H}$  – источник тока, А;

 $I_{\rm \scriptscriptstyle V\!D}, I_{\rm \scriptscriptstyle V\!T}$  — ток диода, транзистора синхронного выпрямителя, А.

Решение системы уравнений [\(2.27\),](#page-79-0) в отношении токов диода и транзистора синхронного выпрямителя, имеет вид:

<span id="page-79-1"></span>
$$
\begin{cases}\nI_{VD} = \frac{J \times R_{VT} - U_{VD}}{R_{VD} + R_{VT}},\\
I_{VT} = \frac{J \times R_{VD} + U_{VD}}{R_{VD} + R_{VT}},\n\end{cases}
$$
\n(2.28)

Однако, из решения [\(2.28\)](#page-79-1) и рис. [2.25,](#page-78-0) *б*, следует, что если падение напряжения на открытом канале транзистора синхронного выпрямителя **меньше** прямого падения напряжения на диоде синхронного выпрямителя ток нагрузки протекает **только** по транзистору синхронного выпрямителя. Тогда, в соответствии с решением [\(2.28\)](#page-79-1) и рис. [2.25,](#page-78-0) *б*, ток диода синхронного выпрямителя рассчитывается по формуле:

$$
I_{VD} = \begin{cases} \frac{J \times R_{VT} - U_{VD}}{R_{VD} + R_{VT}}, & U_{VD} < J \times R_{VT}, \\ 0 \text{A}, & U_{VD} \ge J \times R_{VT}. \end{cases}
$$
(2.29)

А ток транзистора синхронного выпрямителя, в соответствии с решением [\(2.28\)](#page-79-1) и рис. [2.25,](#page-78-0) *б*, рассчитывается по формуле:

$$
I_{VT} = \begin{cases} \frac{J \times R_{VD} + U_{VD}}{R_{VD} + R_{VT}}, & U_{VD} < J \times R_{VT}, \\ J, & U_{VD} \ge J \times R_{VT}. \end{cases}
$$
(2.30)

Таким образом, для обеспечения **максимальной эффективности** работы синхронного выпрямителя, при выборе его транзистора необходимо выполнить **условие**:

<span id="page-80-1"></span><span id="page-80-0"></span>
$$
I_{\rm H} \times R_{VT} \le U_{VD} \tag{2.31}
$$

При выполнении условия [\(2.31\)](#page-80-0) ток нагрузки  $(I_{H}$ , рис. [2.25\)](#page-78-0) протекает только по транзистору синхронного выпрямителя, а регулировочная характеристика [ДТМП](#page-207-0) с синхронным выпрямителем, по аналогии с [\(2.12\)](#page-61-0)[-\(2.13\),](#page-61-1) принимает вид:

$$
U_{\text{H\_ATMII\_CB}} = \frac{U_{\text{bx}} - 2 \times \Delta U_{\text{VT\_H}}}{2 \times n_{\text{TW}}} \times \gamma - \Delta U_{\text{VT\_B}} \tag{2.32}
$$

## где  $U_{\text{\tiny H\!\!}}$  <sub>LTMI\_CB</sub> – напряжение на нагрузке ДТМП с синхронным $U_{\text{\tiny H\!\!}}$  <sub>LTMI\_CB</sub> – напряжение на нагрузке ДТМП с синхронным $U_{\text{\tiny H\!\!}}$  <sub>LTMI\_CB</sub> – напряжение на нагрузке ДТМП с синхроннымвыпрямителем, В;

 $\Delta U_{VT_{\perp}u}$  – падение напряжения на транзисторе инвертора, B;

 $\Delta U_{\text{VT }B} = I_{\text{H}} \times R_{\text{VT}}$  – падение напряжения на транзисторе синхронного выпрямителя, В.

**Коммутационные процессы** [ДТМП](#page-207-0) с синхронным выпрямителем определяются **индуктивностью рассеивания** трансформаторов и влияют на его регулировочную характеристику, снижая максимальную величину выходного напряжения с ростом выходного тока преобразователя. Общая индуктивность рассеивания трансформатора, приведенная к **первичной обмотке**, с учетом [\(2.1\),](#page-44-0) рассчитывается по формуле [\[23\]](#page-212-0):

$$
L_{s} = L_{s1} + L'_{s2} = L_{s1} + L_{s2} \times n_{TW}^{2}
$$
\n(2.33)

где  $\, L_{\rm s}\,$  – общая индуктивность рассеивания, приведенная к первичной обмотке трансформатора, Гн;

 $L_{s1}$ ,  $L_{s2}$  – индуктивности рассеивания первичной, вторичной обмоток трансформатора, Гн;

s2 *L*' – индуктивность вторичной обмотки «приведенная» к первичной обмотке трансформатора, Гн.

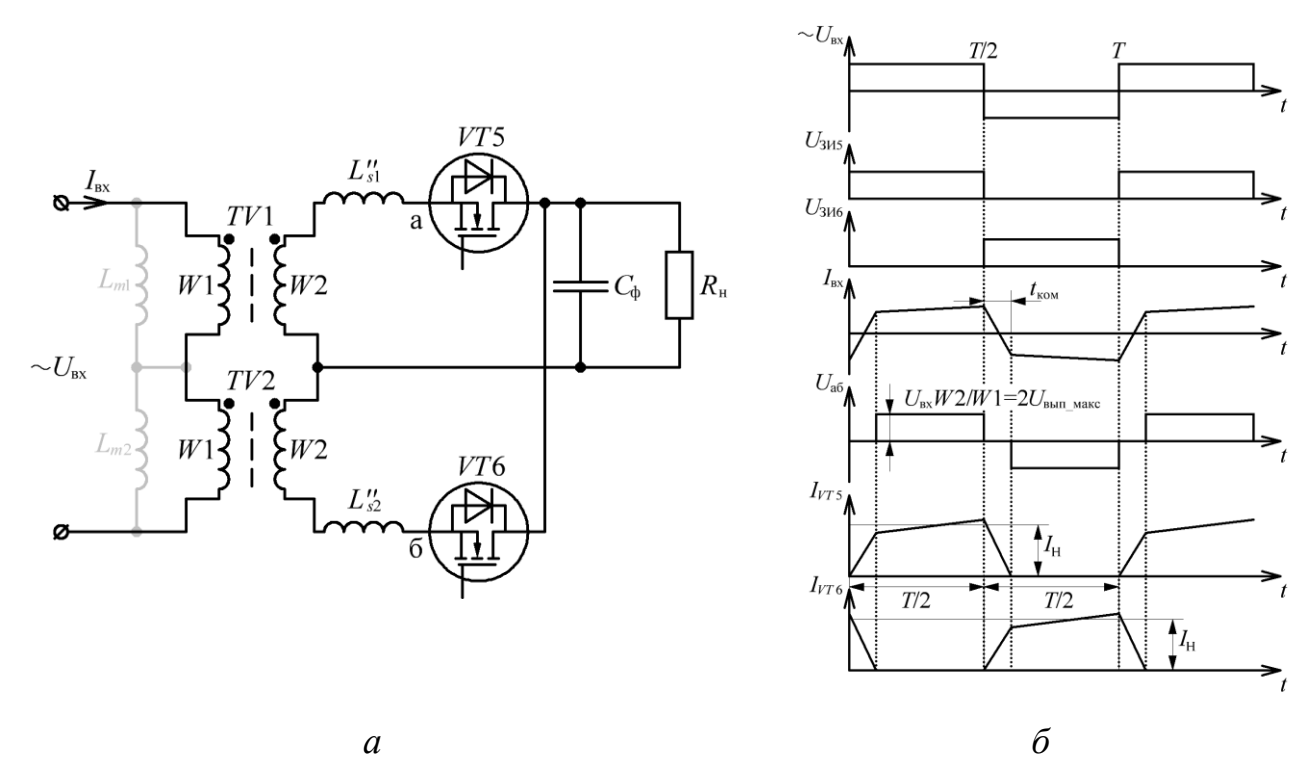

<span id="page-81-0"></span>Рисунок 2.26 – Эквивалентная схема [ДТМП](#page-207-0) с синхронным выпрямителем и индуктивностями рассеивания – *а*. Диаграммы работы эквивалентной схемы [ДТМП](#page-207-0) с синхронным выпрямителем и индуктивностями рассеивания – *б*

При малых пульсациях тока нагрузки, в момент смены полярности входного напряжения (*T*/2 и *T*, рис. [2.26,](#page-81-0) *б*) токи в индуктивностях рассеивания обоих трансформаторов линейно изменяются на величину тока нагрузки. При этом до тех пор, пока ток нагрузки протекает через обе индуктивности рассеивания, напряжение на входе синхронного выпрямителя равно нулю  $(U_{a6},$  рис. [2.26,](#page-81-0)  $\delta$ ). Скорость изменения (коммутации) токов индуктивностей рассеивания характеризуется **временем коммутации** *t*ком, (рис. [2.26,](#page-81-0) *б*).

Для оценки времени коммутации, общую индуктивность рассеивания трансформаторов необходимо «привести» к вторичной обмотке (рис. [2.26,](#page-81-0) *а*):

$$
L''_s = \frac{L_s}{n_{TW}^2} = \frac{L_{s1}}{n_{TW}^2} + L_{s2} \tag{2.34}
$$

где '' *L <sup>s</sup>* – общая индуктивность рассеивания одного трансформатора, приведенная к вторичной обмотке трансформатора, Гн;

Тогда, с учетом линейного изменения тока индуктивностей рассеивания на величину тока нагрузки, пренебрегая падением напряжения на транзисторах инвертора и синхронного выпрямителя, **максимальное время коммутации** (при γ=1) рассчитывается по формуле:

<span id="page-82-0"></span>
$$
t_{\text{kom\_mark}} = \frac{L \cdot_{s}^{V} \times I_{\text{H\_make}}}{U_{\text{BhII\_make}}} = \frac{L \cdot_{s}^{V} \times U_{\text{H\_make}}}{U_{\text{BhII\_make}}} \times R_{\text{H}}}
$$
(2.35)

где  $U_{\text{\tiny{BMI\_MAKC}}}$  =  $U_{\text{\tiny{BX}}}/2{\times}n_{\text{\tiny{TW}}}$  — максимальное выпрямленное напряжение, В;

 $U_{\text{H-MARC}}$  – максимальное напряжение на нагрузке, В;

С учетом того, что коммутация токов индуктивностей рассеивания происходит дважды за период преобразования, и в течение времени коммутации напряжение на входе синхронного выпрямителя равно нулю ( $U_{\text{a6}}$ , рис. [2.26,](#page-81-0) 6),

максимального напряжение на нагрузке выражается из уравнения:  
\n
$$
U_{\text{H\_make}} = U_{\text{bht\_make}} \times (1 - m_{\text{H}} \times t_{\text{KOM\_make}} \times f_{\text{Hp}}) = U_{\text{bht\_make}} \times (1 - 2 \times t_{\text{KOM\_make}} \times f_{\text{Hp}}), \quad (2.36)
$$

Таким образом, с учетом [\(2.35\)](#page-82-0) и [\(2.36\),](#page-82-1) максимальное напряжение на нагрузке рассчитывается по формуле:

<span id="page-82-1"></span>
$$
U_{\rm H\_maxc} = U_{\rm BHT\_maxc} \times \frac{R_{\rm H}}{R_{\rm H} + 2 \times f_{\rm np} \times L^{\prime \prime}_{\rm s}} \,, \tag{2.37}
$$

Тогда, зависимость **напряжения** на нагрузке от относительной

длительности импульса, с учетом индуктивностей рассенвания пример вид:  
\n
$$
U_{\rm H}(\gamma) = (U_{\rm bshm\_make} \times \gamma) \times \left(\frac{R_{\rm H}}{R_{\rm H} + 2 \times f_{\rm mp} \times L^{\prime \prime}}\right) = \left(\frac{U_{\rm bx}}{2 \times n_{\rm TW}} \times \gamma\right) \times \left(\frac{R_{\rm H}}{R_{\rm H} + R_{\rm s}}\right), \quad (2.38)
$$

<span id="page-83-0"></span>где  $R_s = 2 \times f_{\text{np}} \times L^{\text{v}}$ <sub>s</sub> – эквивалентное «фиктивное» сопротивление индуктивностей рассеивания, Ом;

С учетом [\(2.35\)](#page-82-0) и [\(2.38\),](#page-83-0) зависимость **времени коммутации** от относительной длительности импульса, с учетом индуктивностей рассеивания имеет вид линейной зависимости:

пинейной зависимости:  
\n
$$
t_{\text{kom}}(\gamma) = \frac{L_{s}^{n} \times U_{H}(\gamma)}{U_{\text{bb}}_{\text{bb}} \times R_{H}} = \gamma \times \left(\frac{L_{s}^{n}}{R_{H} + 2 \times f_{\text{np}} \times L_{s}^{n}}\right) = \gamma \times \left(\frac{L_{s}^{n}}{R_{H} + R_{s}}\right), \quad (2.39)
$$

Следовательно, по аналогии с эквивалентной схемой [ДТМП](#page-207-0) по постоянному току (рис. [2.20,](#page-66-1) *а*), с учётом [\(2.38\),](#page-83-0) индуктивность рассеивания трансформаторов [ДТМП](#page-207-0) выступает в роле эквивалентного «фиктивного» сопротивления (*R<sup>s</sup>* , рис. [2.27\)](#page-83-1), приводящего к потере постоянной составляющей выпрямленного напряжения – внутреннее сопротивление выпрямителя [\[70\]](#page-216-11). При этом, эквивалентное «фиктивное» сопротивление индуктивностей рассеивания не влияет на [КПД,](#page-208-5) т.к. на нем не выделяется мощность, однако требует увеличения габаритной мощности трансформаторов.

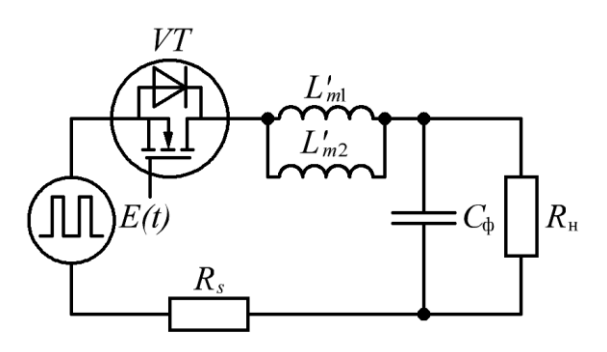

<span id="page-83-1"></span>Рисунок 2.27 –Эквивалентная схема выходной цепи [ДТМП](#page-207-0) с синхронным выпрямителем по постоянному току и эквивалентным «фиктивным» сопротивлением индуктивностей рассеивания

**2.3.3 Двухтрансформаторный мостовой преобразователь с** *N***трансформаторно-выпрямительными модулями для согласования уровней загрузки полупроводниковых ключей по входу и выходу**

Реализация [СТ](#page-208-4) [ИПИК](#page-208-1) на базе **одного** [ДТМП](#page-207-0) с синхронным выпрямителем имеет ряд **недостатков**, т.к. увеличение выходного тока [ИПИК](#page-208-1) (до уровня десятков кА) **ограничено**:

- сложностью проектирования трансформаторов на полную мощность нагрузки с применением доступной номенклатуры сердечников (магнитопроводов);

- величиной максимального тока, прямым падением напряжения и сопротивлением проводимости ключей выпрямителя [\[64\]](#page-216-9);

- величиной максимального тока ключей инвертора [\[64\]](#page-216-9).

Поэтому на практике применяют различные технические решения, для преодоления вышеуказанных ограничений. Для упрощения все описываемые далее технические решения выполнены на **диодных выпрямителях**, что не ограничивает возможность применения **синхронных выпрямителей**.

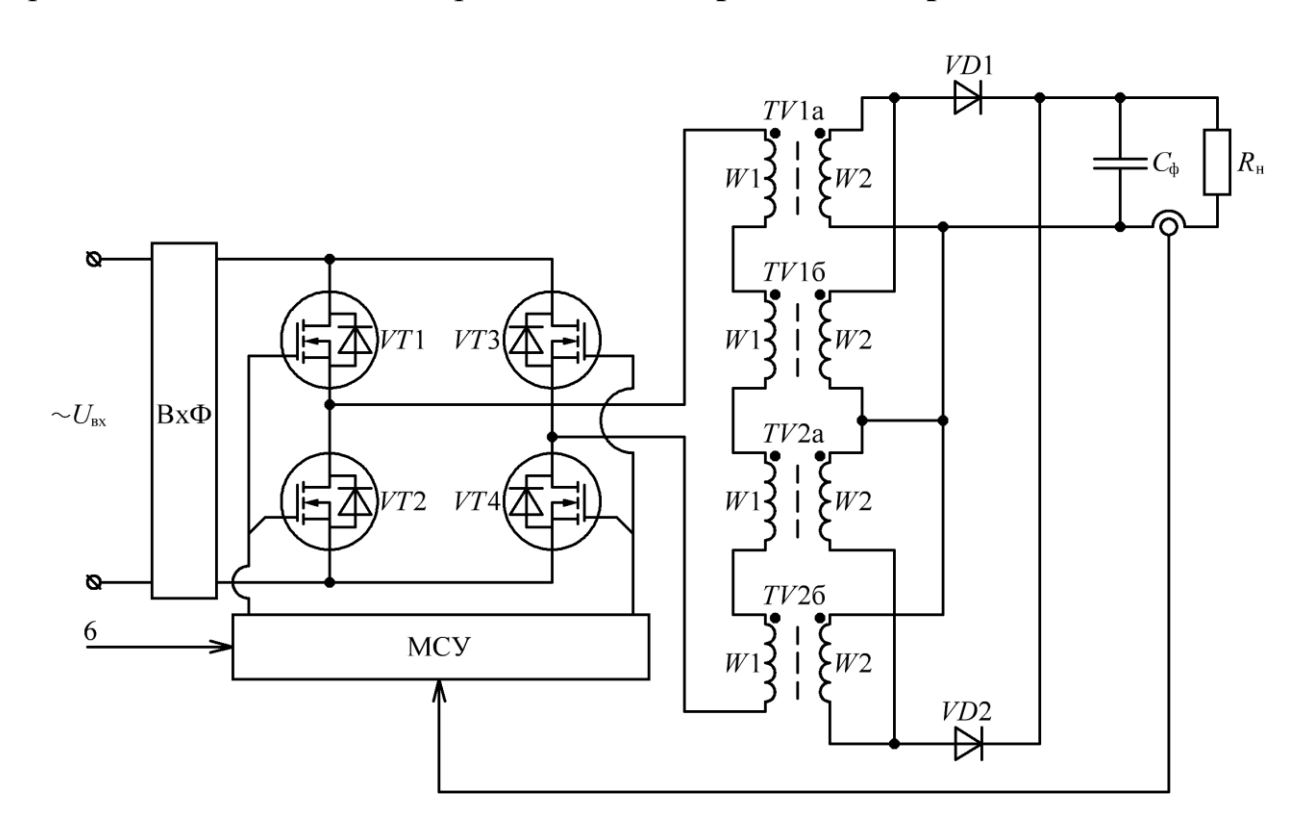

<span id="page-84-0"></span>Рисунок 2.28 – Функциональная схема [ДТМП](#page-207-0) с «распределением» мощности трансформатора

Для «распределения» мощности и габаритных размеров двухтрансформаторного преобразователя, т.е. деления мощности передаваемой в нагрузку, каждый из трансформаторов может быть разделен на несколько **отдельных трансформаторов** (например, на два трансформатора «а» и «б», рис. [2.28\)](#page-84-0) [\[65\]](#page-216-4). Это позволяет распределить ток нагрузки, уменьшить высоту и «конструктивно упростить» трансформаторы. Недостатком данного технического решения, при увеличении выходного тока [ИПИК,](#page-208-1) является повышенные требования к максимальному току выпрямителя и усложнение общих токоведущих шин объединяющих вторичные цепи трансформатора (две токоведущие шины «+», подключаемые к анодам выпрямителя, и одна токоведущая шина «-»).

Для «распределения» мощности трансформатора и **выходного тока выпрямителя** можно воспользоваться техническим решением, применяемым в [ВЧП](#page-207-3) ускорительно-накопительных комплексов (раздел [1.4\)](#page-25-0) [\[41](#page-214-0)[-42\]](#page-214-1). Данные [ВЧП](#page-207-3) построены на базе [МПСТ](#page-208-2) с несколькими трансформаторами, первичные обмотки которых, соединены **последовательно** и подключены к инвертору, а вторичные обмотки трансформаторов с выпрямителями подключены **параллельно** к общему *LC*-фильтру образуя выходной модуль (рис. [1.19\)](#page-30-0). Увеличение выходного тока и его «распределение» между выпрямителями производится путем увеличения количества выходных модулей, входы которых подключаются **последовательно** к одному инвертору, а выходы **параллельно** нагрузке. Данное техническое решение обладает преимуществами «распределения» мощности двухтрансформаторного преобразователя (рис. [2.28\)](#page-84-0), а также позволяет распределить ток нагрузки между несколькими выпрямителями, что снижает требования к их максимальному току, и позволяет упростить общие токоведущие шины, объединяющие вторичные цепи трансформатора (параллельное подключение к двум общим токоведущим шинам). Несмотря на то, что при «больших» токах нагрузки, нецелесообразно проектировать [ИПИК](#page-208-1) на базе [МПСТ](#page-208-2) с точки зрения увеличения удельной мощности и «конструктивной простоты»

86

электромагнитных элементов (доказано в разделе [2.2\)](#page-67-0), данное техническое решение (рис. [1.19\)](#page-30-0) может быть адаптировано для [ДТМП.](#page-207-0)

Для снижения требований по величие максимального тока **инвертора** прибегают к «распределению» мощности инвертора, путем **увеличения** их количества [\[40-](#page-214-2)[42,](#page-214-1) [67,](#page-216-6) [71\]](#page-217-0). Входы инверторов подключаются параллельно источнику входного напряжения, а их выходы подключаются к отдельным трансформаторам с выпрямителями (рис. [1.17\)](#page-28-0) или к выходным модулям (рис. [1.19\)](#page-30-0), которые могут быть выполнены по любой из рассмотренных схем двухтактных преобразователей (раздел [2.1\)](#page-41-0). При этом инверторы образуют отдельные силовые модули, включенные **параллельно** по входу и выходу. Система управления каждого силового модуля реализует подчиненную отрицательную обратную связь по выходному току, что обеспечивает равномерное деление тока нагрузки между силовыми модулями (на уровне точности стабилизации тока) и позволяет «наращивать» их количество. Данное техническое решение позволяет преодолеть все вышеуказанные ограничения, связанные с увеличением выходного тока [ИПИК](#page-208-1) до уровня десятков кА.

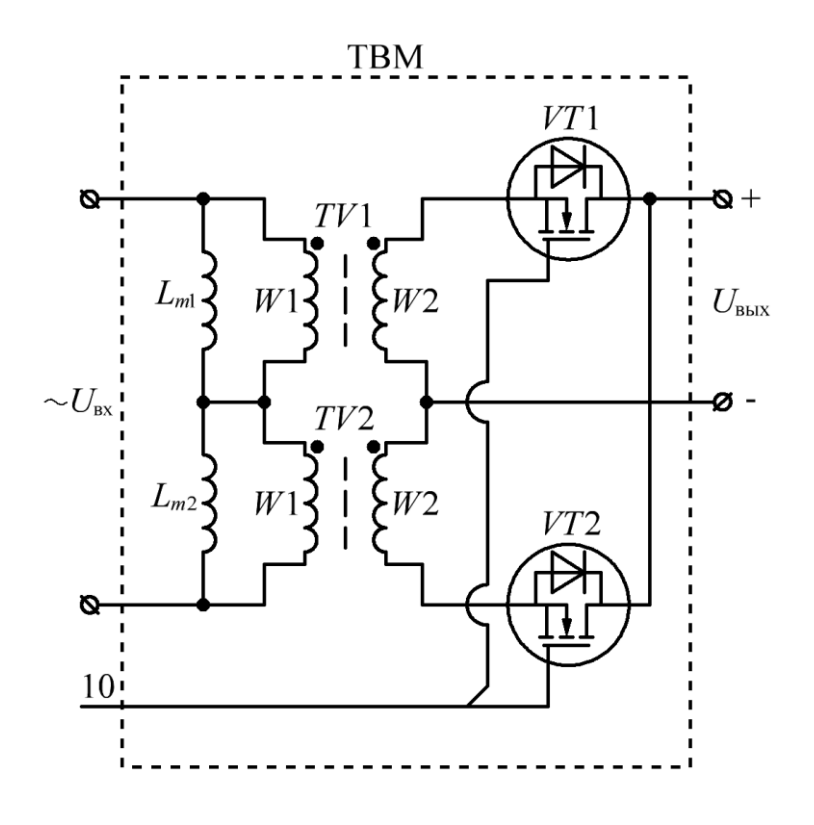

<span id="page-86-0"></span>Рисунок 2.29 – Функциональная схема трансформаторно-выпрямительного модуля [ДТМП](#page-207-0)

Рассмотренные технические решения [\[65](#page-216-4)[-71\]](#page-217-0) позволяют синтезировать модернизированную схему [ДТМП.](#page-207-0) Для начала необходимо выделить **трансформаторно-выпрямительный модуль** [\(ТВМ,](#page-208-6) рис. [2.29\)](#page-86-0), состоящий из **двухтрансформаторного преобразователя** (*TV*1 и *TV*2) и **синхронного выпрямителя** (*VT*1 и *VT*2), по аналогии с рис. [2.23.](#page-76-0) На вход [ТВМ](#page-208-6) поступает переменное напряжение инвертора ( $U_{\text{rx}}$ , рис. [2.29\)](#page-86-0), а на выходе [ТВМ](#page-208-6) действует выпрямленное напряжение (*U*вых, рис. [2.29\)](#page-86-0). Стоит отметить, что для увеличения максимального тока одного [ТВМ,](#page-208-6) в качестве ключа синхронного выпрямителя (*VT*1 и *VT*2, рис. [2.29\)](#page-86-0) допускается применение нескольких, параллельно подключенных ключей – MOSFET транзисторов с положительным температурным коэффициентом сопротивления открытого канала [\[64\]](#page-216-9).

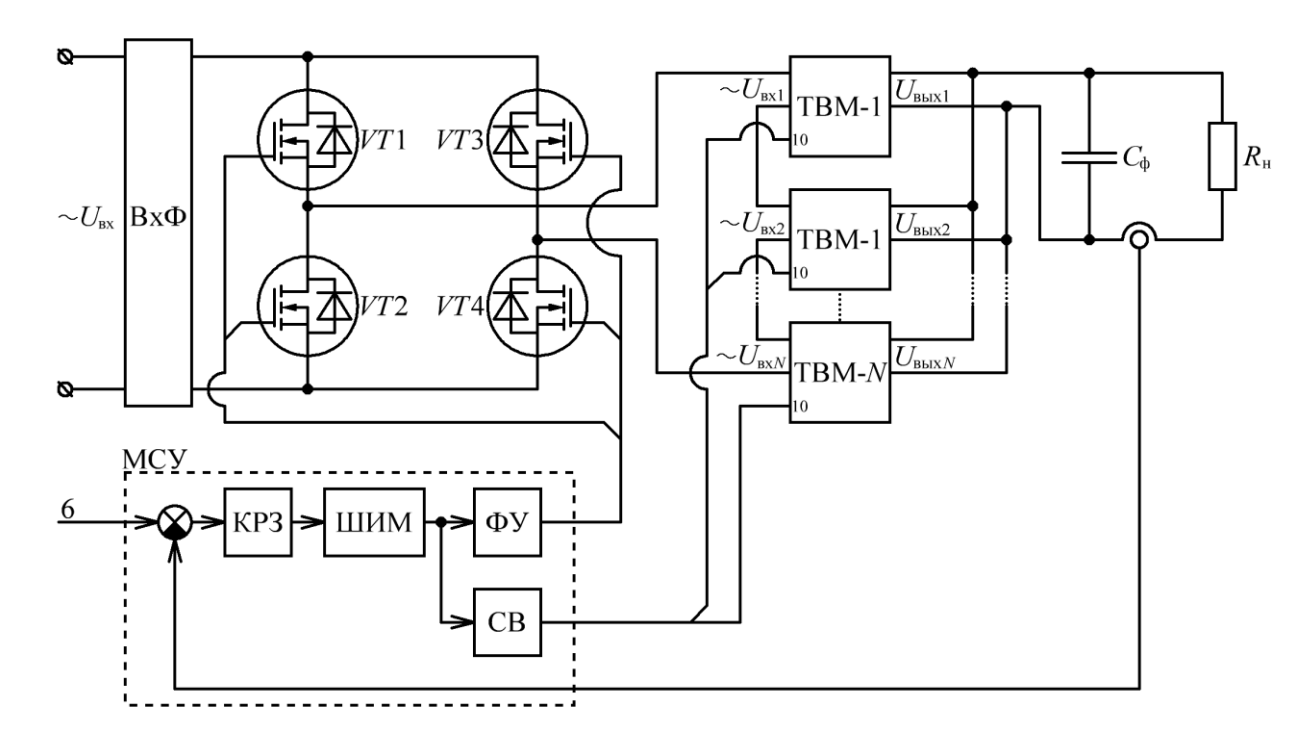

<span id="page-87-0"></span>Рисунок 2.30 – Функциональная схема [СТ](#page-208-4) [ИПИК](#page-208-1) на базе [ДТМП](#page-207-0) с *N*[-ТВМ](#page-208-6)

Тогда **[СТ](#page-208-4) [ИПИК](#page-208-1)** на базе **[ДТМП](#page-207-0) с** *N***[-ТВМ](#page-208-6)** (рис. [2.30\)](#page-87-0) будет состоять из инвертора (*VT*1-*VT*4), нескольких [ТВМ](#page-208-6) (от 2 до *N*), выходного фильтра ( $C_{\phi}$ ) и [МСУ.](#page-208-7) Входы [ТВМ](#page-208-6) (*U*вх1-*U*вх*N*, рис. [2.30\)](#page-87-0) соединены **последовательно** и подключены к инвертору, а выходы [ТВМ](#page-208-6)  $(U_{\text{BUX}}-U_{\text{BUX}})$ , рис. [2.30\)](#page-87-0) соединены **параллельно** и подключены к выходному фильтру. Также стоит отметить, что **сигналы управления** ключами синхронных выпрямителей **всех [ТВМ](#page-208-6)** (10, рис. [2.29-](#page-86-0)[2.30\)](#page-87-0) подключаются **параллельно** к одному формирователю сигналов

управления синхронным выпрямителем [МСУ](#page-208-7) [\(СВ,](#page-208-8) рис. [2.30\)](#page-87-0), и не отличаются от сигналов управления в [ДТМП](#page-207-0) с синхронным выпрямителем  $(U_{3M5}$  и  $U_{3M6}$ , рис. [2.24\)](#page-77-0).

Проектирование [ИПИК](#page-208-1) с большим выходным током (десятки кА) на базе **[ДТМП](#page-207-0) с** *N***[-ТВМ](#page-208-6)** позволяет:

- снизить выходной ток трансформаторов (*TV*1 и *TV*2, рис. [2.29\)](#page-86-0), с нескольких кА до сотен А, что в свою очередь упрощает их изготовление;

- распределить ток нагрузки между синхронными выпрямителями (*VT*1 и *VT*2, рис. [2.29\)](#page-86-0), что снижает требования к их максимальному току и позволяет использовать полевые транзисторы с малым сопротивлением проводимости открытого канала;

- упростить общие токоведущие шины, объединяющие выходные токи [ТВМ](#page-208-6) (параллельное подключение выходов всех [ТВМ](#page-208-6) к двум общим токоведущим шинам, подключаемым к выходному фильтру);

- не усложнять систему управления по сравнению с [ДТМП](#page-207-0) с синхронным выпрямителем (раздел [2.3.2\)](#page-76-1);

- равномерно распределить ток нагрузки между [ТВМ,](#page-208-6) т.к. в первичной цепи всех [ТВМ](#page-208-6) протекает одинаковый ток, что в свою очередь гарантирует равные выходные токи [ТВМ](#page-208-6) (при условии одинаковых трансформаторов *TV*1 и *TV*2, рис. [2.29\)](#page-86-0).

**Ограничения,** связанные с реальными параметрами ключей инвертора, которые уменьшают выходную мощность [ИПИК,](#page-208-1) **устраняются** с помощью **модульной** структуры [ИПИК](#page-208-1) (рис. [2.31\)](#page-89-0), которая состоит из нескольких [СТ](#page-208-4) [ИПИК](#page-208-1) на базе [ДТМП](#page-207-0) с *N*[-ТВМ](#page-208-6) подключенных параллельно к выходу [ИПИК.](#page-208-1) Модульная структура источников питания, состоящих из нескольких инверторов, широко применяется на практике, что подтверждается при рассмотрении промышленных [ВЧП,](#page-207-3) высокочастотных выпрямителей и [ВЧП](#page-207-3) ускорительнонакопительных комплексов [\[36](#page-213-0)[-42,](#page-214-1) [72\]](#page-217-1).

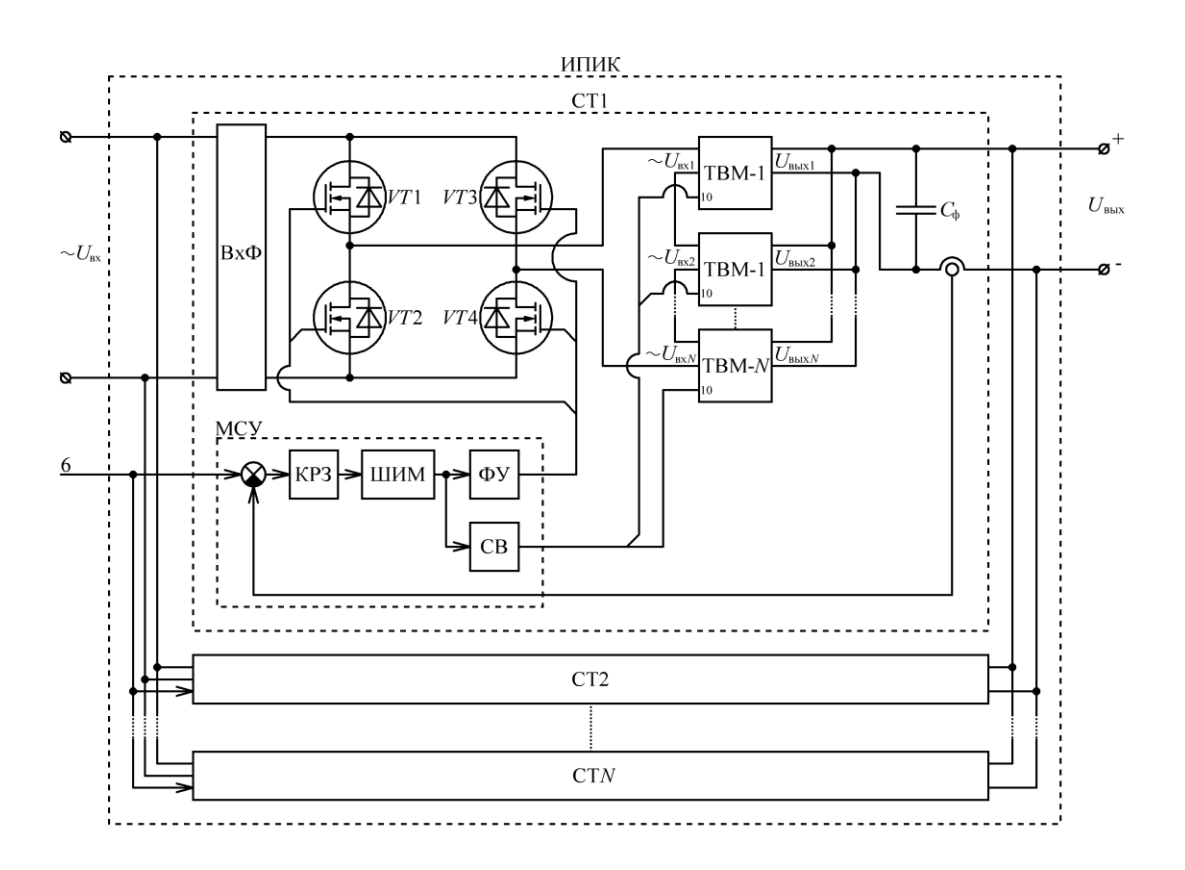

Рисунок 2.31 – Функциональная схема [ИПИК](#page-208-1) на базе [ДТМП](#page-207-0) с *N*[-ТВМ](#page-208-6)

<span id="page-89-0"></span>**Проектирование** модульного [ИПИК](#page-208-1) на базе [ДТМП](#page-207-0) с *N*[-ТВМ](#page-208-6) целесообразно вести по предлагаемой «упрощенной» методике, в несколько **этапов**:

На **первом этапе** выбирается **количество [СТ](#page-208-4) [ИПИК](#page-208-1)** исходя из параметров ключей инвертора. Поскольку все [СТ](#page-208-4) [ИПИК](#page-208-1) включены параллельно по входу и питаются от общей входной сети, в качестве ключей **инвертора** подбираются **транзисторы** с требуемым максимальным **напряжением** – например, при питании [СТ](#page-208-4) [ИПИК](#page-208-1) от трехфазной промышленной сети 50 Гц возможно использование широко распространенных IGBT-транзисторов с максимальным напряжением коллектор-эмиттер 1200 В и максимальным током коллектора, выбранным с учетом реального коэффициента загрузки. Таким образом, с учетом максимального **тока** выбранных транзисторов инвертора, количество [СТ](#page-208-4) [ИПИК](#page-208-1) рассчитывается по формуле:

$$
N_{\rm CT} = \frac{P_{\rm MIIMK}}{U_{\rm H} \times I_{\rm VT\_H}} \,, \tag{2.40}
$$

90

где  $N_{\rm CT}$  – количество [СТ](#page-208-4) [ИПИК,](#page-208-1) штук;

 $P_{\text{MIHK}}$  – выходная мощность [ИПИК,](#page-208-1) Вт;

 $U_{\mu}$  – напряжение на инверторе (выпрямленное входное напряжение), В;

 $I_{\rm VT\_M}$ – максимальный ток транзисторов инвертора, A.

Тогда мощность одного [СТ](#page-208-4) [ИПИК](#page-208-1) рассчитывается по формуле:

$$
P_{\rm CT} = \frac{P_{\rm MIIMK}}{N_{\rm CT}} \tag{2.41}
$$

На **втором этапе** выбирается **количество [ТВМ](#page-208-6)** каждого [СТ](#page-208-4) [ИПИК](#page-208-1) исходя из параметров ключей синхронного выпрямителя и сердечников (магнитопроводов) трансформаторов. Поскольку все [СТ](#page-208-4) [ИПИК](#page-208-1) включены параллельно по выходу, при заданном напряжении на нагрузке, выходной ток каждого [СТ](#page-208-4) [ИПИК](#page-208-1) рассчитывается по формуле:

$$
I_{\rm CT} = \frac{P_{\rm CT}}{U_{\rm H}} \,, \tag{2.42}
$$

При малых напряжениях на нагрузке (единицы В), выходной ток каждого [СТ](#page-208-4) [ИПИК](#page-208-1) может достигать единиц кА, что не позволяет использовать «единичные» полупроводниковые ключи в выходных цепях [СТ](#page-208-4) [ИПИК.](#page-208-1) Таким образом, исходя из **максимального тока** полупроводникового **ключа** существующей элементной базы, количество [ТВМ](#page-208-6) каждого [СТ](#page-208-4) [ИПИК](#page-208-1) рассчитывается по формуле:

$$
N_{\text{TBM}} = \frac{I_{\text{CT}}}{I_{\text{TMB}}},\tag{2.43}
$$

где  $\overline{N}_{\rm TBM}$  – количество [ТВМ](#page-208-6) каждого [СТ](#page-208-4) [ИПИК,](#page-208-1) штук<mark>;</mark>

 $I<sub>TMB</sub>$  – максимальный ток на выходе одного [ТВМ,](#page-208-6) А.

После выбора количества [ТВМ,](#page-208-6) исходя из их мощности, производится подбор требуемых сердечников (магнитопроводов) трансформаторов. При этом мощность каждого [ТВМ](#page-208-6) рассчитывается по формуле:

$$
P_{\text{TBM}} = \frac{P_{\text{CT}}}{N_{\text{TBM}}},\tag{2.44}
$$

На **третьем этапе** выбирается количество **параллельно** подключенных ключей синхронного выпрямителя исходя из их параметров. Поскольку **сопротивление** проводимости синхронного выпрямителя пропорционально влияет на потери мощности передаваемой в нагрузку, в качестве его ключей целесообразно использовать несколько параллельно подключенных MOSFETтранзисторов с малым сопротивлением открытого канала.

Таким образом, количество параллельно подключенных ключей синхронного выпрямителя выбирается исходя из требуемого сопротивления проводимости синхронного выпрямителя:

$$
N_{\text{CB\_TBM}} = \frac{R_{\text{VT\_TBM}}}{R_{\text{CB TBM}}} \,, \tag{2.45}
$$

где  $\,N_{\rm CB-TBM}\,$  – количество параллельно подключенных ключей синхронного выпрямителя, штук;

 $R_{VT, TBM}$  – сопротивление проводимости одного ключа синхронного выпрямителя, Ом;

 $R_{\text{CB-TBM}}$  – требуемое сопротивление проводимости синхронного выпрямителя, Ом.

При этом **ток** каждого параллельно подключенного ключа синхронного выпрямителя рассчитывается по формуле:

$$
I_{VT\_TMB} = \frac{I_{TMB}}{N_{CB\_TBM}}
$$
, (2.46)

Каждый этап проектирования [ИПИК](#page-208-1) на базе [ДТМП](#page-207-0) с *N*[-ТВМ](#page-208-6) выдвигает требования к используемой элементной базе, и в случае невозможности подбора соответствующих компонентов, необходимо вернуться на предыдущий этап проектирования и произвести перерасчёт. Например, в случае неудовлетворительного сопротивления проводимости синхронного выпрямителя (больше требуемого значения), количества его транзисторов, или тока каждого транзистора, необходимо увеличить количество [ТВМ.](#page-208-6) Также в случае неудовлетворительного количества [ТВМ](#page-208-6) каждого [СТ](#page-208-4) [ИПИК](#page-208-1) необходимо изменить количество [СТ](#page-208-4) [ИПИК.](#page-208-1)

**2.3.4 Исследование зависимости параметров двухтрансформаторного мостового преобразователя с** *N***-трансформаторно-выпрямительными модулями от их количества**

[ДТМП](#page-207-0) с *N*[-ТВМ](#page-208-6) обладает рядом особенностей, которые необходимо учитывать при проектировании **[СТ](#page-208-4) [ИПИК](#page-208-1)**. Для упрощения описания, и анализа работы части схем [ДТМП](#page-207-0) с *N*[-ТВМ](#page-208-6) рассматриваются на **диодных выпрямителях**, что не ограничивает возможности применения **синхронных выпрямителей**. При этом падения напряжения на полупроводниковых ключах в данном разделе принимаются равными нулю, т.к. учитывались ранее в регулировочных характеристиках [ДТМП.](#page-207-0)

Эквивалентная индуктивность сглаживающего дросселя **одного [ТВМ](#page-208-6)**, с учетом эквивалентной схемы [ДТМП](#page-207-0) по постоянному току (рис. [2.20,](#page-66-1) *а*), равна:

$$
L_{\text{TBM}} = \frac{L'_{m1} \times L'_{m2}}{L'_{m1} + L'_{m2}} = \frac{L'_{m1}}{2} = \frac{L'_{m2}}{2} ,
$$
 (2.47)

где  $\ L_\text{TBM}$  – эквивалентная индуктивность сглаживающего дросселя одного [ТВМ,](#page-208-6) Гн;

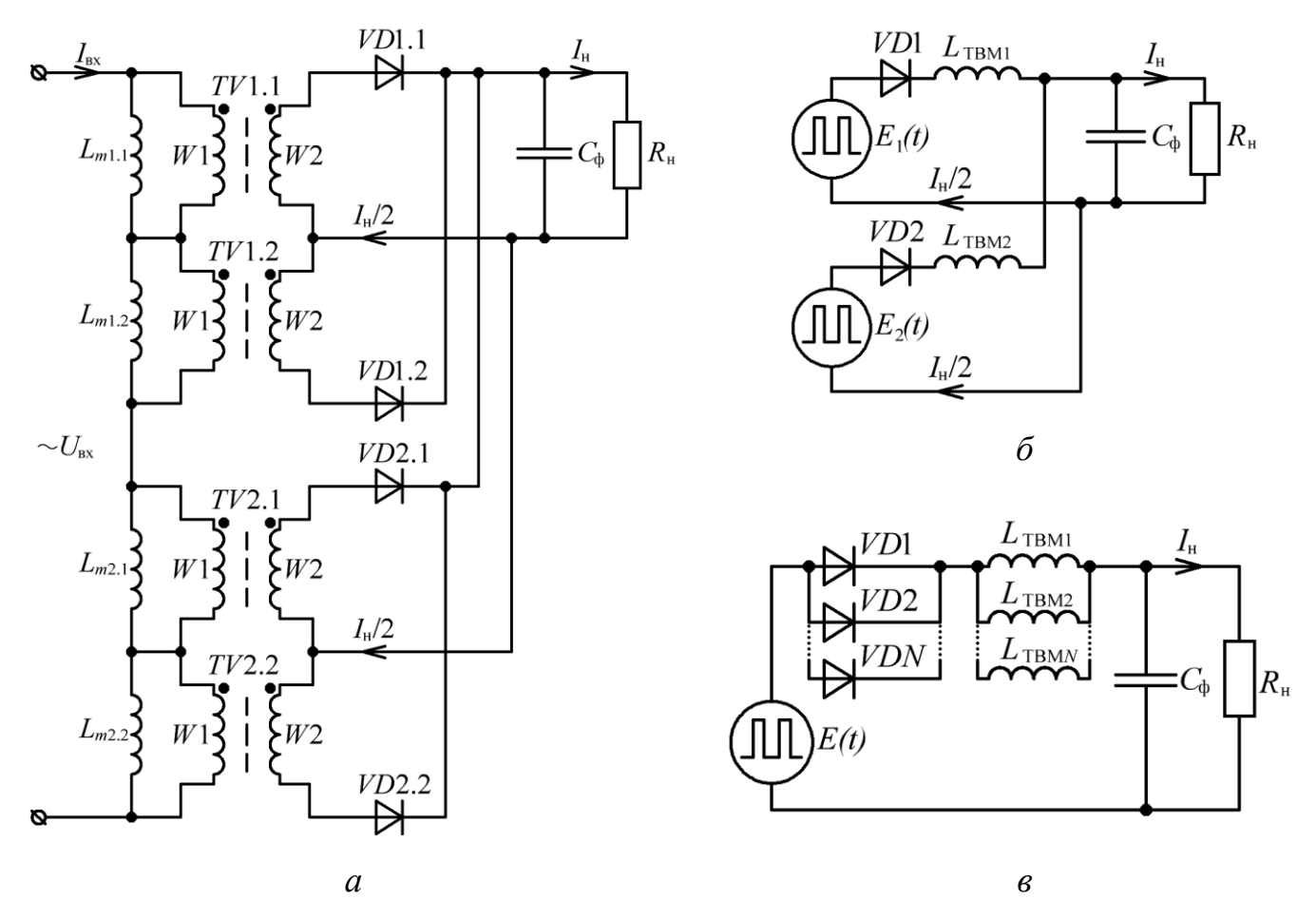

<span id="page-93-0"></span>Рисунок 2.32 – Функциональная схема [ДТМП](#page-207-0) с двумя [ТВМ](#page-208-6) – *а*. Эквивалентная схема [ДТМП](#page-207-0) по постоянному току с двумя [ТВМ](#page-208-6) – *б*. Эквивалентная схема [ДТМП](#page-207-0) по постоянному току с *N*[-ТВМ](#page-208-6) – *в*

**Изменение количества [ТВМ](#page-208-6)**, с целью «распределения» (деления) тока нагрузки (*I*н, рис. [2.32,](#page-93-0) *а*) между ними, при **фиксированном** входном напряжении, а также напряжении и токе нагрузки [ДТМП](#page-207-0) с *N*[-ТВМ](#page-208-6) (*U*вх, *U*<sup>н</sup> и *I*н, рис. [2.32,](#page-93-0) *а*), влечет за собой изменение действующего напряжения на первичных обмотках трансформаторов (*W*1, рис. [2.32,](#page-93-0) *а*), т.е. коэффициента трансформации. Тогда, с учетом изменения количества [ТВМ,](#page-208-6) коэффициент трансформации каждого трансформатора [ДТМП](#page-207-0) с *N*[-ТВМ](#page-208-6) рассчитывается по формуле:

<span id="page-93-1"></span>
$$
n_{TW} = \frac{W_1}{W_2} = \frac{U_1}{U_2} = \frac{I_2}{I_1} = \sqrt{\frac{L_1}{L_2}} = \frac{1}{2 \times N_{\text{TBM}}} \times \frac{U_{\text{bx}}}{U_{\text{H}}},
$$
(2.48)

где  $\; U_{_{\sf{B}X}}$  – входное напряжения [ДТМП](#page-207-0) с *N*[-ТВМ,](#page-208-6) В;

 $U_{\text{H}}$  – напряжение нагрузки, В;

 $N_{\text{TRM}}$  – количество [ТВМ.](#page-208-6)

С учетом эквивалентной схемы [ДТМП](#page-207-0) (рис. [2.20,](#page-66-1) *а*), **функциональная** схема [ДТМП](#page-207-0) с двумя [ТВМ](#page-208-6) (рис. [2.32,](#page-93-0) *а*), преобразуется в **эквивалентную** схему [ДТМП](#page-207-0) с двумя [ТВМ](#page-208-6) (рис. [2.32,](#page-93-0) *б*), которая состоит из двух эквивалентных источников ЭДС (*Е*<sup>1</sup> и *Е*2), отражающих выходного напряжение каждого [ТВМ,](#page-208-6) двух эквивалентных индуктивностей сглаживающего дросселя каждого [ТВМ](#page-208-6) (*L*ТВМ1 и *L*ТМВ2), двух диодов (*VD*1 и *VD*2), отражающих падение напряжения на выпрямительных диодах каждого [ТВМ,](#page-208-6) конденсатора фильтра (*C*ф) и сопротивления нагрузки (*R*н).

Так как все трансформаторы [ДТМП](#page-207-0) с *N*[-ТВМ](#page-208-6) конструктивно выполнены одинаково, и в их первичной цепи протекает одинаковый (общий) ток (*I*1, рис. [2.32,](#page-93-0) *а*) действующие напряжения вторичных обмоток всех трансформаторов [ДТМП](#page-207-0) с *N*[-ТВМ](#page-208-6) **равны**, что обеспечивает равномерное **деление тока** нагрузки между всеми [ТВМ.](#page-208-6)

Тогда, эквивалентные источники ЭДС (*Е*<sup>1</sup> и *Е*2, рис. [2.32,](#page-93-0) *б*) всех [ТВМ](#page-208-6) равны между собой, и заменяются **одним** эквивалентным источником ЭДС (*Е*, рис. [2.32,](#page-93-0) *в*), при этом эквивалентные индуктивности сглаживающих дросселей ( $L_{\text{TBM1}}$ -*L*ТМВ*N*, рис. [2.32,](#page-93-0) *в*) и диоды (*VD*1-*VDN*, рис. [2.32,](#page-93-0) *в*) всех [ТВМ](#page-208-6) соединяются **параллельно** друг-другу.

Так как эквивалентные индуктивности сглаживающих дросселей всех [ТВМ](#page-208-6) соединены **параллельно** (рис. [2.32,](#page-93-0) *в*), для сохранения **общей** эквивалентной индуктивности сглаживающего дросселя фильтра [ДТМП](#page-207-0) с *N*[-ТВМ,](#page-208-6) т.е. сохранения требуемого качества выходного напряжения и тока [ИПИК,](#page-208-1) условие [\(2.16\)](#page-66-0) примет вид:

<span id="page-94-0"></span>
$$
L_{m1} = L_{m2} = 2 \times N_{\text{TBM}} \times n_{TW}^2 \times L_{\text{ATMI\_TBM}} = 2 \times N_{\text{TBM}} \times n_{TW}^2 \times L_{\phi_{T}} , \qquad (2.49)
$$

где 
$$
L_{\phi_{\text{r}}} - \text{требуемая величина эквивалентной индуктивности стлаживающего дросселя фильтра ДТМП с *N-*ТВМ, Гн;
$$

С учетом того, что при изменении количества [ТВМ,](#page-208-6) происходит изменение коэффициента трансформации каждого трансформатора [ДТМП](#page-207-0) с *N*[-ТВМ](#page-208-6) [\(2.48\),](#page-93-1) условие [\(2.49\)](#page-94-0) примет вид:

<span id="page-95-0"></span>
$$
L_{m1} = L_{m2} = \frac{L_{\text{ITMI\_TBM}}}{2 \times N_{\text{TBM}}} \times \left(\frac{U_{\text{bx}}}{U_{\text{H}}}\right)^2 = \frac{L_{\phi_{\text{T}}}}{2 \times N_{\text{TBM}}} \times \left(\frac{U_{\text{bx}}}{U_{\text{H}}}\right)^2, \tag{2.50}
$$

Условие [\(2.50\)](#page-95-0) позволяет рассчитать требуемую величину индуктивности намагничивания каждого трансформатора [ДТМП](#page-207-0) с *N*[-ТВМ,](#page-208-6) задавшись общей эквивалентной индуктивностью сглаживающего дросселя, которая рассчитывается исходя из требуемого качества выходного напряжения и тока [СТ](#page-208-4) [ИПИК](#page-208-1) по аналогии с «классическим» *LC*-фильтром – формула [\(2.6\).](#page-46-0) Таким образом, при фиксированном входном напряжении, напряжении и токе нагрузки, **требуемая индуктивность намагничивания** каждого трансформатора [ДТМП](#page-207-0) с *N*[-ТВМ](#page-208-6) **обратно пропорциональна** количеству [ТВМ.](#page-208-6) Это также подтверждается при рассмотрении первичной цепи [ДТМП](#page-207-0) с *N*[-ТВМ,](#page-208-6) общий ток которой (*I*1, рис. [2.32,](#page-93-0) *а*) протекает «последовательно» через индуктивности намагничивания всех трансформаторов [ДТМП](#page-207-0) с *N*[-ТВМ.](#page-208-6) При этом, для сохранения **суммарной** величины индуктивности намагничивания [ДТМП](#page-207-0) с *N*[-ТВМ,](#page-208-6) при **увеличении** количества [ТВМ,](#page-208-6) величина каждой индуктивности намагничивания трансформаторов должна быть **уменьшена** пропорционально количеству [ТВМ.](#page-208-6)

Стоит отметить, что при изменении количества [ТВМ,](#page-208-6) общий входной ток первичной цепи (*I*вх, рис. [2.32,](#page-93-0) *а*) [ДТМП](#page-207-0) с *N*[-ТВМ](#page-208-6) не изменяется, и рассчитывается по формуле:

$$
I_{\text{bx}} = \frac{1}{2 \times N_{\text{TBM}}} \times \frac{I_{\text{H}}}{n_{\text{TW}}} = \frac{1}{2 \times N_{\text{TBM}}} \times I_{\text{H}} \times \frac{2 \times N_{\text{TBM}} \times U_{\text{H}}}{U_{\text{bx}}} = I_{\text{H}} \times \frac{U_{\text{H}}}{U_{\text{bx}}}, \quad (2.51)
$$

Изменение количества [ТВМ](#page-208-6) приводит к изменению параметров, как отдельных трансформаторов, так и [ДТМП](#page-207-0) с *N*[-ТВМ](#page-208-6) в целом. С практической точки зрения интересны закономерности изменения следующих параметров от количества [ТВМ:](#page-208-6)

 $\sim$  зависимость линейных размеров одного трансформатора  $l = f(N_{\text{TBM}})$ ;

- зависимость объема и массы всех трансформаторов  $V_{VT}$   $\text{z} = f(N_{\text{TBM}});$ 

 $\Delta P_{\text{VII}} = 3$ ависимость удельных потерь мощности в трансформаторе  $\Delta P_{\text{VII}} = f(N_{\text{TBM}});$ 

- зависимость потерь мощности в трансформаторе на единицу охлаждаемой поверхности  $\Delta P_{\text{oxn}} = f(N_{\text{TBM}});$ 

зависимость индуктивностей рассеивания и индуктивностей намагничивания трансформаторов  $L_s = f(N_{\text{TBM}})$  и  $L_u = f(N_{\text{TBM}})$ ;

Для нахождения этих зависимостей воспользуемся «**теорией подобия**» [\[73-](#page-217-2) [74\]](#page-217-3), которая рассматривает ряд **геометрически подобных** трансформаторов – все размеры одного трансформатора этого ряда отличаются в *k***-раз** от размеров другого трансформатора этого ряда, при этом все трансформаторы ряда изготовлены из одинаковых материалов и условия их работы (магнитная индукция, плотность тока и частота) остаются постоянными. В рамках «теории подобия» все параметры трансформатора выражаются через **базисный размер** *l* (линейный размер) – например, высоту/длину/ширину сердечника (магнитопровода). Заранее стоит отметить, что «теория подобия» применима ко всем трансформаторам рассмотренных преобразователей, в независимости от их электрических и конструктивных параметров.

Площадь сечения любых элементов трансформатора, в рамках «теории подобия», пропорциональна квадрату базисного размера [\[74\]](#page-217-3):

<span id="page-96-1"></span>
$$
S_{TV} \sim l^2 \tag{2.52}
$$

где  $S_{\scriptscriptstyle TV}$  — площадь сечения любых элементов трансформатора, м<sup>2</sup>;

 $l$  – базисный размер, м.

Объем и масса любых элементов трансформатора пропорциональны базисному размеру в третьей степени [\[74\]](#page-217-3):

<span id="page-96-0"></span>
$$
V_{TV} = m_{TV} \sim l^3 \tag{2.53}
$$

где  $V_{\textit{\tiny TV}}$  — объем любых элементов трансформатора, м $^3;$ 

*mTV* – масса любых элементов трансформатора, кг.

А полная мощность трансформатора пропорциональна базисному размеру в четвертой степени [\[74\]](#page-217-3):

<span id="page-97-0"></span>
$$
P_{TV} = U_{\rm H} \times I_{\rm H} = P_{\rm H} \sim S_{\rm o} \times S_{\rm c} \sim l^4 \tag{2.54}
$$

где  $\emph{P}_{\emph{TV}}$  – полная мощность трансформатора, Вт;

 $P_{\text{H}}$  – мощность нагрузки, Вт;

С учетом изменяемого количества [ТВМ,](#page-208-6) с целью «распределения» тока нагрузки между ними, т.е. «**распределения» мощности нагрузки** между трансформаторами [ДТМП](#page-207-0) с *N*[-ТВМ,](#page-208-6) базисный размер трансформаторов выражается через [\(2.54\)](#page-97-0) следующим образом:

<span id="page-97-2"></span>
$$
l(N_{\text{TBM}}) \sim \sqrt[4]{\frac{P_{\text{H}}}{N_{\text{TBM}}}}
$$
\n(2.55)

где  $\mathit{l(N}_\mathrm{TBM})$  – функция базисного размера от количества [ТВМ;](#page-208-6)

Однако, с практической точки зрения интересно **относительное** изменение базисного размера одного из N-трансформаторов, в зависимости от количества [ТВМ:](#page-208-6)

<span id="page-97-1"></span>
$$
l'(N_{\text{TBM}}) = \frac{l(N_{\text{TBM}})}{l(1)} \sim \frac{1}{N_{\text{TBM}}^{0,25}} \tag{2.56}
$$

#### где  $l^{\prime}(N_{\rm TBM})$  – функция относительного базисного размера от количества [ТВМ;](#page-208-6)

Функция [\(2.56\)](#page-97-1) показывает, как изменяется базисный размер трансформаторов [ДТМП](#page-207-0) с **несколькими** [ТВМ](#page-208-6) в отношении трансформаторов

[ДТМП](#page-207-0) с **одним** [ТВМ.](#page-208-6) Анализ функции [\(2.56\)](#page-97-1) показывает, что базисный размер трансформаторов **обратно пропорционален** корню четвертой степени из количества [ТВМ.](#page-208-6) Следовательно, при увеличении количества [ТВМ,](#page-208-6) т.е. «распределении» мощности нагрузки между ними, происходит **уменьшение** линейного размера (высоты/длины/ширины) каждого из трансформаторов (рис. [2.33\)](#page-98-0). Например, при  $N_{\text{TBM}} = 2$ , линейный размер трансформаторов составит 84,1% от линейных размеров исходных трансформаторов (рассчитанных на полную мощность нагрузки).

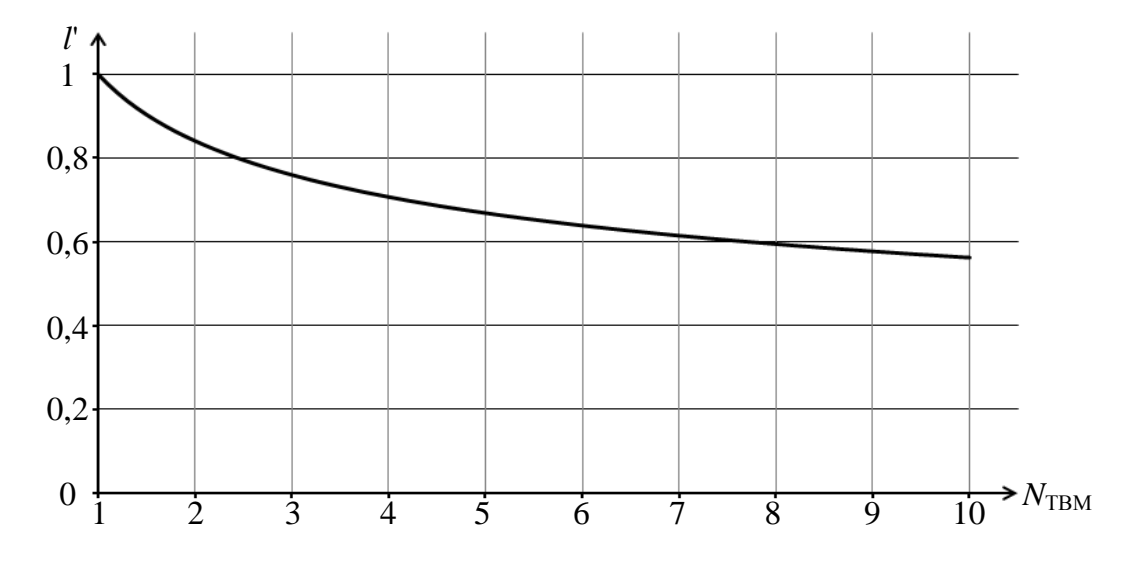

<span id="page-98-0"></span>Рисунок 2.33 – График зависимости относительного базисного размера трансформатора [ДТМП](#page-207-0) с *N*[-ТВМ](#page-208-6) от количества [ТВМ](#page-208-6)

С учетом изменяемого количества [ТВМ,](#page-208-6) объем и масса любых элементов **одного** трансформатора выражается через [\(2.53\)](#page-96-0) и [\(2.55\)](#page-97-2) следующим образом:

$$
V_{TV}(N_{\text{TBM}}) \sim m_{TV}(N_{\text{TBM}}) \sim l^3(N_{\text{TBM}}) \sim \left(\frac{P_{\text{H}}}{N_{\text{TBM}}}\right)^{3/4},\tag{2.57}
$$

где  $V_{\textit{\tiny TV}}(N_{\textit{\tiny TBM}})$ , $m_{\textit{\tiny TV}}(N_{\textit{\tiny TBM}})$  — функции объема и массы любых элементов одного трансформатора от количества [ТВМ;](#page-208-6)

Относительное изменение объема и массы любых элементов **одного** трансформатора, в зависимости от количества [ТВМ,](#page-208-6) выражается следующим образом:

<span id="page-99-0"></span>
$$
V'_{TV}(N_{\text{TBM}}) \sim m'_{TV}(N_{\text{TBM}}) \sim \frac{l^3(N_{\text{TBM}})}{l^3(1)} \sim \frac{1}{N_{\text{TBM}}^{0.75}}
$$
 (2.58)

где  $V_{\textit{\tiny TV}}(N_{\textit{\tiny TBM}})$ , $m_{\textit{\tiny TV}}(N_{\textit{\tiny TBM}})$  — функции относительного объема и массы любых элементов одного трансформатора от количества [ТВМ;](#page-208-6)

Функция [\(2.58\)](#page-99-0) показывает, как изменяется объем и масса **одного** трансформатора [ДТМП](#page-207-0) с **несколькими** [ТВМ](#page-208-6) в отношении трансформатора [ДТМП](#page-207-0) с **одним** [ТВМ.](#page-208-6) Очевидно, что при увеличении количества [ТВМ,](#page-208-6) т.е. «распределении» мощности нагрузки между ними, происходит **уменьшение** объема и массы **одного** трансформатора (рис. [2.34\)](#page-99-1). Например, при  $N_{\text{TRM}} = 2$ , объем и масса **одного** трансформатора составит 59,5% от объема и массы исходного трансформатора (рассчитанного на полную мощность нагрузки).

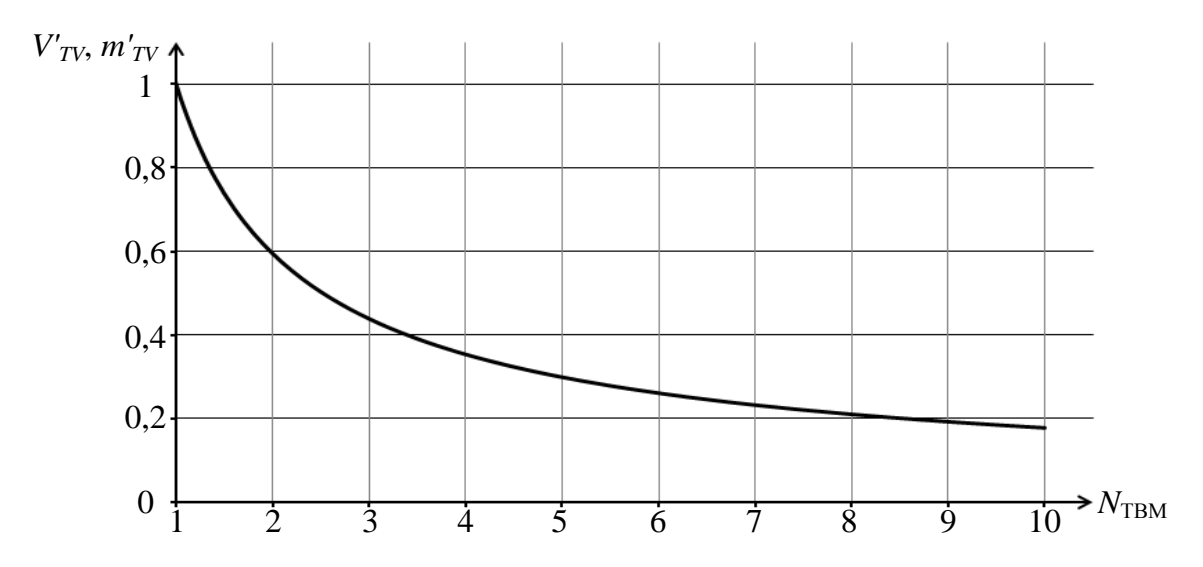

<span id="page-99-1"></span>Рисунок 2.34 – График зависимости относительного объема и массы любых элементов одного трансформатора [ДТМП](#page-207-0) с *N*[-ТВМ](#page-208-6) от количества [ТВМ](#page-208-6)

Однако **суммарный объем и масса** всех трансформаторов зависит как от

обьема и массы какдого трансформатора, так и от количества ТВМ:  
\n
$$
V_{TV_{-}\Sigma}(N_{\text{TBM}}) \sim m_{TV_{-}\Sigma}(N_{\text{TBM}}) \sim N_{\text{TBM}} \times l^{3}(N_{\text{TBM}}) \sim N_{\text{TBM}}^{0.25} \times P_{\text{H}}^{0.75}
$$
\n(2.59)

где  $V_{TV_2}(N_{\text{TBM}}), m_{TV_2}(N_{\text{TBM}})$  – функции суммарного объема и массы трансформаторов от количества [ТВМ;](#page-208-6)

Относительное изменение суммарного объема и массы всех трансформаторов, в зависимости от количества [ТВМ](#page-208-6) выражается следующим образом:

<span id="page-100-0"></span>
$$
V'_{TV_{-}\Sigma}(N_{\text{TBM}}) \sim m'_{TV_{-}\Sigma}(N_{\text{TBM}}) \sim \frac{N_{\text{TBM}} \times l^3(N_{\text{TBM}})}{1 \times l^3(1)} \sim N_{\text{TBM}}^{0.25},
$$
 (2.60)

где  $V'_{TV\_2}(N_{\text{TBM}})$ ,  $m'_{TV\_2}(N_{\text{TBM}})$  – функции относительного суммарного объема и массы трансформатора от количества [ТВМ;](#page-208-6)

Функция [\(2.60\)](#page-100-0) показывает, как изменяется суммарный объем и масса трансформаторов [ДТМП](#page-207-0) с **несколькими** [ТВМ](#page-208-6) в отношении трансформаторов [ДТМП](#page-207-0) с **одним** [ТВМ.](#page-208-6) Анализ функции [\(2.60\)](#page-100-0) показывает, что суммарный объем и масса трансформаторов **пропорционален** корню четвертой степени из количества [ТВМ.](#page-208-6) Следовательно, при **увеличении** количества [ТВМ,](#page-208-6) т.е. «распределении» мощности нагрузки между ними, происходит **увеличение** объема и массы трансформаторов (рис. [2.35\)](#page-100-1). Например, при  $N_{\text{TBM}} = 2$ , объем и масса трансформаторов составит 118,9% от объема и масса исходных трансформаторов (рассчитанных на полную мощность нагрузки).

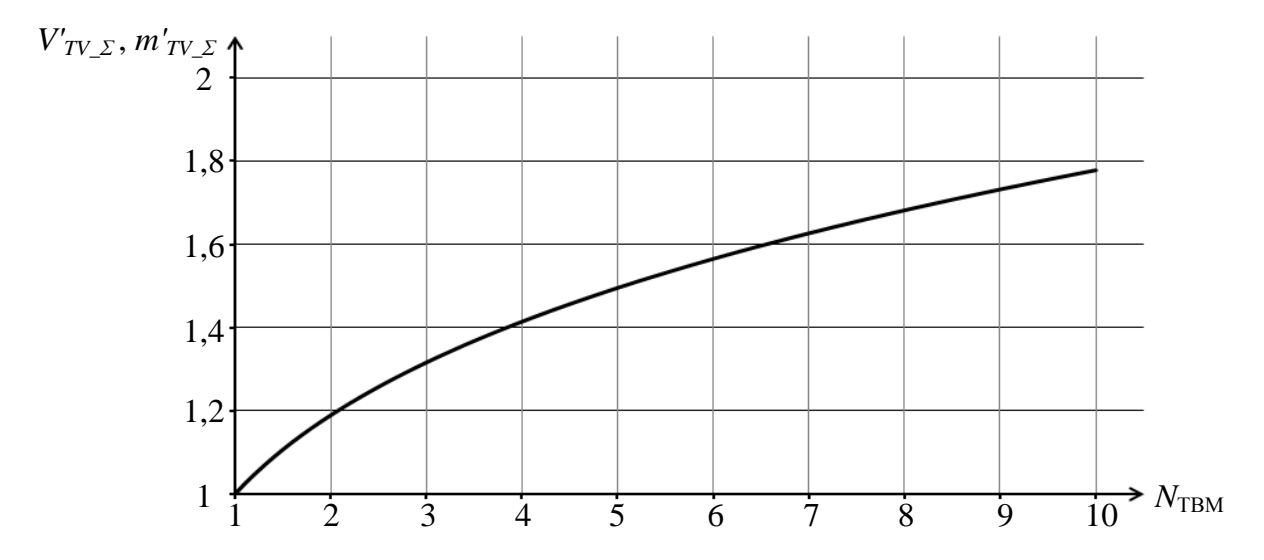

<span id="page-100-1"></span>Рисунок 2.35 – График зависимости относительного суммарного объема и массы трансформаторов [ДТМП](#page-207-0) с *N*[-ТВМ](#page-208-6) от количества [ТВМ](#page-208-6)

Потери трансформатора складываются из электрических потерь, пропорциональных объему обмоток трансформаторов, и магнитных потерь, пропорциональных массе сердечника (магнитопровода) трансформаторов, [\[74\]](#page-217-3):

<span id="page-101-0"></span>
$$
\Delta P_{TV} \sim \Delta P_3 + \Delta P_M \sim V_{\text{ofm}} + m_c \sim l^3 \tag{2.61}
$$

где  $\Delta P_{\scriptscriptstyle TV}$  – потери в трансформаторе, Вт;

 $\Delta P_{\rm M}$ ,  $\Delta P_{\rm g}$  – электрические и магнитные потери в трансформаторе, Bт;  $V_{\text{60M}}$  – объем обмоток трансформатора, м<sup>3</sup>;

 $m_c$  – масса сердечника (магнитопровода) трансформатора, кг.

С учетом изменяемого количества [ТВМ,](#page-208-6) удельные потери мощности в трансформаторе обратно пропорциональны базисному размеру [\[74\]](#page-217-3), и с учётом [\(2.55\)](#page-97-2) и [\(2.61\)](#page-101-0) выражается следующим образом:

$$
\Delta P_{\text{y}_{\text{A}}}(N_{\text{TBM}}) \sim \frac{\Delta P_{\text{TV}}}{P_{\text{TV}}}\sim \frac{l^3 (N_{\text{TBM}})}{l^4 (N_{\text{TBM}})} \sim \frac{1}{l (N_{\text{TBM}})} \sim \sqrt[4]{\frac{N_{\text{TBM}}}{P_{\text{H}}}}
$$
(2.62)

где  $\Delta P_{\rm ya}(N_{\rm TBM})$  — функция удельные потери мощности в трансформаторе от количества [ТВМ,](#page-208-6) Вт/Вт;

Относительные удельные потери мощности в трансформаторе, в зависимости от количества [ТВМ](#page-208-6) выражается следующим образом:

<span id="page-101-1"></span>
$$
\Delta P'_{y_{\text{H}}}(N_{\text{TBM}}) \sim \frac{\Delta P_{TV_{\text{B}}}(N_{\text{TBM}})}{\Delta P_{TV_{\text{B}}}(1)} \sim N_{\text{TBM}}^{0,25},\tag{2.63}
$$

где  $\Delta P_{\rm ya}^{\rm r}(N_{\rm TBM})$  — функция относительных удельных потерь мощности в трансформаторе от количества [ТВМ;](#page-208-6)

Функция [\(2.63\)](#page-101-1) показывает, как изменяются потери трансформаторов на единицу мощности [ДТМП](#page-207-0) с **несколькими** [ТВМ](#page-208-6) в отношении трансформаторов [ДТМП](#page-207-0) с **одним** [ТВМ.](#page-208-6) **Совпадение** функций [\(2.63\)](#page-101-1) и [\(2.60\)](#page-100-0) подтверждается теоретическими и практическими данными - в более мощных трансформаторах относительные потери меньше [\[74\]](#page-217-3). Следовательно, при **увеличении** количества [ТВМ,](#page-208-6) т.е. «распределении» мощности нагрузки между ними, происходит **увеличение** потерь трансформаторов на единицу мощности, т.к. суммарный объем и масса трансформаторов **возрастают** (рис. [2.35\)](#page-100-1) а мощность нагрузки остаётся **неизменной**. Например, при  $N_{\text{TBM}} = 2$ , потери трансформаторов на единицу мощности составит 118,9% от потерь исходных трансформаторов (рассчитанных на полную мощность нагрузки).

С учетом изменяемого количества [ТВМ,](#page-208-6) потери мощности в трансформаторе на единицу охлаждаемой поверхности пропорциональны базисному размеру [\[74\]](#page-217-3), и с учётом [\(2.55\)](#page-97-2) и [\(2.61\)](#page-101-0) выражается следующим образом:

$$
\Delta P_{\text{oxn}}(N_{\text{TBM}}) \sim \frac{\Delta P_{\text{TV}}}{S_{\text{TV}}^{\prime}} \sim \frac{l^3 (N_{\text{TBM}})}{l^2 (N_{\text{TBM}})} \sim l(N_{\text{TBM}}) \sim \sqrt[4]{\frac{P_{\text{H}}}{N_{\text{TBM}}}}
$$
(2.64)

где  $\Delta P_{\rm oxn}(N_{\rm TBM})$  — функция потерь мощности в трансформаторе на единицу охлаждаемой поверхности от количества [ТВМ,](#page-208-6) Вт/м $^2;$ 

Относительные потери мощности в трансформаторе на единицу охлаждаемой поверхности, в зависимости от количества [ТВМ](#page-208-6) выражается следующим образом:

<span id="page-102-0"></span>
$$
\Delta P'_{\text{oxm}}(N_{\text{TBM}}) \sim \frac{\Delta P_{TV_{\text{I}}}}{\Delta P_{TV_{\text{I}}}}(N_{\text{TBM}}) \sim l'(N_{\text{TBM}}) \sim \frac{1}{N_{\text{TBM}}^{0.25}} \,, \tag{2.65}
$$

где  $\Delta P^*_{\ \rm{oxr}}(N_{\rm TBM})$  — функция относительных потерь мощности в трансформаторе на единицу охлаждаемой поверхности от количества [ТВМ;](#page-208-6)

Функция [\(2.65\)](#page-102-0) показывает, как изменяются потери трансформаторов на единицу охлаждаемой поверхности [ДТМП](#page-207-0) с **несколькими** [ТВМ](#page-208-6) в отношении

трансформаторов [ДТМП](#page-207-0) с **одним** [ТВМ.](#page-208-6) Анализ функции [\(2.65\)](#page-102-0) показывает, что потери трансформаторов на единицу охлаждаемой поверхности **пропорциональны** относительному базисному размеру [\(2.56\),](#page-97-1) и **обратно пропорциональны** корню четвертой степени из количества [ТВМ](#page-208-6) - в мощных трансформаторах приходится увеличивать поверхность охлаждения, за счет дополнительных каналов в сердечнике (магнитопроводе) и обмотках трансформатора [\[74\]](#page-217-3). Следовательно, при **увеличении** количества [ТВМ,](#page-208-6) т.е. «распределении» мощности нагрузки между ними, происходит **уменьшение** потерь трансформаторов на единицу охлаждаемой поверхности. Например, при *N*ТВМ = 2, потери трансформаторов на единицу охлаждаемой поверхности составит 84,1% от потерь исходных трансформаторов (рассчитанных на полную мощность нагрузки).

Общая индуктивность рассеивания трансформатора, приведенная к его **первичной обмотке**, может быть рассчитана по приближенной формуле [\[47,](#page-215-6) [74\]](#page-217-3):

$$
L_s \approx \mu_0 \times \frac{l_{\rm H}^{\rm cp} \times c_{\rm oKH}}{h_{\rm oKH}} \times W_1^2 \tag{2.66}
$$

где  $\;l_{_{\rm H}}^{\rm cp}\,-$ длина среднего витка первичной обмотки трансформатора, м;

окн *c* – ширина окна сердечника, м;

 $h_{\text{okh}}$  – высота окна сердечника, м.

С учетом изменяемого количества [ТВМ](#page-208-6) и [\(2.55\),](#page-97-2) количество витков первичной обмотки каждого трансформатора выражается следующим образом [\[74\]](#page-217-3):

<span id="page-103-0"></span>
$$
W_{1}(N_{\text{TBM}}) \sim \frac{U_{\text{bx}}}{N_{\text{TBM}}} \times \frac{1}{l^{2}(N_{\text{TBM}})} \sim \frac{U_{\text{bx}}}{\sqrt{P_{\text{H}}}} \times \frac{1}{N_{\text{TBM}}^{0.25}} ,
$$
 (2.67)

где  $\textit{W}_{\text{1}}(\textit{N}_{\text{TBM}})$  — функция количества витков первичной обмотки каждого трансформатора от количества [ТВМ;](#page-208-6)

Тогда, с учетом изменяемого количества [ТВМ,](#page-208-6) индуктивность рассеивания **одного** трансформатора, приведенная к его первичной обмотке**,** выражается через [\(2.55\)](#page-97-2) и [\(2.67\)](#page-103-0) следующим образом:

<span id="page-104-1"></span>
$$
L_s(N_{\text{TBM}}) \sim W_1^2(N_{\text{TBM}}) \times l(N_{\text{TBM}}) \sim \frac{U_{\text{bx}}^2}{P_{\text{H}}^{0.75}} \times \frac{1}{N_{\text{TBM}}^{1.25}} \tag{2.68}
$$

где  $\, L_{\rm _s}(N_{\rm TBM}) \,$  – функция индуктивности рассеивания одного трансформатора от количества [ТВМ;](#page-208-6)

Относительное изменение индуктивности рассеивания **одного** трансформатора, приведенной к его первичной обмотке, в зависимости от количества [ТВМ](#page-208-6) выражается следующим образом:

<span id="page-104-0"></span>
$$
L'_{s}(N_{\text{TBM}}) = \frac{L_{s}(N_{\text{TBM}})}{L_{s}(1)} \sim \frac{1}{N_{\text{TBM}}^{1,25}} \tag{2.69}
$$

где  $L$ ' $_s$ ( $N_{\rm TBM}$ ) — функция относительной индуктивности рассеивания от количества [ТВМ;](#page-208-6)

Анализ функции [\(2.69\)](#page-104-0) показывает, что при **увеличении** количества [ТВМ,](#page-208-6) т.е. «распределении» мощности нагрузки между ними, происходит **уменьшение** индуктивности рассеивания **одного** трансформатора. Например, при  $N_{\text{TBM}} = 2$ , индуктивность рассеивания **одного** трансформатора составит 42% от индуктивности рассеивания исходного трансформатора (рассчитанного на полную мощность нагрузки).

Однако **суммарная индуктивность рассеивания** всех трансформаторов [ДТМП](#page-207-0) с *N*[-ТВМ,](#page-208-6) приведенная к первичной цепи, **складывается** из последовательно соединённых индуктивностей рассеивания всех трансформаторов:

$$
L_{s_{-}\Sigma}(N_{\text{TBM}}) \sim N_{\text{TBM}} \times L_{s}(N_{\text{TBM}}) \sim \frac{U_{\text{ax}}^{2}}{P_{\text{H}}^{0.75}} \times \frac{1}{N_{\text{TM}}^{0.25}} ,
$$
 (2.70)

где  $L_{\text{s\_E}}(N_{\text{TBM}})$  – функция суммарной индуктивность рассеивания всех трансформаторов, приведенной к первичной обмотке, от количества [ТВМ;](#page-208-6)

Относительное изменение суммарной индуктивности рассеивания всех трансформаторов [ДТМП](#page-207-0) с *N*[-ТВМ,](#page-208-6) в зависимости от количества [ТВМ](#page-208-6) выражается следующим образом:

<span id="page-105-0"></span>
$$
L'_{s_{-}S}(N_{\text{TBM}}) \sim \frac{L_{s_{-}S}(N_{\text{TBM}})}{L_{s_{-}S}(1)} \sim \frac{1}{N_{\text{TBM}}^{0.25}} ,
$$
 (2.71)

где  $L'_{s_2} ( N_{TBM} ) - \phi$ ункции относительной суммарной индуктивности рассеивания всех трансформаторов, приведенной к первичной обмотке, от количества [ТВМ;](#page-208-6)

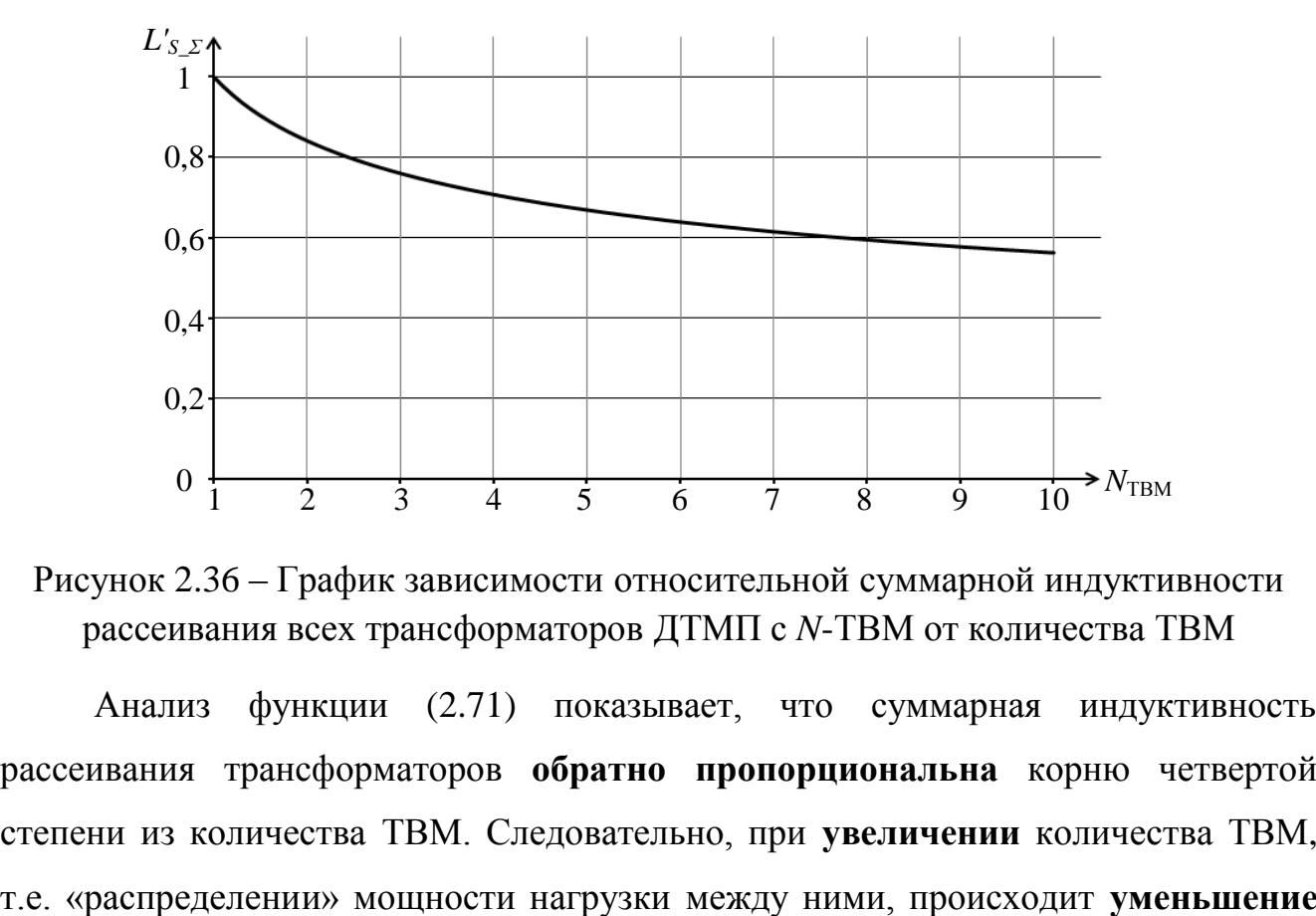

<span id="page-105-1"></span>Рисунок 2.36 – График зависимости относительной суммарной индуктивности рассеивания всех трансформаторов [ДТМП](#page-207-0) с *N*[-ТВМ](#page-208-6) от количества [ТВМ](#page-208-6)

Анализ функции [\(2.71\)](#page-105-0) показывает, что суммарная индуктивность рассеивания трансформаторов **обратно пропорциональна** корню четвертой степени из количества [ТВМ.](#page-208-6) Следовательно, при **увеличении** количества [ТВМ,](#page-208-6) суммарной индуктивности рассеивания трансформаторов (рис. [2.36\)](#page-105-1). Например, при  $N_{\text{TBM}}$  = 2, суммарная индуктивность рассеивания трансформаторов, приведенная к первичной обмотке, составит 84% от индуктивности рассеивания исходных трансформаторов (рассчитанных на полную мощность нагрузки).

С учетом изменяемого количества [ТВМ,](#page-208-6) **индуктивность намагничивания** одного трансформатора, приведенная к его первичной обмотке**,** выражается через

$$
(2.20), (2.52), (2.55) \text{ и } (2.67) \text{ следующим образом } [23, 74]:
$$
\n
$$
L_{\mu}(N_{\text{TBM}}) = \frac{\mu \times \mu_0 \times W_1^2 \times S_c}{l_{\text{cp}}} \sim \frac{W_1^2 \times l^2 (N_{\text{TBM}})}{l(N_{\text{TBM}})} \sim W_1^2 (N_{\text{TBM}}) \times l(N_{\text{TBM}}) \quad (2.72)
$$

где  $\, L_{\mu}(N_{\rm TBM}) - \,$ функция индуктивности намагничивания одного трансформатора от количества [ТВМ;](#page-208-6)

Тогда, по аналогии с [\(2.68\)](#page-104-1) и [\(2.69\),](#page-104-0) относительная индуктивность намагничивания одного трансформатора, приведенная к его первичной обмотке, в зависимости от количества [ТВМ,](#page-208-6) выражается следующим образом:

<span id="page-106-1"></span><span id="page-106-0"></span>
$$
L'_{\mu}(N_{\text{TBM}}) = \frac{L_{\mu}(N_{\text{TBM}})}{L_{\mu}(1)} \sim \frac{1}{N_{\text{TBM}}^{1,25}} \tag{2.73}
$$

где  $L^{\prime}_{\ \mu}(N_{\rm TBM})$  — функция относительной индуктивности намагничивания одного трансформатора от количества [ТВМ;](#page-208-6)

Функция [\(2.73\)](#page-106-0) показывает, как изменяется индуктивности намагничивания **одного** трансформатора [ДТМП](#page-207-0) с **несколькими** [ТВМ,](#page-208-6) приведенная к его первичной обмотке, в отношении трансформатора [ДТМП](#page-207-0) с **одним** [ТВМ.](#page-208-6) В тоже время, условие [\(2.50\)](#page-95-0) допускает только **строгое пропорциональное уменьшение** индуктивности намагничивания каждого трансформатора [ДТМП](#page-207-0) с [ТВМ](#page-208-6) при **увеличении** количества [ТВМ.](#page-208-6)

Таким образом, для **выполнения условия** [\(2.50\),](#page-95-0) при фиксированном входном напряжении, напряжении и токе нагрузки, **увеличение** количества [ТВМ](#page-208-6) влечет за собой необходимость **увеличения** индуктивности намагничивания

каждого трансформатора [\(2.72\)](#page-106-1)в  $N_{\rm TBM}^{0,25}$  раз, например, за счет увеличения относительной магнитной проницаемости сердечника (магнитопровода) трансформатора или уменьшением длины воздушного (немагнитного) зазора в сердечнике.

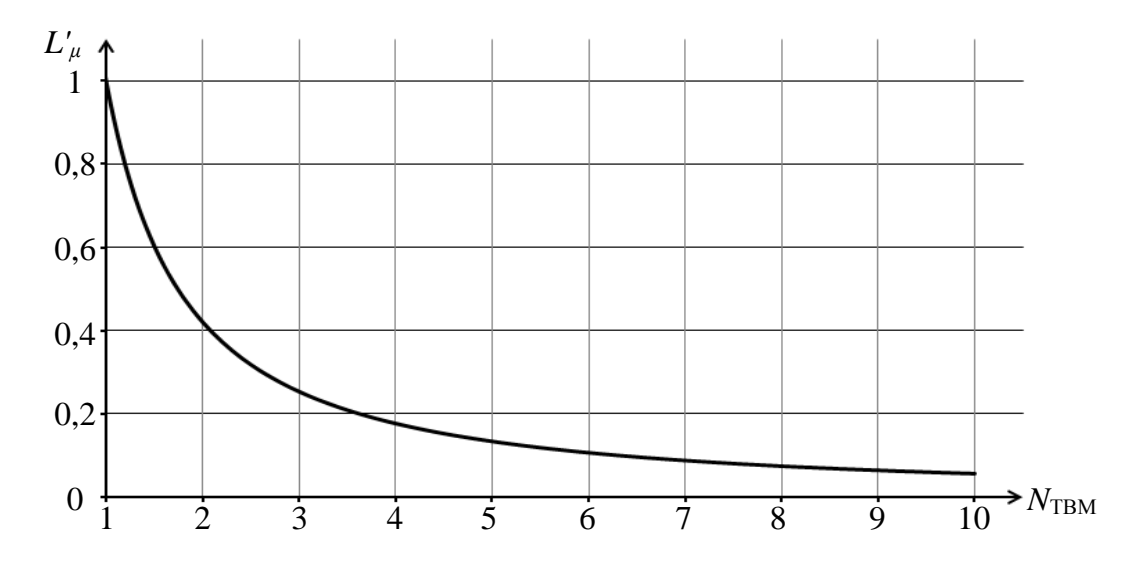

Рисунок 2.37 – График зависимости относительной индуктивности намагничивания одного трансформатора [ДТМП](#page-207-0) с *N*[-ТВМ](#page-208-6) от количества [ТВМ](#page-208-6)

Регулировочная характеристика [ДТМП](#page-207-0) с *N*[-ТВМ,](#page-208-6) по аналогии с [\(2.32\),](#page-80-1) принимает вид:

$$
U_{\text{H\_ITMI\_TBM}} = \frac{U_{\text{bx}} - 2 \times \Delta U_{\text{VT\_H}}}{2 \times N_{\text{TBM}} \times n_{\text{TW}}} \times \gamma - \Delta U_{\text{VT\_B}} \,, \tag{2.74}
$$

где  $\; U_{_{\rm H\_\mathrm{JTMII\_\mathrm{TBM}}}\;$ – напряжение на нагрузке [ДТМП](#page-207-0) с [ТВМ,](#page-208-6) В;

 $\Delta U_{\text{VT B}} = I_{\text{H}} \times R_{\text{VT}} / N_{\text{TBM}} - \text{падение напряжения на транзисторе}$ синхронного выпрямителя, В.

А с учетом суммарной индуктивности рассеивания всех трансформаторов, по аналогии с [\(2.38\),](#page-83-0) регулировочная характеристика [ДТМП](#page-207-0) с [ТВМ](#page-208-6) примет вид:

$$
U_{\rm H} = \left(\frac{U_{\rm BX} - X\gamma}{2 \times N_{\rm TBM} \times n_{\rm TW}}\right) \times \left(\frac{R_{\rm H}}{N_{\rm TBM} \times R_{\rm s} + R_{\rm H}}\right),\tag{2.75}
$$
По аналогии с эквивалентной схемой выходной цепи [ДТМП](#page-207-0) с синхронным выпрямителем (рис. [2.27\)](#page-83-0), и эквивалентной схемой [ДТМП](#page-207-0) по постоянному току с *N*[-ТВМ](#page-208-0) (рис. [2.32,](#page-93-0) *в*), **суммарная индуктивность рассеивания** всех трансформаторов [ДТМП](#page-207-0) с *N*[-ТВМ](#page-208-0) **складывается** из последовательно соединённых индуктивностей рассеивания всех трансформаторов и выступает в роли эквивалентного «фиктивного» сопротивления (рис. [2.38\)](#page-108-0) – внутреннее сопротивление выпрямителя на котором не рассеивается мощность [\[70\]](#page-216-0). При этом увеличение количества [ТВМ](#page-208-0) положительно сказывается на «жесткости» нагрузочной характеристики и **уменьшает** потери постоянной составляющей выпрямленного напряжения каждого [ДТМП](#page-207-0) с *N*[-ТВМ](#page-208-0) – формула [\(2.71\).](#page-105-0)

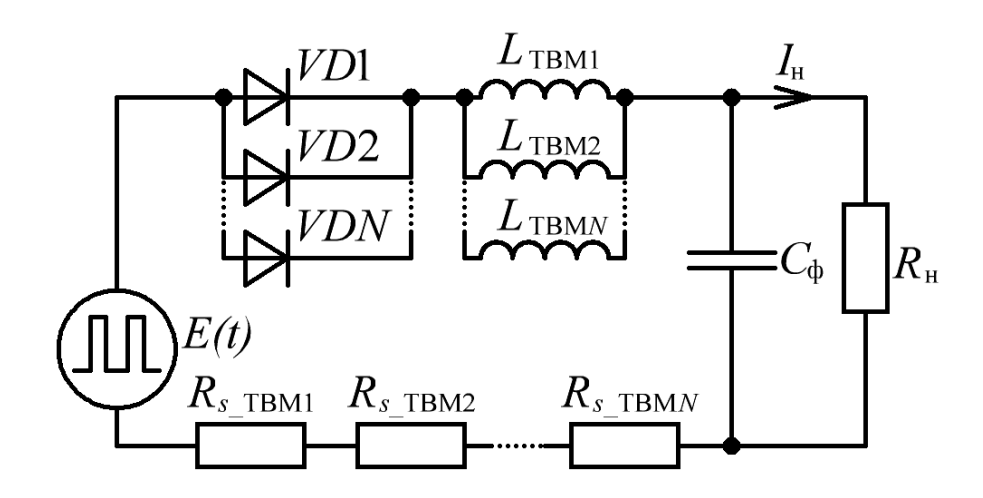

<span id="page-108-0"></span>Рисунок 2.38 – Эквивалентная схема выходной цепи [ДТМП](#page-207-0) с *N*[-ТВМ](#page-208-0) по постоянному току с эквивалентными «фиктивными» сопротивлениями индуктивностей рассеивания [ТВМ](#page-208-0)

Таким образом, применение «теории подобия», позволяет выявить следующие **достоинства** «распределения» мощности нагрузки между несколькими [ТВМ:](#page-208-0)

- увеличение количества [ТВМ](#page-208-0) приводит к уменьшению линейных размеров (высоты/длины/ширины) каждого трансформатора, что в свою очередь упрощает их компоновку в корпусе [СТ](#page-208-1) [ИПИК;](#page-208-2)

- увеличение количества [ТВМ](#page-208-0) приводит к уменьшению потерь мощности в трансформаторах на единицу охлаждаемой поверхности, что в свою очередь позволяет исключить принудительное охлаждение исходных трансформаторов (рассчитанных на полную мощность нагрузки) и увеличивает [КПД](#page-208-3) [СТ](#page-208-1) [ИПИК;](#page-208-2)

- увеличение количества [ТВМ](#page-208-0) приводит к уменьшению индуктивности рассеивания приведенной к первичной обмотке, как каждого трансформатора, так и суммарной индуктивности рассеивания всех трансформаторов, что в свою очередь увеличивает «жесткость» нагрузочной характеристики [СТ](#page-208-1) [ИПИК](#page-208-2) и уменьшает потери постоянной составляющей выходного напряжения;

Однако, «распределение» мощности нагрузки между несколькими [ТВМ](#page-208-0) обладает рядом **недостатков**:

- увеличение количества [ТВМ](#page-208-0) приводит к увеличению суммарного объема и массы трансформаторов, что в свою очередь увеличивает габаритные размеры [СТ](#page-208-1) [ИПИК;](#page-208-2)

- увеличение количества [ТВМ](#page-208-0) приводит к увеличению удельных потерь мощности в трансформаторах, что в свою очередь уменьшает [КПД](#page-208-3) [СТ](#page-208-1) [ИПИК;](#page-208-2)

- увеличение количества [ТВМ](#page-208-0) приводит к уменьшению индуктивности намагничивания каждого трансформатора, приведенной к первичной обмотке, что в свою очередь, уменьшает фильтрующие свойства и снижает качество выходного напряжения и тока [СТ](#page-208-1) [ИПИК,](#page-208-2) построенного на базе [ДТМП](#page-207-0) с *N*[-ТВМ.](#page-208-0)

Как говорилось ранее, «теория подобия» применима к любым трансформаторам в независимости от их электрических и конструктивных параметров [\[74\]](#page-217-0). Поэтому принцип «распределения» мощности нагрузки между несколькими [ТВМ,](#page-208-0) основные закономерности которого представлены в табл. [2.4,](#page-110-0) применим ко всем рассмотренным преобразователям.

Отдельно стоит отменить практическую ценность применения «теории подобия», которая позволяет оценить относительное изменение параметров уже спроектированных трансформаторов. Например, зная параметры уже разработанного «текущего» трансформатора, измеренные экспериментально, разработчик может «спрогнозировать» их изменение, как при «распределении» мощности нагрузки между несколькими [ТВМ](#page-208-0) (уменьшении/увеличении мощности трансформаторов), так и при изменении условий работы отдельно взятого трансформатора, например охлаждения.

<span id="page-110-0"></span>Т а б л и ц а 2.4 – Относительные закономерности изменения параметров трансформаторов при «распределении» мощности нагрузки между [ТВМ](#page-208-0)

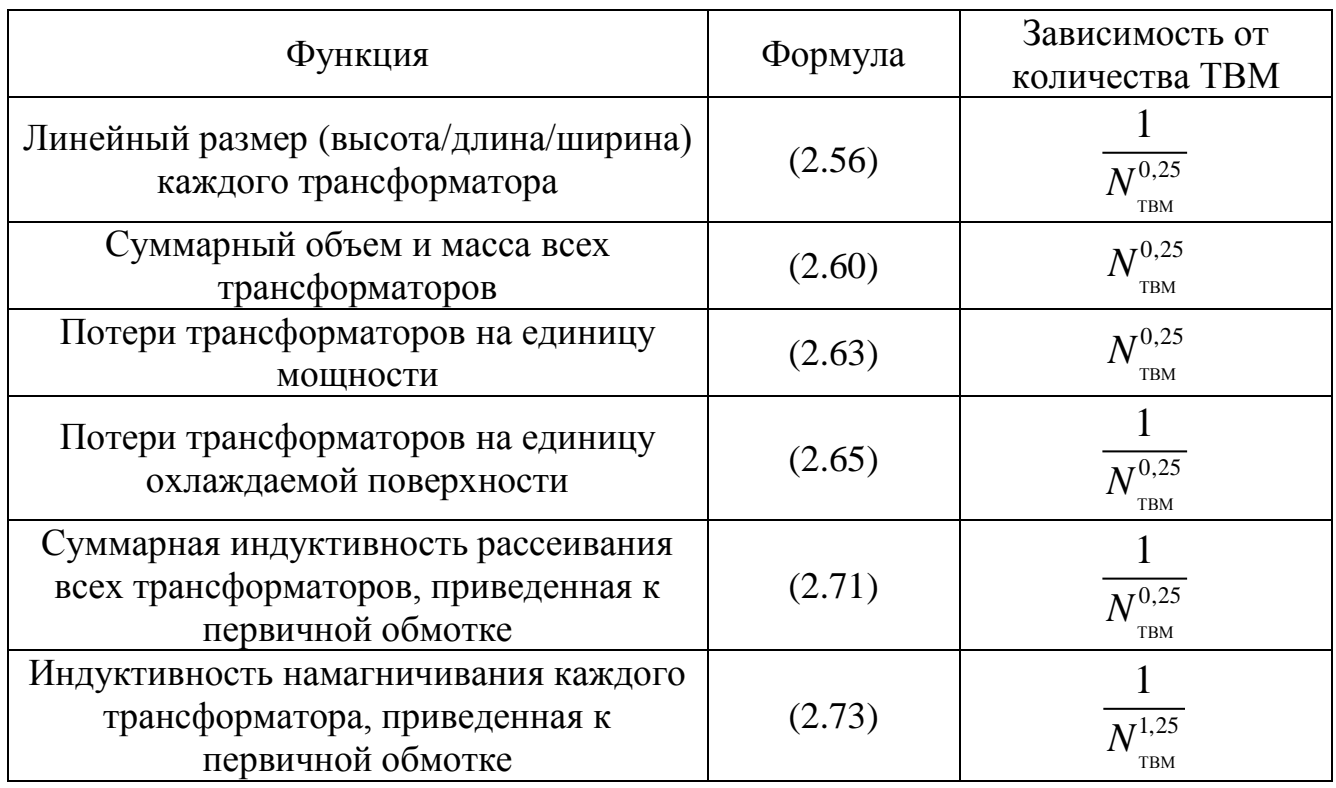

Таким образом, несмотря на наличие недостатков, достоинства [ДТМП](#page-207-0) с *N*-[ТВМ](#page-208-0) подтверждают целесообразность его использования, при проектировании **[СТ](#page-208-1) [ИПИК](#page-208-2)**.

2.4 Построение имитационной модели стабилизатора тока источника питания испытательного комплекса для прогрузки автоматических выключателей постоянного тока и её исследование

Целью имитационного моделирования (в дальнейшем - моделирования) является исследование статических и динамических свойств СТ ИПИК.

Объектом моделирования является СТ ИПИК построенный на базе ДТМП (рис. 2.23), как преобразователе с известной структурой и обладающего изученными свойствами [23, 24, 49].

Для моделирования СТ ИПИК выбрана среда моделирования МАТLAB-Simulink [75-76], которая позволяет моделировать элементы силовой электроники с помощью библиотеки «SimPowerSystems», а также наилучшим образом подходит для реализации систем автоматического управления преобразователями электроэнергии и автоматизации процесса измерения их характеристик. Моделирование проводится при «идеальных» условиях, т.е. ключевые элементы не обладают паразитными параметрами (сопротивление проводимости, прямое падение напряжение и т.п.), а трансформаторы ТВМ обладают линейными постоянными индуктивностями намагничивания. При этом, если не оговорено другое, в моделях использованы следующие исходные параметры:

<span id="page-111-0"></span>
$$
U_{\rm H} = 5B, \t U_{\rm BX} = 60B, \t C_{\phi} = 2M\Phi,
$$
  
\n
$$
L_{\rm m} = 144M\kappa\Gamma H, \t L_{\rm s} = 2M\kappa\Gamma H, \t f_{\rm np} = 40\kappa\Gamma H,
$$
  
\n
$$
U_{2\rm THM} = 10B, \t U_{2\rm YKB} = 5B, \t n_{\rm TW} = 6,
$$
\n(2.76)

где  $U_{\text{H}}$  – напряжение на нагрузке (напряжение прогрузки AB);

 $U_{\text{ax}}$  – напряжение на входе одного ТВМ;

 $L_m$  – индуктивность намагничивания одного трансформатора ТВМ;

 $L_{\rm s}$  – общая индуктивность рассеивания одного трансформатора ТВМ, приведенная к первичной обмотке;

 $U_{\rm 2-TBM}, U_{\rm 2-3KB}$ номинальное напряжение вторичной обмотке на трансформатора ДТМП и трансформатора эквивалентной схемы выходной цепи ДТМП.

Модель СТ ИПИК (рис. 2.39) построена в виде испытательного «стенда» позволяющего одновременно исследовать статические и динамические свойства трех независимых подсистем (Sybsystem), при этом первая подсистема является «полной» моделью ДТМП и отражает объект моделирования (рис. 2.23); **вторая** подсистема представляет собой эквивалентную схему выходной цепи ДТМП (ЭКВ-ДТМП, рис. 2.18); третья подсистема представляет собой эквивалентную схему выходной цепи ДТМП по постоянному току (ЭКВПТ-ДТМП, рис. 2.27).

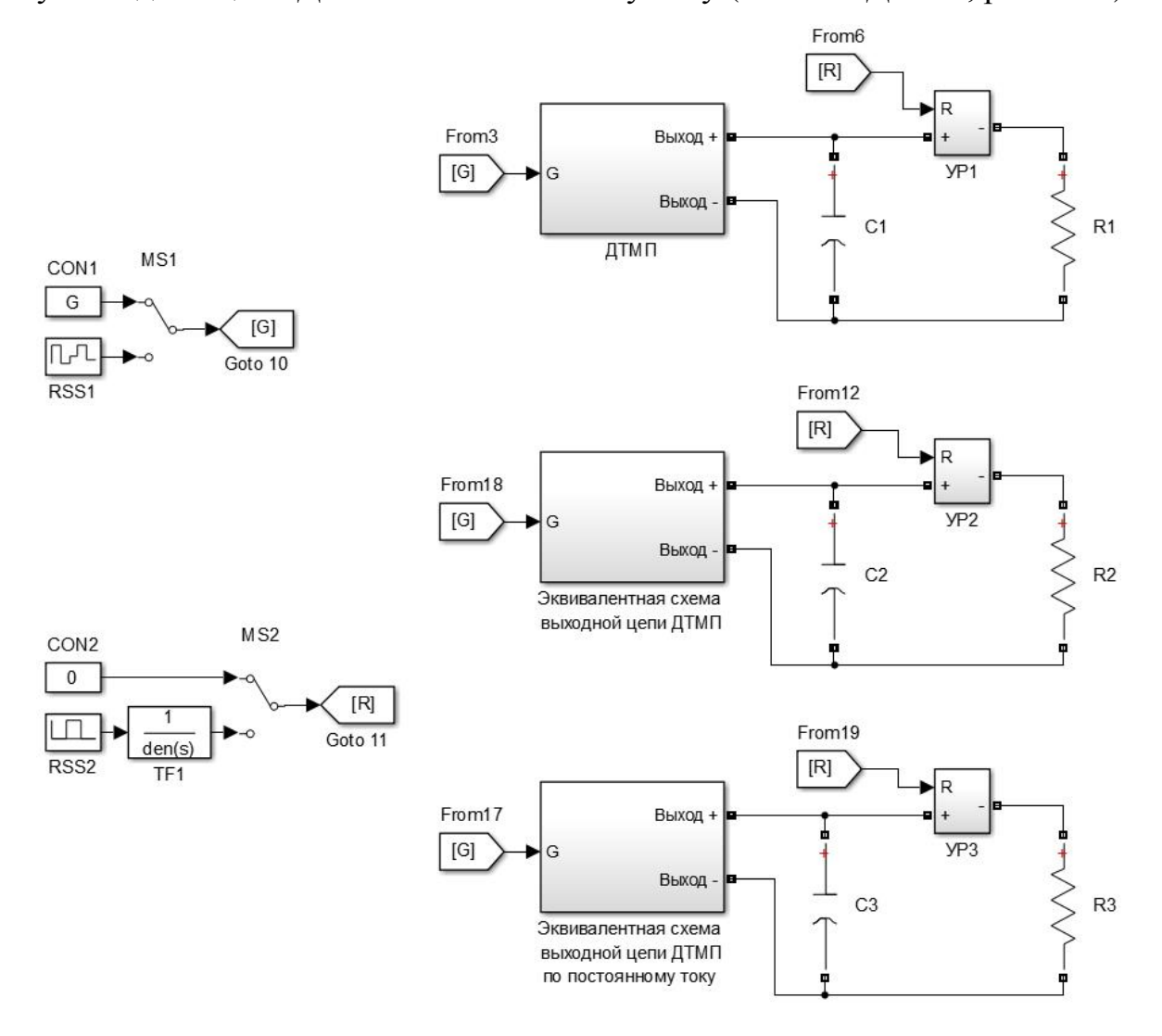

Рисунок 2.39 - Модель СТ ИПИК

<span id="page-112-0"></span>На выходе каждой из подсистем (рис. 2.39) включены конденсаторы фильтров  $C1-C3$ , равные  $C_{\phi}$  (2.76), параллельно которым подключены резисторы нагрузки *R*1-*R*3 и подсистемы управляемых резисторов УР1-УР3. Подсистемы управляемых резисторов УР1-УР3 позволяют изменять сопротивление нагрузки в процессе моделирования или имитировать процесс **размыкания [АВ](#page-207-1)**, который рассматривается в главе [3.](#page-134-0)

Для выбора «режимов» моделирования используются ручные переключатели (*MS*, рис. [2.39\)](#page-112-0), с помощью которых задаются постоянные (*СON*1- 2) или изменяемые во времени (*RSS*1-2) значения управляющего воздействия (*G*) и величины дополнительного сопротивления нагрузки (*R*), подаваемые на входы соответствующих подсистем через блоки передачи/приема сигналов (Goto/From).

Блок передаточной функции (*TF*1, рис. [2.39\)](#page-112-0) реализует фильтр на основе апериодического звена первого порядка с частотой сопряжения 10 кГц, ограничивающий скорость изменения величины дополнительного сопротивления нагрузки, т.к. в реальных условиях оно не может измениться мгновенно.

Таким образом модель [СТ](#page-208-1) [ИПИК](#page-208-2) обеспечивает формирование **одинаковых** тестовых сигналов на управляющих входах всех подсистем, что позволяет сравнить подсистемы и по разности между выходными сигналами и оценить их **адекватность**.

Для измерения сигналов модели [СТ](#page-208-1) [ИПИК](#page-208-2) используются блоки амперметров, вольтметров, мульти-метров, дисплеев и осциллографов [\[75](#page-217-1)[-76\]](#page-217-2). Оценка расхождения (различия) сигналов модели [СТ](#page-208-1) [ИПИК](#page-208-2) ведется с помощью подсистемы, представленной на рис. [2.40,](#page-114-0) которая состоит из блоков сумматора (*ADD*), делителя (*Divide*), масштабирующего усилителя (*Gain*) и блока насыщения (*Saturation*), ограничивающего выходной сигнал (*Out*) в диапазоне от минус 100 до 100. Таким образом, реализованная подсистема позволяет измерить расхождение сигнала *A*, относительно сигнала *B* в пределах от минус 100% до 100%:

$$
Out(A, B) = \frac{B - A}{B} \times 100
$$
\n
$$
(2.77)
$$

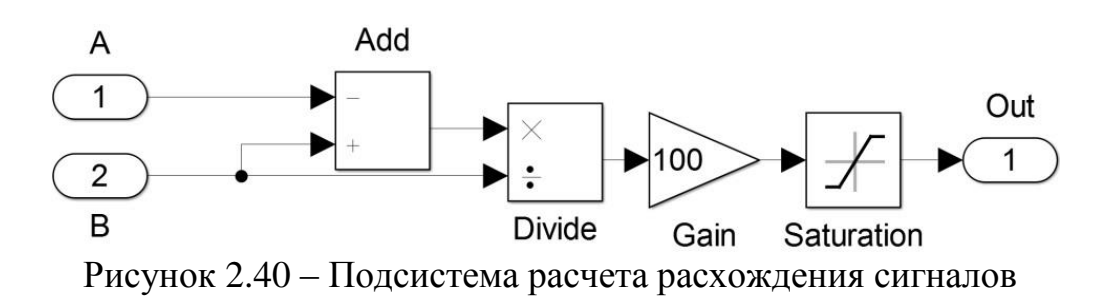

<span id="page-114-0"></span>**Первая** подсистема модели [СТ](#page-208-1) [ИПИК,](#page-208-2) представленная на рис. [2.41,](#page-114-1) состоит из источника напряжения (*E*1) равного  $U_{\text{ax}}$  [\(2.76\),](#page-111-0) мостового инвертора (*UB*1), подсистемы [ТВМ,](#page-208-0) двунаправленных портов физического подключения (Выход +/- ), блока насыщения (*SAT*1), ограничивающего величину управляющего воздействия (*G*, рис. [2.41\)](#page-114-1) в диапазоне от 0 до 1, и подсистемы фазового управления, которая формирует сигналы управления ключами мостового инвертора (СУ-МИ) и ключами синхронных выпрямителей [ТВМ](#page-208-0) (СУ-СВ).

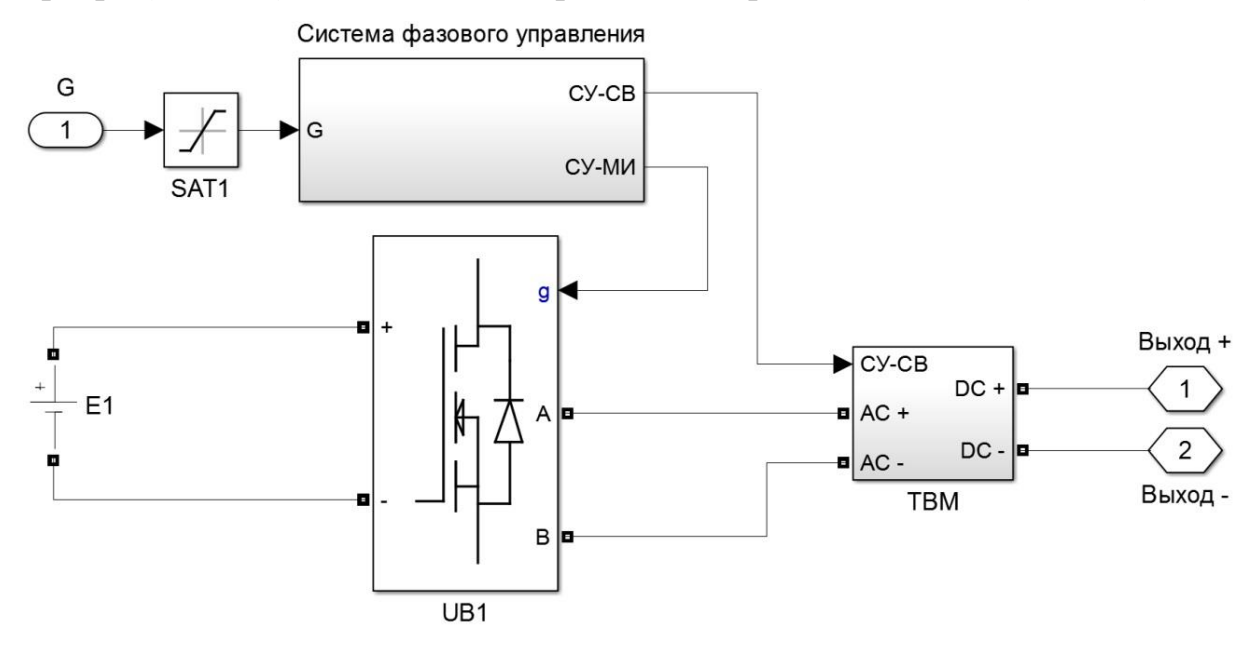

Рисунок 2.41 –Модель подсистемы [ДТМП](#page-207-0)

<span id="page-114-1"></span>В свою очередь подсистема [ТВМ](#page-208-0) (рис. [2.42\)](#page-115-0) состоит из двунаправленных портов физического подключения (*AC*+/-, *DC* +/-), двух трансформаторов (*TV*1 и *TV*2), соединённых последовательно по входу, синхронного выпрямителя (*S*5 и *S*6) и индуктивностей рассеивания приведенных во вторичную цепь трансформаторов (*Ls"*1 и *Ls"*2), в соответствии с [\(2.34\)](#page-82-0) и рис. [2.23,](#page-76-0) рис. [2.26.](#page-81-0) При этом в параметрах линейных трансформаторов (Linear Transformer) заданы соответствующие индуктивности намагничивания *L<sup>m</sup>* [\(2.76\).](#page-111-0)

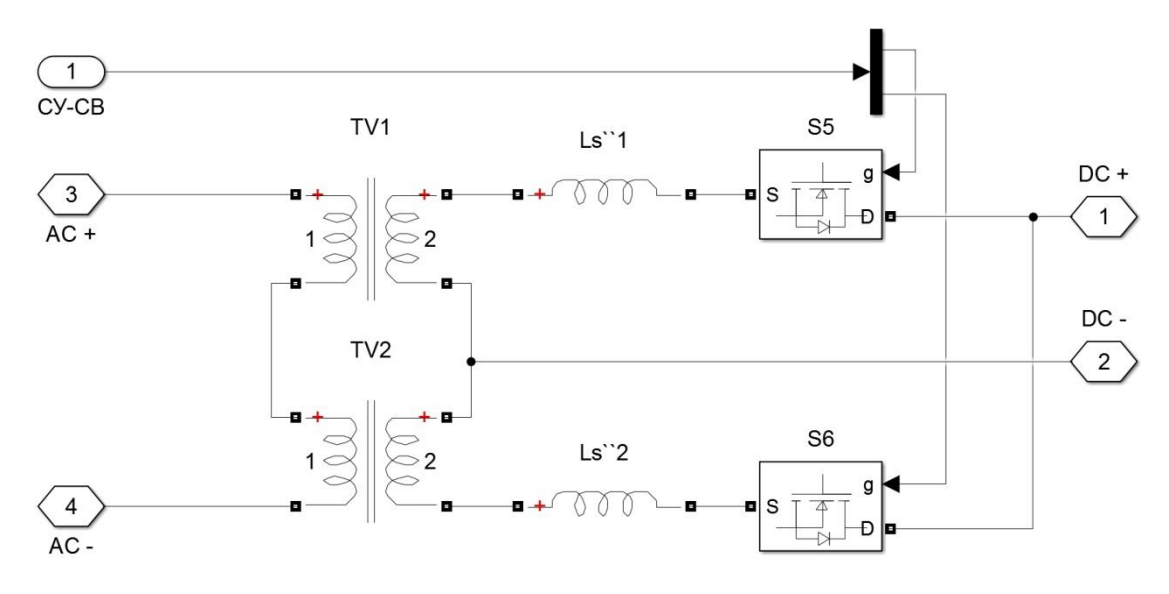

Рисунок 2.42 – Модель подсистемы [ТВМ](#page-208-0)

<span id="page-115-0"></span>Подсистема [ДТМП](#page-207-0) моделирует работу **одного [ТВМ](#page-208-0)**, который в дальнейшем будет «**интегрироваться**» в подсистему [ДТМП](#page-207-0) с *N*[-ТВМ,](#page-208-0) без изменений своих параметров [\(2.76\).](#page-111-0) Стоит отметить, что приведение индуктивностей рассеивания во вторичную цепь трансформаторов в качестве сосредоточенных параметров сделано для наглядного сравнения модели [ДТМП](#page-207-0) с моделями эквивалентной схемы выходной цепи [ДТМП](#page-207-0) и эквивалентной схемы выходной цепи [ДТМП](#page-207-0) по постоянному току. При этом результаты моделирования [СТ](#page-208-1) [ИПИК](#page-208-2) с сосредоточенными индуктивностями рассеивания не отличаются от результатов, полученных при равномерном делении общей индуктивности рассеивания между обмотками трансформаторов [ДТМП](#page-207-0) – [\(2.33\).](#page-81-1)

**Вторая** подсистема модели [СТ](#page-208-1) [ИПИК,](#page-208-2) представленная на рис. [2.43,](#page-116-0) состоит из источника напряжения (*E*1) равного  $U_{\text{bx}}$  [\(2.76\),](#page-111-0) мостового инвертора (*UB*1), многообмоточного трансформатора (Multi-Winding Transformer, *TV*1), индуктивностей рассеивания (*Ls"*1 и *Ls"*2) и намагничивания (*Lm'*1 и *Lm'*2) трансформаторов [ДТМП](#page-207-0) приведенных во вторичную цепь в соответствии с [\(2.34\)](#page-82-0) и [\(2.14\),](#page-63-0) синхронного выпрямителя (*S*1 и *S*2), двунаправленных портов физического подключения (Выход +/-), блока насыщения (*SAT*1), ограничивающего величину управляющего воздействия (*G*, рис. [2.43\)](#page-116-0) в диапазоне от 0 до 1, и подсистемы фазового управления, которая формирует сигналы управления ключами мостового инвертора (СУ-МИ) и ключами синхронного выпрямителя (СУ-СВ).

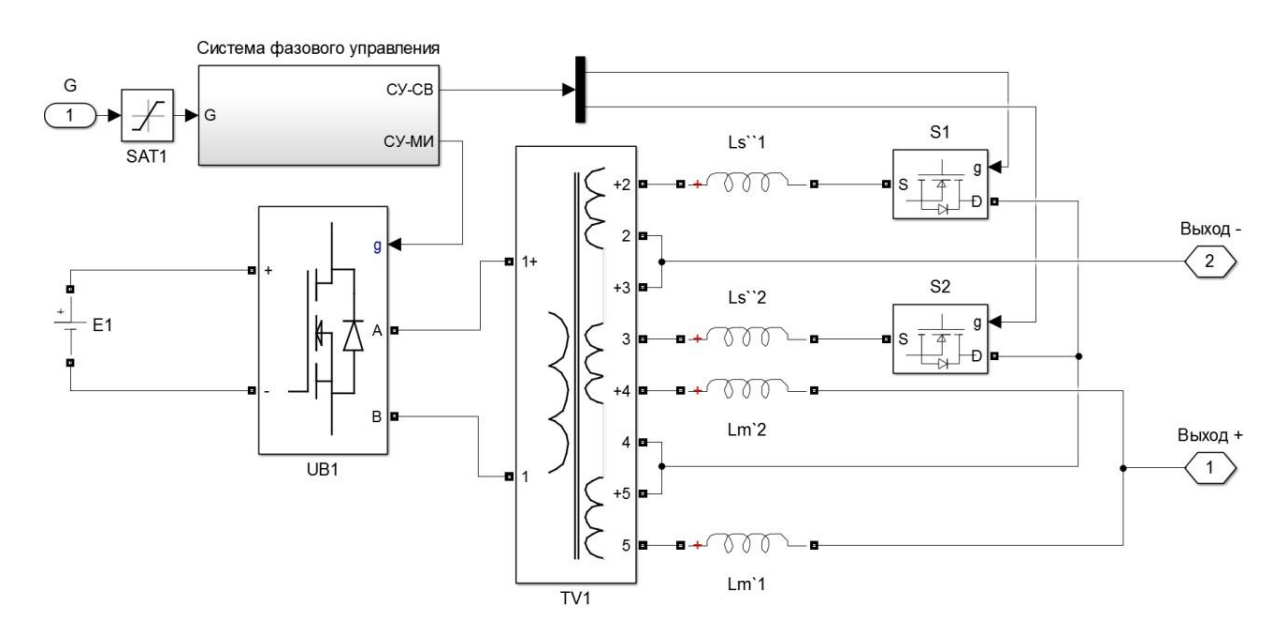

<span id="page-116-0"></span>Рисунок 2.43 – Модель подсистемы эквивалентной схемы выходной цепи [ДТМП](#page-207-0)

**Третья** подсистема модели [СТ](#page-208-1) [ИПИК,](#page-208-2) представленная на рис. [2.44,](#page-116-1) состоит из блока насыщения (*SAT*1), ограничивающего величину управляющего воздействия (*G*, рис. [2.43\)](#page-116-0) в диапазоне от 0 до 1, формирователя сигнала выпрямленного (однополярного) напряжения с удвоенной частотой преобразования *E* (в соответствии с рис. [2.20\)](#page-66-0), усилителя (М1), масштабирующего сигнал *E* до уровня напряжения *U*<sup>н</sup> [\(2.76\),](#page-111-0) управляемого источника напряжения (*CVS*1), общей эквивалентной индуктивности сглаживающего дросселя [ТВМ](#page-208-0) (*L*ТВМ), в соответствии с [\(2.47\),](#page-92-0) синхронного выпрямителя (*S*1), двунаправленных портов физического подключения (Выход +/-) и эквивалентного сопротивления индуктивностей рассеивания (*Rs*), в соответствии с [\(2.38\).](#page-83-1)

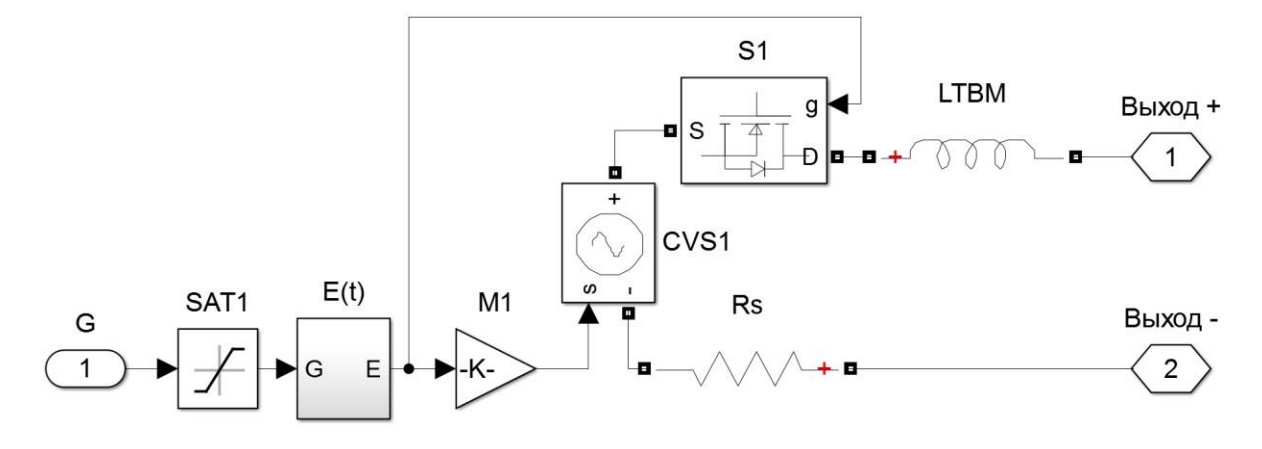

<span id="page-116-1"></span>Рисунок 2.44 – Модель подсистемы эквивалентной схемы выходной цепи [ДТМП](#page-207-0) по постоянному току

117

### **2.4.1 Оценка адекватности имитационных моделей стабилизатора тока на основе его эквивалентных схем**

При моделировании [СТ](#page-208-1) [ИПИК](#page-208-2) на базе [ДТМП](#page-207-0) с одним [ТВМ,](#page-208-0) в дополнении с

параметрами (2.76), использованы следующие исходные параметры:  
\n
$$
L''_{s1} = L''_{s2} = 0\Gamma H, \quad R_s = 00M, \quad R_{\rm H} = 8MOM,
$$
  
\n $L'_{m1} = L'_{m2} = \frac{L_m}{n^2_{TW}} = 4MKH, \quad L_{TBM} = \frac{L_m}{2 \times n^2_{TW}} = 2MKH,$  (2.78)

На первом этапе моделирования [СТ](#page-208-1) [ИПИК](#page-208-2) был выбран «режим» с постоянными (*СON*1-2, рис. [2.39\)](#page-112-0) значениями управляющего воздействия (*G*) и дополнительного сопротивления нагрузки (*R*). На рис. [2.45](#page-117-0) представлены диаграммы работы модели подсистемы фазового управления (управляющее воздействие *G*=0,5), в соответствии с рис. [2.24.](#page-77-0)

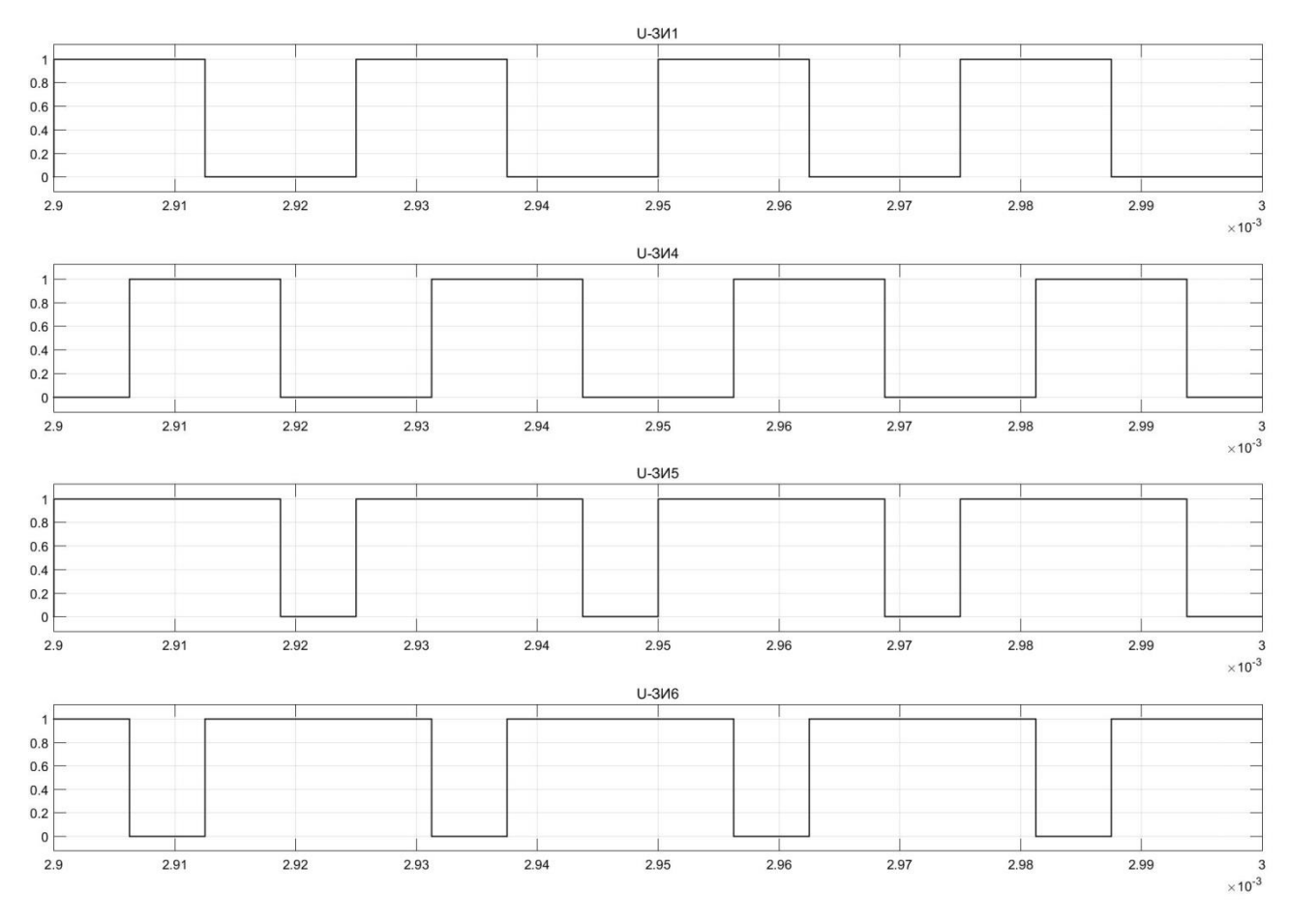

<span id="page-117-0"></span>Рисунок 2.45 – Результаты моделирования подсистемы фазового управления

На рис. [2.46](#page-118-0) представлены диаграммы работы моделей [ДТМП](#page-207-0) с одним [ТВМ](#page-208-0) и эквивалентной схемы выходной цепи [ДТМП](#page-207-0) в соответствии с рис. [2.24](#page-77-0) и рис. [2.19.](#page-65-1) Результаты моделирования, представленные на рис. [2.45](#page-117-0) и рис. [2.46](#page-118-0) совпадают с теоретическими данными и подтверждают работоспособность модели [СТ](#page-208-1) [ИПИК.](#page-208-2)

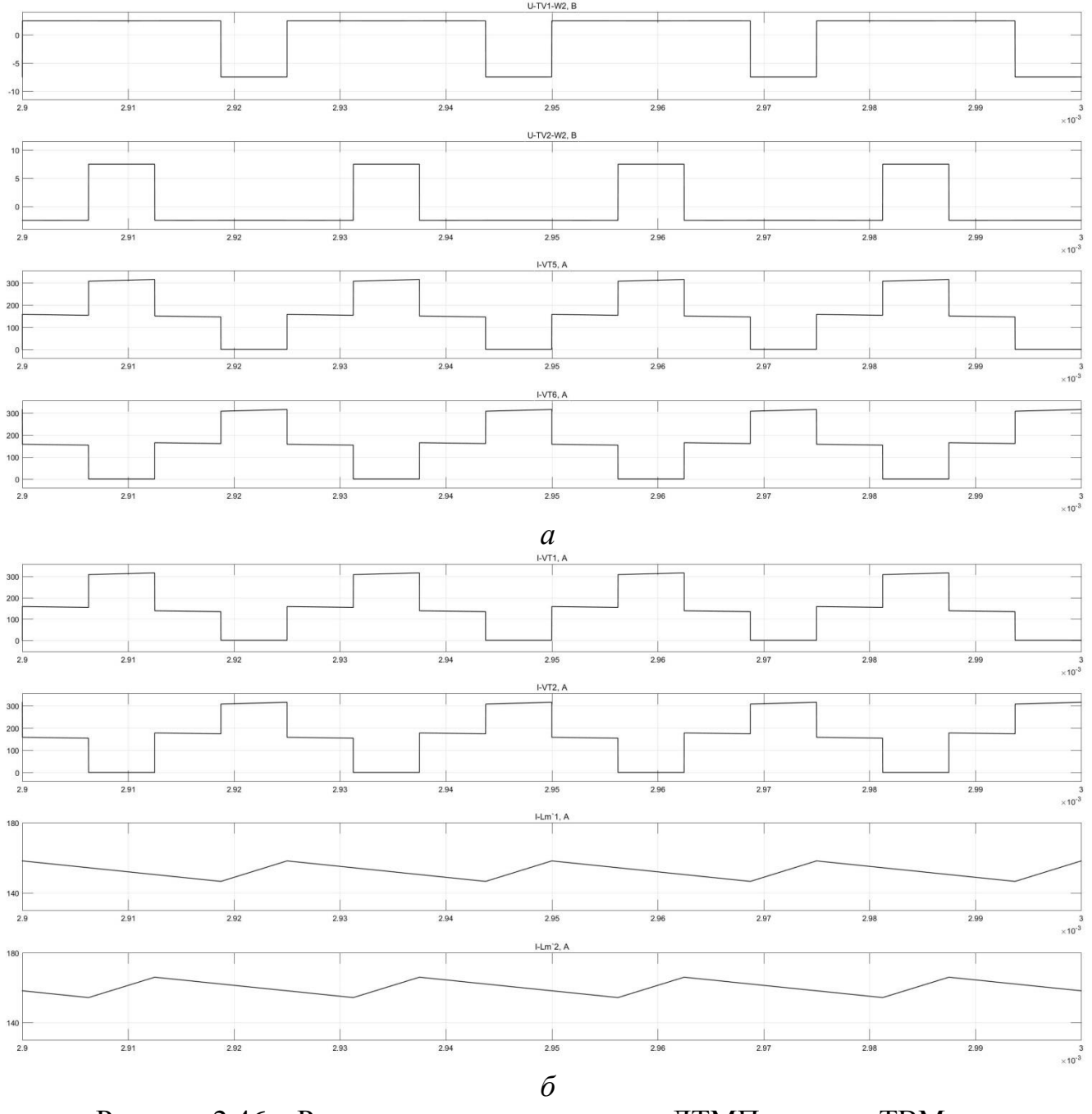

<span id="page-118-0"></span>Рисунок 2.46 – Результаты моделирования: [ДТМП](#page-207-0) с одним [ТВМ](#page-208-0) – *а*; эквивалентной схемы выходной цепи [ДТМП](#page-207-0) – *б*

Следующим этапом моделирования [СТ](#page-208-1) [ИПИК](#page-208-2) является **оценка расхождений** имитационной модели эквивалентной схемы выходной цепи [ДТМП](#page-207-0) и эквивалентной схемы выходной цепи [ДТМП](#page-207-0) по постоянному току с объектом

моделирования. Для этого был выбран «режим» с изменяемыми во времени (*RSS*1-2, рис. [2.39\)](#page-112-0) значениями управляющего воздействия (*G*) и дополнительного сопротивления нагрузки (*R*). При этом управляющие воздействия моделей изменяются синхронно, а оценка расхождений результатов моделирования производится с помощью соответствующих подсистем – рис. [2.40.](#page-114-0)

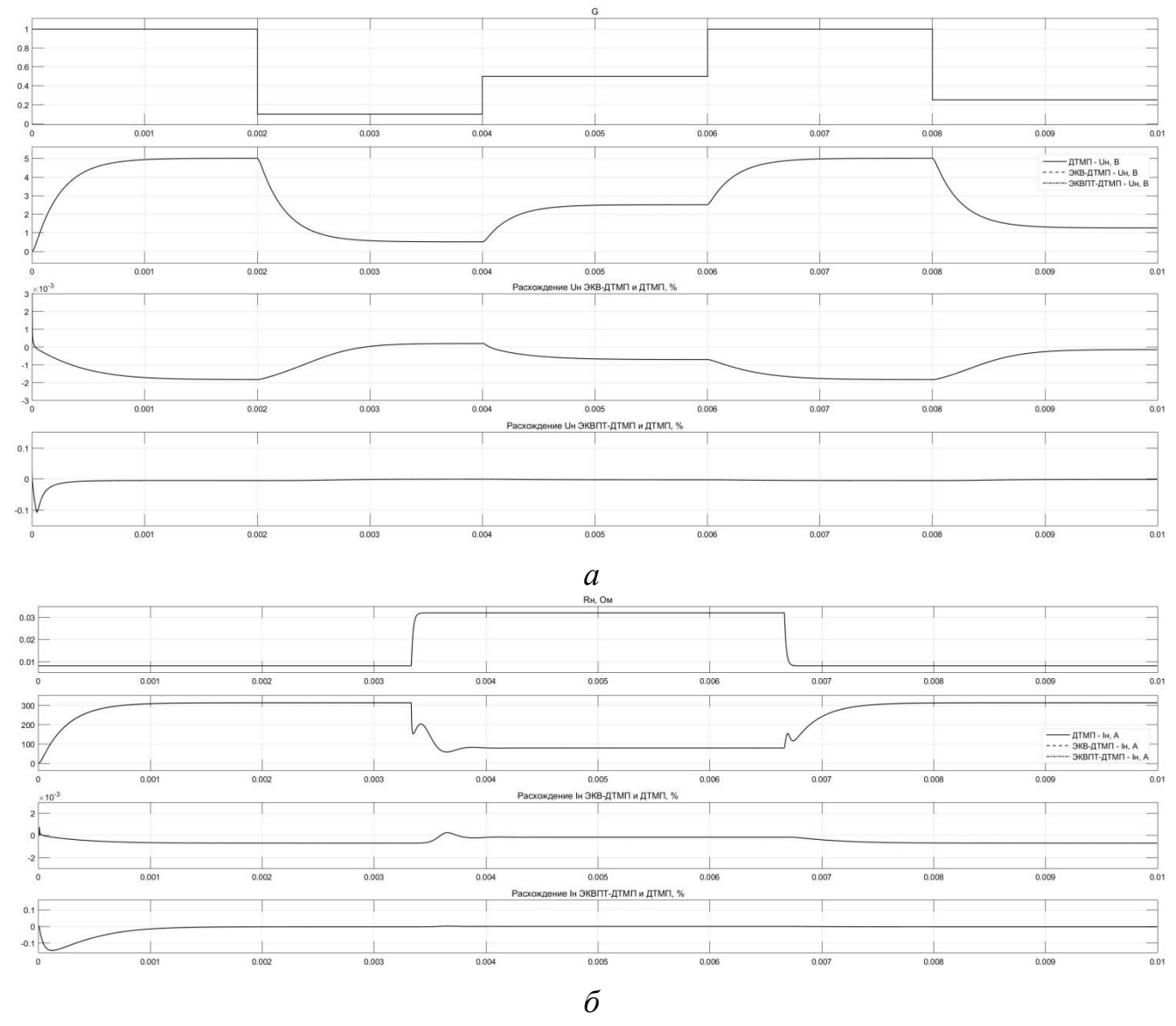

<span id="page-119-0"></span>Рисунок 2.47 – Сравнение переходных процессов моделей [СТ](#page-208-1) [ИПИК](#page-208-2) при изменении: управляющего воздействия – *а*; сопротивления нагрузки – *б*

Анализ полученных результатов (рис. [2.47\)](#page-119-0) говорит о хорошей сходимости эквивалентной схемы выходной цепи [ДТМП](#page-207-0) и эквивалентной схемы выходной цепи [ДТМП](#page-207-0) по постоянному току с объектом моделирования. Расхождение переходных процессов эквивалентной схемы выходной цепи [ДТМП](#page-207-0) с объектом моделирования, при изменении управляющего воздействия (рис. [2.47,](#page-119-0) *а*) и

сопротивления нагрузки (рис. [2.47,](#page-119-0) *б*), не превышает 0,1%. Расхождение переходных процессов эквивалентной схемы выходной цепи [ДТМП](#page-207-0) по постоянному току с объектом моделирования, при изменении управляющего воздействия (рис. [2.47,](#page-119-0) *а*) и сопротивления нагрузки (рис. [2.47,](#page-119-0) *б*), не превышает 0,2%. Расхождение в начальный момент времени вызвано переходным процессом запуска силового преобразователя и не влияет на установившийся режим.

Следовательно, можно сделать **вывод об адекватности** эквивалентной схемы выходной цепи [ДТМП](#page-207-0) и эквивалентной схемы выходной цепи [ДТМП](#page-207-0) по постоянному току, что позволяет в дальнейшем использовать их при рассмотрении [СТ](#page-208-1) [ИПИК.](#page-208-2)

## **2.4.2 Оценка точности расчета коммутационных процессов в стабилизаторе тока с одним трансформаторно-выпрямительным модулем**

При рассмотрении коммутационных процессов модели [СТ](#page-208-1) [ИПИК](#page-208-2) на базе [ДТМП](#page-207-0) с одним [ТВМ,](#page-208-0) в дополнении с параметрами [\(2.76\),](#page-111-0) использованы исходные параметры, учитывающие реальную индуктивность рассеивания [ТВМ](#page-208-0) [\[90\]](#page-218-0):

$$
L''_{s1} = L''_{s2} = \frac{L_s}{n_{TW}^2} = 55,56 \text{hFH}, \quad R_s = 2 \times f_{np} \times \frac{L_s}{n_{TW}^2} = 4,44 \text{MOM},
$$
  

$$
R_{\text{H}} = 8 \text{MOM}, \quad L'_{ml} = L'_{m2} = \frac{L_m}{n_{TW}^2} = 4 \text{MK} \text{H}, \quad L_{\text{TBM}} = \frac{L_m}{2 \times n_{TW}^2} = 2 \text{MK} \text{H}, \tag{2.79}
$$

На первом этапе моделирования коммутационных процессов был выбран «режим» с постоянными (*СON*1-2, рис. [2.39\)](#page-112-0) значениями управляющего воздействия (*G*) и дополнительного сопротивления нагрузки (*R*) для **оценки точности** формул [\(2.38\)](#page-83-1) и [\(2.39\).](#page-83-2) При этом измерение напряжения на нагрузке и времени коммутации индуктивностей рассеивания [ДТМП](#page-207-0) производится в установившемся режиме.

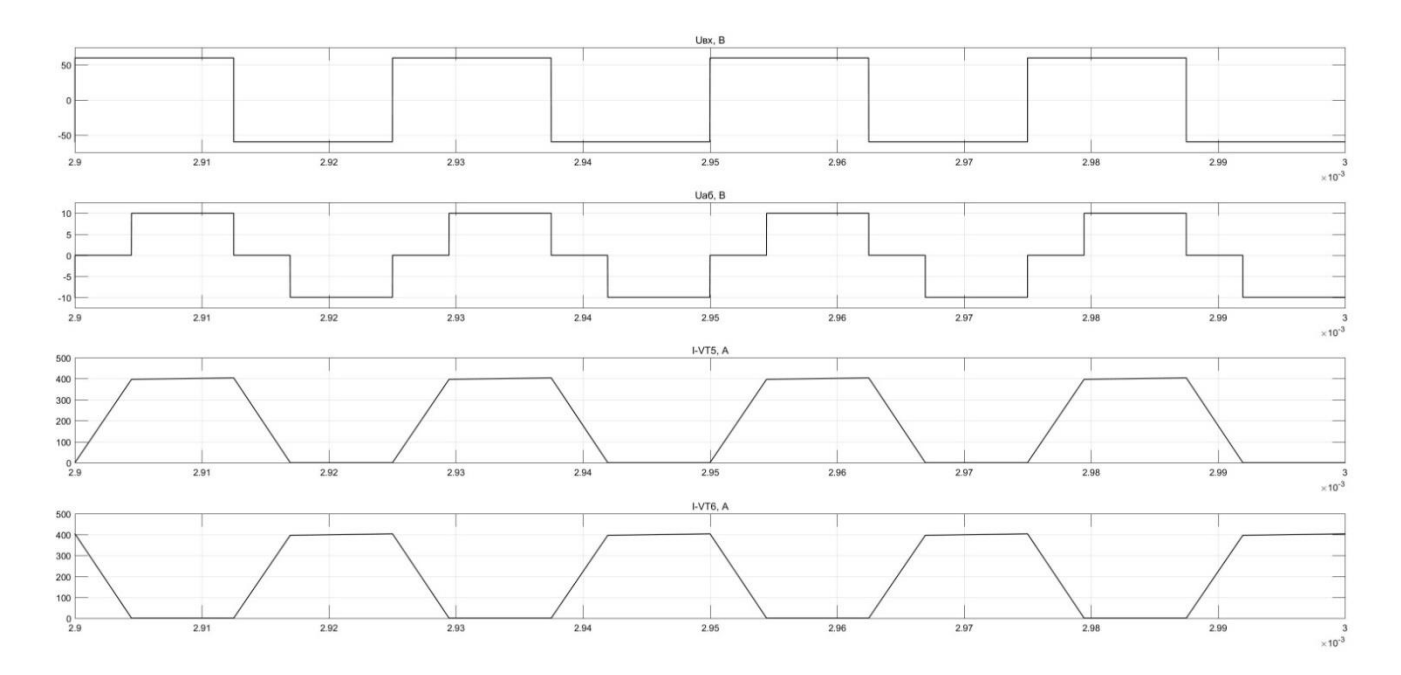

<span id="page-121-0"></span>Рисунок 2.48 – Коммутационные процессы в [ДТМП](#page-207-0) в установившемся режиме

На рис. [2.48](#page-121-0) представлены диаграммы работы модели [ДТМП](#page-207-0) в установившемся режиме с учетом индуктивностей рассеивания (управляющее воздействие *G*=1), в соответствии с рис. [2.26.](#page-81-0)

Результаты моделирования коммутационных процессов, представленные на рис. [2.48](#page-121-0)[-2.50,](#page-122-0) совпадают с теоретическими и **подтверждают достаточную точность** формул [\(2.38\)](#page-83-1) и [\(2.39\).](#page-83-2) Расхождение результатов моделирования ( $U_{\text{H-M}}$ ,  $t_{\text{kOM-M}}$ ) и рассчитанных значений ( $U_{\text{H-D}}$ ,  $t_{\text{kOM-D}}$ ) не превышает 1%.

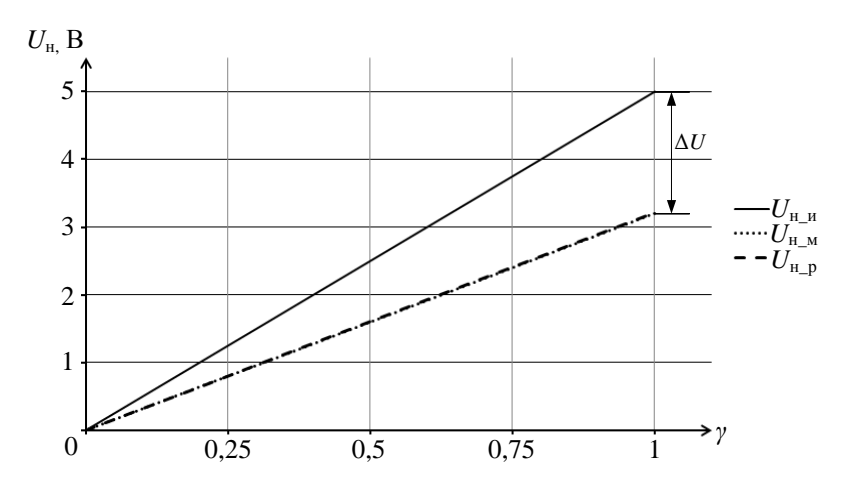

<span id="page-121-1"></span>Рисунок 2.49 – Регулировочная характеристика [ДТМП](#page-207-0) с одним [ТВМ](#page-208-0) с учетом индуктивностей рассеивания

При этом, сравнение результатов моделирования и расчета (*U*н\_м и *U*н\_р, рис. [2.49\)](#page-121-1) с регулировочной характеристикой «идеального» [ДТМП](#page-207-0) с одним [ТВМ](#page-208-0) (*U*н\_и), не обладающего индуктивностями рассеивания, позволяет наглядно

оценить потери постоянной составляющей выпрямленного напряжения  $(\Delta U)$  порядка 1,8 В.

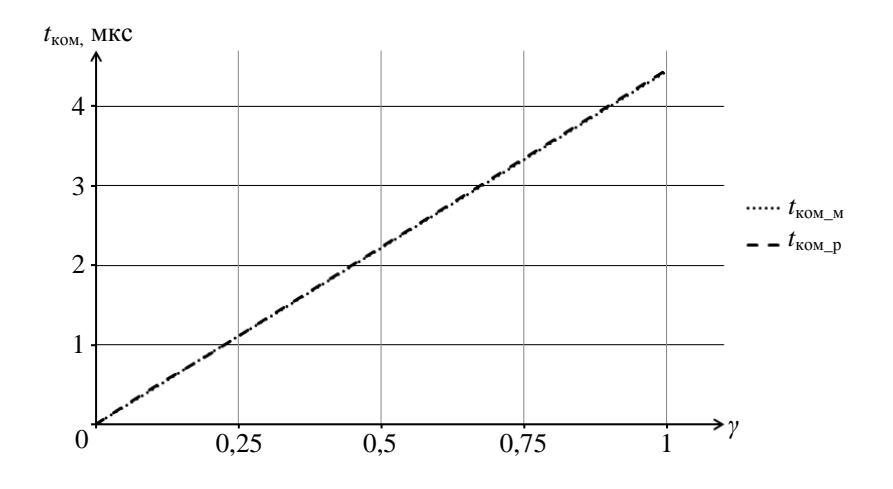

<span id="page-122-0"></span>Рисунок 2.50 - Время коммутации индуктивностей рассеивания ДТМП с одним **TRM** 

Следующим этапом моделирования коммутационных процессов является оценка расхождений имитационной модели эквивалентной схемы выходной цепи ДТМП и имитационной модели эквивалентной схемы выходной цепи ДТМП по постоянному току с объектом моделирования, при учете индуктивностей рассеивания. Для этого был выбран «режим» с изменяемыми во времени (RSS1-2, рис. 2.39) значениями управляющего воздействия (G) и дополнительного сопротивления нагрузки  $(R)$ . При этом управляющие воздействия моделей изменяются синхронно, а оценка расхождений результатов моделирования производится с помощью соответствующих подсистем - рис. 2.40.

Анализ полученных результатов (рис. 2.51) говорит о хорошей сходимости переходных процессов эквивалентной схемы выходной цепи ДТМП и эквивалентной схемы выходной цепи ДТМП по постоянному току с объектом моделирования при учете индуктивностей рассеивания. Расхождение результатов моделирования эквивалентной схемы выходной цепи ДТМП с «полной» моделью ДТМП, при изменении управляющего воздействия (рис. 2.51, *а*) и сопротивления нагрузки (рис. 2.51, б), не превышает 0.1%. Расхождение результатов моделирования эквивалентной схемы выходной цепи ДТМП по постоянному току с «полной» моделью ДТМП, при изменении управляющего воздействия (рис. 2.51, *a*) и сопротивлении нагрузки (рис. 2.51, *б*), в установившемся режиме, не

превышает 1%. Однако, в переходом режиме, при «сбросе» управляющего воздействия, расхождение результатов моделирования эквивалентной схемы выходной цепи [ДТМП](#page-207-0) по постоянному току с объектом моделирования достигает 25%, т.к. модель эквивалентной схемы выходной цепи [ДТМП](#page-207-0) по постоянному току обладает большим активным сопротивлением контура протекания выходного тока, за счет внутреннего сопротивления выпрямителя.

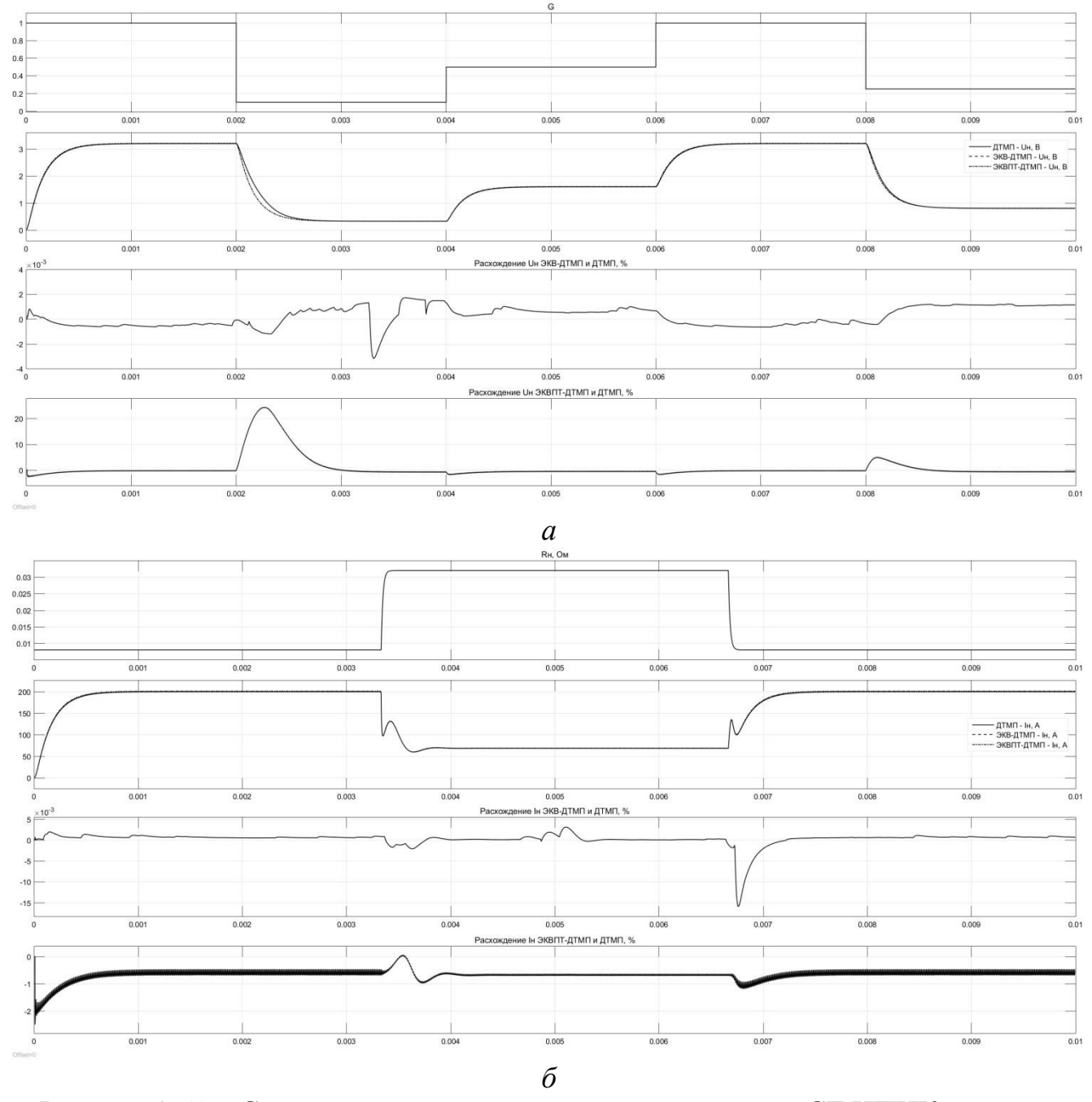

<span id="page-123-0"></span>Рисунок 2.51 – Сравнение переходных процессов моделей [СТ](#page-208-1) [ИПИК](#page-208-2) с учетом индуктивностей рассеивания при изменении: управляющего воздействия – *а*; сопротивления нагрузки – *б*

На основе представленных результатов можно сделать **вывод об адекватности** модели эквивалентной схемы выходной цепи [ДТМП](#page-207-0) (в установившемся и переходном режиме) и модели эквивалентной схемы выходной цепи [ДТМП](#page-207-0) по постоянному току (в установившемся режиме**)**, с учетом индуктивностей рассеивания трансформаторов [ДТМП.](#page-207-0)

**2.4.3 Оценка адекватности имитационных моделей эквивалентных схем выходной цепи стабилизатора тока на базе двухтрансформаторного мостового преобразователя с** *N***-трансформаторно-выпрямительными модулями**

При моделировании [СТ](#page-208-1) [ИПИК](#page-208-2) на базе [ДТМП](#page-207-0) с *N*[-ТВМ](#page-208-0) **первая** подсистема модели [СТ](#page-208-1) [ИПИК](#page-208-2) (рис. [2.41\)](#page-114-1), заменяется на подсистему «полной» модели [ДТМП](#page-207-0) с *N*[-ТВМ](#page-208-0) (рис. [2.52\)](#page-124-0), в которую входит восемь подсистем [ТВМ](#page-208-0) (рис. [2.42\)](#page-115-0).

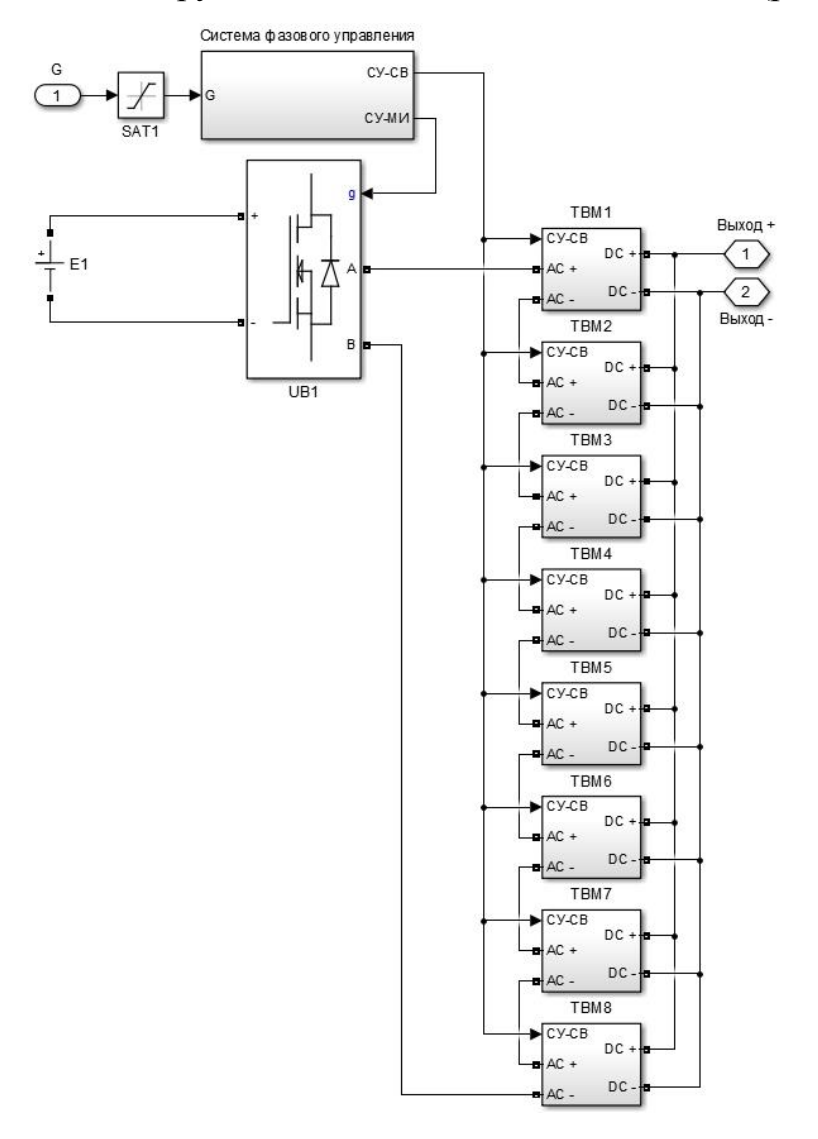

<span id="page-124-0"></span>Рисунок 2.52 – Модель подсистемы [ДТМП](#page-207-0) с *N*[-ТВМ](#page-208-0)

образом, объектом моделирования становится СТ ИПИК Таким построенный на базе ДТМП с N-ТВМ (рис. 2.30), как преобразователь с предложенной в разделе 2.3.3 структурой и обладающий изученными в разделе 2.3.4 свойствами. При этом, подсистема ДТМП и подсистема ДТМП с N-ТВМ отличается только количеством ТВМ, и исходными параметрами. В свою очередь, подсистемы моделей эквивалентных схем ДТМП с N-ТВМ отличаются от эквивалентных схем ДТМП только своими параметрами и сохраняют свою структуру - рис. 2.43 и рис. 2.44. Поэтому в дальнейшем, при описании и рассмотрении эквивалентных схем ДТМП, подразумеваются эквивалентные схемы ДТМП с N-ТВМ. При моделировании ДТМП с N-ТВМ, в дополнении с параметрами (2.76), использованы следующие исходные параметры:

<span id="page-125-0"></span>
$$
N_{\text{TBM}} = 8
$$
,  $E1 = U_{\text{bx}} \times N_{\text{TBM}} = 480B$ ,  $I_{\text{H HOM}} = 5kA$ ,  $R_{\text{H}} = 1 \text{MOM}$ , (2.80)

где  $I_{\text{H HOM}}$  – номинальный ток нагрузки СТ ИПИК на базе ДТМП с N-ТВМ.

Стоит отметить, что при моделировании подсистемы ДТМП (рис. 2.41) использовалось относительно низкое входное напряжении (60 В), с целью дальнейшей «интеграции» ТВМ, в подсистему ДТМП с N-ТВМ (рис. 2.52). Таким при моделировании подсистемы ДТМП с N-ТВМ производится образом, целенаправленное увеличение входного напряжения в  $N_{\text{TRM}}$  раз, что в свою очередь позволяет сохранить неизменной часть параметров (2.76), не изменять коэффициент трансформации в ТВМ, и упростить дальнейшее моделирование.

При моделировании эквивалентной схемы выходной цепи ДТМП (рис. 2.43), в дополнении с параметрами (2.76) и (2.80), использованы следующие исходные параметры:

<span id="page-125-1"></span>
$$
L''_{s1} = L''_{s2} = \frac{L_s}{n_{TW}^2} \times \frac{1}{N_{\text{TBM}}} = 6,94\text{hT},
$$
  
\n
$$
L'_{m1} = L'_{m2} = \frac{L_m}{n_{TW}^2} \times \frac{1}{N_{\text{TBM}}} = 0,5\text{ mKT},
$$
\n(2.81)

При моделировании **эквивалентной схемы** выходной цепи **[ДТМП](#page-207-0) по постоянному току** (рис. [2.44\)](#page-116-1), в дополнении с параметрами [\(2.76\)](#page-111-0) и [\(2.80\),](#page-125-0) использованы следующие **исходные параметры**:

<span id="page-126-0"></span>
$$
R_s = 2 \times f_{\text{np}} \times \frac{L_s}{n_{\text{TW}}^2} \times \frac{1}{N_{\text{TBM}}} = 0,55 \text{MOM},
$$
  
\n
$$
L_{\text{TBM}} = \frac{L_m}{2 \times n_{\text{TW}}^2} \times \frac{1}{N_{\text{TBM}}} = 0,25 \text{MKT},
$$
\n(2.82)

Таким образом, модели эквивалентной схемы выходной цепи [ДТМП](#page-207-0) и эквивалентной схемы выходной цепи [ДТМП](#page-207-0) по постоянному току, выполнены по аналогии с рис. [2.32.](#page-93-0) Однако стоит отметить, что в данном случае обратнопропорциональная зависимость общей индуктивности рассеивания приведенной к вторичной цепи [\(2.81\)](#page-125-1) и внутреннего сопротивления выпрямителя [\(2.82\)](#page-126-0) от  $N_{\text{TBM}}$ обусловлена «интеграцией» [ТВМ](#page-208-0) – т.е. использованием нескольких [ТВМ,](#page-208-0) подсистемы [ДТМП](#page-207-0) (рис. [2.41\)](#page-114-1), в подсистеме [ДТМП](#page-207-0) с *N*[-ТВМ](#page-208-0) (рис. [2.52\)](#page-124-0) без изменения их параметров [\(2.76\).](#page-111-0) Следовательно, выражения [\(2.81\)](#page-125-1) и [\(2.82\)](#page-126-0) демонстрируют **изменение параметров** моделей эквивалентных схем, а не изменение реальных параметров [ДТМП](#page-207-0) с *N*[-ТВМ,](#page-208-0) которые рассмотрены в разделе [2.3.4.](#page-92-1)

На первом этапе моделирования [СТ](#page-208-1) [ИПИК](#page-208-2) построенного на базе [ДТМП](#page-207-0) с *N*[-ТВМ](#page-208-0) был выбран «режим» с изменяемыми во времени (*RSS*1-2, рис. [2.39\)](#page-112-0) значениями управляющего воздействия (*G*) и дополнительного сопротивления нагрузки (*R*) для **оценки расхождения** результатов моделирования эквивалентной схемы выходной цепи [ДТМП](#page-207-0) и эквивалентной схемы выходной цепи [ДТМП](#page-207-0) по постоянному току с объектом моделирования. При этом, на первом этапе моделирования, **индуктивности рассеивания не учитывались**.

Анализ полученных результатов (рис. [2.53\)](#page-128-0) говорит о хорошей сходимости модели эквивалентной схемы выходной цепи [ДТМП](#page-207-0) и модели эквивалентной схемы выходной цепи [ДТМП](#page-207-0) по постоянному току с «полной» моделью [ДТМП](#page-207-0) с *N*[-ТВМ.](#page-208-0) Расхождение результатов моделирования эквивалентной схемы выходной

цепи [ДТМП](#page-207-0) с «полной» моделью [ДТМП](#page-207-0) с *N*[-ТВМ,](#page-208-0) при изменении управляющего воздействия (рис. [2.53,](#page-128-0) *а*) и сопротивлении нагрузки (рис. [2.53,](#page-128-0) *б*), не превышает 0,1%. Расхождение результатов моделирования эквивалентной схемы выходной цепи [ДТМП](#page-207-0) по постоянному току с «полной» моделью [ДТМП](#page-207-0) с *N*[-ТВМ,](#page-208-0) при изменении управляющего воздействия (рис. [2.47,](#page-119-0) *а*) и сопротивлении нагрузки (рис. [2.47,](#page-119-0) *б*), не превышает 0,1%. Следовательно, можно сделать **вывод об адекватности** эквивалентной схемы выходной цепи [ДТМП](#page-207-0) и эквивалентной схемы выходной цепи [ДТМП](#page-207-0) по постоянному току.

Эквивалентная схема выходной цепи [ДТМП](#page-207-0) по постоянному току позволяет оценить скорость нарастания выходного тока [СТ](#page-208-1) [ИПИК](#page-208-2) построенного на базе [ДТМП](#page-207-0) с *N*[-ТВМ](#page-208-0) с точки зрения свойств выходного *LC*-фильтра. При сопротивлении нагрузки близком к номинальному, передаточная функция *LC*фильтра представляет собой **апериодическим звеном** второго порядка, и время переходного процесса рассчитывается через его постоянную времени [\[23](#page-212-0)[-24,](#page-212-1) [77-](#page-217-3) [81\]](#page-217-4):

<span id="page-127-0"></span>
$$
t_{\rm m} = \delta_{\rm m} \times T_{LR} = \delta_{\rm m} \times \frac{L_{\phi}}{R_{\rm H}} = \delta_{\rm m} \times \frac{L'_{\rm m1}}{2 \times R_{\rm H}} = \delta_{\rm m} \times \frac{L_{\rm TBM}}{R_{\rm H}} \,, \tag{2.83}
$$

где пп *t* – время переходного процесса [СТ](#page-208-1) [ИПИК](#page-208-2) на базе [ДТМП](#page-207-0) с *N*[-ТВМ,](#page-208-0) с;  $\delta_{\rm m} = 3 \sim 5$ – точность приближения к установившемуся значению;

*TLR* – постоянная времени *LC*-фильтра, с.

В случае значительного увеличения сопротивления нагрузки передаточная функция *LC*-фильтра представляет собой **колебательное звено,** время переходного процесса уменьшается, и не превышает величину [\(2.83\)](#page-127-0) [\[23](#page-212-0)[-24,](#page-212-1) [77-](#page-217-3) [81\]](#page-217-4).

Формула [\(2.83\)](#page-127-0) может быть использована для оценки «быстродействия» [СТ](#page-208-1) [ИПИК](#page-208-2) построенного на базе [ДТМП](#page-207-0) с *N*[-ТВМ,](#page-208-0) с точки зрения обеспечения требований процесса прогрузки [АВ](#page-207-1) - времени нарастания тока **удовлетворяющем** условие [\(1.5\).](#page-17-0)

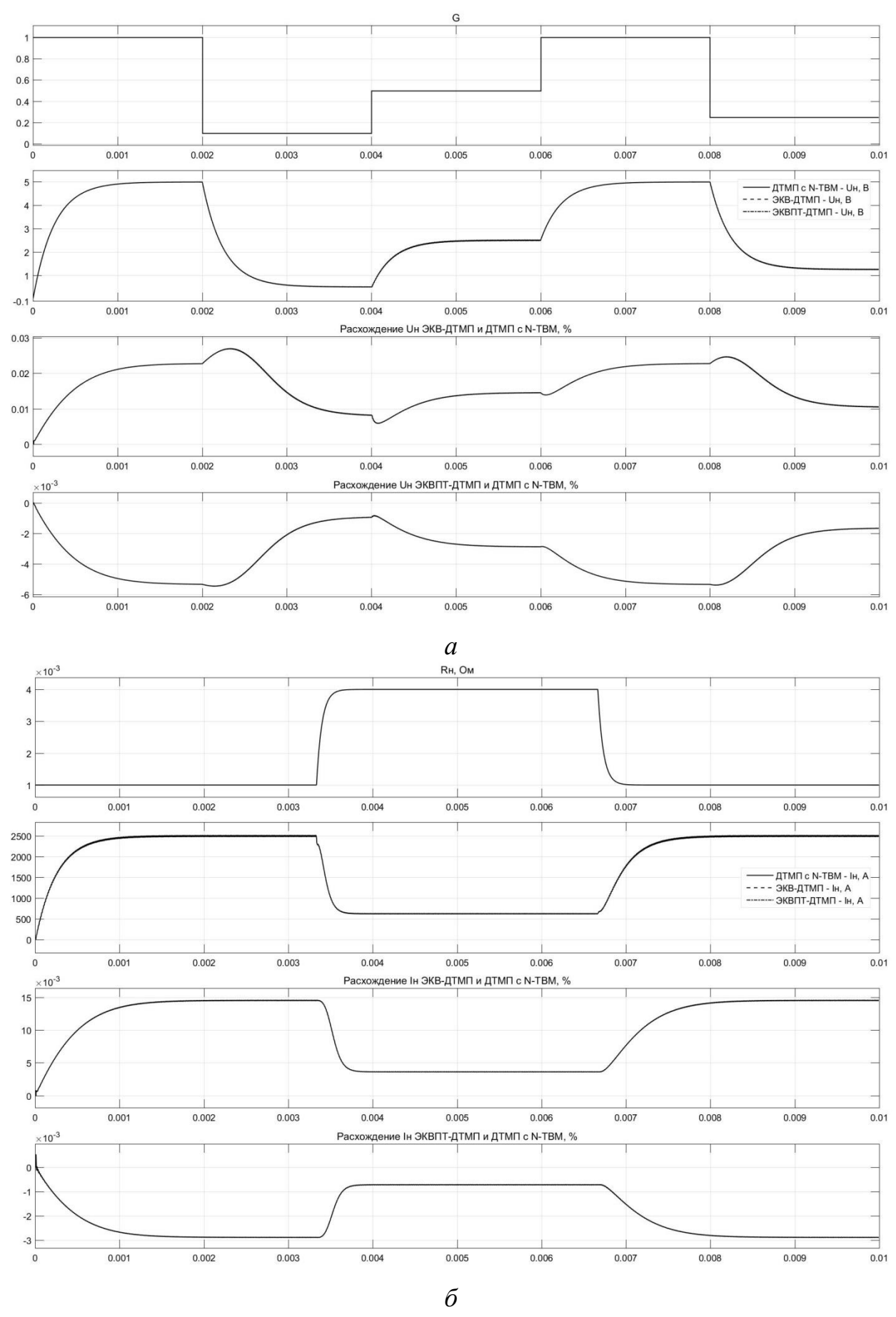

<span id="page-128-0"></span>Рисунок 2.53 – Сравнение переходных процессов моделей СТ ИПИК на базе ДТМП с N-ТВМ при изменении: управляющего воздействия - а; сопротивления нагрузки – б

129

Следующим этапом моделирования [СТ](#page-208-1) [ИПИК](#page-208-2) построенного на базе [ДТМП](#page-207-0) с *N*[-ТВМ](#page-208-0) является **оценка расхождения** результатов моделирования эквивалентной схемы выходной цепи [ДТМП](#page-207-0) и эквивалентной схемы выходной цепи [ДТМП](#page-207-0) по постоянному току с объектом моделирования, с учетом индуктивностей рассеивания. При этом, как и на прошлом этапе моделирования, был выбран «режим» с изменяемыми во времени параметрами (*RSS*1-2, рис. [2.39\)](#page-112-0).

Анализ полученных результатов (рис. [2.54\)](#page-130-0) говорит о хорошей сходимости эквивалентной схемы выходной цепи [ДТМП](#page-207-0) и эквивалентной схемы выходной цепи [ДТМП](#page-207-0) по постоянному току с объектом моделирования с учетом индуктивностей рассеивания. Расхождение переходных характеристик эквивалентной схемы выходной цепи [ДТМП](#page-207-0) с объектом моделирования, при изменении управляющего воздействия (рис. [2.54,](#page-130-0) *а*) и сопротивлении нагрузки (рис. [2.54,](#page-130-0) *б*), не превышает 0,1%. Расхождение результатов моделирования эквивалентной схемы выходной цепи [ДТМП](#page-207-0) по постоянному току с объектом моделирования, при изменении управляющего воздействия (рис. [2.54,](#page-130-0) *а*) и сопротивлении нагрузки (рис. [2.54,](#page-130-0) *б*), в установившемся режиме, не превышает 1,5%. Однако, в переходном режиме, при «сбросе» управляющего воздействия, расхождение результатов моделирования эквивалентной схемы выходной цепи [ДТМП](#page-207-0) по постоянному току с объектом моделирования достигает 25%, т.к. модель эквивалентной схемы выходной цепи [ДТМП](#page-207-0) по постоянному току обладает большим активным сопротивлением контура протекания выходного тока, за счет внутреннего сопротивления выпрямителя. При этом, величина выходного напряжения и времени коммутации индуктивностей рассеивания [ДТМП](#page-207-0) с *N*[-ТВМ,](#page-208-0) рассчитанные по формулам [\(2.38\)](#page-83-1) и [\(2.39\)](#page-83-2) с учетом [\(2.81\)](#page-125-1) и [\(2.82\),](#page-126-0) совпадают с результатами моделирования.

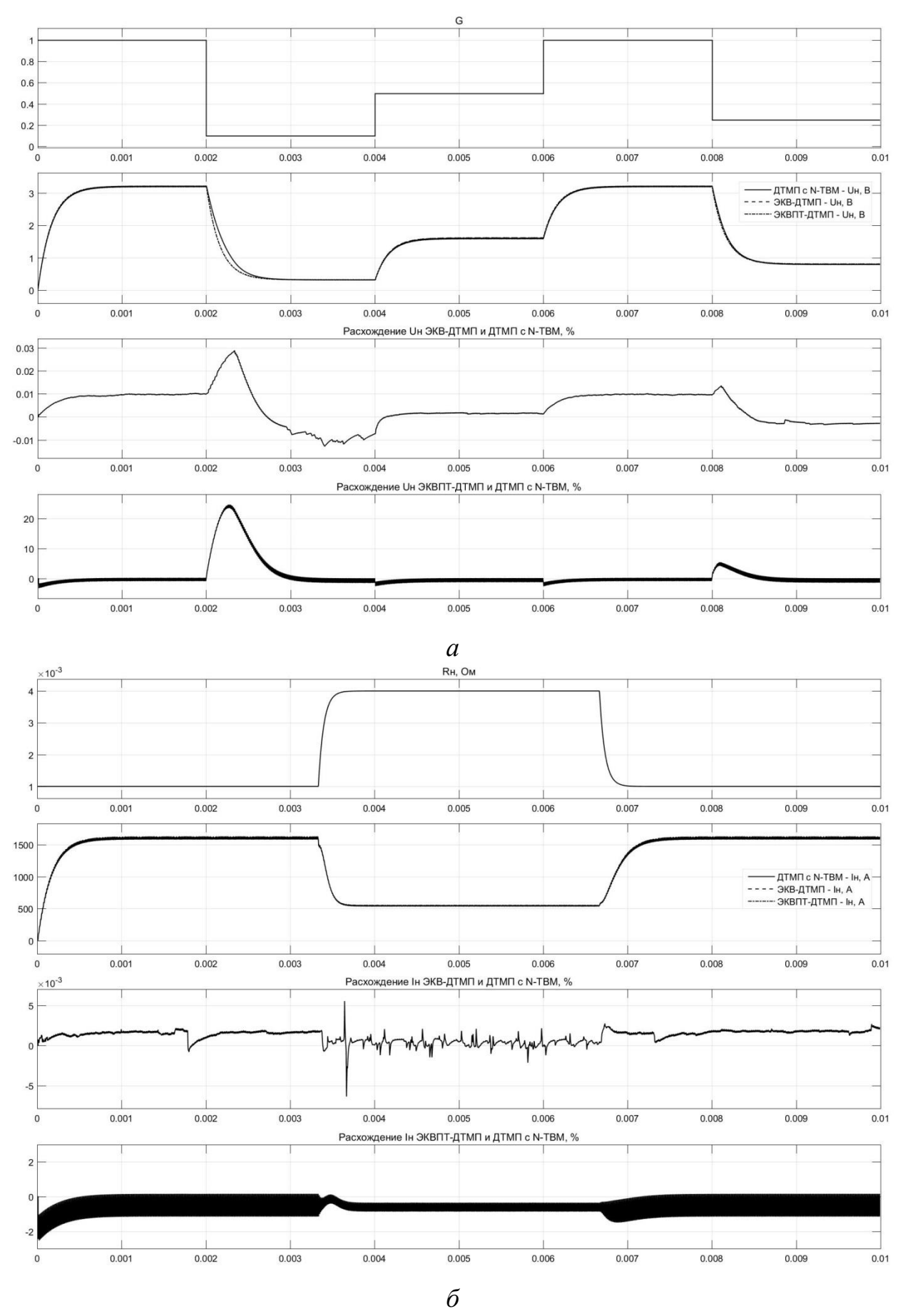

<span id="page-130-0"></span>Рисунок 2.54 – Сравнение переходных процессов моделей СТ ИПИК на базе ДТМП с N-ТВМ с учетом индуктивностей рассеивания при изменении: управляющего воздействия - а; сопротивления нагрузки - б

131

Результаты моделирования [СТ](#page-208-1) [ИПИК](#page-208-2) на базе [ДТМП](#page-207-0) с одним [ТВМ,](#page-208-0) и [СТ](#page-208-1) [ИПИК](#page-208-2) на базе [ДТМП](#page-207-0) с *N*[-ТВМ,](#page-208-0) **подтверждают адекватность** эквивалентных схем выходной цепи [ДТМП](#page-207-0) и [ДТМП](#page-207-0) с *N*[-ТВМ,](#page-208-0) что позволяет в дальнейшем использовать их при рассмотрении [СТ](#page-208-1) [ИПИК.](#page-208-2) При этом «полная» **модель [ДТМП](#page-207-0)** (рис. [2.41](#page-114-1) и рис. [2.52\)](#page-124-0) отражает все процессы, протекающие в реальном преобразователе (рис. [2.23\)](#page-76-0), и требует значительных вычислительных ресурсов для получения результата моделирования; **модель эквивалентной схемы** выходной цепи [ДТМП](#page-207-0) (рис. [2.43\)](#page-116-0) «наглядно» отражает процессы, протекающие в индуктивностях намагничивания и индуктивностях рассеивания трансформаторов [ДТМП,](#page-207-0) и также требует значительных вычислительных ресурсов для получения результата моделирования; **модель эквивалентной схемы** выходной цепи [ДТМП](#page-207-0) по **постоянному току** (рис. [2.44\)](#page-116-1) значительно упрощает анализ режимов работы как отдельно взятого [СТ](#page-208-1) [ИПИК,](#page-208-2) так и [ИПИК](#page-208-2) построенного по модульной структуре, что значительно снижает требования к вычислительным ресурсам и обуславливает её применение для оценки перенапряжений, возникающих в [ИПИК](#page-208-2) при размыкании [АВ](#page-207-1) – рассматривается в главе [3.](#page-134-0)

#### **Выводы по второй главе**

1. В результате анализа двухтактных преобразователей с мостовым инвертором впервые получены «простые» эквивалентные схемы выходной цепи [МПУТ](#page-208-4) и [ДТМП,](#page-207-0) позволяющие «наглядно» наблюдать процессы, протекающие в дросселях [МПУТ](#page-208-4) и индуктивностях намагничивания [ДТМП.](#page-207-0) Полученные эквивалентные схемы позволяют сформировать общие требования к фильтрующим элементам рассмотренных двухтактных преобразователей с мостовым инвертором и произвести их сравнение.

2. Проведено сравнение габаритных размеров электромагнитных элементов двухтактных преобразователей с мостовым инвертором, в результате которого выявлено, что [ДТМП](#page-207-0) обладает лучшими масса-габаритными показателями. Проектирование [СТ](#page-208-1) [ИПИК](#page-208-2) на базе [ДТМП](#page-207-0) позволяет уменьшить [ГРЭЭ](#page-207-2) на 4÷19% по сравнению с аналогами.

3. Проведен обзор научно-технической литературы по реализации [ИПИК](#page-208-2) на базе [ДТМП](#page-207-0) с выходным током до 26 кА, в результате которого предложена модернизированная схема [ДТМП](#page-207-0) с последовательно-параллельным включением *N*[-ТВМ,](#page-208-0) позволяющая равномерно распределить мощность нагрузки между [ТВМ](#page-208-0) и обеспечить согласование параметров силовых полупроводниковых ключей, как со стороны питающей сети, так и со стороны нагрузки.

4. Применение теории подобия к трансформаторам [СТ](#page-208-1) [ИПИК,](#page-208-2) построенном на базе [ДТМП](#page-207-0) с *N*[-ТВМ,](#page-208-0) позволило найти зависимости их параметров от количества [ТВМ,](#page-208-0) а также получить эквивалентные схемы выходной цепи модернизированной схемы [ДТМП](#page-207-0) с *N*[-ТВМ.](#page-208-0)

5. Построена имитационная модель [СТ](#page-208-1) [ИПИК,](#page-208-2) позволяющая одновременно имитировать работу нескольких источников питания (независимых подсистем) различного уровня сложности/детализации при воздействии на них одинаковых управляющих сигналов, что позволяет произвести сравнение этих источников питания между собой и проверить их адекватность как в статике (постоянные управляющие сигналы), так и в динамике (переменные управляющие сигналы, сброс/наброс нагрузки).

6. Исследования, проведенные на имитационной модели [СТ](#page-208-1) [ИПИК,](#page-208-2) подтвердили адекватность полученных эквивалентных схем и показали, что:

6.1. Использование «полной» модели [ДТМП](#page-207-0) с *N*[-ТВМ](#page-208-0) целесообразно для детального изучения процессов, протекающих в реальном преобразователе; 6.2. Для «наглядного» изучения принципов работы и построения временных

диаграмм [МПУТ](#page-208-4) и [ДТМП](#page-207-0) целесообразно использовать модель на основе полученных эквивалентных схем выходной цепи;

6.3. Для исследования режимов работы [ИПИК,](#page-208-2) построенного по модульной структуре с несколькими параллельно включенными [СТ](#page-208-1) [ИПИК,](#page-208-2) и оценки перенапряжений, возникающих при размыкании [АВ,](#page-207-1) целесообразно использовать «упрощённую» модель на основе полученных эквивалентных схем выходной цепи по постоянному току.

# <span id="page-134-0"></span>**3 Защита модульной структуры источника питания испытательного комплекса для прогрузки автоматических выключателей постоянного тока от перенапряжений**

Модульная структура [ИПИК](#page-208-2) и адаптивный [БУ](#page-207-3) [\[19\]](#page-212-2) (рис. [1.20\)](#page-34-0) позволяют увеличивать максимальный ток прогрузки [АВ,](#page-207-1) за счет изменения количества параллельно работающих [СТ](#page-208-1) [ИПИК.](#page-208-2) При этом на управляющие входы всех [СТ](#page-208-1) [ИПИК](#page-208-2) приходит общий задающий сигнал, что обеспечивает формирование одинакового выходного тока всех [СТ](#page-208-1) [ИПИК](#page-208-2) (с точностью ±2%). Сумма токов всех [СТ](#page-208-1) [ИПИК](#page-208-2) обеспечивает заданный ток прогрузки [АВ](#page-207-1) [\[82\]](#page-218-1). Однако при увеличении количества [СТ](#page-208-1) [ИПИК](#page-208-2) возрастает сложность конструктивного выполнения и количество токоведущих шин и, как следствие, увеличиваются их паразитные параметры [\[45\]](#page-214-0), которые напрямую влияют на величину перенапряжений, возникающих при размыкании [АВ](#page-207-1) - формула [\(1.6\).](#page-38-0)

Необходимо отметить, что при прогрузке [АВ](#page-207-1) **одним** [СТ](#page-208-1) [ИПИК](#page-208-2) перенапряжения возникают **только** на размыкающихся контактах [АВ.](#page-207-1) Однако при увеличении количества параллельно подлеченных [СТ](#page-208-1) [ИПИК,](#page-208-2) более одного, перенапряжения возникают внутри модульной структуры [ИПИК](#page-208-2) на полупроводниковых элементах выходной цепи [СТ](#page-208-1) [ИПИК.](#page-208-2)

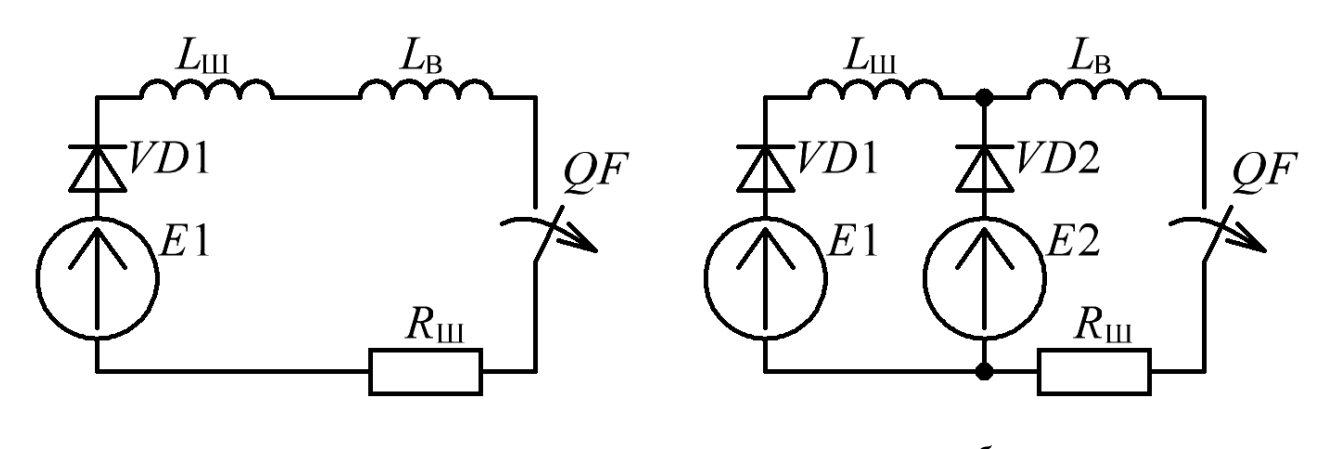

<span id="page-134-1"></span>*а б* Рисунок 3.1 – Эквивалентная схема прогрузки [АВ:](#page-207-1) с одним [СТ](#page-208-1) [ИПИК](#page-208-2) – *а*. с двумя [СТ](#page-208-1) [ИПИК](#page-208-2) – *б*

Таким образом, если используется один [СТ](#page-208-1) [ИПИК](#page-208-2) (рис. [3.1,](#page-134-1) *а*), при размыкании [АВ](#page-207-1) (*QF*) ток в индуктивности шины ( $L$ <sub>III</sub>) и ток во внешней индуктивности (L<sub>B</sub>) изменяются с одинаковой скоростью, а перенапряжение приложено к AB, активному сопротивлению шин  $(R_{\text{III}})$  и индуктивностям  $(L_{\text{III}} +$ *L*В). Если для прогрузки [АВ](#page-207-1) используется два [СТ](#page-208-1) [ИПИК](#page-208-2) (рис. [3.1,](#page-134-1) *б*), при его размыкания ЭДС самоиндукции индуктивность  $L_{\text{B}}$  «поддерживает» ток индуктивности *L*Ш, до момента спада тока второго [СТ](#page-208-1) [ИПИК](#page-208-2) до нуля, после чего ЭДС самоиндукции «перераспределяется» между индуктивностями  $L_{\text{B}}$  и  $L_{\text{III}}$ , при этом на запертом диоде *VD*2 возникает перенапряжение.

Поэтому необходимо проанализировать схемы параллельного подключения модулей [СТ](#page-208-1) [ИПИК.](#page-208-2)

**3.1 Варианты параллельного подключения модулей стабилизаторов тока источника питания испытательного комплекса для прогрузки автоматических выключателей постоянного тока**

В технике «больших токов» известны следующие схемы параллельного подключения [\[83\]](#page-218-2):

- «кольцевая» схема подключения (рис. [3.2,](#page-136-0) *а*);

- «лестничная» схема подключения (рис. [3.2,](#page-136-0) *б*);

- «линейная» схема подключения (рис. [3.2,](#page-136-0) *в*).

При «кольцевой» схеме подключения каждый [СТ](#page-208-1) [ИПИК](#page-208-2) [\(СТ1](#page-208-1) – [СТ](#page-208-1)*n*) соединяется непосредственно с выходом [ИПИК](#page-208-2) (т.е. параллельно) токоведущими шинами с паразитными индуктивностями  $(L_{\text{III}11}, L_{\text{III}12} - L_{\text{III}n11}, L_{\text{III}n11})$ , а [АВ](#page-207-1) подключается к выходу [ИПИК](#page-208-2) токоведущими шинами с паразитными индуктивностями  $(L_{B1} \ltimes L_{B2})$ .

При «лестничной» схеме подключения (рис. [3.2,](#page-136-0) *б*) [СТ](#page-208-1) [ИПИК](#page-208-2) [\(СТ1](#page-208-1) - [СТ](#page-208-1)*n*) соединяются друг с другом токоведущими шинами с паразитными индуктивностями ( $L$ <sub>Ш1.1</sub>,  $L$ <sub>Ш1.2</sub> -  $L$ <sub>Ш*n*-1.1</sub>,  $L$ <sub>Ш*n*-1.1</sub>), выход [ИПИК](#page-208-2) подключается к «крайним» [СТ](#page-208-1) [ИПИК](#page-208-2) [\(СТ1](#page-208-1) и [СТ](#page-208-1)*n*) токоведущими шинами с паразитными индуктивностями (*L*Ш*n*.1, *L*Ш*n*.1), а АВ подключается к выходу [ИПИК](#page-208-2) токоведущими шинами с паразитными индуктивностями ( $L_{B1}$  и  $L_{B2}$ ).

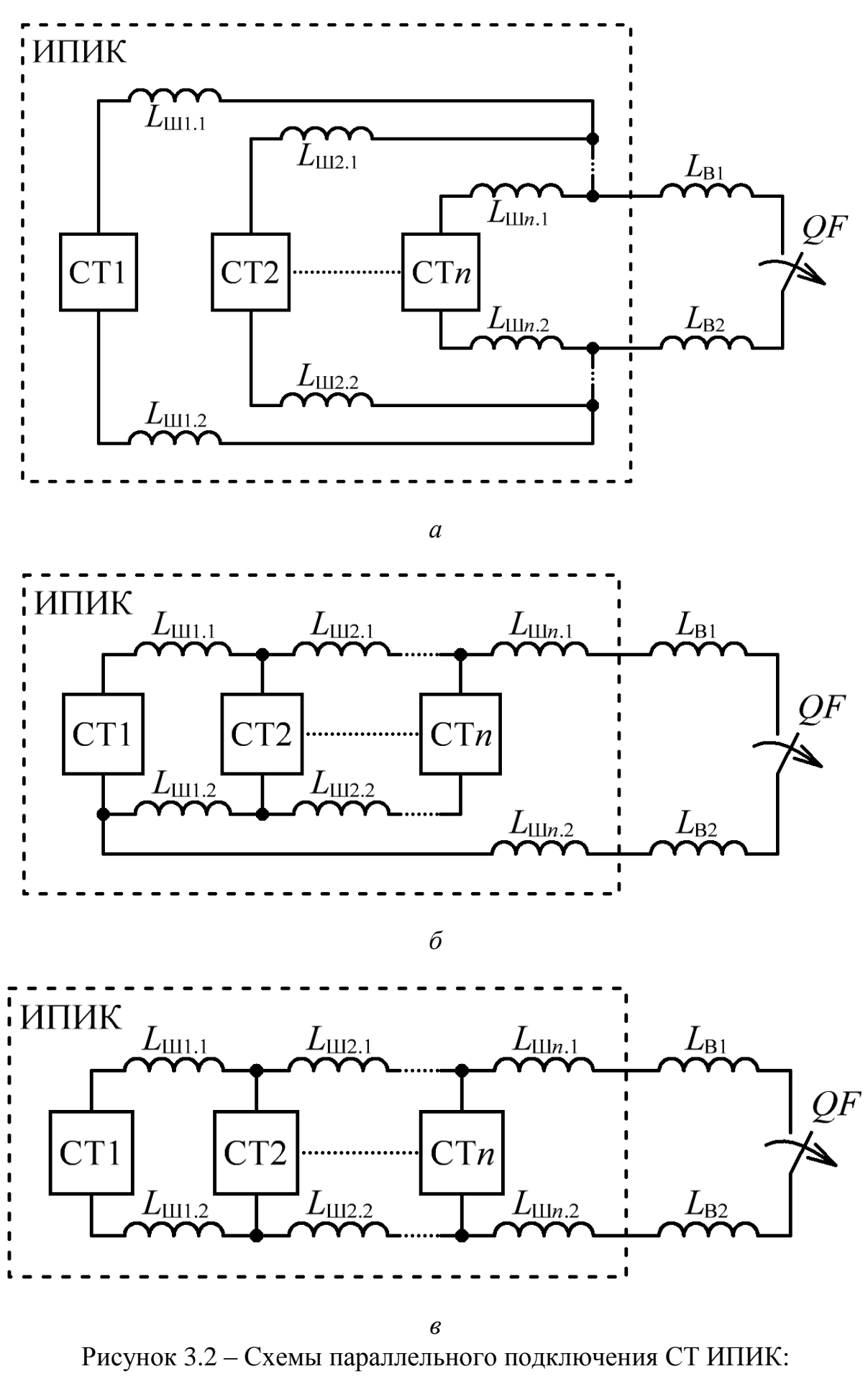

<span id="page-136-0"></span>«Кольцевая» –  $a$ ; «Лестничная» –  $\tilde{o}$ ; «Линейная» –  $\epsilon$ 

При «линейной» схеме подключения (рис. [3.2,](#page-136-0) *в*) [СТ](#page-208-1) [ИПИК](#page-208-2) [\(СТ1](#page-208-1) - [СТ](#page-208-1)*n*) соединяются как в «лестничной» схеме подключения (рис. [3.2,](#page-136-0) *б*), выход [ИПИК](#page-208-2) подключается к «крайнему» [СТ](#page-208-1) [ИПИК](#page-208-2) [\(СТ](#page-208-1)*n*) токоведущими шинами с паразитными индуктивностями (*L*Ш*n*.1, *L*Ш*n*.1), а АВ подключается к выходу [ИПИК](#page-208-2) токоведущими шинами с паразитными индуктивностями ( $L_{B1}$  и  $L_{B2}$ ).

С точки зрения уменьшения величины перенапряжений, возникающих на [СТ](#page-208-1) [ИПИК](#page-208-2) [\(СТ1](#page-208-1) - [СТ](#page-208-1)*n*) при размыкании [АВ,](#page-207-1) наиболее подходящей является «кольцевая» схема подключения. При «кольцевой» схеме подключения [СТ](#page-208-1) [ИПИК](#page-208-2) могут располагаться вокруг [АВ](#page-207-1) или подключаться непосредственно к его контактам отдельными «согласованными» токоведущими шинами (с равными паразитными индуктивностями), что позволяет «теоретически» устранить перенапряжения на [СТ](#page-208-1) [ИПИК,](#page-208-2) однако практически реализовать «согласованными» токоведущими шинами достаточно сложно. Основным недостатком «кольцевой» схемы подключения является сложность конструктивного выполнения «согласованных» токоведущих шин (иначе возникают перенапряжения на [СТ](#page-208-1) [ИПИК](#page-208-2) при размыкании [АВ\)](#page-207-1), а также трудности расположения [СТ](#page-208-1) [ИПИК](#page-208-2) в одной стойке (например, Rittal DK-TS 7820.730) или ограниченный доступ к [АВ](#page-207-1) (при расположении [СТ](#page-208-1) [ИПИК](#page-208-2) вокруг [АВ\)](#page-207-1).

При «лестничной» схеме подключения уменьшается сложность конструктивного выполнения токоведущих шин, что позволяет располагать [СТ](#page-208-1) [ИПИК](#page-208-2) в одной стойке, но растёт величина перенапряжений на [СТ](#page-208-1) [ИПИК](#page-208-2) при размыкании [АВ.](#page-207-1)

При «линейной» схеме подключения значительно уменьшается сложность конструктивного выполнения токоведущих шин, но, как и при «лестничной» схеме подключения, растёт величина перенапряжений на [СТ](#page-208-1) [ИПИК](#page-208-2) при размыкании [АВ.](#page-207-1)

138

# **3.2 Оценка величины паразитной индуктивности токоведущих шин в источнике питания испытательного комплекса для прогрузки автоматических выключателей постоянного тока**

В дополнении с рассмотренными схемами подключения (рис. [3.2\)](#page-136-0), в силу конструктивных **ограничений**, на практике прибегают к их комбинации, что значительно усложняет оценку величины перенапряжений, возникающих на [СТ](#page-208-1) [ИПИК](#page-208-2) при размыкании [АВ.](#page-207-1) Данные затруднения вызваны сложностью расчёта и измерения паразитных индуктивностей реальных конструкций токоведущих шин.

### **3.2.1 Конструктивное исполнение токоведущих шин испытательного комплекса для прогрузки автоматических выключателей постоянного тока**

Т.к. величина паразитных индуктивностей определяется геометрическими размерами, рассмотрим конструкцию токоведущих шин [ИПИК,](#page-208-2) представленную на рис. [3.3.](#page-139-0) Конструктивное исполнение токоведущих шин определяется расположением [СТ](#page-208-1) [ИПИК](#page-208-2) [\(СТ1](#page-208-1) – [СТ7](#page-208-1)) и выходов [ИПИК](#page-208-2) (В+ и В-), которые установлены на разных горизонтальных уровнях  $(V_1 - V_5)$  в двух стойках типа Rittal DK-TS 7820.730. Токоведущие шины источника питания испытательного комплекса выполнены в виде двух «магистралей»  $(M_1 \times M_2)$ , соединённых между собой двумя перемычками  $(\Pi_1 \otimes \Pi_2)$ , с паразитными индуктивностями  $L_{\Pi1}$  и  $L_{\Pi2}$ .

Таким образом, в силу конструктивных ограничений, реализуется комбинация «линейной» (рис. [3.2,](#page-136-0) *в*) и «кольцевой» (рис. [3.2,](#page-136-0) *а*) схем подключения. Шина положительной полярности  $(+)$  первой «магистрали»  $M_1$ подключена к положительному выходу (В+) [ИПИК](#page-208-2) с паразитной индуктивностью  $L_{B1}$ , а шина отрицательной полярности (-) второй «магистрали» М<sub>2</sub> подключена к отрицательному выходу (В-) [ИПИК](#page-208-2) с паразитной индуктивностью  $L_{\text{B2}}$ .

Выходы [СТ](#page-208-1) [ИПИК](#page-208-2) подключаются к «магистралям» через выводы, обладающие паразитной индуктивностью *LX*. Каждая «магистраль» состоит из двух монолитных медных шин (положительной «+» и отрицательной «-» полярности), но для удобства дальнейшего рассмотрения паразитных индуктивностей они разделены на отдельные участки с паразитными

индуктивностями  $L_{\text{III1}}$  –  $L_{\text{III12}}$ . При рассмотрении [ИПИК](#page-208-2) в режиме короткого замыкания в качестве нагрузки используется П-образная медная шина (ПКЗ), направление протекания тока нагрузки ( $I_{\rm H}$ ) указано стрелкой.

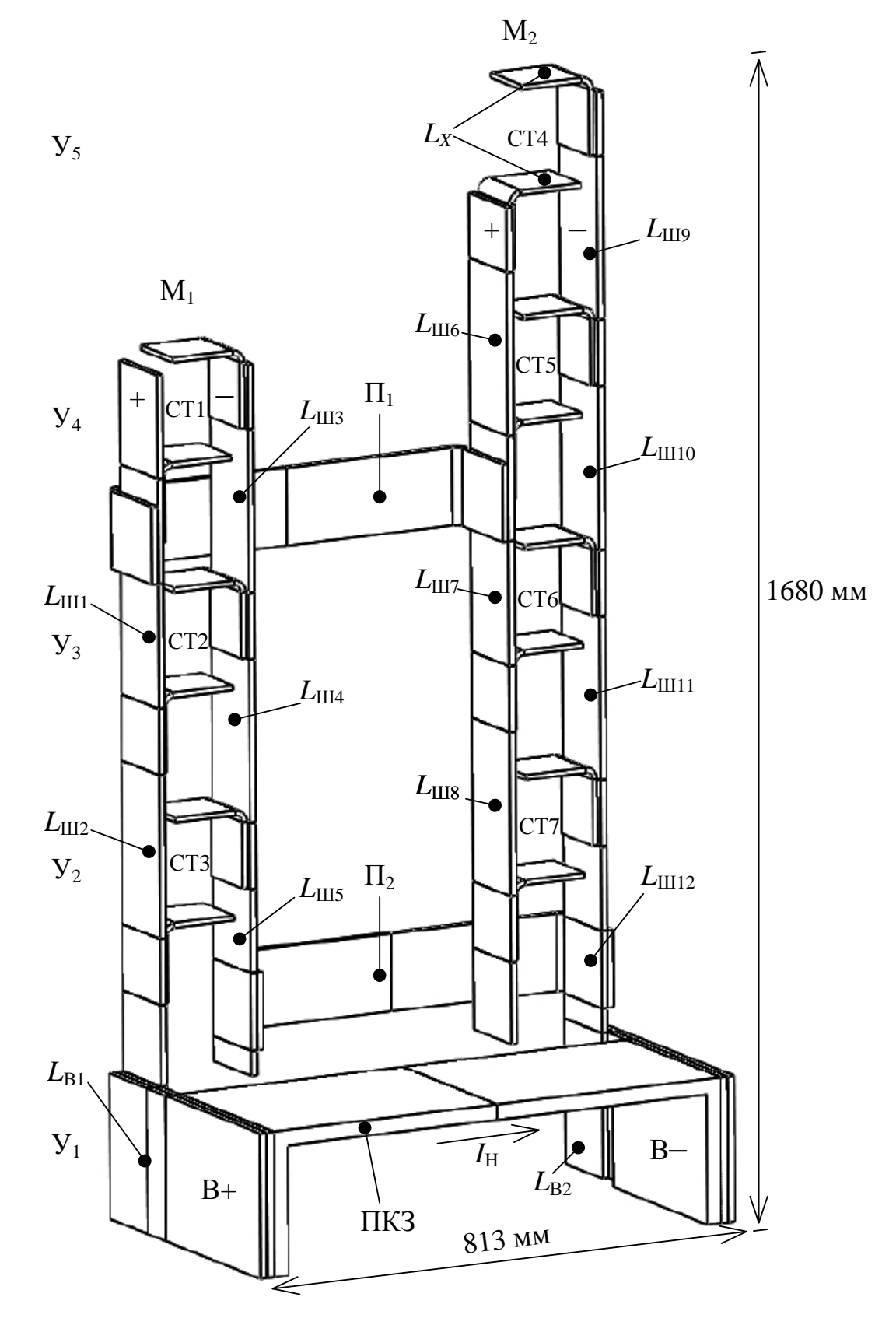

<span id="page-139-0"></span>Рисунок 3.3 – Конструкция токоведущих шин [ИПИК](#page-208-2)

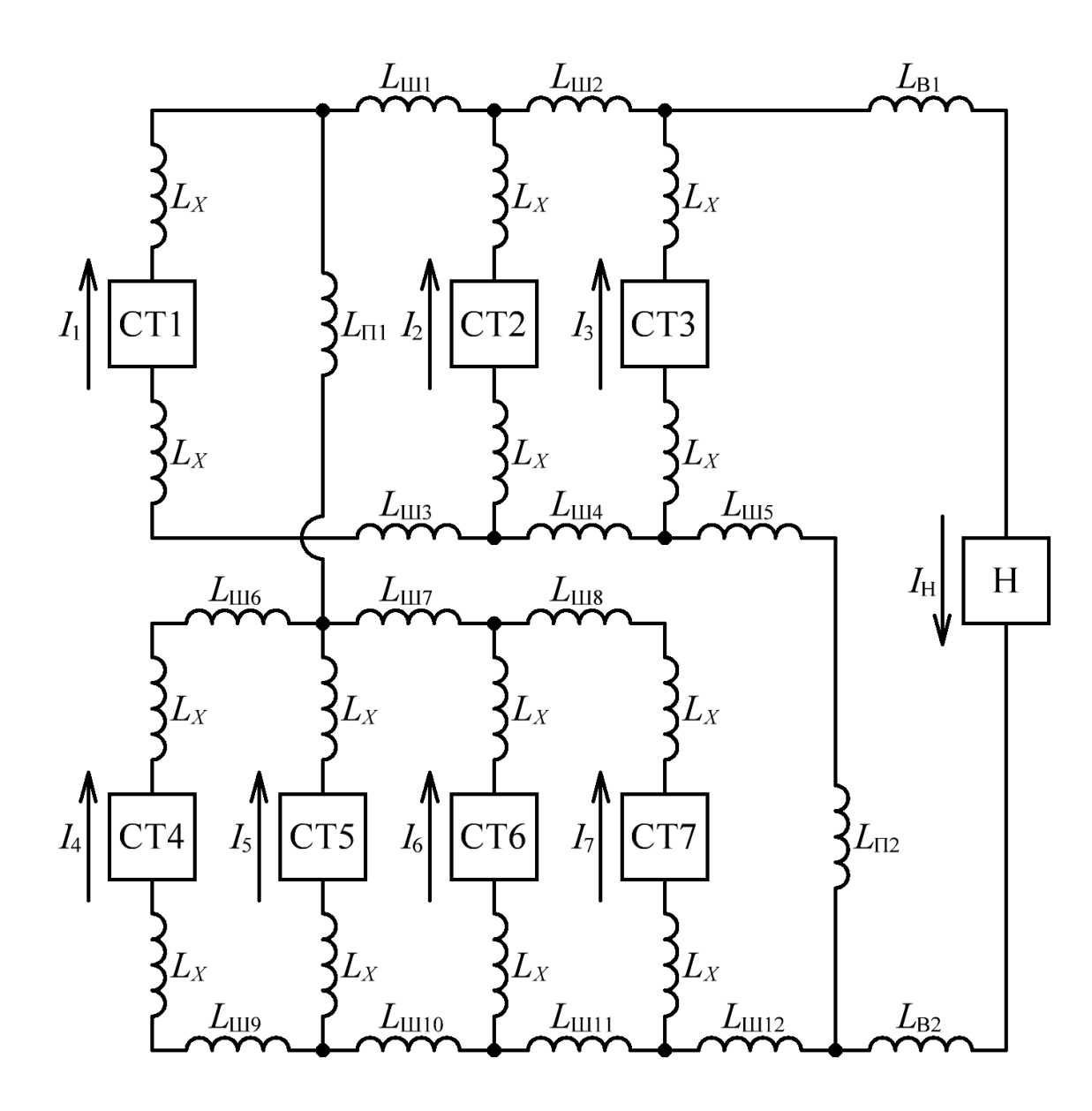

<span id="page-140-0"></span>Рисунок 3.4 – Эквивалентная схема [ИПИК](#page-208-2) с учетом конструкции токоведущих шин

В соответствии с обозначениями, принятыми при описании конструкции токоведущих шин (рис. [3.3\)](#page-139-0), можно составить эквивалентную схему [ИПИК,](#page-208-2) представленную на рис. [3.4.](#page-140-0) Направления протекания токов (*I*<sup>1</sup> – *I*7) [СТ](#page-208-1) [ИПИК](#page-208-2) [\(СТ1](#page-208-1) – [СТ7](#page-208-1)) указаны стрелками.

Высокий уровень тока [ИПИК](#page-208-2) и модульный принцип построения накладывают ограничения на конструктивное исполнение токоведущих шин, что в свою очередь воплощается в несимметричном подключении «магистралей» и [СТ](#page-208-1) [ИПИК](#page-208-2) к нагрузке.

**3.2.2 Расчет паразитных индуктивностей токоведущих шин испытательного комплекса для прогрузки автоматических выключателей постоянного тока**

Паразитную индуктивность токоведущих шин при постоянном токе и низкой частоте, в соответствии с рис. [3.5,](#page-141-0) можно рассчитать по формуле [\[84\]](#page-218-3):

<span id="page-141-1"></span>
$$
L = \frac{\mu_0}{\pi} \left( \ln \left( \frac{d}{b+c} \right) + \frac{a^2 - 1}{2a^2} \times \ln \left( 1 + a^2 \right) + \frac{2}{a} \arctg(a) \right) \times l \tag{3.1}
$$

где *L* – паразитная индуктивность, Гн;

- *d* расстояние между осями шин, м;
- *b* толщина шин, м;
- *c* ширина шин, м;

 $a = c/d$  – коэффициент;

*l* – длина шин, м;

Исходя из [\(3.1\)](#page-141-1) и рис. [3.5](#page-141-0) паразитная индуктивность участков шин  $L_{\text{III}}$  –  $L_{III4}$ , при  $d = 155$  мм,  $b = 10$  мм,  $c = 120$  мм,  $l = 950$  мм:

$$
L_{\text{III1}} = L_{\text{III2}} = L_{\text{III3}} = L_{\text{III4}} \approx L/4 \approx 1,635 \times 10^{-7} \text{FH},\tag{3.2}
$$

По аналогии с [\(3.2\),](#page-141-2) можно рассчитать паразитные индуктивности остальных участков токоведущих шин.

<span id="page-141-2"></span>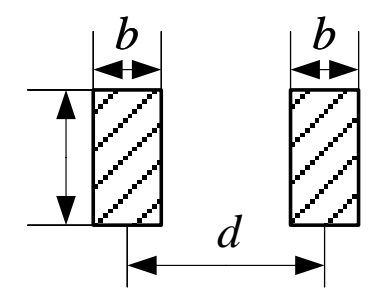

<span id="page-141-0"></span>Рисунок 3.5 – Размеры «среза» параллельных участков токоведущих шин

Т.к. токоведущие шины [ИПИК](#page-208-2) выполнены в виде двух «магистралей» (М<sub>1</sub> и М2), вследствие магнитной связи, в них возникает ЭДС взаимной индукции, обусловленная наличием взаимной индуктивности между «магистралями» [\[86-](#page-218-4) [89\]](#page-218-5).

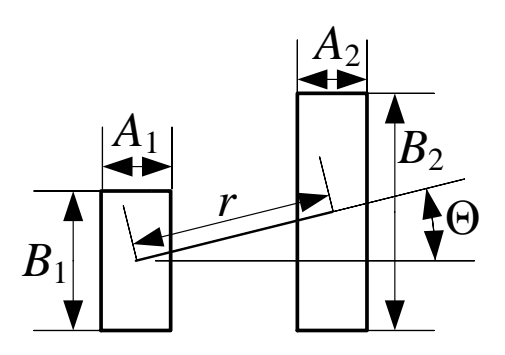

Рисунок 3.6 – Размеры «магистралей» токоведущих шин

<span id="page-142-0"></span>Взаимную индуктивность двух лежащих в одной плоскости прямоугольников, в соответствии с рис. [3.6,](#page-142-0) можно рассчитать по формуле [\[84\]](#page-218-3):

<span id="page-142-1"></span>
$$
L_{12} = \frac{\mu_0}{4\pi} \times \frac{S_1 S_2}{r^3} \times \left[ 1 + \left( 5u^2 - 1 \right) \times \frac{a_1^2 + a_2^2}{2r^2} + \left( 5v^2 - 1 \right) \times \frac{b_1^2 + b_2^2}{2r^2} + \left( 21u^2v^2 - 2 \right) \times \frac{5(a_1^2 + a_2^2)(b_1^2 + b_2^2)}{4r^4} + \frac{1}{8} \left( 1 - 14u^2 + 21u^4 \right) \times \frac{3a_1^4 + 10a_1^2 a_2^2 + 3a_2^4}{r^4} + \frac{1}{8} \left( 1 - 14v^2 + 21v^4 \right) \times \frac{3b_1^4 + 10b_1^2 b_2^2 + 3b_2^4}{r^4} \right],
$$
\n(3.3)

где *L*<sup>12</sup> – взаимная индуктивность «магистралей», Гн;

 $S_1, S_2$  – площадь «магистралей» М<sub>1</sub> и М<sub>2</sub>, м<sup>2</sup>;

 $a_1 = A_1/2, a_2 = A_2/2, b_1 = B_1/2, b_2 = B_2/2$  – длины соответствующих сторон «магистралей», м;

*r* – расстояние между центрами «магистралей», м;

 $u = cos(\Theta), v = sin(\Theta) - ko$ эффициенты;

 – угол между направлением *r* и направлением, параллельным сторонам  $A_1$  и  $A_2$ , °.

Исходя из [\(3.3\)](#page-142-1) и рис. [3.6](#page-142-0) взаимная индуктивность «магистралей»  $M_1$  и  $M_2$ , при  $A_{\rm l} = A_{\rm 2} = 155$  <sub>MM</sub>,  $B_{\rm l} = 1100$  <sub>MM</sub>,  $B_{\rm 2} = 1455$  <sub>MM</sub>,  $r = 625.7$  <sub>MM</sub>,  $\Theta = 16.48^{\circ}$ , составляет:

<span id="page-143-0"></span>
$$
L_{12} \approx 6,397 \times 10^{-9} \,\text{FH},\tag{3.4}
$$

Т.к. взаимная индуктивность «магистралей»  $M_1$  и  $M_2$  [\(3.4\)](#page-143-0) в десятки раз меньше индуктивности участков шин  $L_{\text{III1}} - L_{\text{III4}}$  [\(3.2\),](#page-141-2) её можно не учитывать в дальнейшем рассмотрении паразитных индуктивностей.

На практике, в большинстве случаев, [АВ](#page-207-1) подключается к выходу [ИПИК](#page-208-2) несколькими гибкими токоведущими шинами круглого сечения, при этом их паразитную индуктивность, при постоянном токе и низкой частоте, можно рассчитать по формуле [\[84\]](#page-218-3):

<span id="page-143-1"></span>
$$
L_{\text{TPOB}} = \frac{\mu_0 \times l_{\text{TPOB}}}{2 \times \pi} \left( \ln \left( \frac{2 \times l_{\text{TPOB}}}{r_{\text{TPOB}}} \right) - 1 \right), \tag{3.5}
$$

#### где *L*пров – паразитная индуктивность токоведущей шины круглого сечения, Гн;

пров *l* – длина токоведущей шины круглого сечения, м;

$$
r_{\text{tipob}} = \sqrt{S_{\text{tipob}}/\pi} - \text{радиус токоведущей шины круглого сечения, м;}
$$

Исходя из [\(3.5\)](#page-143-1) паразитная индуктивность токоведущей шины круглого сечения, при *l*пров = 1 м, *S*пров = 800 мм 2 , *r*пров = 15,95 мм, составляет:

$$
L_{\text{TPOB}} \approx 0.76 \times 10^{-6} \,\text{FH},\tag{3.6}
$$
Несмотря на то, что в [84, 85] представлено обширное количество методов расчета индуктивностей ДЛЯ различных конструктивных исполнений токоведущих шин, их расчет является трудоемкой задачей. Наряду с эмпирическими формулами и методами расчета можно использовать численные методы расчета и соответствующие программные средства имитационного которые позволяют учитывать реальные моделирования. конструктивные особенности токоведущих шин, и значительно упрощают задачу расчета паразитных индуктивностей.

3.2.3 Измерение индуктивностей паразитных токоведущих ШИН испытательного комплекса для прогрузки автоматических выключателей постоянного тока путем имитационного моделирования

Для расчета паразитных индуктивностей токоведущих шин ИПИК выбрана среда имитационного моделирования COMSOL Multiphysics, позволяющая моделировать электромагнитные процессы в двухмерном и трехмерном пространстве, имея тесную взаимосвязь с современными конструкторскими CADсистемами, что позволяет загружать в неё реальные конструкции токоведущих шин. Измерение индуктивности осуществляется с помощью модифицированной методики [90], основанной на измерении энергии магнитного поля как интеграла по объему от плотности магнитной энергии, с дальнейшим пересчетом ее в значение индуктивности. Модификация методики заключается в создании измерения путем добавления перемычек **KOHTVDOB**  $\boldsymbol{\mathrm{M}}$ назначения **HM** соответствующих свойств (например, медь для замыкания цепи, и воздух для размыкания цепи) [91].

Моделирование проводится в подразделе Magnetic and Electric Fields модуля АС/DС, в трехмерном пространстве и при стационарном анализе. После импортирования 3D модели токоведущих шин ИПИК (рис. 3.3), с помощью геометрического инструмента Blok создается кубическое пространство размером 2 м х 3 м х 2 м (со смещением  $-0.75$ м х  $-0.5$ м х  $-0.5$ м), для имитации воздушного B лальнейшем каждому элементу пространства. модели назначается соответствующий материал (воздух и медь). Для имитации СТ ИПИК (СТ1 - СТ7) используется медная **перемычка** с зазором (*g*), подключенная к выводам «магистралей», и элемент Gap Feed, раздела Single-Turn Coil, который задает ток в зазоре (*g*). Параметры разбиения сетки задаются средой моделирования (Physicscontrolled mesh) с размером элементов – Normal.

Для измерения паразитной (собственной) индуктивности отдельных участков токоведущих шин [СТ](#page-208-1) [ИПИК](#page-208-0) поочередно замыкаются друг на друга и на нагрузку, тем самым создавая контуры измерения. Например, для измерения индуктивности  $L_{\text{III}}$  и  $L_{\text{III2}}$  [СТ1](#page-208-1) замыкается на [СТ2](#page-208-1) (рис. [3.4\)](#page-140-0), при этом элемент Gap Feed [СТ2](#page-208-1) отключался [\(СТ2](#page-208-1) используется как медная перемычка – замкнутая цепь), а в качестве материала остальных [СТ](#page-208-1) [ИПИК](#page-208-0) и нагрузки выбирается воздух (разомкнутая цепь).

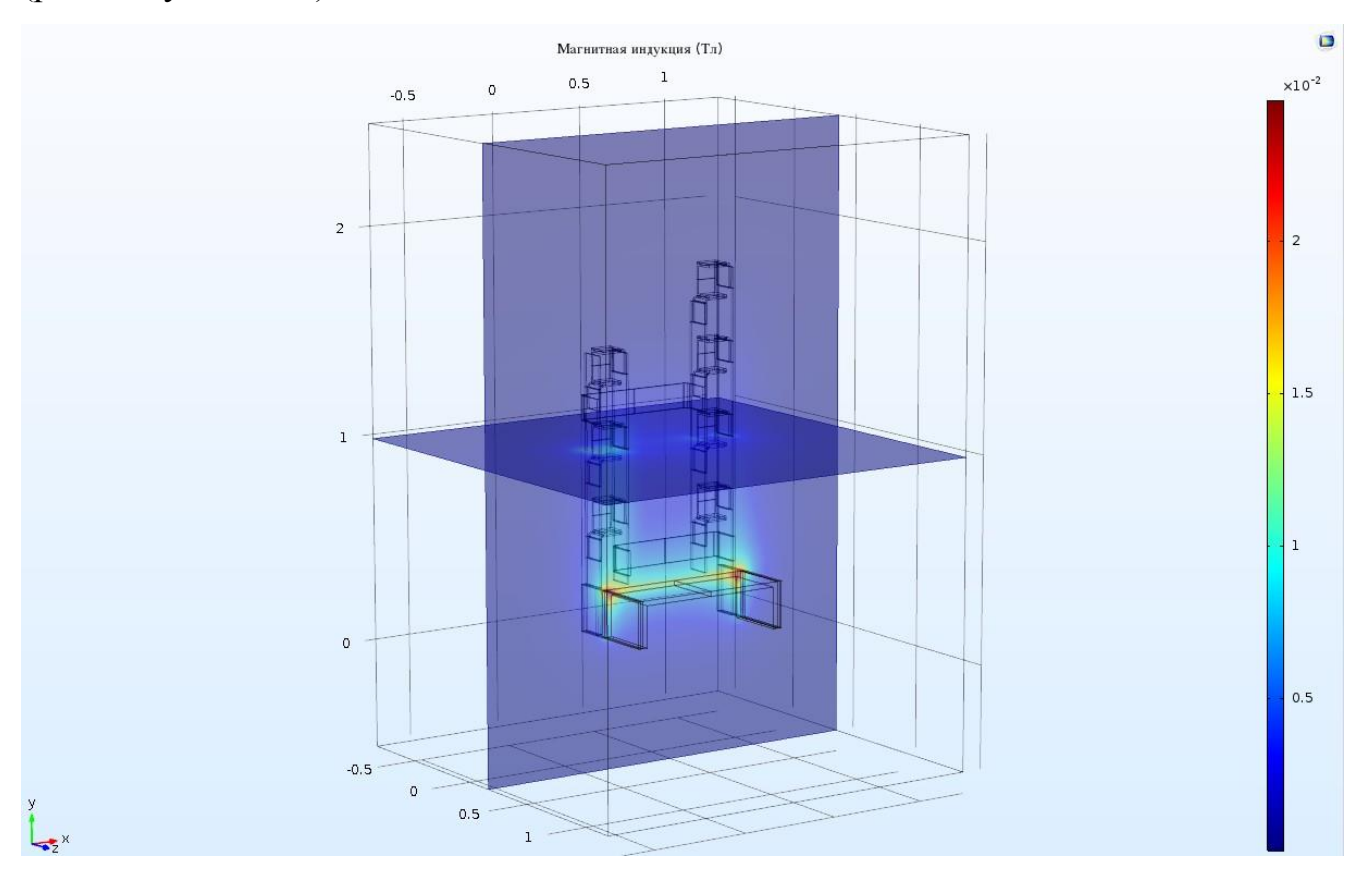

Рисунок 3.7 – Результаты моделирования в среде COMSOL Multiphysics

<span id="page-145-0"></span>В результате моделирования (рис. [3.7\)](#page-145-0) с помощью инструмента Global Evaluation полученное значение энергии магнитного поля (mf.intWm), преобразуется в суммарное значение индуктивности участков токоведущих шин (измеряемого контура) по формуле [\[86-](#page-218-4)[89\]](#page-218-5):

<span id="page-146-0"></span>
$$
L_{\Sigma} = \frac{2W_m}{I^2} \tag{3.7}
$$

где  $L_{\Sigma}$  – суммарная индуктивность участков шин, Гн;

 $W_m$  – энергия магнитного поля, Дж;

 $I$  – ток протекающий в измеряемом контуре, A.

Global Evaluation  $\overline{B}$ инструменте значение индуктивности  $(3.7)$ рассчитывается с помощью выражения  $-2$ \*mf.intWm/(I^2).

Значение индуктивностей отдельных участков токоведущих ШИН вычисляются из (3.7). Например, при замыкании СТ1 на СТ2 (рис. 3.4) индуктивности L<sub>III1</sub> и L<sub>II12</sub> вычисляются по формуле:

$$
L_{\text{III}} = L_{\text{III2}} \approx \frac{L_{\text{S}}}{2} \tag{3.8}
$$

Данные, представленные в табл. 3.1, подтверждают хорошую сходимость результатов моделирования и расчетов (3.1). На прямых участках токоведущих шин расхождение результатов моделирования и расчетов не превышает 3%. Расхождение рассчитанных значений индуктивностей перемычек и выводов ИПИК с результатами моделирования не превышает 9%. Данное расхождение (9%) обусловлено «неточностью» расчетов по (3.1), т.к. указанные участки токоведущих шин расположены в разных плоскостях и расчет их паразитных индуктивностей требует применения других методик и значительно усложняется. На основании этого сравнения, результаты моделирования можно считать достоверными, а построенную имитационную модель считать адекватной.

Разработанная в среде моделирования COMSOL Multiphysics имитационная модель для расчета индуктивностей токоведущих шин, позволяет рассчитать индуктивности конструктивно сложных шин, не обладающих симметрией в условиях, максимально приближенных к «реальным».

| Индуктивность<br>участка<br>токоведущих шин                      | Рассчитанное<br>значение, Гн | Результат<br>моделирования, Гн | Расхождение, % |
|------------------------------------------------------------------|------------------------------|--------------------------------|----------------|
| $L_{\rm{III1}}$<br>$L_{\text{III}3}$                             |                              | $1,591\times10^{-7}$           | 2,69           |
| $L_{\text{III2}}$                                                |                              | $1,606\times10^{-7}$           | 1,77           |
| $L_{\text{III4}}$<br>$L_{\rm III6}$                              | $1,635\times10^{-7}$         | $1,607\times10^{-7}$           | 1,71           |
| $L_{\text{III9}}$<br>$L_{III7}$                                  |                              |                                |                |
| $L_{\rm{H10}}$                                                   |                              | $1,596\times10^{-7}$           | 2,38           |
| $L_{\rm III8}$<br>$L_{\text{III11}}$                             |                              | $1,605\times10^{-7}$           | 1,83           |
| $L_{\text{III}}+L_{\text{III5}}+L_{\text{II2}}+L_{\text{III12}}$ | $8,907\times10^{-7}$         | $8,134\times10^{-7}$           | 8,68           |
| $L_{B1}+L_{B2}$                                                  | $5,107\times10^{-7}$         | $4.679\times10^{-7}$           | 8,38           |

<span id="page-147-0"></span>Таблица 3.1 – Индуктивность участков токоведущих шин ИПИК

<span id="page-147-1"></span>3.3 Оценка величины перенапряжений в модульной структуре источника питания испытательного комплекса для прогрузки автоматических выключателей постоянного тока

Несмотря на то, что полученные значения паразитных индуктивностей участков токоведущих шин ИПИК на первый взгляд могут показаться незначительными (сотни нГн), для рабочих токов в диапазоне десятков кА они причиной возникновения значительных ЯВЛЯЮТСЯ перенапряжений при срабатывании АВ. Измерение величины перенапряжений на паразитных индуктивностях затруднено из-за помех, возникающих при «резком» обрыве тока в диапазоне десятков кА. Эти перенапряжения способны вывести из строя полупроводниковые приборы, установленные в выходных цепях СТ ИПИК (например, ключи синхронного выпрямителя ТВМ, рис. 2.29). Поэтому необходимо иметь возможность оценки величины перенапряжений, возникающих в [ИПИК](#page-208-0) при размыкании [АВ](#page-207-0) [\[91\]](#page-218-3).

## **3.3.1 Быстродействующий автоматический выключатель постоянного тока как нагрузка источника питания испытательного комплекса**

В процессе эксплуатации [АВ](#page-207-0) (*QF*, рис. [3.8,](#page-148-0) *а*) работает в сетях с номинальным постоянным напряжением  $(E_{\text{cern}})$  от 230 В до 3300 В и номинальным током (*I*) от 630 А до 12500 А в зависимости от своей модификации [\[7\]](#page-210-0). При этом токи короткого замыкания, которые должен размыкать [АВ](#page-207-0) за заданное время отключения, находятся в диапазоне от десятков кА до сотен кА. В зависимости от класса [АВ,](#page-207-0) наличие паразитной индуктивности в отключаемой цепи (L<sub>III</sub>) снижает максимальный ток короткого замыкания, который способен «разорвать» [АВ,](#page-207-0) и увеличивает напряжение, возникающее на главных контактах [АВ.](#page-207-0) При этом паразитная емкость отключаемого контура ( $C_{\text{III}}$ , от сотен пФ до сотен нФ) не способна «поглотить» энергию накопленную в паразитной индуктивности, эффективно ограничив величину перенапряжений, возникающих на контактах [АВ](#page-207-0) при размыкании.

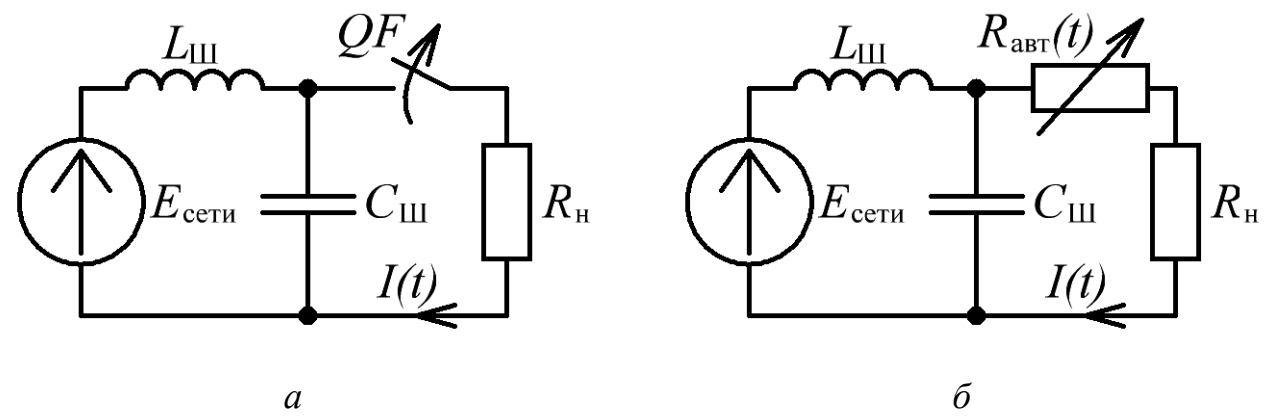

<span id="page-148-0"></span>Рисунок 3.8 – Функциональная схема эксплуатации [АВ](#page-207-0) – *а*. Эквивалентная схема эксплуатации [АВ](#page-207-0) – *б*

Также на величину перенапряжений напрямую влияет скорость расхождения контактов [АВ.](#page-207-0) Интуитивно понятно, что скорость расхождения контактов AB можно имитировать законом изменения сопротивления  $R_{\text{a}t}(t)$  (рис. [3.8,](#page-148-0) *б*), в первом приближении взяв линейный закон изменения сопротивления:

<span id="page-149-0"></span>
$$
R_{\text{asr}}(t) = R_{\text{n}} + \frac{R_{\text{xx}}}{\Delta t} \times t = R_{\text{n}} + S_{\text{R}} \times t \tag{3.9}
$$

где  $\,R_{\rm n}\,$  – сопротивление замкнутых контактов AB, Ом;

 $R_{xx}$  – сопротивление холостого хода (разомкнутых контактов) AB, Ом;

 $\Delta t$  – время, в течении которого сопротивление размыкающихся контактов АВ изменения от  $R_{\text{n}}$  до  $R_{\text{xx}}$ , с;

 $S_R = R_{xx}/\Delta t$  – скорость (крутизна) изменения сопротивления, Ом/с.

Скорость изменения сопротивления [АВ](#page-207-0) (*SR*), подбирается исходя из реальных эксплуатационных параметров [АВ:](#page-207-0)

- номинального постоянного напряжением ( $E_{\text{cern}}$ );

- максимального тока короткого замыкания (*I*разм);
- полного времени отключения [АВ;](#page-207-0)
- паразитной индуктивность отключаемой цепи ( $L$ <sub>III</sub>).

При этом регламентированная величина паразитной индуктивности отключаемой цепи находится в диапазоне от 0,35 мГн до 10 мГн [\[7\]](#page-210-0).

Результаты моделирования эквивалентной схемы эксплуатации [АВ](#page-207-0) (рис. [3.8,](#page-148-0) *б*) показывают, что при размыкании тока  $I_{\text{pasm}} = 26$  кА,  $E_{\text{cerm}} = 500$  В,  $L_{\text{m}} = 1$ мГн, *C*<sup>ш</sup> = 100 нФ, *R*<sup>н</sup> = *E*сети / *I*разм, *S<sup>R</sup>* ≈ 1,66 ~ 3,33 кОм/с, время спада тока (*I*(*t*), рис. [3.9,](#page-150-0) *б*) до нуля, находится в диапазоне 5 мс, что сопоставимо с экспериментальными данными [\[13\]](#page-211-0). При этом величина перенапряжения на [АВ](#page-207-0) много меньше максимального значения, рассчитанного по формуле [\(1.6\).](#page-38-0) С другой стороны, для оценки максимальной величины возникающих перенапряжений, с целью подбора соответствующих полупроводниковых приборов, установленных в выходных цепях [СТ](#page-208-1) [ИПИК,](#page-208-0) необходимо имитировать процесс размыкания наиболее быстродействующего [АВ,](#page-207-0) со скоростью изменения сопротивления [АВ](#page-207-0) *S<sup>R</sup>* >> 3,33 кОм/с. Таким образом, оценку величины перенапряжений, возникающих в процессе работы [ИПИК,](#page-208-0) целесообразно вести по аналогии с эквивалентной схемой эксплуатации [АВ](#page-207-0) (рис. [3.8,](#page-148-0) *б*).

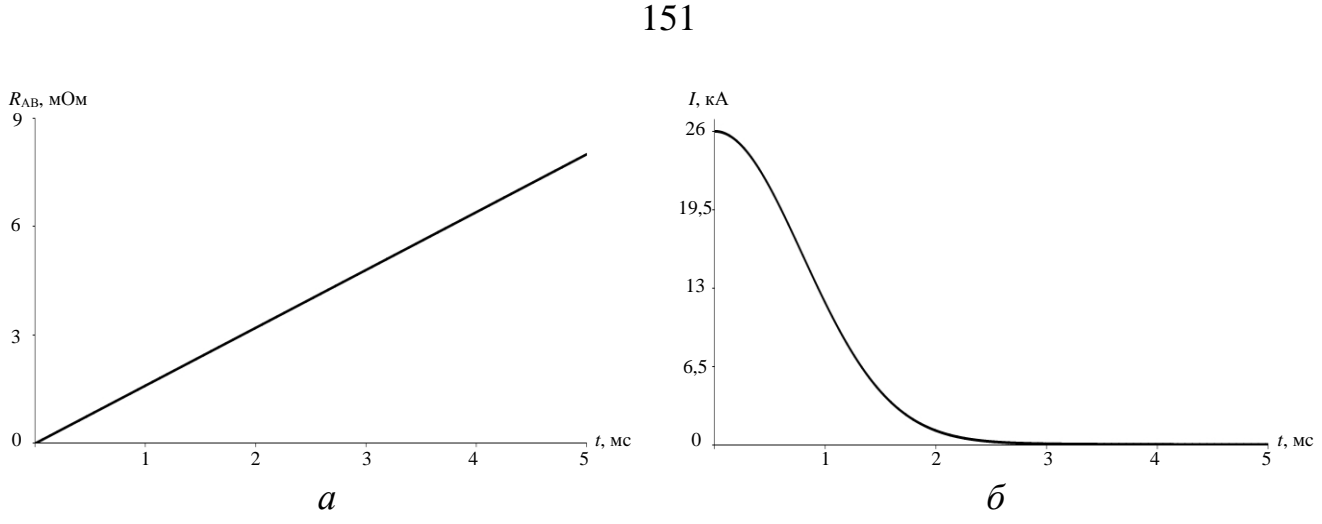

<span id="page-150-0"></span>Рисунок 3.9 - Моделирование эквивалентной схемы эксплуатации АВ: сопротивление AB  $R_{\text{astr}}(t) - a$ . ток AB  $I(t) - b$ 

В процессе работы ИПИК, замкнутая система автоматического управления стабилизирует ток прогрузки АВ на заданном уровне [77-81]. Очевидно, что при значительном уменьшении тока прогрузки АВ (например, в момент размыкания АВ) отрицательная обратная связь каждого СТ ИПИК увеличит относительную длительность импульса и выходное напряжение до максимального значения (напряжение холостого хода,  $U_{xx}$ ). Таким образом, целесообразно представлять СТ ИПИК с точки зрения эквивалентной схемы выходной цепи ДТМП по постоянному току (рис. 2.38), а процесс прогрузки АВ, в соответствии с выводами, сделанными в разделе 2.4, рассматривать с помощью эквивалентной схемы, представленной на рис. 3.10.

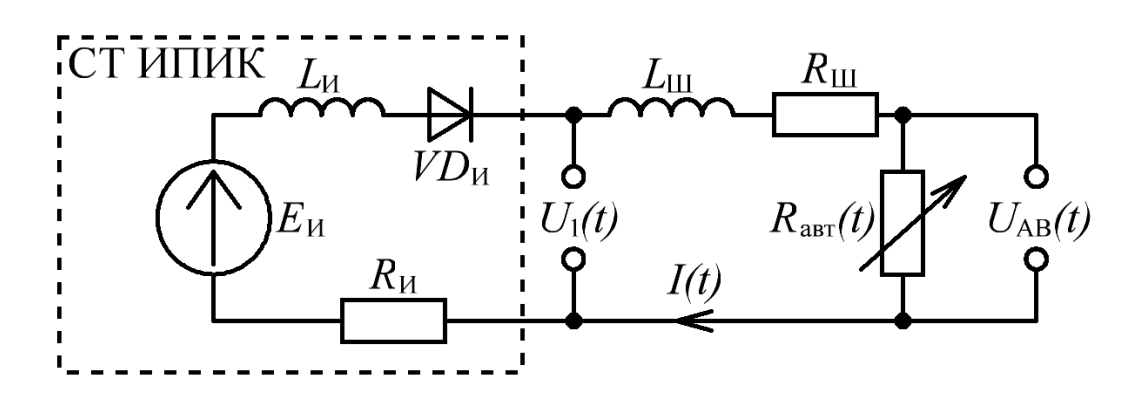

Рисунок 3.10 – Эквивалентная схема прогрузки АВ одним СТ ИПИК

<span id="page-150-1"></span>При этом сам СТ ИПИК представлен идеальным постоянным источником напряжения ( $E_{H}$ , рис. 3.10), отражающем однополярное импульсное напряжение с максимальной относительной длительностью импульса (рис. 2.20, б), внутренним сопротивлением  $(R_u)$ , индуктивностью  $(L_u)$  и идеальным диодом  $(VD_u)$ .

Замкнутые контакты AB представлены изменяющимся сопротивлением  $(R_{\text{part}}(t))$ , а подводящие токоведущие сопротивлением  $(R_{\rm III})$ ШИНЫ активным  $\boldsymbol{\mathrm{M}}$ ИНДУКТИВНОСТЬЮ  $(L<sub>III</sub>)$ .

При этом, емкость фильтра ( $C_{\phi}$ , рис. 2.38) целенаправленно исключена из СТ ИПИК (рис. 3.10), для рассмотрения процесса прогрузки АВ при «наихудших» условиях с точки зрения величины перенапряжений (в соответствии с формулой (1.6)), что в свою очередь значительно упрощает дальнейшие расчеты.

## 3.3.2 Оценка перенапряжения на автоматическом выключателе постоянного тока при его размыкании

Дифференциальное уравнение, соответствующее эквивалентной схеме (рис. 3.10), при размыкании АВ (падение тока и увеличение сопротивления АВ) и начальных условиях  $I(0) = I_{\text{max}}$ , будет иметь вид [87-89]:

$$
(R_{\text{asr}}(t) + R_{\text{H}} + R_{\text{III}}) \times I(t) + (L_{\text{H}} + L_{\text{III}}) \times I'(t) = E_{\text{H}} ,
$$
 (3.10)

Приведем (3.10) к нормальной форме [92-93]:

<span id="page-151-1"></span><span id="page-151-0"></span>
$$
I'(t) + \left(\frac{R_{\Sigma}(t)}{L_{\Sigma}}\right) \times I(t) = \frac{E_{\rm H}}{L_{\Sigma}} \tag{3.11}
$$

где  $R_{\rm g}(t) = R_{\rm asr}(t) + R_{\rm H} + R_{\rm HI}$  – суммарное сопротивление контура, Ом;

 $L_{\rm z} = L_{\rm H} + L_{\rm HI} -$ суммарная индуктивность контура, Гн;

Решение уравнения (3.11) методом Бернулли [92] имеет вид:

<span id="page-151-2"></span>
$$
I(t) = \left( \int \left[ \frac{E_{\rm H}}{L_{\rm g}} \times e^{\int \left[ \frac{R_{\rm g}(t)}{L_{\rm g}} \right] dt} \right] dt + C_{\rm HHT} \right) \times e^{-\int \left[ \frac{R_{\rm g}(t)}{L_{\rm g}} \right] dt}, \tag{3.12}
$$

где  $C_{\text{unr}}$  – постоянная интегрирования, которая может быть определена из начальных условий [86-89] ( $C_{\text{HHT}} = I_{\text{pasm}}$ );

Решение уравнения (3.12) в символьном процессоре Mathcad имеет вид  $[94]$ :

$$
I(t) = e^{-\frac{R_z^2(t)}{2 \times S_R \times L_z}} \times \left(C_{\text{HHT}} + \frac{\sqrt{\pi} \times E_{\text{H}} \times erf \left(R_z(t) \times \sqrt{-\frac{1}{2 \times S_R \times L_z}}\right)}{2 \times S_R \times L_z \times \sqrt{-\frac{1}{2 \times S_R \times L_z}}}\right),
$$
(3.13)

где  $erf$  – интеграл ошибок (специальная функция Mathcad);

Тогда напряжение на размыкающихся контактах АВ определяться выражением:

<span id="page-152-0"></span>
$$
U_{AB}(t) = R_{\text{asr}}(t) \times I(t) , \qquad (3.14)
$$

Для того чтобы найти напряжение на выводах СТ ИПИК  $(U_1(t))$  необходимо найти производную тока  $I(t)$  которая, судя по выражению (3.12)-(3.13), будет иметь «громоздкий вид»:

$$
U_1(t) = E_{\rm H} - I(t) \times R_{\rm H} - L_{\rm H} \times I^{\prime}(t) \tag{3.15}
$$

Однако напряжение  $U_1(t)$  можно найти приближенно, если учесть реальное соотношение величин в эквивалентной схеме, представленной на рис. 3.10:  $E<sub>H</sub>$  <<  $U_{AB\text{maxc}}$ ,  $R_{III} \ll R_{II}$ , а  $I_{\text{pasm}} \times R_{II} \ll E_{II}$ . Таким образом, исключая из эквивалентной схемы (рис. 3.10)  $E_{H}$ ,  $R_{H}$ ,  $R_{III}$  можно получить «приближенное» соотношение:

$$
U_1(t) = U_{AB}(t) \times \frac{L_{\rm H}}{L_{\rm H} + L_{\rm III}} \tag{3.16}
$$

На рис. 3.11 представлены диаграммы токов, напряжений и сопротивления, для эквивалентной схемы прогрузки АВ (рис. 3.10), при размыкании АВ (падение тока), при следующих параметрах:

<span id="page-153-2"></span>
$$
E_{\rm H} = 5B, \qquad I_{\rm pasm} = 4\kappa A, \qquad R_{\rm H} = E_{\rm H}/I_{\rm pasm},
$$
  
\n
$$
L_{\rm H} = 0,25\text{mK}\Gamma_{\rm H}, \qquad L_{\rm III} = 1\text{mK}\Gamma, \qquad R_{\rm III} = 0\text{Om}, \qquad (3.17)
$$
  
\n
$$
R_{\rm H} = 00\text{m}, \qquad S_{\rm R} \approx 3,33\text{K}\text{Om}/\text{c},
$$

Из представленных диаграмм (рис. 3.11) видно, что в процессе размыкания АВ, на его контактах возникает перенапряжение, значительно превышающее максимальное напряжение ИПИК. Важно отметить, что это перенапряжение, возникающее на индуктивностях  $L_{\text{H}}$  и  $L_{\text{III}}$ , при одном СТ ИПИК не **прикладывается** к его полупроводниковому ключу (VD<sub>И</sub>, рис. 3.10).

Для получения более точного результата моделирования процесса размыкания АВ были исследованы другие законы изменения сопротивления АВ, в частности:

<span id="page-153-0"></span>
$$
R_{\text{ab}T\_3\text{RC}}(t) = R_{\text{n}} \times e^{\ln\left(\frac{R_{\text{xx}}}{R_{\text{n}}}\right) \times \left(\frac{t}{\Delta t}\right)},
$$
\n(3.18)

$$
R_{\text{asr}_{\perp} \text{ks}}(t) = R_{\text{n}} + R_{\text{xx}} \times \left(\frac{t}{\Delta t}\right)^2, \tag{3.19}
$$

<span id="page-153-1"></span>
$$
R_{\text{asr}_{\perp} \text{ky6}}(t) = R_{\text{n}} + R_{\text{xx}} \times \left(\frac{t}{\Delta t}\right)^3, \tag{3.20}
$$

Однако другие законы изменения сопротивления  $AB$  (3.18)-(3.20) «качественно» не влияют на процесс размыкания АВ (рис. 3.11) и, в сущности, могут быть сведены к линейному закону изменения сопротивления АВ (3.9), который позволяет получить «приближенное» решение, удобное в использовании.

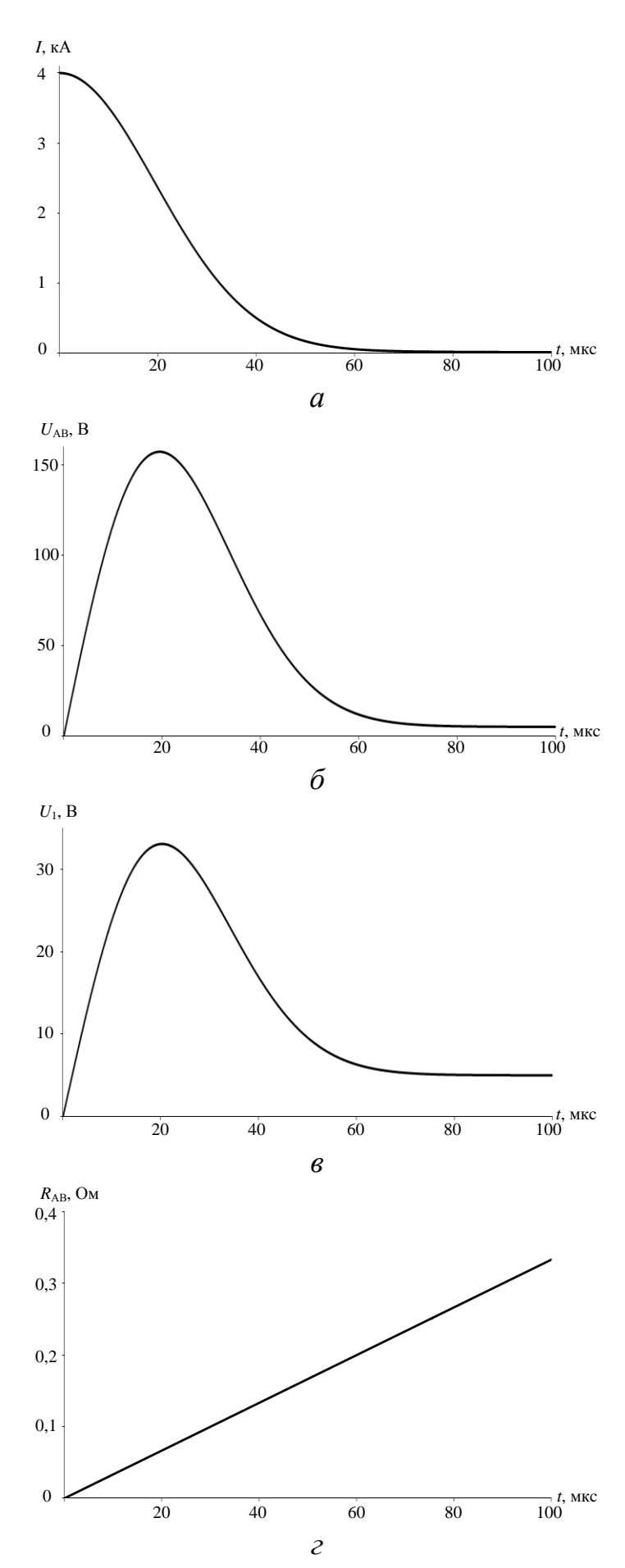

<span id="page-154-0"></span>Рисунок 3.11 – Ток АВ  $I(t) - a$ . Напряжение АВ  $U_{AB}(t) - \delta$ . Напряжение на выводах ИПИК  $U_1(t) - \epsilon$ . Сопротивление AB  $R_{\text{as}T}(t) - \epsilon$ 

Для «точной» оценки величины перенапряжений, при линейном законе изменения сопротивления АВ (3.9), необходимо найти время переходного процесса  $t_{\text{III}}$  (время падения тока), решив уравнение:

<span id="page-155-1"></span><span id="page-155-0"></span>
$$
I(t_{\rm nn}) = \frac{E_{\rm H}}{R_{\rm xx}} \approx I_{\rm pasm} \times \delta_0, \qquad (3.21)
$$

где  $\delta_0$  – погрешность приближения тока к нулевому значению;

Величину перенапряжений на АВ с учетом (3.9), (3.12) и (3.21) можно оценить по формуле:

$$
U_{AB\text{maxc}} \approx \frac{\int_{0}^{t_{\text{min}}} I(t)dt}{t_{\text{min}}} \times \frac{\int_{0}^{t_{\text{min}}} R_{\text{asr}}(t)dt}{t_{\text{min}}} \approx I_{cp} \times R_{\text{asr\_cp}} , \qquad (3.22)
$$

где  $I_{cp}$  и  $R_{\text{ab}T}$  ср – величины тока и сопротивления, усредненные на интервале t<sub>пп</sub> переходного процесса;

Расхождение результатов моделирования (рис. 3.11) и расчетов (3.22) не превышает 2%, при  $\delta_0 = 0.05$ . Для упрощения расчета величиной  $E_{\mu}$ , можно пренебречь, т.к. она значительно меньше величины перенапряжения на  $R_{\text{astr}}$ . Тогда уравнение (3.10) примет вид:

$$
(R_{\text{asr}}(t) + R_{\text{H}} + R_{\text{III}}) \times I(t) + (L_{\text{H}} + L_{\text{III}}) \times I'(t) = 0, \qquad (3.23)
$$

Решение уравнения (3.23) имеет вид [92]:

<span id="page-155-3"></span><span id="page-155-2"></span>
$$
I(t) = C_{\text{HHT}} \times e^{-\int \left[\frac{R_{\Sigma}(t)}{L_{\Sigma}}\right]dt} = C_{\text{HHT}} \times e^{-\frac{R_{\Sigma}^{2}(t)}{2 \times S_{\text{R}} \times L_{\Sigma}}},
$$
(3.24)

Уравнение (3.24) уступает в точности уравнению (3.12), но упрощает расчет величины перенапряжения для схемы, представленной на рис. 3.10.

<span id="page-156-1"></span>**3.3.3 Построение имитационной модели процесса прогрузки автоматического выключателя постоянного тока при «линейной» схеме подключения и её исследование**

Т.к. «линейная» схема подключения (рис. [3.2,](#page-136-0) *в*) наиболее простая (с точки зрения конструктивного выполнения) и является частным случаем выполнения «магистралей» [ИПИК,](#page-208-0) имитационное моделирование процесса прогрузки [АВ](#page-207-0) целесообразно проводить в среде моделирования MATLAB-Simulink [\[75](#page-217-2)[-76\]](#page-217-3) при работе нескольких [СТ](#page-208-1) [ИПИК](#page-208-0) и «линейной» схеме подключения.

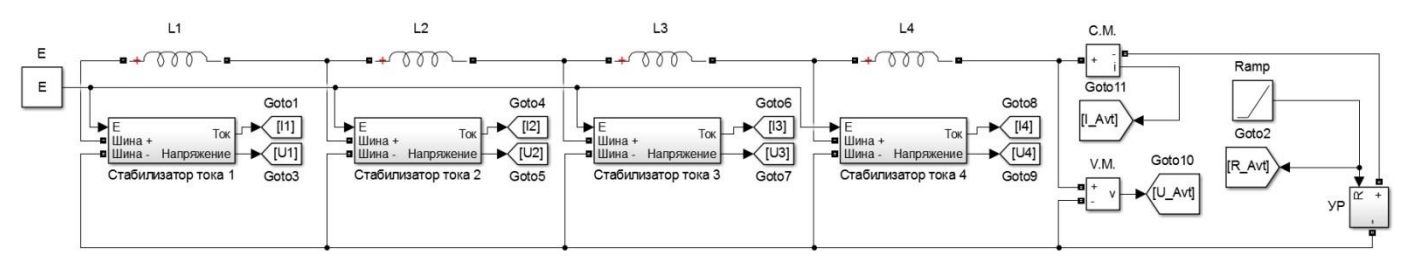

Рисунок 3.12 – Модель процесса прогрузки [АВ](#page-207-0) несколькими [СТ](#page-208-1) [ИПИК](#page-208-0)

<span id="page-156-0"></span>Модель процесса прогрузки [АВ](#page-207-0) при «линейной» схеме подключения (рис. [3.12\)](#page-156-0) состоит из подсистем [СТ](#page-208-1) [ИПИК](#page-208-0) (стабилизатор тока 1-4), индуктивностей токоведущих шин (*L*1-*L*4) и подсистемы управляемого резистора (УР).

Подсистема [СТ](#page-208-1) [ИПИК](#page-208-0) (рис. [3.13,](#page-157-0) *а*), построена на основе эквивалентной схемы выходной цепи [ДТМП](#page-207-1) по постоянному току (рис. [2.38\)](#page-108-0), и состоит из блока управляемого источника напряжения (*Ei*), внутреннего сопротивления (*Ri*) и индуктивности (*Li*), идеального диода (*VDi*) и двунаправленных портов физического подключения («Шина+» и «Шина-»). Требуемая величина напряжения [СТ](#page-208-1) [ИПИК](#page-208-0) задается через входной порт 1 (*E*), а значение напряжения/тока измеряются блоком вольтметра/амперметра (*C.M.*/*V.M.*) и передается на выходной порт 2/1 (Напряжение/Ток). Следует отдельно обратить **внимание**, на то, что в подсистеме [СТ](#page-208-1) [ИПИК](#page-208-0) производится измерение напряжения на идеальном диоде (*VDi*), что позволяет оценить величину перенапряжений, возникающих на нем в процессе размыкании [АВ,](#page-207-0) без «учета» падения напряжения на остальных элементах [СТ](#page-208-1) [ИПИК.](#page-208-0)

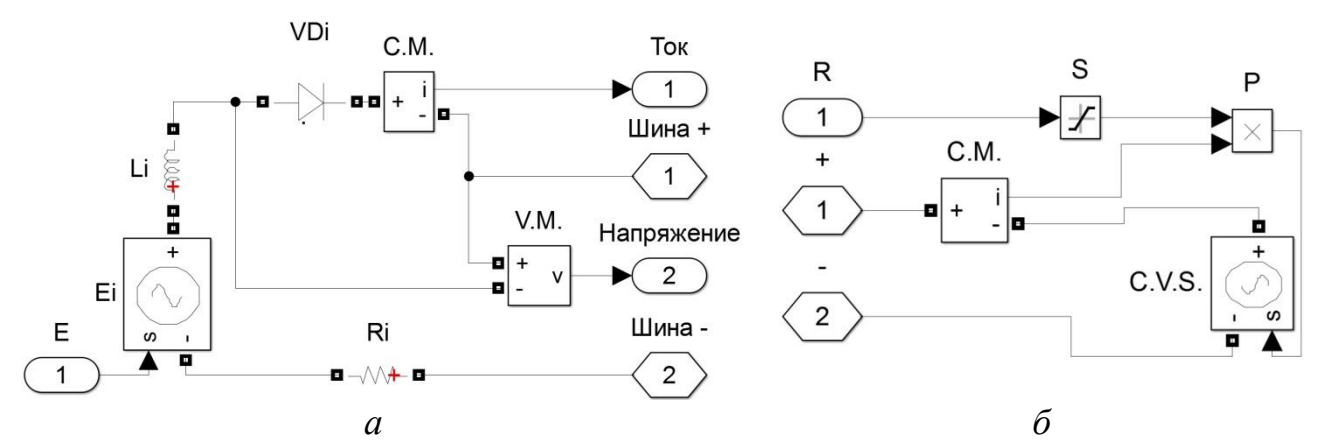

<span id="page-157-0"></span>Рисунок 3.13 – Модель подсистемы [СТ](#page-208-1) [ИПИК](#page-208-0) при прогрузки [АВ](#page-207-0) – *а*. Модель подсистемы управляемого резистора – *б*

Подсистема управляемого резистора (рис. [3.13,](#page-157-0) *б*) состоит из блока управляемого источника напряжения (*C.V.S.*), амперметра (*C.M.*), блока умножения (*P*) и двунаправленных портов физического подключения («+» и «-»). Требуемая величина сопротивления задается через входной порт 1 (*R*) внешним блоком «Ramp» (рис. [3.12\)](#page-156-0), и ограничивается блоком насыщения (*S*) в заданных приделах (от 0 до бесконечности).

<span id="page-157-1"></span>

Моделирование процесса програм АВ пронзводится при:  
\n
$$
E_i = 5B,
$$
  $I_{\text{pasm}} = 4\kappa A \times 4,$   $L_{\text{H}} = 0,25\text{mK}F_{\text{H}},$   
\n $L1 - L4 = 100\text{H}F_{\text{H}},$   $R_{\text{III}} = 00\text{M},$   $R_{\text{H}} = 00\text{M},$  (3.25)  
\n $R_i = E_i / I_{\text{pasm}},$   $S_R \approx 200\text{K}G_{\text{M}}/c,$ 

Величина *S*<sub>R</sub> в [\(3.25\)](#page-157-1) целенаправленно увеличена по отношению к [\(3.17\),](#page-153-2) для имитации более быстродействующего АВ.

До момента времени *t*разм в каждом [СТ](#page-208-1) [ИПИК](#page-208-0) протекает ток 4 кА (рис. [3.14,](#page-158-0) *а*), в паразитных индуктивностях *L*1, *L*2, *L*3, *L*4 соответственно токи 4 кА, 8 кА, 12 кА, 16 кА (рис. [3.14,](#page-158-0) *б*), а напряжения на диодах [СТ](#page-208-1) [ИПИК](#page-208-0) (рис. [3.14,](#page-158-0) *г*) и напряжения на паразитных индуктивностях (рис. [3.14,](#page-158-0) *в*) равны нулю. В момент времени *t*разм контакты [АВ](#page-207-0) начинают расхождение, а сопротивление межконтактного промежутка возрастает.

158

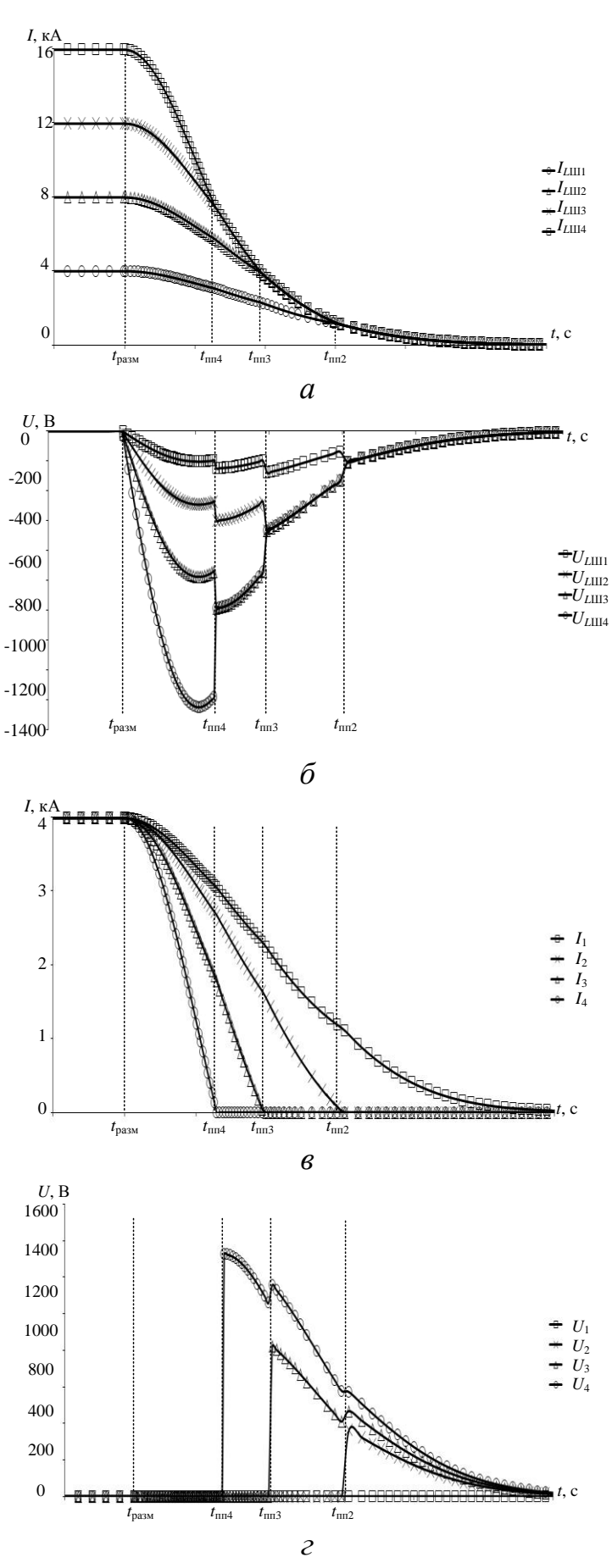

<span id="page-158-0"></span>Рисунок 3.14 - Токи стабилизаторов 1-4 - а. Токи индуктивностей  $L1-L4 - 6$ . Напряжения на индуктивностях  $L1-L4 - e$ . Напряжения на диодах стабилизаторов  $1 - 4 - 8$ 

На интервале времени  $t_{nn4} - t_{pasm} \approx 1.3$  мкс (рис. [3.14\)](#page-158-0) ток [СТ](#page-208-1) [ИПИК](#page-208-0) 4 начинает снижаться, а перенапряжение возникает только на контактах [АВ.](#page-207-0) В момент времени *t*пп4 ток [СТ](#page-208-1) [ИПИК](#page-208-0) 4 спадает до нуля, а ЭДС самоиндукции «перераспределяется» между паразитными индуктивностями *L*4–*L*1 и внутренними индуктивностями *Li*3–*Li*1, при этом на запертом внутреннем диоде (*VDi*) [СТ](#page-208-1) [ИПИК](#page-208-0) 4 возникает перенапряжение ( $U_4(t_{nn4})$ , рис. [3.14,](#page-158-0) *г*).

На интервале времени  $t_{\text{m3}}$  −  $t_{\text{m4}}$  ≈ 0,65 мкс (рис. [3.14\)](#page-158-0) перенапряжение возникает только на [СТ](#page-208-1) [ИПИК](#page-208-0) 4. В момент времени  $t_{\text{nn3}}$  ток СТ ИПИК 3 спадает до нуля, а ЭДС самоиндукции «перераспределяется» между паразитными индуктивностями *L*4–*L*1 и внутренними индуктивностями *Li*2–*Li*1, при этом на запертом внутреннем диоде (*VDi*) [СТ](#page-208-1) [ИПИК](#page-208-0) 3 возникает перенапряжение ( $U_3(t_{nn3})$ , рис. [3.14,](#page-158-0) *г*).

На интервале времени  $t_{\text{m2}} - t_{\text{m3}} \approx 1.1$  мкс (рис. [3.14\)](#page-158-0) перенапряжение возникает на [СТ](#page-208-1) [ИПИК](#page-208-0) 4 и СТ ИПИК 3. В момент времени  $t_{\text{m2}}$  ток СТ ИПИК 2 спадает до нуля, а ЭДС самоиндукции «перераспределяется» между паразитными индуктивностями *L*4–*L*1 и внутренней индуктивностью *Li*1, при этом на запертом внутреннем диоде (*VDi*) [СТ](#page-208-1) [ИПИК](#page-208-0) 2 возникает перенапряжение ( $U_2(t_{\text{nn2}})$ , рис. [3.14,](#page-158-0) *г*).

C момента времени  $t_{\text{III2}}$  (рис. [3.14\)](#page-158-0) до момента времени  $t_{\text{pasm}} + \Delta t$  ток AB спадает до уровня  $E/R_{xx}$  и распределяется между всеми [СТ](#page-208-1) [ИПИК,](#page-208-0) при этом на [СТ](#page-208-1) [ИПИК](#page-208-0) 1 **не возникает перенапряжения** ( *U*1 , рис. [3.14,](#page-158-0) *г*).

В табл. [3.2](#page-160-0) представлены данные трех экспериментов (№1-3) по оценке перенапряжений при прогрузки [АВ](#page-207-0) и «линейной» схеме подключения (рис. [3.2,](#page-136-0) *в*). В первом эксперименте паразитные индуктивности имеют одинаковое значение и с ростом номера [СТ](#page-208-1) [ИПИК](#page-208-0) (*n*) растет величина максимального напряжения на запертом диоде (*Un*\_макс). Это обусловлено тем, что ЭДС самоиндукции паразитных индуктивностей соединяется последовательно и прикладывается к запертым внутренним диодам [СТ](#page-208-1) [ИПИК.](#page-208-0) Во втором и третьем эксперименте, для имитации дополнительной индуктивности выводов [ИПИК,](#page-208-0) величина «последней» паразитной индуктивности (*n*=4) задана значительно больше остальных, при этом

с её ростом наблюдается уменьшение величин  $U_n$  макс. Это обусловлено тем, что ЭДС самоиндукции «перераспределяется» между паразитными индуктивностями пропорционально их величине [91]. Таким образом «последняя» паразитная индуктивность «забирает» большую часть ЭДС самоиндукции, которая прикладывается к размыкающимся контактам АВ.

<span id="page-160-0"></span>Таблица 3.2 – Перенапряжения при прогрузки АВ при «линейной» схеме подключения

| $N_2$          | $\boldsymbol{n}$ | $L_{\coprod_{n}}$ , MK $\Gamma$ H | $U_{n_{\text{MAKC}}}$ , B |  |
|----------------|------------------|-----------------------------------|---------------------------|--|
| $\mathbf{1}$   |                  |                                   | $\Omega$                  |  |
|                | $\overline{2}$   |                                   | 367,3                     |  |
|                | 3                | 0,1                               | 831,1                     |  |
|                | $\overline{4}$   |                                   | 1326,8                    |  |
| $\overline{2}$ |                  |                                   | $\left($                  |  |
|                | 2                | 0,1                               | 290,1                     |  |
|                | 3                |                                   | 573,2                     |  |
|                | $\overline{4}$   |                                   | 807,3                     |  |
| 3              |                  |                                   |                           |  |
|                | $\overline{2}$   | 0,1                               | 120,4                     |  |
|                | $\overline{3}$   |                                   | 218,5                     |  |
|                | $\overline{4}$   | 10                                | 308,3                     |  |

Результаты моделирования и расчетов показывают, что при параллельном включении СТ ИПИК, источником перенапряжений являются не внутренняя индуктивность (как при работе одного СТ ИПИК), а паразитные индуктивности токоведущих шин, с помощью которых СТ ИПИК подключаются к АВ. Величина перенапряжений может быть использована при выборе полупроводниковых приборов, устанавливаемых в выходной цепи СТ ИПИК (например, ключи синхронного выпрямителя ТВМ, рис. 2.29). Разработанные имитационные модели позволяют оценить величину перенапряжений, возникающих в ИПИК при размыкании АВ в зависимости от схемы подключения СТ ИПИК и их порядкового номера.

**3.4 Способы защита источника питания испытательного комплекса для прогрузки автоматических выключателей постоянного тока от перенапряжений**

Величина перенапряжений, возникающих при прогрузки [АВ,](#page-207-0) накладывает ограничения на выбор полупроводниковых приборов, устанавливаемых в выходной цепи [СТ](#page-208-1) [ИПИК.](#page-208-0) Высоковольтные полупроводниковые приборы (например, ключи синхронного выпрямителя [ТВМ,](#page-208-2) рис. [2.29\)](#page-86-0) обладают высоким сопротивлением открытого канала, и не могут быть использованы в выходной цепи [СТ](#page-208-1) [ИПИК](#page-208-0) при токах десятки кА, т.к. значительно уменьшают [КПД](#page-208-3) [ИПИК.](#page-208-0) Поэтому на практике используют низковольтные полупроводниковые приборы совместно со специальными защитными цепочками, которые позволяют сохранять их работоспособность при воздействии ЭДС самоиндукции паразитных индуктивностей внешних (по отношению к [СТ](#page-208-1) [ИПИК\)](#page-208-0) токоведущих шин.

Чаще всего, при проектировании защитных цепочек используют варисторы, стабилитроны и *RC*-цепочки [\[95](#page-219-3)[-98\]](#page-219-4), большинство из которых предназначены для высоковольтного оборудования (сотни и тысячи вольт). Применение таких цепочек ограничено требованиями процесса прогрузки [АВ,](#page-207-0) т.к. их реальные характеристики не всегда позволяют «поглотить» энергию паразитных индуктивностей токоведущих шин при токах **десятки кА** с ограничением напряжения на уровне **единиц вольт**.

Анализ результатов расчетов и моделирования перенапряжений, возникающих при прогрузки [АВ](#page-207-0) (табл. [3.2\)](#page-160-0), позволяет сформировать первое техническое решение по защите [СТ](#page-208-1) [ИПИК](#page-208-0) – увеличение выходной индуктивности [ИПИК](#page-208-0) в целом. Данное техническое решение переводит все виды проверок к испытаниям [АВ](#page-207-0) на отключающую способность, т.к. увеличенная выходная индуктивность выступает в роле [ИС](#page-208-4) (рис. [1.6\)](#page-18-0), и поэтому не целесообразно. С другой стороны, если в момент размыкания [АВ](#page-207-0) создать контур протекания тока «крайней» паразитной индуктивности (например,  $I$ <sub>*LIII4*, рис. [3.14,](#page-158-0)</sub> *а*) перенапряжение будет возникать только на размыкающихся контактах [АВ.](#page-207-0)

Таким образом, необходимо разработать защитный модуль, выполняющий функцию «перехвата» разрывающегося тока прогрузки AB.

## 3.4.1 Защитный модуль источника питания испытательного комплекса для прогрузки автоматических выключателей постоянного тока

С учетом требований процесса прогрузки АВ (десятки кА и единицы В) защитный модуль ИПИК (ЗМ, рис. 3.15) строится на базе нескольких последовательно соединённых силовых диодах (VD1-VDn, рис. 3.15). При этом анод первого силового диода (VD1) подключается к положительному выходу ИПИК, а катод последнего силового диода (VDn) подключен к отрицательному выходу ИПИК. Суммарное прямое падение напряжений на силовых диодах (максимальное напряжение ЗМ) должно быть больше максимального выходного напряжения ИПИК, и зависит от «реальных» характеристик диодов и их количества. Таким образом, если в процессе прогрузки АВ, напряжение на выходе ИПИК станет больше максимального напряжения ЗМ, его силовые диоды откроются и создадут контур протекания тока «последней» паразитной индуктивности  $(L_{\text{III}_n})$ , ограничивая величину перенапряжения. Также для дополнительной защиты каждого СТ ИПИК, параллельно ему устанавливается  $RC$ -цепочка (R1, C1 – Rn, Сп, рис. 3.15).

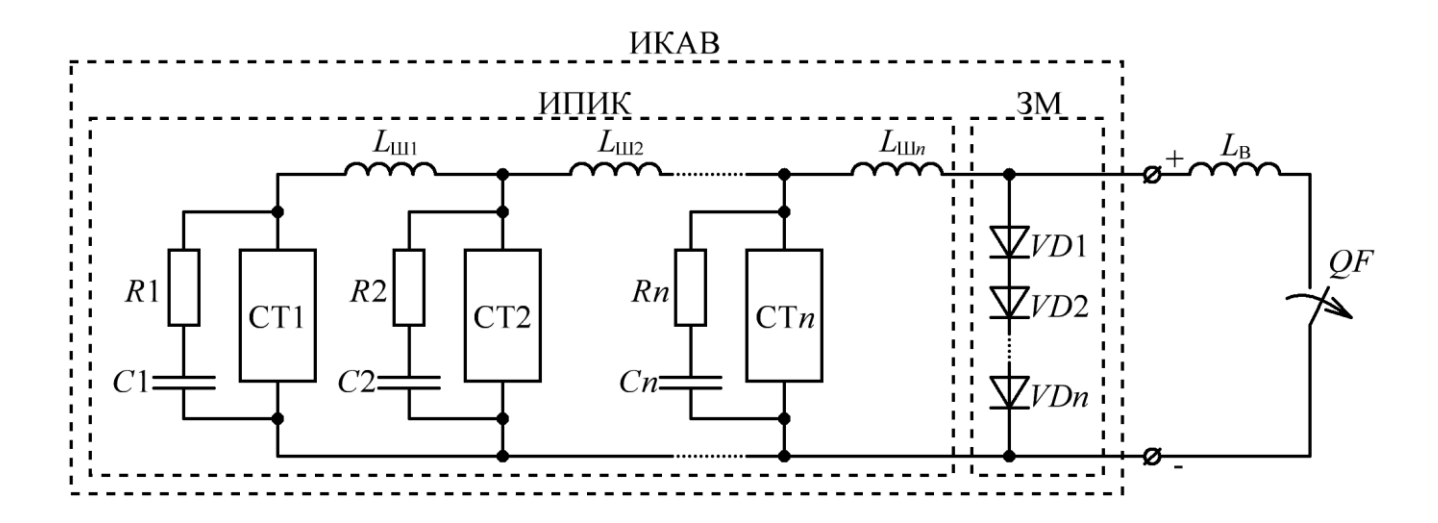

<span id="page-162-0"></span>Рисунок 3.15 - Функциональная схема ИКАВ с ЗМ

Очевидно, что эффективность ЗМ во многом зависит от скорости «перехвата» разрывающегося тока прогрузки AB, т.е. от величины паразитной индуктивности ЗМ.

Для оценки влияния величины паразитной индуктивности ЗМ на его способность ограничивать перенапряжения на СТ ИПИК, рассмотрим «наихудший» вариант процесса прогрузки АВ (рис. 3.16) при отсутствии паразитной емкости отключаемого контура, в соответствии с формулой (1.6). При качестве AB выступает «идеальный» размыкающийся ключ с  $3TOM$  B параллельным сопротивлением холостого  $(R_{XX})$ , a *RC*-цепочки хода учитываются, предназначены целенаправленно He T.K. ДЛЯ подавления высокочастотных перенапряжений и служат вспомогательной мерой защиты СТ ИПИК - рассматривается в разделе 3.4.2. В таком случае ЗМ представлен как последовательно соединённые:

- общая индуктивность  $(L_{VD});$ 

- идеальный диод (VD);

- противо-ЭДС (падение напряжения на всех силовых диодах,  $E_{VD} > E_H$ ).

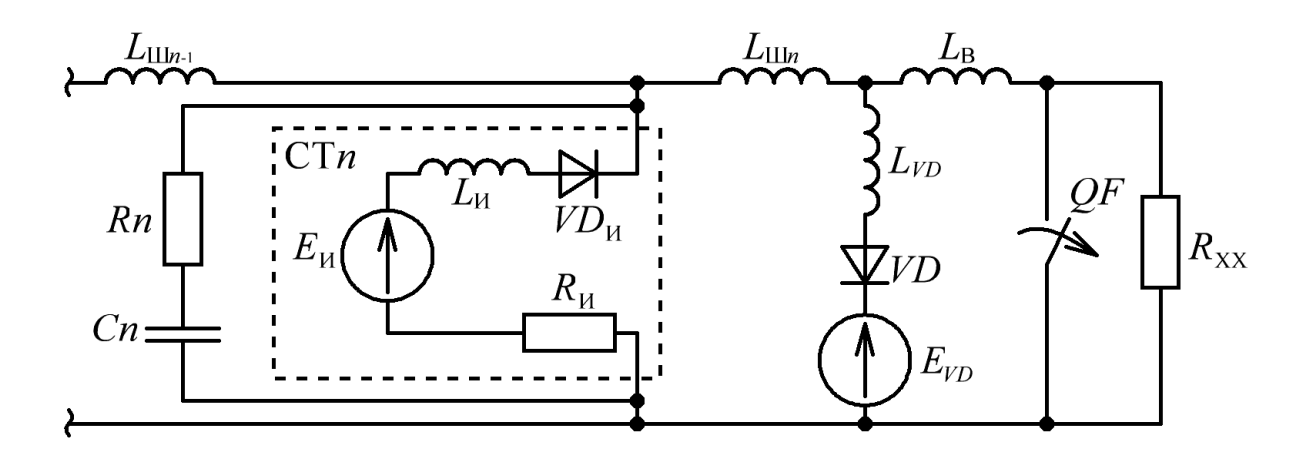

<span id="page-163-0"></span>Рисунок 3.16 – Эквивалентная схема работы ЗМ при мгновенном размыкании АВ

Энергия запасенная «последней» паразитной ИНДУКТИВНОСТИ рассчитывается по формуле [86-89]:

<span id="page-163-1"></span>
$$
W_{L\text{III}n} = \frac{L_{\text{III}n} \times I_{\text{pasm}}^2}{2} , \qquad (3.26)
$$

В момент размыкания [АВ,](#page-207-0) энергия «последней» паразитной индуктивности (*L*Ш*n*), поддерживает токи остальных паразитных индуктивностей и внутренних индуктивностей [СТ](#page-208-1) [ИПИК](#page-208-0) (L<sub>И</sub>), при этом часть этой энергии, выделяющейся на [АВ,](#page-207-0) рассчитывается по формуле:

<span id="page-164-0"></span>
$$
W_{L\text{III}_\text{p}QF} = W_{L\text{III}_n} \times \frac{L_{VD}}{L_{\text{III}_n} + L_{VD}} \tag{3.27}
$$

Полная энергия, выделяющаяся на [АВ](#page-207-0) в момент его размыкания, рассчитывается по формуле:

$$
W_{QF} = W_{L\text{III}_QF} + \frac{L_B \times I_{\text{pasm}}^2}{2},
$$
\n(3.28)

Тогда, с учетом [\(3.27\),](#page-164-0) в момент размыкания [АВ](#page-207-0) остаток энергии накопленной «последней» паразитной индуктивностью перераспределяется, и в общую индуктивность [ЗМ](#page-207-2) поступает энергия:

<span id="page-164-2"></span><span id="page-164-1"></span>
$$
W_{LVD} = (W_{LIIIn} - W_{LIII\_QF}) \times \frac{L_{VD}}{L_{IIIn} + L_{VD}} ,
$$
 (3.29)

C yerтом (3.29) ток «перехвата» 3M рассчитывается по формуле:  
\n
$$
I_{VD\_3M} = \sqrt{\frac{W_{LVD} \times 2}{L_{VD}}} = \sqrt{\frac{2 \times L_{\text{IIIn}}}{(L_{\text{IIIn}} + L_{VD})^2}} \times W_{\text{LIIIn}} = \frac{L_{\text{IIIn}}}{L_{\text{IIIn}} + L_{VD}} \times I_{\text{pasm}} \tag{3.30}
$$

Анализ данных, представленных в табл. [3.2](#page-160-0) и на рис. [3.14,](#page-158-0) говорит о том, что если ток [ЗМ](#page-207-2) [\(3.30\)](#page-164-2) **больше** максимального тока, протекающего в «**предпоследней**» паразитной индуктивности (*L*Ш*n*-1, рис. [3.16\)](#page-163-0), «перехват» разрывающегося тока прогрузки [АВ](#page-207-0) заканчивается **без перенапряжений** на [СТ](#page-208-1) [ИПИК.](#page-208-0) Т.е. ток [ЗМ](#page-207-2) возрастает и успевает достичь значения падающего тока прогрузки [АВ,](#page-207-0) до того как ток последнего [СТ](#page-208-1) [ИПИК](#page-208-0) спадет до нуля и ЭДС самоиндукции начнет «перераспределяться» между паразитными

индуктивностями и внутренними индуктивностями СТ ИПИК, вызывая перенапряжения [91]. При **успешном** «**перехвате**» тока прогрузки АВ, напряжение на диодах СТ ИПИК (VD<sub>и</sub>, рис. 3.16) не превысит напряжения  $E_{VD}$ , в  $3M$ эффективность ПРОТИВНОМ случае «теряет» свою  $\overline{M}$ возникают перенапряжения (описанные в разделе 3.3)

Таким образом, можно сформировать условие успешного «перехвата» тока прогрузки АВ:

<span id="page-165-1"></span>
$$
I_{VD\_3M} > I_{\text{pasm}} - I_{\text{CT\_MIHK}} \tag{3.31}
$$

где  $I_{\text{pasm}}$  – ток размыкаемый АВ, А;

 $I_{\text{CT MHK}}$  – ток одного СТ ИПИК, А.

Очевидно, что для случая, представленного на рис. 3.16, величина перенапряжения на АВ определяется произведением  $I_{\text{max}}$  и  $R_{\text{XX}}$  (мгновенное размыкание АВ). Тогда, с учетом (3.9), величину перенапряжений и работу ЗМ можно рассмотреть в более «реальных» условиях (рис. 3.17).

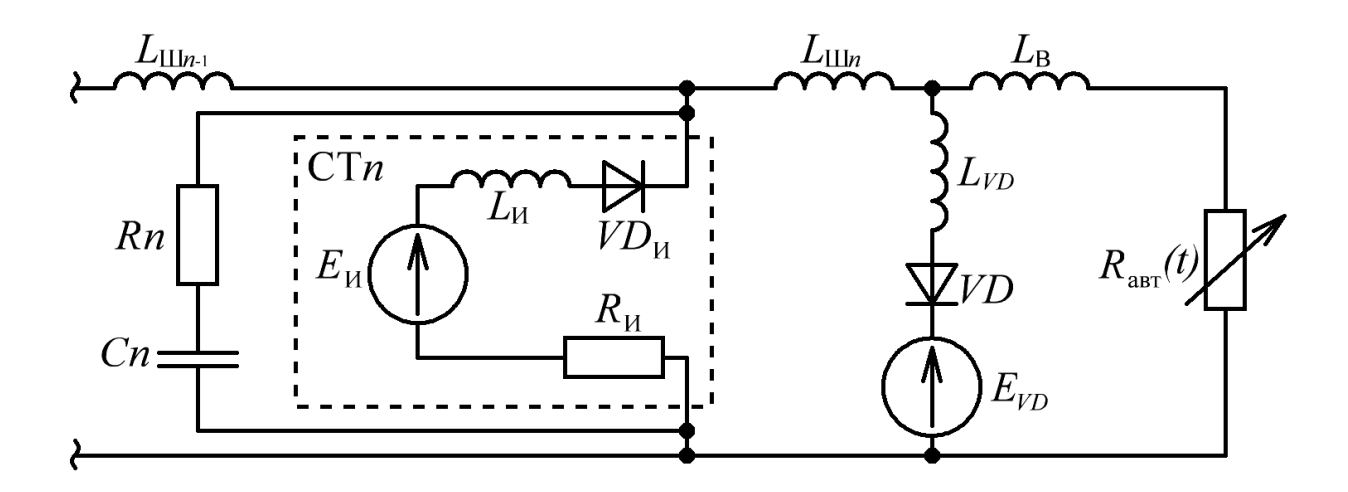

Рисунок 3.17 – Эквивалентная схема работы ЗМ при размыкании АВ

<span id="page-165-0"></span>В случае, когда выходная индуктивность ИПИК (L<sub>B</sub>, рис. 3.17) соизмерима или больше паразитных индуктивностей  $(L_{III})$ , перенапряжение обусловлено скоростью размыкания АВ и величиной выходной индуктивности ИПИК. Такое соотношение индуктивностей возможно при испытаниях на отключающую

способность АВ (рис. 1.6). Тогда, в соответствии с упрощённым уравнением (3.24), ток размыкающегося AB, рассчитывается по формуле:

<span id="page-166-0"></span>
$$
I_{AB}(t) = I_{\text{pasm}} \times e^{-\frac{(R_{\text{n}} + S_{\text{R}} \times t)^2}{2 \times S_{\text{R}} \times L_{\text{B}}}}
$$
\n(3.32)

Время падения тока размыкающегося АВ до нуля, с учетом уравнения (3.21) и  $R_{\text{n}} = 0$  Ом, выражается из формулы (3.32):

$$
t_{AB\_HC} = \sqrt{\frac{2 \times L_{\rm B} \times \ln\left(\frac{I_{\rm pasm} \times \delta_0}{I_{\rm pasm}}\right)}{S_{\rm R}}},
$$
\n(3.33)

Величина перенапряжения, возникающего на АВ при его прогрузке с «значительной» выходной индуктивностью ИПИК, т.е. при испытаниях на отключающую способность (рис. 1.6), по аналогии с (3.22), рассчитывается по формуле:

$$
U_{\text{AB}_{\text{MARC\_HC}}} \approx \frac{\int_{0}^{t_{\text{AB\_HC}}} I_{\text{AB}}(t)dt}{t_{\text{AB\_HC}}} \times \frac{\int_{0}^{t_{\text{AB\_HC}}} R_{\text{BET}}(t)dt}{t_{\text{AB\_HC}}} \approx I_{\text{AB\_cp}} \times R_{\text{as}_{\text{CD}}} \tag{3.34}
$$

 $\mathbf{B}$ случае. когла выходная ИНДУКТИВНОСТЬ ИПИК OTCVTCTBVeT. перенапряжение обусловлено скоростью размыкания АВ и эффективностью работы ЗМ. При этом, в соответствии с упрощённым уравнением (3.24), ток «последней» паразитной индуктивности ( $L_{\text{III}_n}$ , рис. 3.17) рассчитывается по формуле:

<span id="page-166-2"></span><span id="page-166-1"></span>
$$
I_{L\text{III}}(t) = I_{\text{pasm}} \times e^{-\frac{(R_{\text{n}} + S_{\text{R}} \times t)^2}{2 \times S_{\text{R}} \times L_{\text{III}}}}
$$
\n(3.35)

Время падения тока «последней» паразитной индуктивности, до значения тока ЗМ (3.30), выражается из уравнение:

<span id="page-167-0"></span>
$$
\frac{I_{VD\_3M}}{I_{\text{pasm}}} = e^{-\frac{(R_{\text{n}} + S_{\text{R}} \times t_{\text{3M}})^2}{2 \times S_{\text{R}} \times L_{\text{IIIn}}}}
$$
(3.36)

С учетом уравнения (3.21) и  $R_{\text{n}} = 0$  Ом, решение уравнения (3.36) относительно *t*<sub>3M</sub> имеет вид:

<span id="page-167-1"></span>
$$
t_{3M} = \sqrt{\frac{2 \times L_{\text{III}} \times \ln\left(\frac{I_{VD\_3M}}{I_{\text{pasm}}}\right)}{S_{\text{R}}}}
$$
 (3.37)

Тогда величина перенапряжения, возникающего на АВ при его прогрузке без выходной индуктивности ИПИК, по аналогии с (3.22), рассчитывается по формуле:

$$
U_{\text{ABmarc}_3\text{M}} \approx \frac{\int_{0}^{t_{3\text{M}}} I_{L\text{III}}(t)dt}{t_{3\text{M}}} \times \frac{\int_{0}^{t_{3\text{M}}} R_{\text{asr}}(t)dt}{t_{3\text{M}}} \approx I_{L\text{III}_{n\_cp}} \times R_{\text{asr}_2\text{cp}} , \qquad (3.38)
$$

где  $I_{LIII4}$  <sub>ср</sub> и  $R_{BBT}$  <sub>ср</sub> – величины тока и сопротивления, усредненные на интервале  $t_{3M}$  переходного процесса;

Таким образом, увеличение тока «перехвата» ЗМ (3.30) повышает «эффективность» его работы, что в свою очередь позволяет ограничить перенапряжения на СТ ИПИК и в случае отсутствия выходной индуктивности ИПИК, снизить перенапряжения на АВ - формула (3.38). При проведении испытаний на отключающую способность АВ, ЗМ позволяет ограничить перенапряжения на СТ ИПИК, а перенапряжения на АВ зависят от выходной индуктивности ИПИК - формула (3.34).

<span id="page-168-0"></span>**3.4.2 Построение имитационной модели защитного модуля источника питания испытательного комплекса для прогрузки автоматических выключателей постоянного тока и её исследование**

Целью моделирования является исследование режимов работы имитационной модели [ЗМ](#page-207-2) и оценка точности расчетов его основных параметров. Имитационное моделирование проводится в среде моделирования MATLAB-Simulink [\[75](#page-217-2)[-76\]](#page-217-3) при работе нескольких [СТ](#page-208-1) [ИПИК](#page-208-0) и «линейной» схеме подключения – по аналогии с разделом [3.3.3.](#page-156-1)

В соответствии с рассматриваемыми схемами рис. [3.15](#page-162-0)[-3.17,](#page-165-0) по аналогии с разделом [2.4](#page-111-0) и [3.3.3,](#page-156-1) были созданы отдельные имитационные модели процесса работы [ЗМ](#page-207-2) (рис. [3.18\)](#page-168-1), состоящие из подсистем [СТ](#page-208-1) [ИПИК](#page-208-0) (стабилизатор тока 1- 4), индуктивностей токоведущих шин (*L*1-*L*4) и выходной индуктивности [ИПИК](#page-208-0) (*Lv*), составных частей [ЗМ](#page-207-2) (*LVD*, *VD*, *EVD*), *RC*-цепочек (*RC*1-*RC*4), «имитатора» мгновенного размыкания [АВ](#page-207-0) (*QF*, *Rxx*) и подсистемы управляемого резистора (УР).

Подсистема [СТ](#page-208-1) [ИПИК](#page-208-0) и управляемого резистора описаны в разделе [3.3.3,](#page-156-1) рис. [3.13,](#page-157-0) *а* и рис. рис. [3.13,](#page-157-0) *б* соответственно.

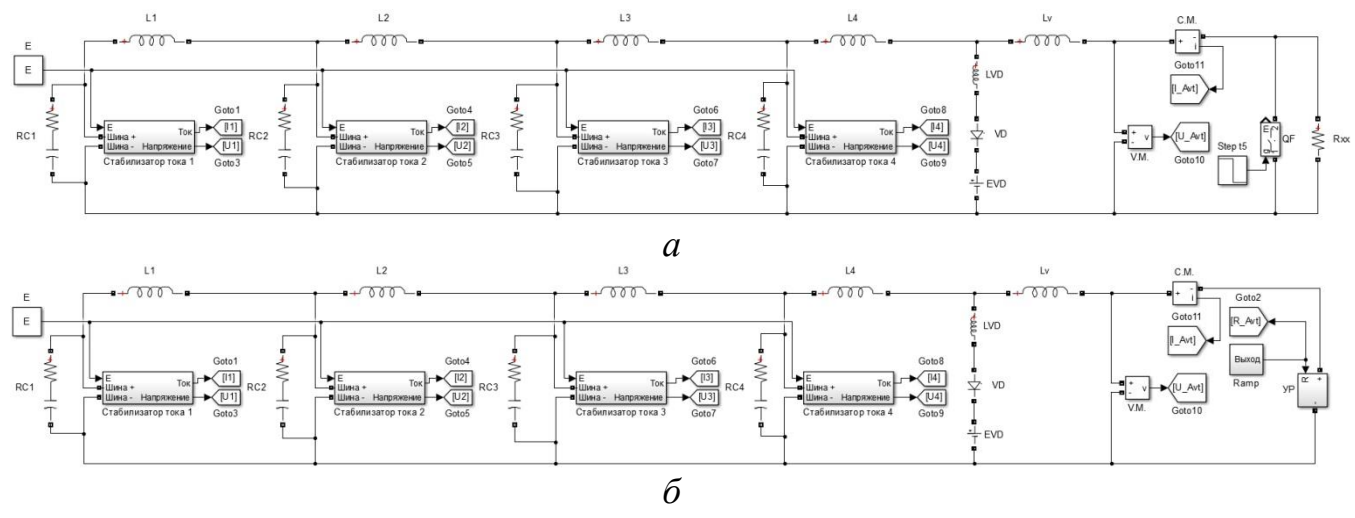

<span id="page-168-1"></span>Рисунок 3.18 – Модель процесса работы [ЗМ](#page-207-2) при: мгновенном размыкании [АВ](#page-207-0) – *а*; размыкании [АВ](#page-207-0) – *б*

Для измерения сигналов модели [ЗМ](#page-207-2) используются блоки амперметров, вольтметров, мульти-метров, дисплеев и осциллографов [\[75](#page-217-2)[-76\]](#page-217-3). Измерение энергии проводится c помощью отдельной подсистемы (рис. [3.19\)](#page-169-0), путем интегрирования (11) произведения (P1) напряжения (U) и тока (I) со смещением (С1 и А1, при необходимости учета постоянной составляющей).

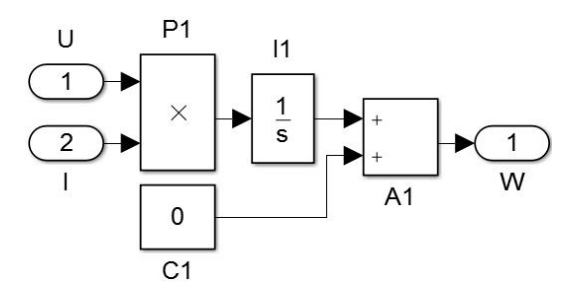

Рисунок 3.19 – Подсистема измерения энергии

<span id="page-169-0"></span>На первом этапе моделирования ЗМ оценивается точность расчета тока «перехвата» - формула (3.30). При этом моделирование производится при мгновенном размыкании АВ (рис. 3.18, *а*) и следующих **неизменных** параметрах:

<span id="page-169-1"></span>
$$
E_i = 5B, \t R_i = E_i / 4\kappa A, \t I_{\text{pasm}} = 4\kappa A \times 4,
$$
  
\n
$$
L1 - L4 = 100\text{H}\Gamma\text{H}, \t L_B = 1\text{H}\Gamma\text{H}, \t R_{xx} = 1\text{MOM},
$$
  
\n
$$
E_{VD} = 15B, \t R_{1\text{-}4} = 10\text{M}, \t C_{1\text{-}4} = 1\text{M}\kappa\Phi,
$$
\n(3.39)

В процессе моделирования изменяется величина индуктивности ЗМ (LVD, рис. 3.18, а) и величина внутренней индуктивности СТ ИПИК (Li, рис. 3.13, а). Стоит отметить, что параметры RC-цепочек и значение выходной индуктивности ИПИК выбраны для имитации «наихудшего» варианта процесса прогрузки АВ. Емкости RC-цепочек не способны ограничить перенапряжения полностью накопленную «поглотив» энергию, паразитными индуктивностями, a сопротивление значительно выше внутреннего сопротивления СТ ИПИК. Выходная индуктивность ИПИК уменьшена, т.к. она снижает величину перенапряжений (табл. 3.2) и не учитывается в расчетах тока «перехвата» формула (3.30).

Анализ результатов расчетов и моделирования процесса работы ЗМ при мгновенном размыкании АВ (табл. 3.3) подтверждают адекватность расчетов, т.к. при соблюдении условия (3.31) расхождение результатов не превышает 0,4% (табл. 3.3, при  $L_{VD} = 10-30$  нГн). При увеличении общей индуктивности ЗМ  $(L_{VD})$ уменьшается величина максимального тока ЗМ (3.30) и нарушается условие (3.31), возникают перенапряжения и увеличивается расхождение результатов (табл. 3.3, при  $L_{VD}$  = 100 нГн).

| Данные                     | $L_{VD}$ , H $\Gamma$ H | Рассчитанное | Результат     | Расхождение, $\%$ |
|----------------------------|-------------------------|--------------|---------------|-------------------|
|                            |                         | значение     | моделирования |                   |
| $W_{QF},\,\rm{ }\_\,$ х    | 10                      | 1,29         | 1,29          | $\leq 0,1$        |
| $W_{LVD}$ , Дж             |                         | 1,06         | 1,05          | 0,4               |
| $I_{VD\_{\text{make}}}, A$ |                         | 14575,3      | 1454,45       | 0,2               |
| $W_{OF}$ , Дж              | 30                      | 3,08         | 3,08          | $\leq 0,1$        |
| $W_{LVD}$ , Дж             |                         | 2,29         | 2,27          |                   |
| $I_{VD\_{\text{make}}}, A$ |                         | 12347,5      | 12307,7       | 0,3               |
| $W_{QF},\,\Pi$ ж           | 100                     | 6,52         | 6,52          | $\leq 0,1$        |
| $W_{LVD}$ , Дж             |                         | 3,24         | 3,2           | 1,2               |
| $I_{VD\_{\text{MAKC}}}, A$ |                         | 8049,83      | 8000          | 0,6               |

<span id="page-170-0"></span>Таблица 3.3 – Работа ЗМ при параметрах моделирования (3.39) и  $L<sub>M</sub> = 2.5$  нГн

Отдельно стоит рассмотреть зависимость тока «перехвата» ЗМ от величины внутренней индуктивности СТ ИПИК, представленную на рис. 3.20.

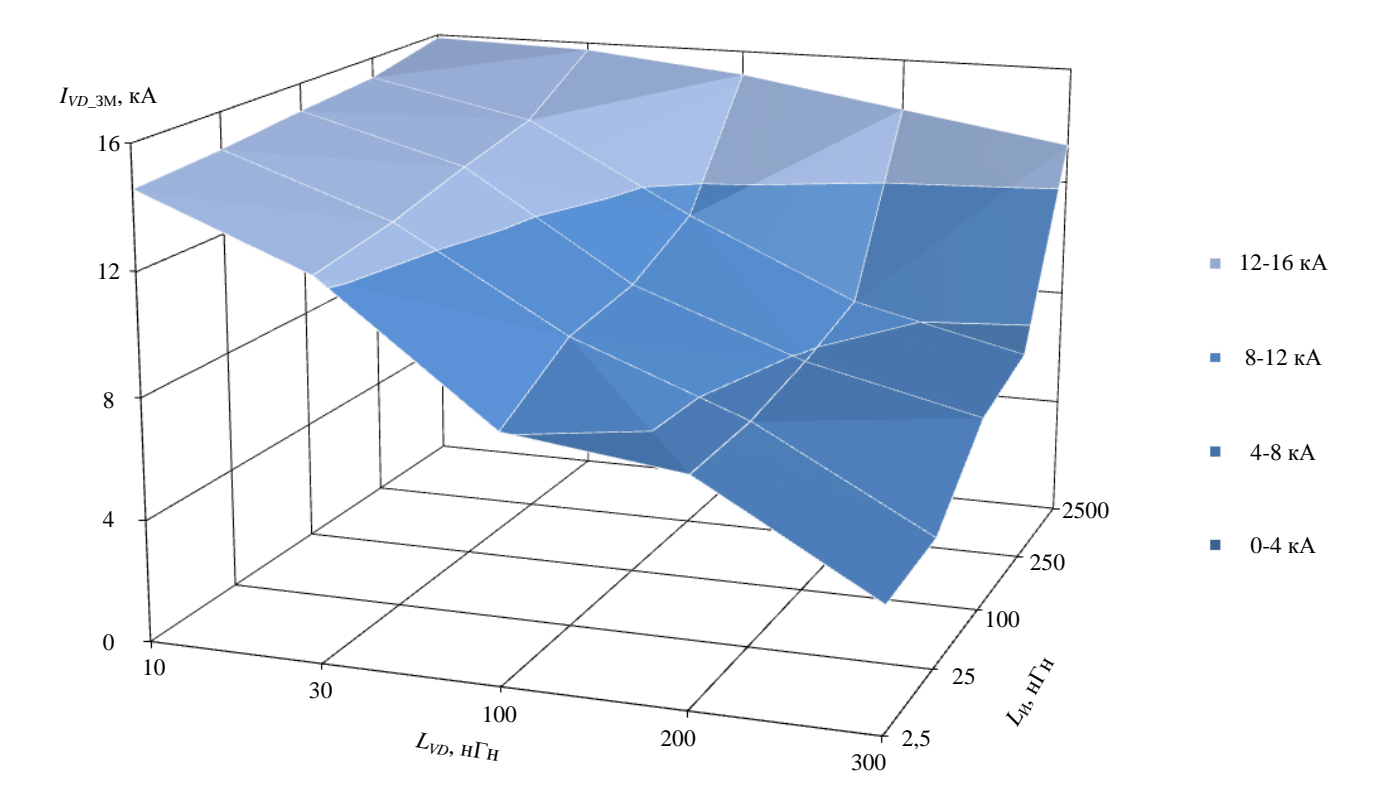

<span id="page-170-1"></span>Рисунок 3.20 - Зависимость тока «перехвата» ЗМ от индуктивности ЗМ и внутренней индуктивности СТ ИПИК при параметрах моделирования (3.39)

Анализ результатов моделирования показывает, что увеличение внутренней индуктивности [СТ](#page-208-1) [ИПИК](#page-208-0) приводит к увеличению тока «перехвата» [ЗМ](#page-207-2) и уменьшению перенапряжений, во всем диапазоне изменения индуктивности [ЗМ,](#page-207-2) даже в случаях несоблюдения условия [\(3.31\).](#page-165-1) Следовательно внутренняя индуктивность [СТ](#page-208-1) [ИПИК](#page-208-0) улучшает эффективность работы [ЗМ](#page-207-2) и позволяет выполнять условие [\(3.31\)](#page-165-1) при «больших» значениях индуктивности [ЗМ,](#page-207-2) которая снижает ток «перехвата» [ЗМ](#page-207-2) [\(3.30\).](#page-164-2) Следовательно формула [\(3.30\),](#page-164-2) не учитывающая величину внутренней индуктивности [СТ](#page-208-1) [ИПИК,](#page-208-0) позволяет рассчитать основные параметры [ЗМ](#page-207-2) при «наихудших» условия прогрузки [АВ,](#page-207-0) что подтверждает её практическую ценность.

Влияние внутренней индуктивности [СТ](#page-208-1) [ИПИК](#page-208-0) на величину тока «перехвата» [ЗМ](#page-207-2) и возникающие перенапряжения также объясняется с помощью рассмотрения схем параллельного подключения. В момент размыкания [АВ](#page-207-0) ЭДС самоиндукции «перераспределяется» между паразитными индуктивностями токоведущих шин и внутренними индуктивностями [СТ](#page-208-1) [ИПИК](#page-208-0) **пропорционально** их величине [\[91\]](#page-218-3). Следовательно, если в «линейной» схеме подключения (рис. [3.2,](#page-136-0) *в*) величина внутренней индуктивности [СТ](#page-208-1) [ИПИК](#page-208-0) ( $L_{\text{M}}$ , рис. [3.16\)](#page-163-0) значительно больше паразитной индуктивности токоведущих шин (*L*Ш), «линейная» схема подключения «приближается» к «кольцевой» схеме подключения (рис. [3.2,](#page-136-0) *а*) с точки зрения перенапряжений, возникающих на [СТ](#page-208-1) [ИПИК,](#page-208-0) т.к. в данном случае ЭДС самоиндукции паразитных индуктивностей токоведущих шин значительно уменьшаются – что подтверждается при рассмотрении эквивалентной схемы прогрузки [АВ](#page-207-0) одним [СТ](#page-208-1) [ИПИК](#page-208-0) (рис. [3.10\)](#page-150-1).

Таким образом внутренняя индуктивности [СТ](#page-208-1) [ИПИК](#page-208-0) «положительно» влияет на эффективность работы [ЗМ](#page-207-2) и способствует снижению величины перенапряжений, возникающих на [СТ](#page-208-1) [ИПИК.](#page-208-0) Однако её изменение ограничено реальными параметрами трансформаторов [ТВМ](#page-208-2) (рис. [2.29\)](#page-86-0) и выбирается исходя из требований качества выходного напряжения и тока [СТ](#page-208-1) [ИПИК.](#page-208-0) Следовательно, на следующих этапах моделирования, будет использоваться **постоянная** величина внутренней индуктивности [СТ](#page-208-1) [ИПИК](#page-208-0) – по аналогии с [\(2.82\).](#page-126-0)

На втором этапе моделирования ЗМ оценивается влияние индуктивности ЗМ и скорости изменения сопротивления АВ, на величину тока «перехвата» ЗМ. При этом моделирование производится при размыкании АВ (рис. 3.18, б) и следующих неизменных параметрах:

<span id="page-172-0"></span>
$$
E_i = 5B,
$$
  $R_i = E_i/4\kappa A,$   $L_i = 0,25\kappa\kappa T_H,$   
\n $I_{\text{pasm}} = 4\kappa A \times 4,$   $L1 - L4 = 100\mu T_H,$   $L_B = 1\mu T_H,$  (3.40)  
\n $E_{VD} = 15B,$   $R_{1.4} = 10M,$   $C_{1.4} = 1\kappa\Phi,$ 

В процессе моделирования изменяется величина индуктивности ЗМ (LVD, рис. 3.18, б) и скорость изменения сопротивления АВ ( $S_R$  - задается с помощью блока Ramp, рис. 3.18, б). Как и на первом этапе моделирования, параметры RCцепочек и значение выходной индуктивности ИПИК выбраны для имитации «наихудшего» вариант процесса прогрузки АВ.

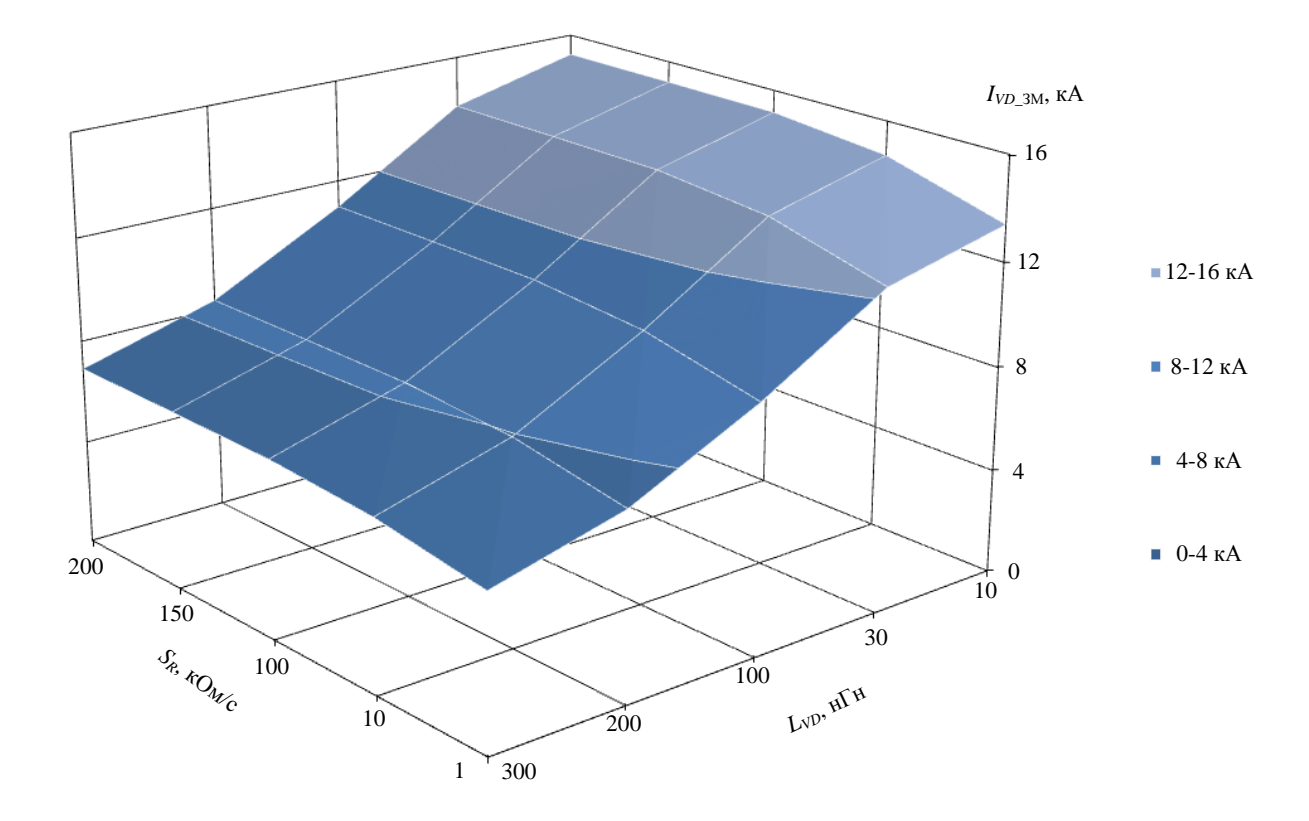

<span id="page-172-1"></span>Рисунок 3.21 - Зависимость тока «перехвата» ЗМ от индуктивности ЗМ и скорости размыкания АВ при параметрах моделирования (3.40)

Анализ результатов моделирования, представленных на рис. [3.21,](#page-172-1) показывает, что при высокой скорости изменения сопротивления AB ( $S_R \geq 10$ ) кОм/с) и выполнении условия [\(3.31\),](#page-165-1) расхождение результатов расчетов и моделирования не превышают 13%. Однако **снижение** скорости изменения сопротивления [АВ](#page-207-0) (*S<sup>R</sup>* = 1 кОм/с) **уменьшает** величину тока «перехвата» [ЗМ](#page-207-2) и увеличивает расхождение результатов расчетов и моделирования более 20%. Это расхождение вызвано отличием модели работы [ЗМ](#page-207-2) при размыкании [АВ](#page-207-0) (рис. [3.18,](#page-168-1) *б*) и допущениями сделанными при описании формул [\(3.26\)](#page-163-1)[-\(3.30\).](#page-164-2) При этом точность упрощённой формулы [\(3.35\)](#page-166-2) также уменьшается, т.к. величина перенапряжения на [АВ](#page-207-0) приближается к значению  $E_M$ , что не позволяет пренебрегать его значением и требует изменения формулы [\(3.35\)](#page-166-2) в соответствии с [\(3.13\).](#page-152-0) С другой стороны рассматриваемый случай (*S<sup>R</sup>* = 1 кОм/с) **маловероятен** в реальных условиях размыкания [АВ](#page-207-0) и приводится для демонстрации «ограничений» формул [\(3.26\)-](#page-163-1)[\(3.38\).](#page-167-1) Как и в случае работы [ЗМ](#page-207-2) при **мгновенном** размыкании [АВ](#page-207-0) (табл. [3.3](#page-170-0) и рис. [3.20\)](#page-170-1), при увеличении общей индуктивности [ЗМ](#page-207-2) **уменьшается** величина тока «перехвата» [ЗМ](#page-207-2) (рис. [3.21\)](#page-172-1) и **нарушается условие** [\(3.31\),](#page-165-1) что в свою очередь вызывает перенапряжения.

На **третьем этапе** моделирования [ЗМ](#page-207-2) оценивается влияние выходной индуктивности ИПИК и емкости *RC*-цепочки, на величину наибольшего перенапряжения, возникающего на диоде последнего [СТ](#page-208-1) [ИПИК](#page-208-0) (в соответствии с табл. [3.2\)](#page-160-0), в случае **нарушения** условия [\(3.31\).](#page-165-1) При этом моделирование производится при размыкании [АВ](#page-207-0) (рис. [3.18,](#page-168-1) *б*) и следующих **неизменных** параметрах:

<span id="page-173-0"></span>
$$
E_i = 5B, \t R_i = E_i / 4\kappa A, \t L_i = 0, 25 \text{ mK} \text{ H},
$$
  
\n
$$
I_{\text{pasm}} = 4\kappa A \times 4, \t L1 - L4 = 100 \text{ hF}, \t L_{VD} = 150 \text{ hF},
$$
  
\n
$$
E_{VD} = 15B, \t S_R \approx 200 \text{ kOm/c}, \t R_{1.4} = 10 \text{ mOm},
$$
  
\n(3.41)

В процессе моделирования **изменяется** величина выходной индуктивности ИПИК (*Lv*, рис. [3.18,](#page-168-1) *б*) и емкости *RC*-цепочек (*RC*1-*RC*4, рис. [3.18,](#page-168-1) *б*). При этом индуктивность [ЗМ](#page-207-2) (*LVD*, рис. [3.18,](#page-168-1) *б*) обеспечивает **нарушение** условия [\(3.31\).](#page-165-1)

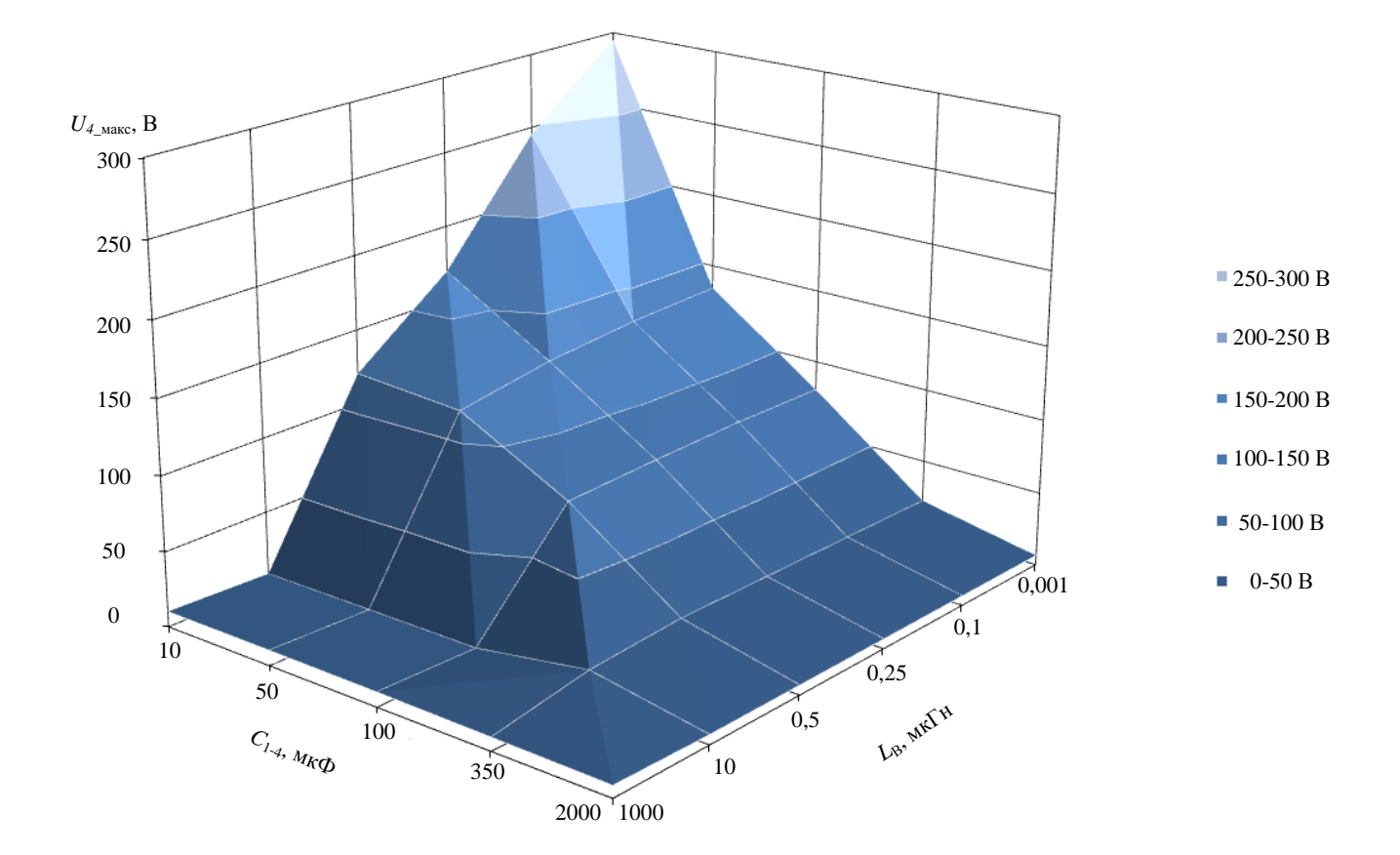

<span id="page-174-0"></span>Рисунок 3.22 – Зависимость величины перенапряжения на последнем СТ ИПИК от выходной индуктивности ИПИК и емкости RC-цепочек при параметрах моделирования (3.41)

результатов моделирования, представленных на 3.22. Анализ рис. показывает, что, как и в случае прогрузки АВ без ЗМ (табл. 3.2), увеличение выходной индуктивности ИПИК позволяет уменьшить величину перенапряжения на СТ ИПИК, несмотря на нарушение условия (3.31). Также анализ результатов моделирования, представленных на рис. 3.22-3.23, показывает, что увеличение емкости RC-цепочек способствует уменьшению величины перенапряжения на CT ИПИК, что позволяет использовать их в качестве вспомогательной меры защиты при нарушении условия (3.31), т.к. для полного поглощения энергии паразитных индуктивностей при токах десятки кА, с ограничением напряжения на уровне необходима «большая» емкость. Например, для единиц-десятков вольт, поглощения энергии «предпоследней» паразитной индуктивности (L3, рис. 3.18, б), с ограничением напряжения на уровне 20 В, емкость  $C4$  рассчитывается исходя из энергии которую должен поглотить конденсатор [86-89]:

175

$$
C_{4_{\text{unpump}}} = \frac{W_{\text{LIII3}} \times 2}{(20B)^2} = \frac{100 \text{hT} \times (4 \text{kA} \times 3)^2}{(20B)^2} \approx 36 \text{mD} \tag{3.42}
$$

Пульсации напряжений и токов после размыкания АВ ( $t \ge 9$ мс, рис. 3.23) вызваны переходными процессами, происходящими при перезаряде RC-цепочек.

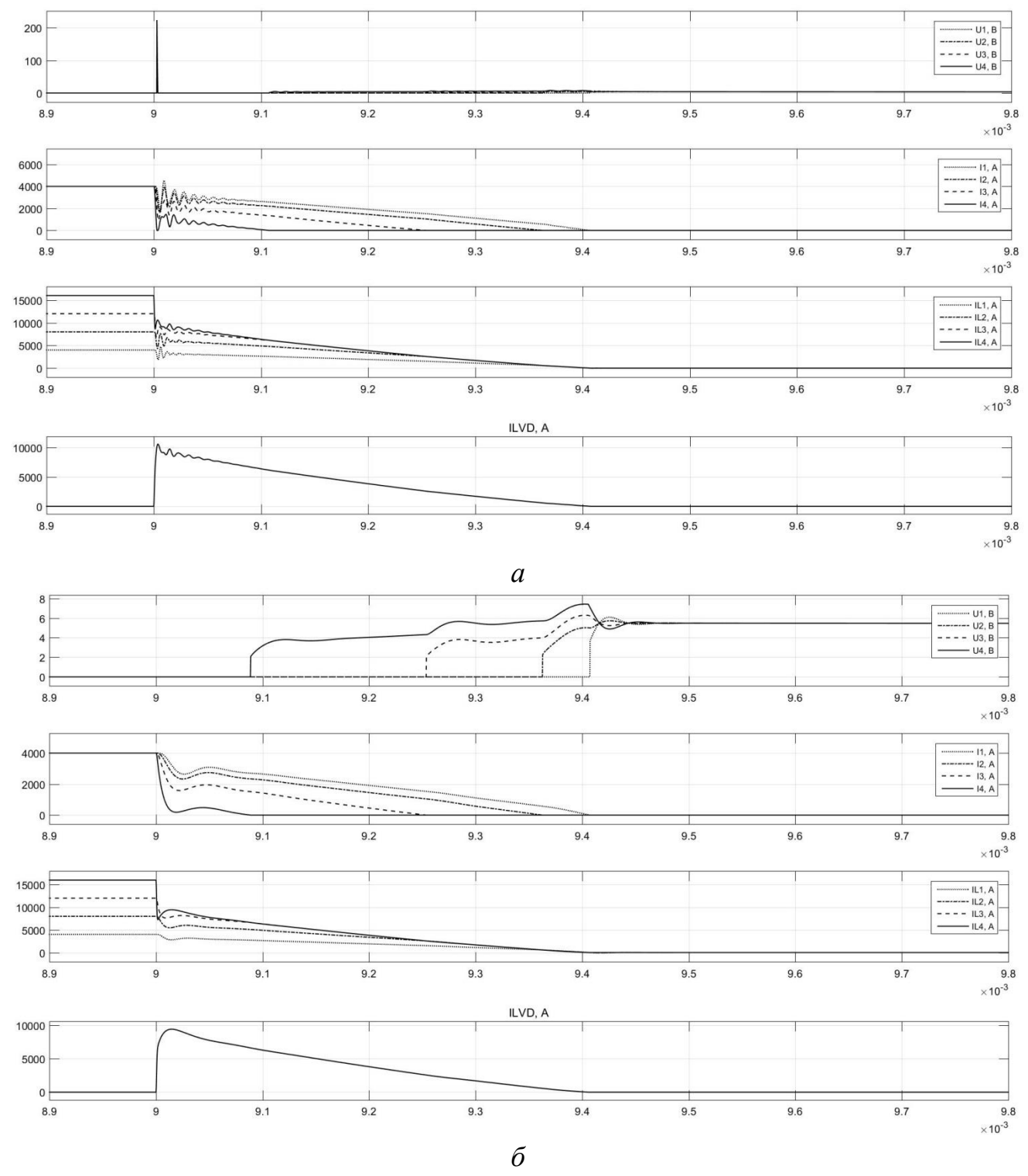

<span id="page-175-0"></span>Рисунок 3.23 - Результаты моделирования работы ЗМ при размыкании АВ и параметрах моделирования (3.41):  $C_{1.4} = 10$  мкФ –  $a$ ;  $C_{1.4} = 350$  мкФ –  $\ddot{o}$ 

Таким образом, формула (3.30), не учитывающая величину выходной индуктивности ИПИК и емкость RC-цепочек, позволяет рассчитать основные параметры ЗМ при «наихудших» условиях прогрузки АВ, что подтверждает её практическую ценность. При этом, величина перенапряжений на диодах СТ ИПИК (U1-4, рис. 3.23, б) не превышает максимального напряжения ЗМ ( $E_{VD}$ ).

На четвертом этапе моделирования ЗМ оценивается точность расчетов перенапряжения, возникающего на АВ в момент его размыкания - формула (3.34) и (3.38). При этом моделирование производится при размыкании АВ (рис. 3.18, 6) и следующих неизменных параметрах:

<span id="page-176-0"></span>
$$
E_i = 5B, \t R_i = E_i / 4\kappa A, \t L_i = 0, 25\kappa F_H,
$$
  
\n
$$
I_{\text{pasm}} = 4\kappa A \times 4, \t L1 - L4 = 100\mu F_H, \t L_{VD} = 30\mu F_H,
$$
  
\n
$$
E_{VD} = 15B, \t C_{1.4} = 350\kappa F_H, \t R_{1.4} = 10\mu F_H,
$$
  
\n(3.43)

В процессе моделирования изменяется величина выходной индуктивности ИПИК (Lv, рис. 3.18, б) и скорость изменения сопротивления АВ ( $S_R$  - задается с помощью блока *Ramp*, рис. 3.18, б). При этом индуктивность ЗМ (LVD, рис. 3.18,  $\delta$ ) обеспечивает выполнение условия (3.31).

3.24. Анализ результатов моделирования, представленных pиc. на подтверждает адекватность расчетов величины перенапряжения, возникающего на АВ при его прогрузке. При «незначительной» выходной индуктивности ИПИК  $(L_{\rm B} = 1$  нГн) расхождение результатов по формуле (3.38) не превышает 10.3%, а в остальных случаях расхождение результатов по формуле (3.34), с  $\delta_0 = 0.01$ , не превышает 15%. При этом с ростом скорости изменения сопротивления AB ( $S_R$  = 200 кОм/с) и величины выходной индуктивности ИПИК ( $L_B = 1$  мГн), расхождение результатов по формуле (3.38), с  $\delta_0 = 0.01$ , не превышает 3.1%. Это обусловлено тем, что с ростом скорости изменения сопротивления АВ модель размыкания АВ (рис. 3.18, б) приближается к модели мгновенного размыкания АВ (рис. 3.18, а) и соблюдаются допущения, сделанные при описании формул Также рост выходной индуктивности ИПИК  $(3.26)-(3.30)$ . приводит к «перераспределению» на ней большей части ЭДС самоиндукции, что уменьшает

влияние остальных индуктивностей на величину перенапряжений на АВ, пропорционально их величинам [91].

Отдельно стоит отметить, что формулы (3.34) и (3.38) не учитывают величину внутренней индуктивности СТ ИПИК и емкости RC-цепочек, которые влияют на величину перенапряжений. Как говорилось ранее, данные элементы позволяют «улучшить» эффективность работы ЗМ, а значит снизить величину перенапряжений. Однако такой «положительный» эффект наблюдается только при «незначительной» выходной индуктивности ИПИК ( $L_B = 1$  нГн), т.к. в данном случае перенапряжение на АВ, обусловлено эффективностью работы ЗМ. В остальных случаях, изменение внутренней индуктивности СТ ИПИК ( $L<sub>M</sub> = 0.25$ ) н $\Gamma$ н ÷ 2,5 мк $\Gamma$ н) и емкости RC-цепочек ( $C_{1.4}$  = 1 мк $\Phi$  ÷ 2 м $\Phi$ ) изменяет величину перенапряжений возникающих на АВ, не более чем на 1,4%. Таким образом  $(3.34)$ формулы  $\overline{M}$  $(3.38)$ ПОЗВОЛЯЮТ оценить максимальное значение перенапряжений, возникающих на АВ и контролировать условия его прогрузки.

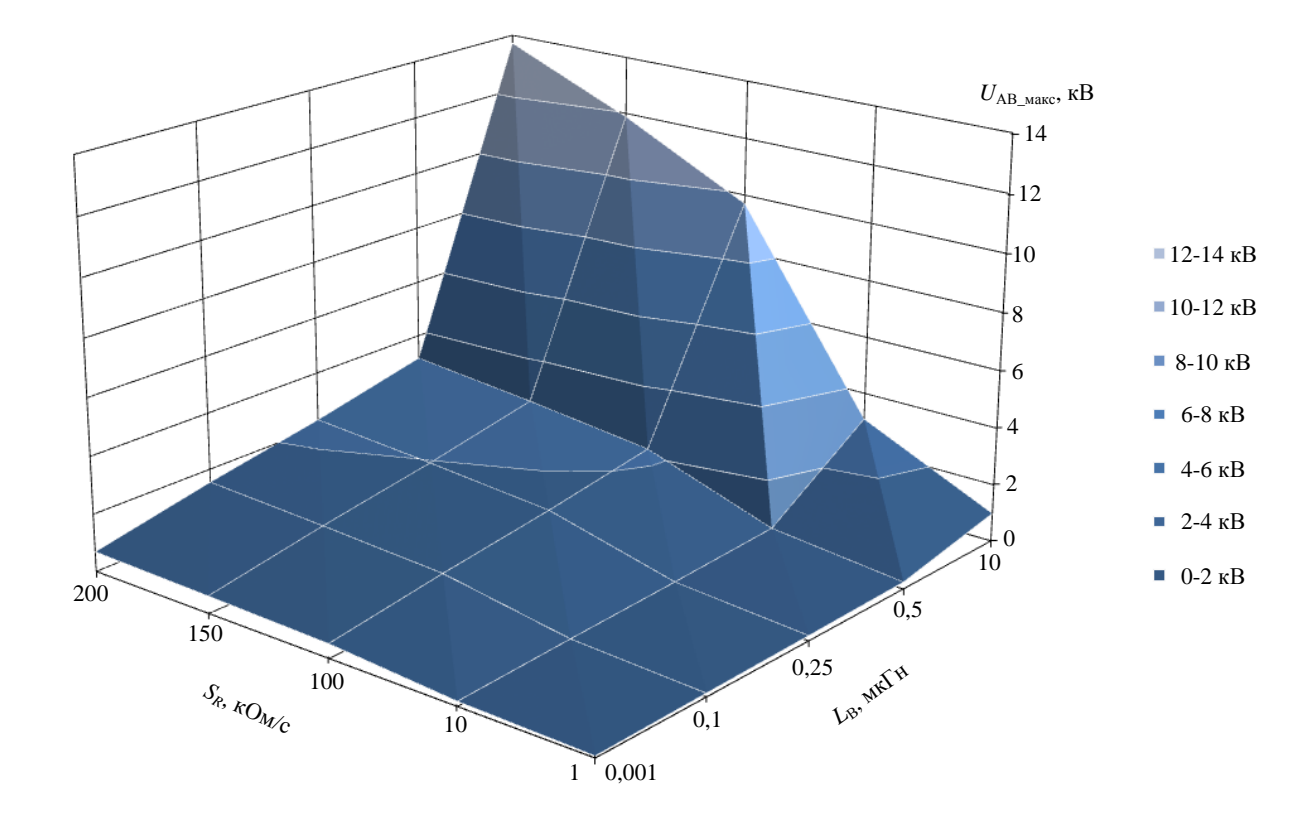

<span id="page-177-0"></span>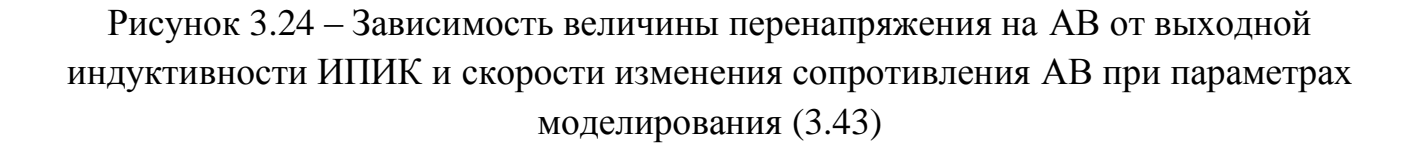

Результаты моделирования подтверждают работоспособность предложенного [ЗМ,](#page-207-2) рассчитанного по формулам [\(3.26\)](#page-163-1)[-\(3.38\).](#page-167-1) При этом параметры [ЗМ](#page-207-2) (рис. [3.17\)](#page-165-0) рассчитываются при «наихудших» условиях процесса прогрузки [АВ,](#page-207-0) что позволяет эффективно ограничивать перенапряжения, возникающие на [СТ](#page-208-1) [ИПИК,](#page-208-0) в независимости от величины внутренней индуктивности [СТ](#page-208-1) [ИПИК](#page-208-0) (L<sub>И</sub>), выходной индуктивности ИПИК (L<sub>B</sub>) и емкости *RC*-цепочек (*Сn*).

Проведенный анализ результатов моделирования, позволил выявить элементы эквивалентной схемы (рис. [3.17\)](#page-165-0), влияющие на «эффективность» работы [ЗМ,](#page-207-2) которая в первую очередь зависит от его индуктивности (*LVD*). При этом, дополнительному повышению «эффективности» работы [ЗМ](#page-207-2) способствует увеличение внутренней индуктивности [СТ](#page-208-1) [ИПИК](#page-208-0) (L<sub>И</sub>), выходной индуктивности [ИПИК](#page-208-0)  $(L_B)$  и емкости *RC*-цепочек  $(C_n)$ .

Таким образом, предложенный [ЗМ](#page-207-2) ограничивает перенапряжения, возникающие на диодах [СТ](#page-208-1) [ИПИК](#page-208-0) на требуемом уровне, и позволяет сохранить их работоспособность в независимости от условий прогрузки [АВ.](#page-207-0)

## **Выводы по третьей главе**

1. В результате анализа работы [ИПИК](#page-208-0) на «обрывающуюся» нагрузку выявлено, что перенапряжения на полупроводниковых элементах выходной цепи [СТ](#page-208-1) [ИПИК](#page-208-0) не возникают при работе одного [СТ](#page-208-1) [ИПИК,](#page-208-0) а возникают только при параллельной работе нескольких [СТ](#page-208-1) [ИПИК.](#page-208-0)

2. Проанализированы схемы параллельного подключения [СТ](#page-208-1) [ИПИК,](#page-208-0) с учетом паразитных параметров токоведущих шин и возможности работы [ИПИК](#page-208-0) (в целом) на «обрывающуюся» нагрузку. По результатам анализа выбрана «линейная» схема подключения [СТ](#page-208-1) [ИПИК](#page-208-0) для обеспечения модульной структуры [ИПИК,](#page-208-0) как наиболее предпочтительная с точки зрения простоты конструктивного выполнения токоведущих шин.

3. Разработана трехмерная имитационная модель реальной конструкции токоведущих шин [ИПИК](#page-208-0) учитывающая их геометрические особенности. Предложен способ измерения паразитной индуктивности отдельных участков реальной конструкции токоведущих шин, путем создания в ней контуров измерения и их коммутацию с помощью перемычек. Средняя величина измеренной паразитной индуктивности отдельных участков токоведущих шин в практически реализованном [ИПИК](#page-208-0) составляет 100 ~ 160 нГн, при этом расхождение результатов моделирования с рассчитанными значениями не превышает 9%.

4. Предложена эквивалентная схема размыкающегося [АВ,](#page-207-0) в качестве которого выступает линейно возрастающее сопротивление, скорость изменения которого зависит от реальных эксплуатационных параметров [АВ.](#page-207-0) В результате имитационного моделирования эквивалентной схемы эксплуатации [АВ](#page-207-0) выявлено, что при скорости изменения сопротивления  $1,66 \sim 200$  кОм/с, процесс его размыкания «качественно» сопоставим с экспериментальными данными.

5. Построена имитационная модель [ИПИК,](#page-208-0) при «линейной» схеме подключения нескольких [СТ](#page-208-1) [ИПИК,](#page-208-0) позволяющая оценить величину перенапряжений, возникающих при размыкании [АВ.](#page-207-0) Результаты моделирования показывают, что величина перенапряжений зависит от «порядкового» номера [СТ](#page-208-1)
[ИПИК,](#page-208-0) и составляет 367 ~ 1327 В. На основании полученных результатов выявлено, что перенапряжения возникают из-за паразитных индуктивностей токоведущих шин с помощью которых [СТ](#page-208-1) [ИПИК](#page-208-0) подключаются друг к другу. При этом увеличение выходной индуктивности [ИПИК](#page-208-0) способствует уменьшению величины перенапряжений, возникающих на каждом [СТ](#page-208-1) [ИПИК.](#page-208-0)

6. Предложен защитный модуль, позволяющий ограничить перенапряжения, возникающие в структуре [ИПИК](#page-208-0) с «линейной» схемой подключения [СТ](#page-208-1) [ИПИК](#page-208-0) при прогрузки [АВ,](#page-207-0) и сформированы требования к его основным характеристикам.

7. Построены имитационные модели процесса работы [ЗМ](#page-207-1) [ИПИК,](#page-208-0) при «линейной» схеме подключения нескольких [СТ](#page-208-1) [ИПИК,](#page-208-0) позволяющие оценить эффективность его работы в зависимости от условий прогрузки [АВ.](#page-207-0) Исследования, проведенные на имитационных моделях процесса работы [ЗМ](#page-207-1) [ИПИК,](#page-208-0) подтвердили его эффективность и показали, что:

7.1. Увеличение внутренней индуктивности [СТ](#page-208-1) [ИПИК](#page-208-0) приводит к росту эффективности работы [ЗМ,](#page-207-1) и приближает «линейную» схему подключения к «кольцевой», уменьшая возникающие на [СТ](#page-208-1) [ИПИК](#page-208-0) перенапряжения;

7.2. Увеличение выходной индуктивности [ИПИК](#page-208-0) и емкости *RC*-цепочек приводит к уменьшению перенапряжений, возникающих на каждом [СТ](#page-208-1) [ИПИК,](#page-208-0) в случае неуспешного «перехвата» тока прогрузки [АВ,](#page-207-0) при этом не влияет на эффективность работы [ЗМ,](#page-207-1) что позволяет использовать их в качестве вспомогательных средств защиты;

7.3. Расхождение результатов расчетов основных характеристик [ЗМ,](#page-207-1) проведенных для «наихудших» условий его работы, и результатов моделирования не превышают 13%, что подтверждает их практическую ценность.

# **4 Практическая реализация испытательного комплекса для прогрузки автоматических выключателей постоянного тока**

Практическая реализация [ИКАВ](#page-208-2) проводилась с целью проверки работоспособности и эффективности предлагаемых технических решений:

- Модуля [СТ](#page-208-1) [ИПИК](#page-208-0) построенный на базе [ДТМП](#page-207-2) с *N*[-ТВМ;](#page-208-3)

- Модульной структуры [ИПИК](#page-208-0) состоящего из нескольких (до семи) [СТ](#page-208-1) [ИПИК](#page-208-0) построенных на базе [ДТМП](#page-207-2) с *N*[-ТВМ;](#page-208-3)

- [ЗМ](#page-207-1) [ИПИК](#page-208-0) позволяющего ограничить перенапряжения, возникающие в структуре [ИПИК](#page-208-0) при прогрузке [АВ.](#page-207-0)

Основные технические характеристик [ИКАВ](#page-208-2) представлены в табл. [4.1.](#page-181-0)

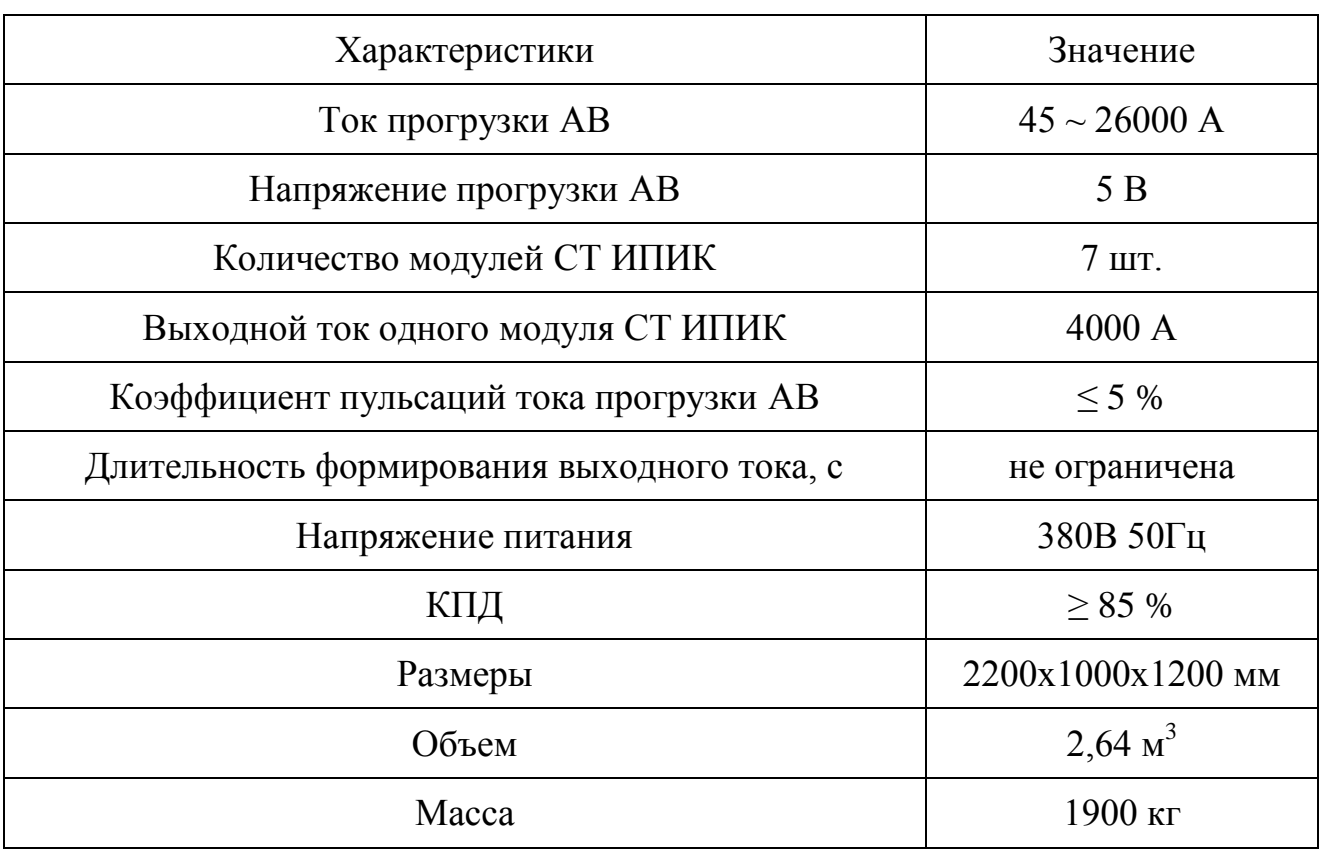

<span id="page-181-0"></span>Таблица 4.1 – Технические характеристики [ИКАВ](#page-208-2)

Проверка работоспособности [ИКАВ](#page-208-2) проводилась в несколько этапов при статическом и динамическом формировании тока прогрузки [АВ](#page-207-0) с использованием измерительных приборов, внесенных в государственный реестр средств измерений РФ [\[101](#page-219-0)[-102\]](#page-219-1).

<span id="page-182-1"></span>**4.1 Модуль стабилизатора тока источника питания испытательного комплекса для прогрузки автоматических выключателей постоянного тока**

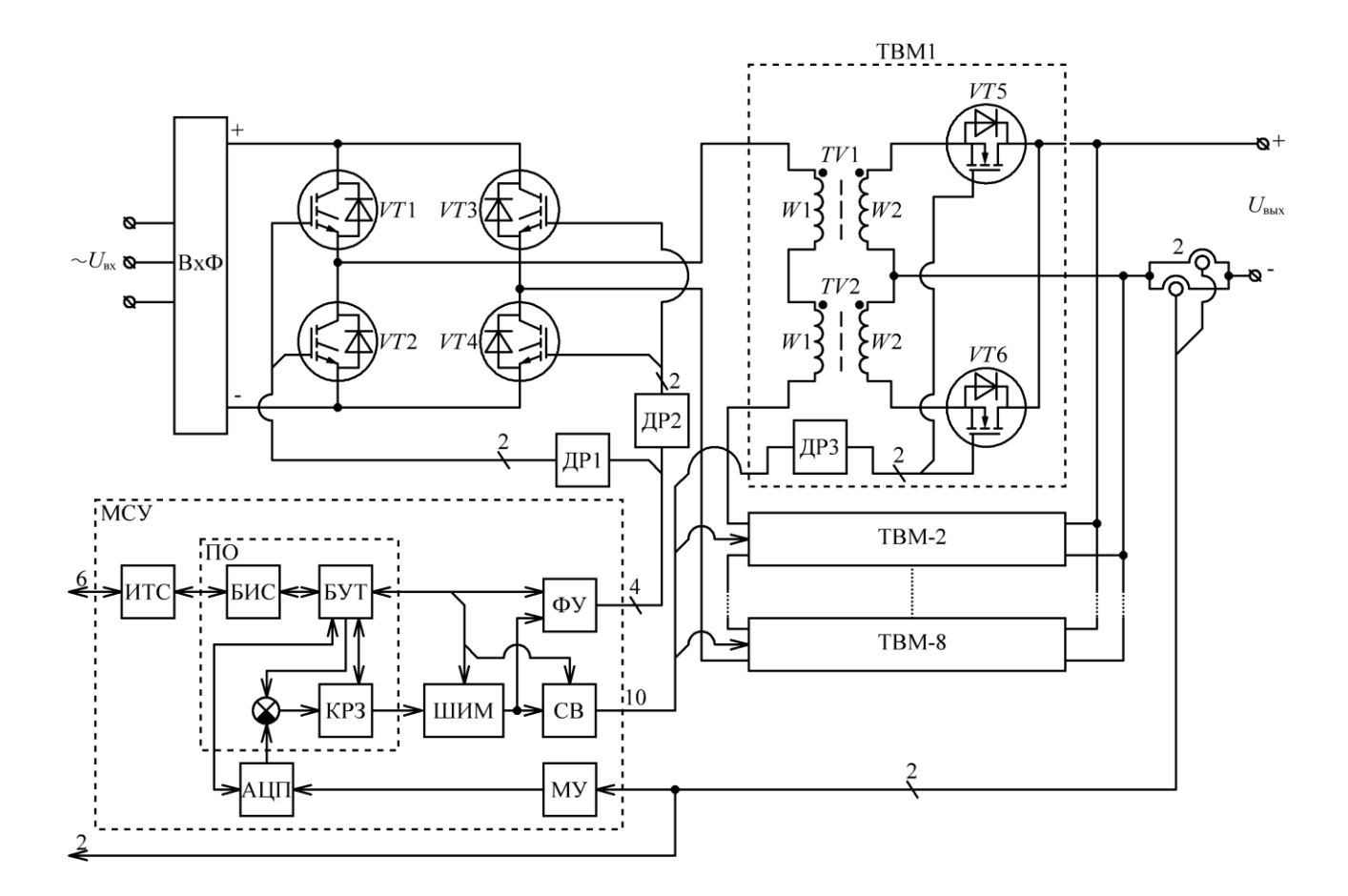

Рисунок 4.1 – Функциональная схема реализованного модуля [СТ](#page-208-1) [ИПИК](#page-208-0)

<span id="page-182-0"></span>**Функциональная схема** реализованного модуля **[СТ](#page-208-1) [ИПИК](#page-208-0)**, построенного на базе [ДТМП](#page-207-2) с *N*[-ТВМ,](#page-208-3) представлена на рис. [4.1](#page-182-0) и состоит из:

- блока входного выпрямителя с фильтром [\(ВхФ\)](#page-207-3), состоящего из трехфазного фильтра ЭМС «B84143A0035R166», трехфазного мостового диодного выпрямителя «SKD 110/12», и 42-х конденсаторов фильтра выпрямленного напряжения «К73-17-400В-1мкФ», с последовательнопараллельным подключением;

- инвертора (*VT*1-*VT*4), состоящего из двух IGBT-модулей «SKM100GB123D» и двух драйверов [\(ДР1](#page-207-4)-2) IGBT-модулей «SKHI22BH4R»;

- восьми [ТВМ,](#page-208-3) каждый из которых состоит из двух трансформаторов (*TV*1 и *TV*2), выполненных на пяти сердечниках (магнитопроводах) из магнитомягкого

нанокристаллического сплава «ГМ54ДС 200 К50х20х20», двух модулей синхронного выпрямителя (*VT*5 и *VT*6), выполненных на печатной плате с **алюминиевой основой**, с параллельным включением трех N-канальных MOSFET транзисторов «IRFS7434TRL7PP», и изолированного драйвера [\(ДР3](#page-207-4)) затворов полевых транзисторов «ADUM7234BRZ»;

- датчика тока (2), который из-за конструктивных «особенностей» модуля [СТ](#page-208-1) [ИПИК,](#page-208-0) построен на базе двух токовых шунтов «75ШСМ3000»;

- микропроцессорной системы управления [\(МСУ\)](#page-208-5).

В свою очередь [МСУ](#page-208-5) состоит из аппаратной части и программного обеспечения [\(ПО\)](#page-208-6). **Аппаратная часть [МСУ](#page-208-5)** состоит из:

- 16-битного таймера DSP-микроконтроллера «MC56F8013», реализующего широтно-импульсную модуляцию [\(ШИМ\)](#page-209-0);

- формирователя сигналов фазового управления транзисторами инвертора [\(ФУ\)](#page-209-1) и формирователя сигналов управления транзисторами синхронных выпрямителей [\(СВ\)](#page-208-7), построенные на базе 16-битного таймера DSPмикроконтроллера «MC56F8013» и шинного формирователя «SN74LVC4245»;

- масштабирующего усилителя [\(МУ\)](#page-208-8), «складывающего» сигналы токовых шунтов, построенного на операционном усилителе «OP275GS»;

- 12-битного аналого-цифрового преобразователя [\(АЦП\)](#page-207-5) [\[99\]](#page-219-2), DSPмикроконтроллера «MC56F8013»;

- интерфейса связи [\(ИТС\)](#page-208-9) [\[100\]](#page-219-3), RS-485, построенного на базе микросхемы «ADM485», и дискретного сигнала запуска процесса прогрузки [АВ.](#page-207-0)

**Программная часть [МСУ](#page-208-5)** разделена на программные блоки и реализует замкнутую систему автоматического управления, с сигналом задающего воздействия (6) и сигналом обратной связи по выходному току модуля [СТ](#page-208-1) [ИПИК,](#page-208-0) и состоит из [\[82\]](#page-218-0):

- блока интерфейса связи [\(БИС\)](#page-207-6), обеспечивающего передачу сигнала задающего воздействия (6) с [БУ](#page-207-7) [ИКАВ](#page-208-2) и обмен данными телеметрии (протокол Modbus RTU);

184

- блока передаточной функции цифрового корректирующего звена [\(КРЗ\)](#page-208-10), реализующего инерционно-форсирующее звено с частотами сопряжения 300 Гц и 1000 Гц соответственно, и частотой дискретизации 40 кГц;

- блока управления и телеметрии [\(БУТ\)](#page-207-8), который реализует основной алгоритм работы модуля [СТ](#page-208-1) [ИПИК,](#page-208-0) формирует сигналы управления для остальных программных блоков и аппаратной части [МСУ,](#page-208-5) а также отслеживает их текущее состояние для передачи данных телеметрии на [БУ](#page-207-7) [ИКАВ;](#page-208-2)

<span id="page-184-0"></span>Т а б л и ц а 4.2 – Основные элементы модуля [СТ](#page-208-1) [ИПИК](#page-208-0) на базе [ДТМП](#page-207-2) с *N*[-ТВМ](#page-208-3)

| Элемент        | Наименование            | Описание                                                                                                 |
|----------------|-------------------------|----------------------------------------------------------------------------------------------------|
| $Bx\Phi$       | B84143A0035R166         | Фильтр ЭМС, 520 В, 35 А [103]                                                                            |
|                | <b>SKD 110/12</b>       | Трехфазный мостовой диодный<br>выпрямитель, 1200 В, 110 А [104]                                          |
|                | К73-17-400В-1мкФ        | Конденсаторы с последовательно-<br>параллельным подключением (42 шт.)<br>[105]                           |
| <b>MCY</b>     | MC56F8013               | DSP-микроконтроллер, 32 МГц, 16 кбайт<br>ПЗУ, 4 кбайт ОЗУ, 6 каналов ШИМ, 8<br>каналов АЦП [106]         |
|                | OP275GS                 | Двухканальный операционный усилитель с<br>полосой пропускания 9 МГц [107]                                |
|                | SN74LVC4245             | Шинный формирователь [108]                                                                               |
|                | <b>ADM485</b>           | Интерфейс RS-485 [110]                                                                                   |
| $VT1-4$        | <b>SKM100GB123D</b>     | IGBT-модуль (2 шт.), 1200 В, 100 А [111]                                                                 |
| ДР1-2          | SKHI22BH4R              | Драйвер IGBT-модуля [109]                                                                                |
| $TV1-2$        | ГМ54ДС 200<br>K50x20x20 | Сердечник (магнитопровод) из<br>магнитомягкого нанокристаллического<br>сплава (5 шт. на каждый VT) [112] |
| $VT5-6$        | IRFS7434TRL7PP          | N-канальный MOSFET транзистор, 40 В,<br>240 А, 1 мОм (по 3 шт. на каждый VT)<br>[114]                    |
| ДРЗ            | ADUM7234BRZ             | Изолированный драйвер затвора полевого<br>транзистора [113]                                              |
| $\overline{2}$ | <b>75IIICM3000</b>      | Токовый шунт 75 мВ, 3 кА (2 шт.) [115]                                                                   |

Реализованный модуль **[СТ](#page-208-1) [ИПИК](#page-208-0)**, построенный на базе [ДТМП](#page-207-2) с *N*[-ТВМ,](#page-208-3) проектировался в соответствии с общими характеристиками [ИКАВ](#page-208-2) (табл. [4.1\)](#page-181-0) на выходной **ток 4 кА**. Фотографии внешнего вида прототипа и реализованного модуля [СТ](#page-208-1) [ИПИК](#page-208-0) представлены на рис. [4.2](#page-185-0)[-4.3,](#page-186-0) а краткое описание параметров его основных элементов представлено в табл. [4.2.](#page-184-0) Фотографии внешнего вида [ТВМ](#page-208-3) представлены на рис. [4.4.](#page-187-0)

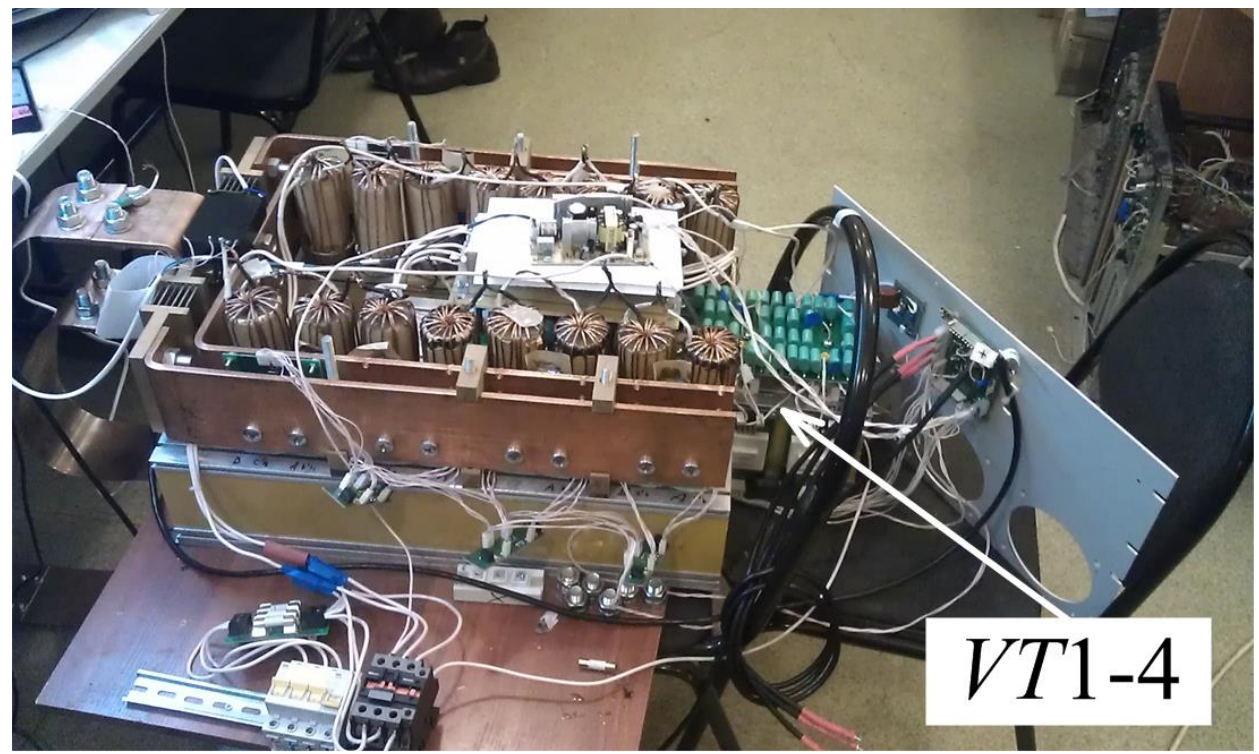

Рисунок 4.2 – Фотография прототипа модуля [СТ](#page-208-1) [ИПИК](#page-208-0)

<span id="page-185-0"></span>Проверка работоспособности модуля [СТ](#page-208-1) [ИПИК,](#page-208-0) построенного на базе [ДТМП](#page-207-2) с *N*[-ТВМ,](#page-208-3) проводилась при статическом формировании тока прогрузки [АВ](#page-207-0) (работа на активную нагрузку). Измерение выходного тока модуля [СТ](#page-208-1) [ИПИК](#page-208-0) производилось с помощью двух измерительных преобразователей «Е856ЭЛ» (преобразуют напряжение 0~75 мВ в сигнал токовой петли 0~20 мА) [\[117\]](#page-221-6), по одному на каждый токовый шунт (2, рис. [4.3,](#page-186-0) *б*), сумма выходных сигналов которых поступала на цифровой амперметр постоянного тока «Щ120П» [\[118\]](#page-222-0). При этом, экспериментально была подтверждена целесообразность использования синхронных выпрямителей, т.к. при их включении был зафиксирован «прирост» выходного тока модуля [СТ](#page-208-1) [ИПИК](#page-208-0) на величину порядка 60% (при фиксированной относительной длительности импульса) – относительно «работы» на внутренних диодах транзисторов синхронного выпрямителя [ТВМ.](#page-208-3)

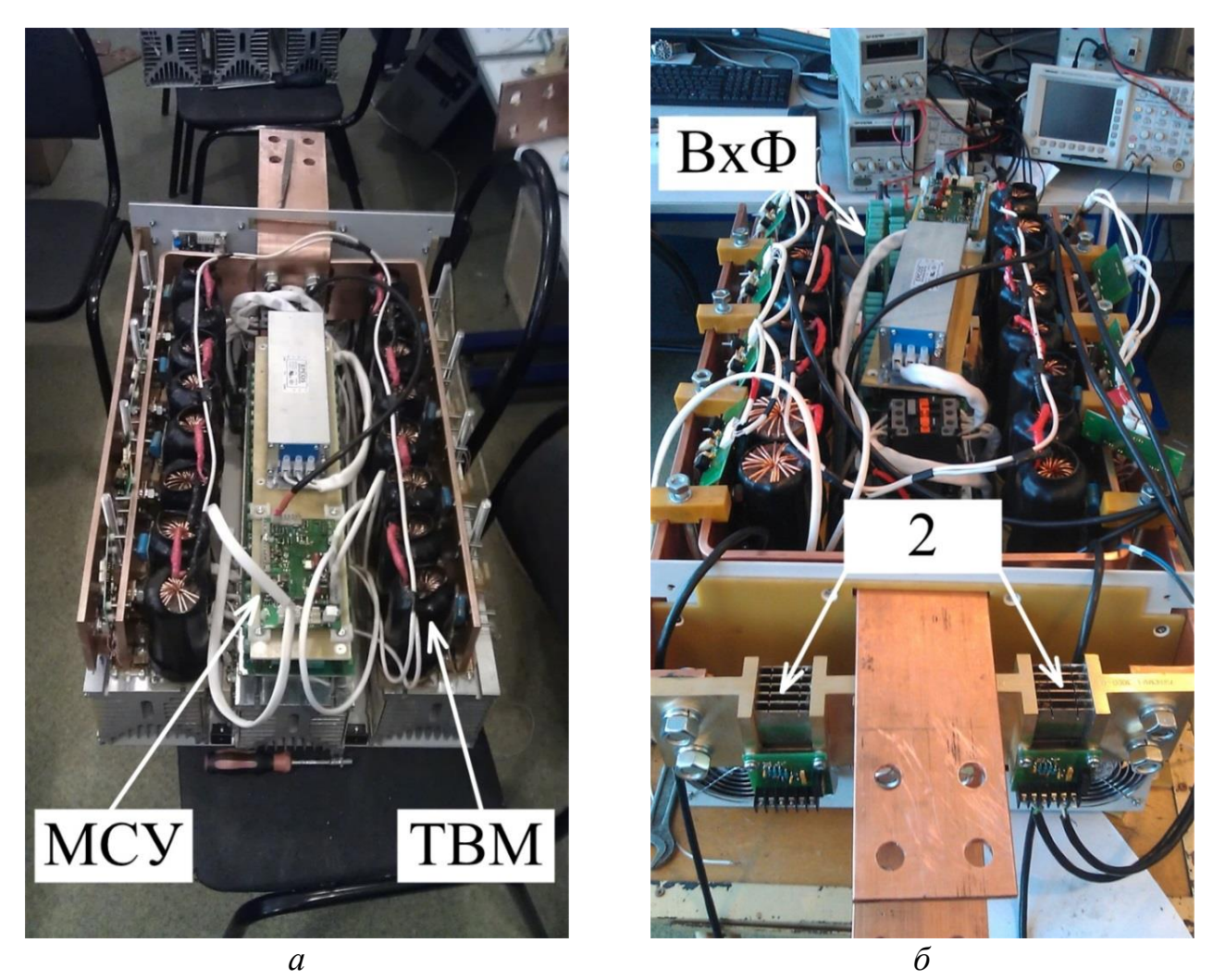

Рисунок 4.3 – Фотографии реализованного модуля [СТ](#page-208-1) [ИПИК:](#page-208-0) ракурс 1 – *а*; ракурс  $2 - 6$ 

<span id="page-186-0"></span>Также в процессе дальнейшей проверки работоспособности модуля [СТ](#page-208-1) [ИПИК,](#page-208-0) построенного на базе [ДТМП](#page-207-2) с *N*[-ТВМ,](#page-208-3) были проведены испытания по прогрузке автоматического выключателя бытового назначения «ВА47-29» [\[119\]](#page-222-1), по результатам которых не наблюдалось перенапряжений на транзисторах синхронного выпрямителя [ТВМ,](#page-208-3) что подтверждается результатами расчетов и имитационного моделирования (раздел [3.3\)](#page-147-0) – при прогрузке [АВ](#page-207-0) **одним** [СТ](#page-208-1) [ИПИК,](#page-208-0) энергия накопленная в паразитной индуктивности токоведущих шин (с помощью которых [АВ](#page-207-0) подключается к [СТ](#page-208-1) [ИПИК\)](#page-208-0) «рассеивается» на размыкающихся контактах [АВ](#page-207-0) и **перенапряжений** на транзисторах синхронного выпрямителя [ТВМ](#page-208-3) **не возникает**.

187

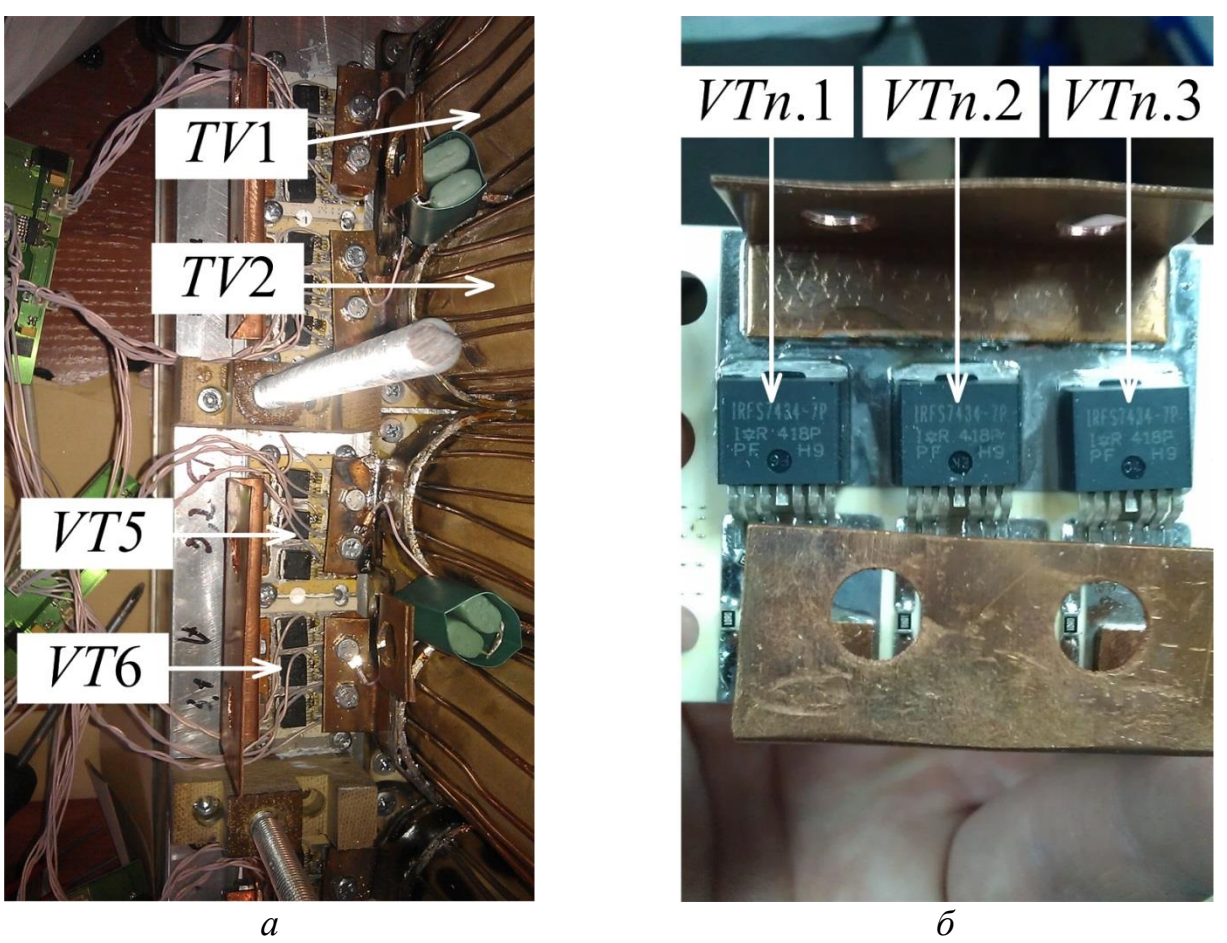

<span id="page-187-0"></span>Рисунок 4.4 – Фотография [ТВМ](#page-208-3) – *а*, Фотография одного «составного» синхронного выпрямителя [ТВМ](#page-208-3) выполненного на печатной с алюминиевой основой – *б*

Таким образом проверка работоспособности [СТ](#page-208-1) [ИПИК,](#page-208-0) построенного на базе [ДТМП](#page-207-2) с *N*[-ТВМ,](#page-208-3) завершилась успешным достижение требуемого тока 4 кА, что в свою очередь подтвердило работоспособность и эффективность технических решений сформированных в главе [2.](#page-40-0)

## **4.2 Испытательный комплекс для прогрузки автоматических выключателей постоянного тока**

**Функциональная схема** реализованного **[ИКАВ](#page-208-2)**, в соответствии с рис. [1.20,](#page-34-0) представлена на рис. [4.5,](#page-189-0) и состоит из [\[19](#page-212-0)[,43\]](#page-214-0):

- семи модулей [СТ](#page-208-1) [ИПИК](#page-208-0) [\(СТ1](#page-208-1)-7), преобразующих входное переменное напряжение  $(U_{\text{ex}})$  в регулируемый выходной ток  $(I)$ , описанных в разделе [4.1;](#page-182-1)

- семи *RC*-цепочек (*RC*1-7), каждая из которых состоит из 16-и конденсаторов «К73-16-63В-22мкФ» включенных параллельно, для получения

188

суммарной емкости 350 мкФ и снижения активного сопротивления до уровня паяного соединения;

- одного [ЗМ,](#page-207-1) построенного на базе семи последовательно соединённых силовых диодах «Д253-1600-22-УХЛ2»;

- четырнадцати измерительных преобразователей «Е856ЭЛ» (ИП1-14), преобразующих напряжения токовых шунтов 0~75 мВ модулей [СТ](#page-208-1) [ИПИК](#page-208-0) (2) в токовые сигналы 0~20 мА, которые суммируются и поступают в цифровой амперметр «Щ120П» [\(А\)](#page-207-9);

- цифрового секундомера «ИВПР-203М» [\(С\)](#page-208-11), запускаемого синхронизирующим сигналом, поступающем через вспомогательные контакты [АВ,](#page-207-0) для измерения времени его срабатывания;

- микропроцессорного блока управления [ИКАВ](#page-208-2) [\(БУ\)](#page-207-7);

- микропроцессорного пульта управления и индикации [\(ПУИ\)](#page-208-12);

Отдельно стоит отменить, что величина максимального **ударного тока диодов** «Д253-1600-22-УХЛ2», регламентированная для одиночного импульса тока синусоидальной формы длительностью 10 мс [\[120,](#page-222-2) [121\]](#page-222-3), составляет  $I_{FSM} = 35$ кА, при этом величина защитного показателя (интеграл от квадрата ударного неповторяющегося тока за время протекания)  $(I_{FSM})^2 \times t = 6120 \text{ kA}^2 \times \text{c}$  [\[122\]](#page-222-4), что позволяет [ЗМ](#page-207-1) многократно «перехватывать» ток прогрузки [АВ](#page-207-0) 26 кА, сохраняя свою работоспособность.

Высокая стоимость датчиков тока с диапазоном измерения 26 кА, а также необходимостью минимизации их количества в целом, обуславливает **использование 14-и ИП** «Е856ЭЛ», благодаря которым ток прогрузки [АВ](#page-207-0) измеряется путем суммирования токов всех шунтов модулей [СТ](#page-208-1) [ИПИК](#page-208-0) (2, рис. [4.3,](#page-186-0) *б*).

[БУ](#page-207-7) [ИКАВ](#page-208-2) состоит из аппаратной части и программного обеспечения [\(ПО\)](#page-208-6). **Аппаратная часть [БУ](#page-207-7) [ИКАВ](#page-208-2)** состоит из:

- интерфейса связи [\(ИС\)](#page-208-13) [\[100\]](#page-219-3), RS-485, построенного на базе микросхемы «ADM485», и дискретного сигнала запуска процесса прогрузки [АВ;](#page-207-0)

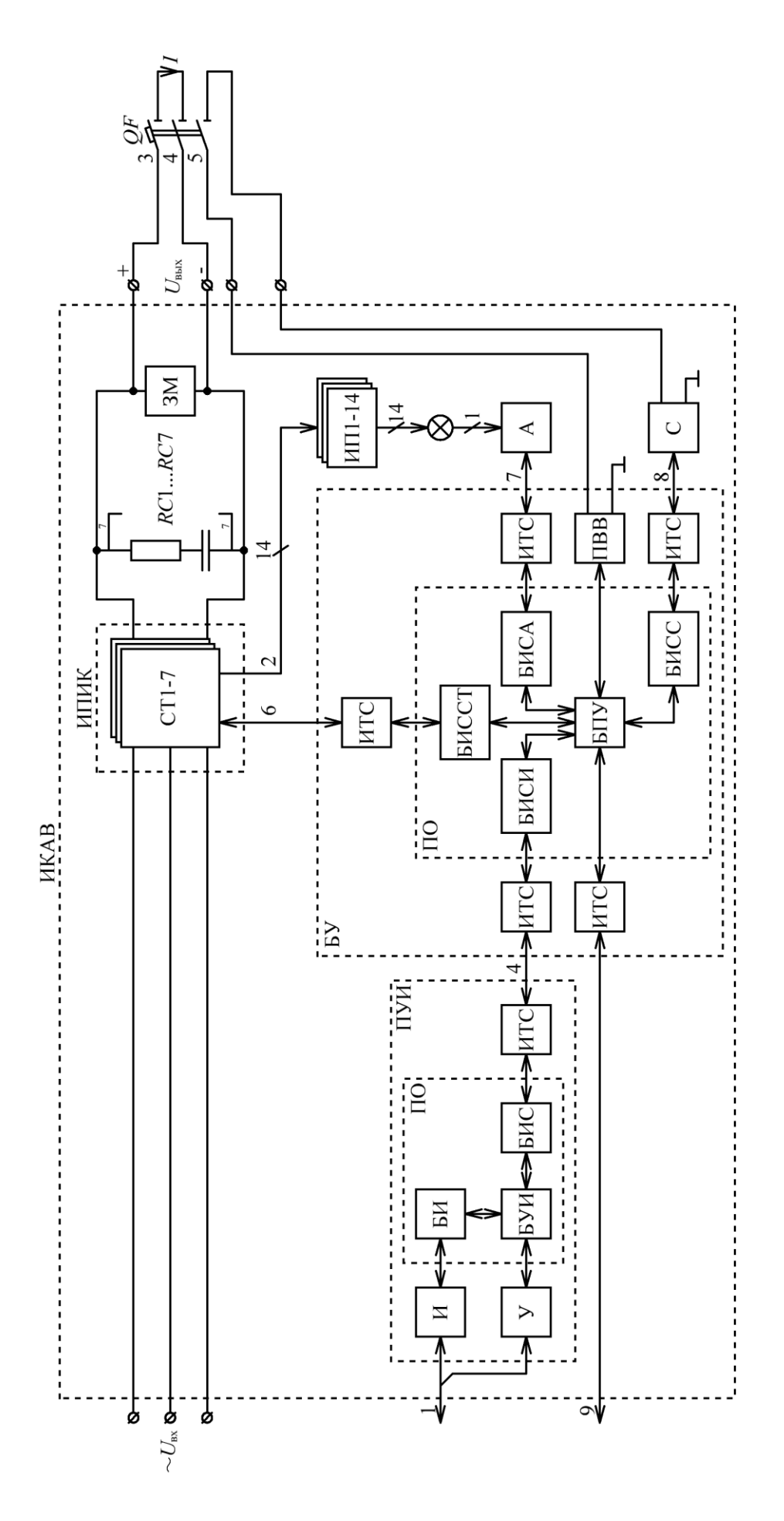

<span id="page-189-0"></span>Рисунок 4.5 - Функциональная схема реализованного ИКАВ

- портов ввода-вывода [\(ПВВ\)](#page-208-14) [\[99\]](#page-219-2) микроконтроллера «MC9S08QE32CLC» и шинного формирователя «SN74LVC4245», которые формируют синхронизирующий сигнал, поступающий на [С,](#page-208-11) через вспомогательные контакты [АВ.](#page-207-0)

**Программная часть [БУ](#page-207-7) [ИКАВ](#page-208-2)** организует работу [ИКАВ](#page-208-2) в соответствии с текущим видом проверки (испытания) [АВ,](#page-207-0) считывает показания измерительных приборов и состоит из:

- блока интерфейса связи со всеми модулями [СТ](#page-208-1) [ИПИК](#page-208-0) [\(БИССТ\)](#page-207-10), с помощью которого [БУ](#page-207-7) устанавливает стабилизируемый каждым модулем [СТ](#page-208-1) [ИПИК](#page-208-0) ток (6, рис. [4.1\)](#page-182-0), формирует синхронизирующий сигнал запуска и обменивается данными с [МСУ](#page-208-5) модулей [СТ](#page-208-1) [ИПИК](#page-208-0) (протокол Modbus RTU);

- блока интерфейса связи с цифровым амперметром [\(БИСА\)](#page-207-11), с помощью которого [БУ](#page-207-7) считывает показания с [А](#page-207-9) (7);

- блока интерфейса связи с цифровым секундомером [\(БИСС\)](#page-207-12), с помощью которого [БУ](#page-207-7) считывает показания с [С](#page-208-11) (8);

- блока интерфейса связи с [ПУИ](#page-208-12) [\(БИСИ\)](#page-207-13), с помощью которого [БУ](#page-207-7) обменивается данными с [ПУИ](#page-208-12) (4);

- блока программного управления [\(БПУ\)](#page-207-14), который с помощью остальных программных блоков и аппаратной части [БУ](#page-207-7) способен управлять изменяющимся количеством модулей [СТ](#page-208-1) [ИПИК,](#page-208-0) считывать показания телеметрии их [МСУ,](#page-208-5) и производить обработку данных проверки (испытания) [АВ.](#page-207-0)

В свою очередь [ПУИ](#page-208-12) состоит из аппаратной части и программного обеспечения [\(ПО\)](#page-208-6). **Аппаратная часть [ПУИ](#page-208-12)** построена на базе микроконтроллера «STM8S003K3» и состоит из:

- интерфейса связи [\(ИС\)](#page-208-13) [\[100\]](#page-219-3), RS-485, построенного на базе микросхемы «ADM485»;

- органов управления [\(У\)](#page-209-2) и индикации [\(И\)](#page-208-15).

**Программная часть [ПУИ](#page-208-12)** организует взаимодействие оператора [ИКАВ](#page-208-2) (1) с органами управления и индикации в соответствии с текущим видом проверки (испытания) [АВ](#page-207-0) и состоит из:

- блока интерфейса связи (БИС), обеспечивающего обмен данными с БУ ИКАВ (протокол Modbus RTU);

- блока индикации (БИ), обеспечивающего вывод информации на элементы индикации:

- блока управления индикацией (БУИ), который считывает показания У и обеспечивает обмен данными между оператором ИКАВ (1) и БУ ИКАВ.

Фотографии внешнего вида ИКАВ представлены на рис. 4.6, а краткое описание параметров его основных элементов представлено в табл. 4.3.

<span id="page-191-0"></span>Таблица 4.3 – Основные элементы ИКАВ

| Элемент       | Наименование                              | ( )писание                                                                                                    |
|---------------|-------------------------------------------|----------------------------------------------------------------------------------------------------|
| <b>CT</b>     | Реализованный модуль СТ ИПИК (раздел 4.1) |                                                                                                    |
| 3M            | Д253-1600-22-УХЛ2                         | Последовательно соединённые силовые<br>диоды (7 шт.), $U_{RRM} = 2200 \text{ B}$ , $I_{F(AV)} = 1600$<br>A, $U_{FM}$ = 1,5 B, $I_{FSM}$ = 35 kA [122] |
| RC            | $K73-16-63B-22MK\Phi$                     | Конденсаторы с параллельным<br>подключением (16 шт.) [116]                                                                                            |
| ИП            | Е856ЭЛ                                    | Преобразователь напряжения 0~75 мВ в<br>ток 0~20 мА [117]                                                                                             |
| A             | Щ120П                                     | Цифровой амперметр постоянного тока<br>$[118]$                                                                                                    |
| $\mathcal{C}$ | ИВПР-203М                                 | Электронный секундомер - измеритель<br>временных параметров реле [123]                                                                                |
| БУ            | MC9S08QE32CLC                             | Микроконтроллер общего назначения, 50<br>МГц, 32 кбайт ПЗУ, 2 кбайт ОЗУ [124]                                                                         |
|               | SN74LVC4245                               | Шинный формирователь [108]                                                                                                    |
|               | <b>ADM485</b>                             | Интерфейс RS-485 [110]                                                                                                    |
| ПУИ           | STM8S003K3                                | Микроконтроллер общего назначения, 16<br>МГц, 8 кбайт ПЗУ, 1 кбайт ОЗУ [125]                                                                          |
|               | <b>ADM485</b>                             | Интерфейс RS-485 [110]                                                                                                    |

Проверка работоспособности ИКАВ, проводилась при формировании постоянного тока прогрузки АВ (работа на активную нагрузку). В процессе проверки работоспособности ИКАВ был рассмотрен принцип «ступенчатого»

регулирования тока прогрузки [АВ,](#page-207-0) при котором каждый модуль [СТ](#page-208-1) [ИПИК](#page-208-0) формирует разный ток - например, при необходимости формирования 6 кА, задатчик первого [СТ](#page-208-1) [ИПИК](#page-208-0) (6) устанавливается в значение 4 кА, задатчик второго [СТ](#page-208-1) [ИПИК](#page-208-0) (6) устанавливается в значение 2 кА, а задатчики остальных [СТ](#page-208-1) [ИПИК](#page-208-0) (6) устанавливается в ноль. В процессе проверки было выявлено, что данный принцип регулировании тока прогрузки [АВ](#page-207-0) **нецелесообразен**, т.к. при его использовании возникают ситуации «перетекания» выходного тока одного [СТ](#page-208-1) [ИПИК](#page-208-0) (с наибольшим задатчиком), во вторичную цепь другого [СТ](#page-208-1) [ИПИК](#page-208-0) (с наименьшим задатчиком). «Перетекания» тока обусловлено тем, что открытый канал транзисторов синхронного выпрямителя [ТВМ,](#page-208-3) в отличие от диодов, выступает в роле активного сопротивления, пропускающего ток в **обоих направлениях**. Следовательно, при малых выходных напряжениях одного из [СТ](#page-208-1) [ИПИК,](#page-208-0) в нем создаются условия для протекания обратного тока, который замыкается через вторичные обмотки [ТВМ.](#page-208-3)

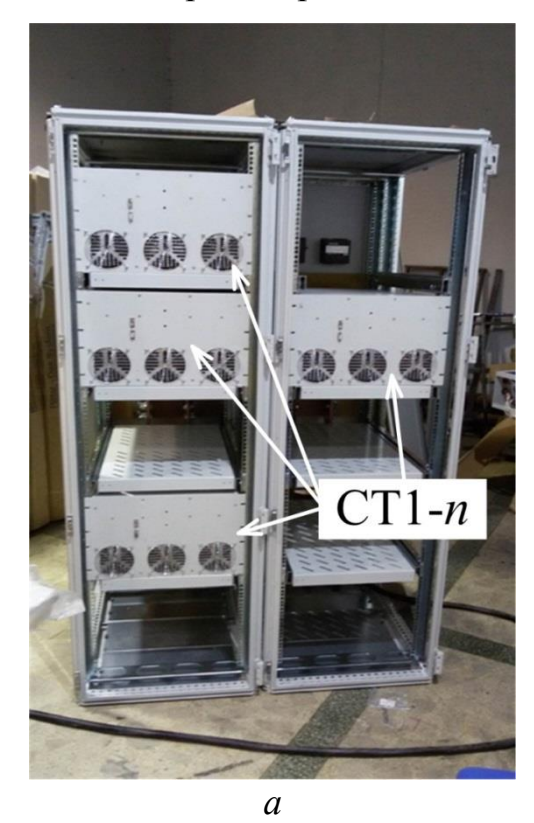

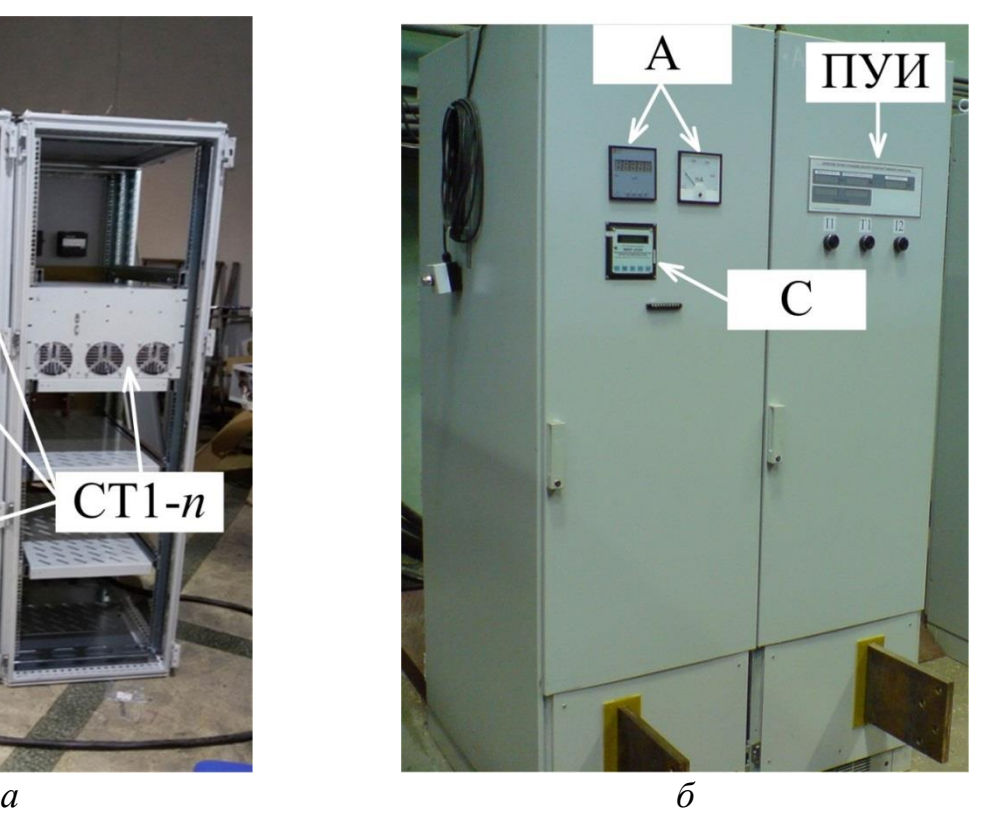

<span id="page-192-0"></span>Рисунок 4.6 – Фотографии реализованного [ИКАВ:](#page-208-2) ракурс 1 – *а*; ракурс 2 – *б*

Таким образом, для устранения «перетекания» тока **целесообразно** устанавливать **общий/одинаковый задатчик тока** каждому модулю [СТ](#page-208-1) [ИПИК,](#page-208-0) что позволило получить требуемый ток прогрузки [АВ](#page-207-0) 26 кА.

## **4.3 Проверка работоспособности испытательного комплекса для прогрузки автоматических выключателей постоянного тока**

На следующем этапе проверки работоспособности [ИКАВ](#page-208-2) проводилась прогрузка **реального** [АВ](#page-207-0) в диапазоне токов десятки кА (рис. [4.7\)](#page-193-0). При это сначала проводилась прогрузка [АВ](#page-207-0) без использования [ЗМ,](#page-207-1) что привело к перенапряжениям в модульной структуре [ИПИК](#page-208-0) и выходу из строя одного модуля [СТ](#page-208-1) [ИПИК](#page-208-0) после **первого** размыкания [АВ](#page-207-0) при токе 24 кА. Несмотря на наличие «проектного запаса» по величине обратного напряжения на транзисторах синхронного выпрямителя [ТВМ](#page-208-3) (40 В) [\[114\]](#page-221-3), величины перенапряжения, возникшего при размыкании [АВ,](#page-207-0) было достаточно для их пробоя.

<span id="page-193-0"></span>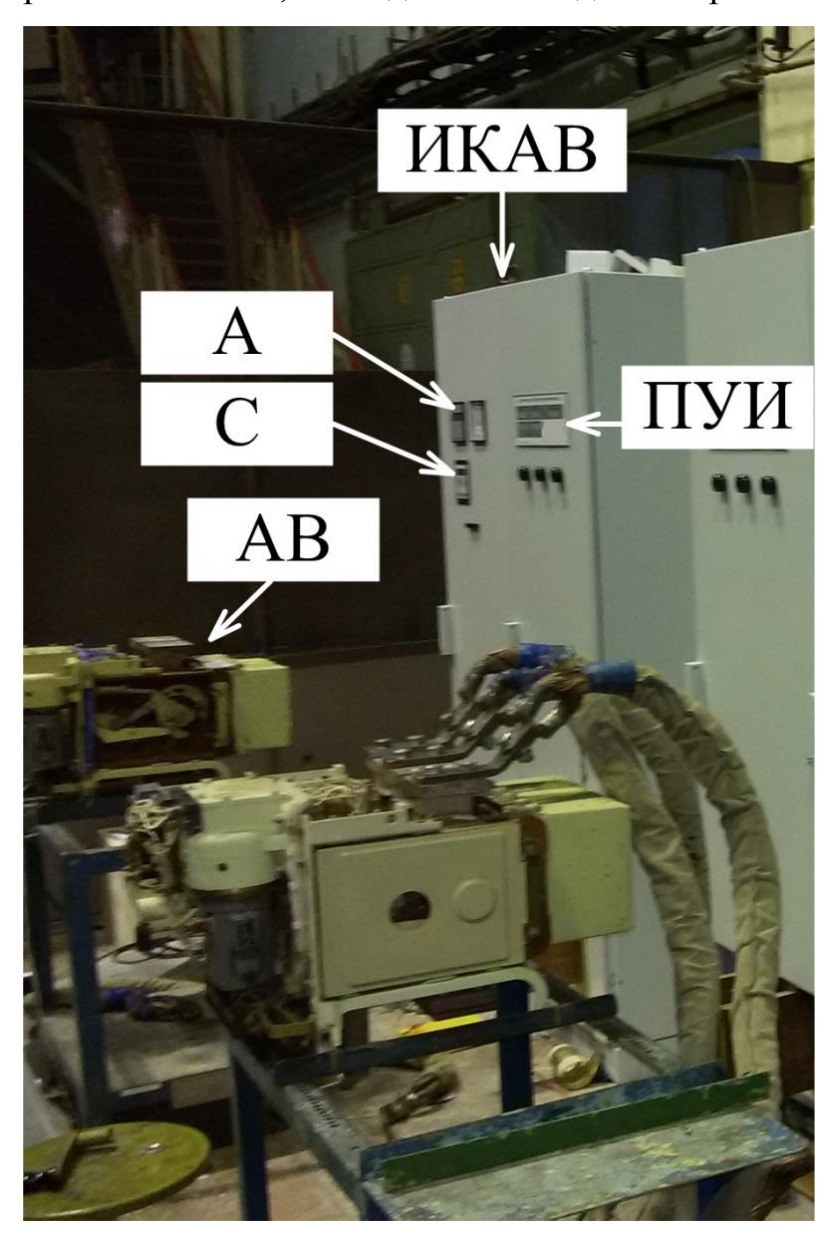

Рисунок 4.7 – Фотография реализованного [ИКАВ](#page-208-2) при прогрузке [АВ](#page-207-0)

В связи с наличием значительного уровня помех, возникающих при размыкании АВ в диапазоне токов десятки кА, величина перенапряжения не была зафиксирована. С другой стороны выход из строя транзисторов синхронного выпрямителя ТВМ служит своего рода «триггером», говорящем о наличии перенапряжений с амплитудой большей, чем максимальное допустимое напряжение на закрытом транзисторе - зависит от характеристик транзистора и приводится в технической документации.

Таким необходимость 3M. который образом, подтверждается  $\overline{B}$ ограничивает перенапряжения, возникающие в модульной структуре ИПИК. При прогрузке АВ с использования ЗМ, было достигнуто значительное уменьшение величины перенапряжений, т.к. неоднократное размыкание АВ в диапазоне токов десятки кА не приводило к выходу из строя модулей СТ ИПИК. Но как и в прошлом случае наличие значительного уровня помех не позволило измерить величину перенапряжений. При дальнейшей проверке работоспособности ИКАВ, после большого количества непрерывно повторяющихся прогрузок АВ (10~30 АВ в течении одного часа), величина перенапряжений превысила максимально допустимое напряжение на закрытом транзисторе синхронного выпрямителя ТВМ и один из модулей СТ ИПИК вышел из строя. Данное явление объясняется изменениями паразитных параметров модульной структуры ИПИК с ЗМ в процессе многократной прогрузки АВ (перегрев токоведущих шин, изменение характеристик подключаемого АВ и т.п.) и очевидным нарушением условия (3.31). Поэтому следующим этапом проверки работоспособности ИКАВ было добавление вспомогательных RC-цепочки (в соответствии с (3.43) и табл. 4.3,  $R \leq$ 10 мОм,  $C \approx 350$  мкФ), устанавливаемых параллельно каждому модулю СТ ИПИК. Данное техническое решение (ЗМ + RC-цепочки) позволило ограничить величину перенапряжений на уровне, не превосходящем максимально допустимое напряжение на закрытом транзисторе синхронного выпрямителя ТВМ, что было экспериментально, большом локазано при количестве непрерывно повторяющихся прогрузок АВ (10~30 прогрузок АВ в течение одного часа).

195

Проверка работоспособности ИПИК с ЗМ и RC-цепочками, завершилась успешным достижением требуемого тока прогрузки АВ 26 кА, и возможностью работы ИПИК на «разрывающуюся» нагрузку, ЧTO подтвердило работоспособность и эффективность технических решений, сформированных в главе 3.

работоспособности  $Ha$ проверки ИКАВ заключительным этапом экспериментально было доказано условия (1.5). При этом отсчет полного времени отключения АВ изначально велся с момента включения ИПИК, т.е. секундомер (С, рис. 4.5) и все модули СТ ИПИК (СТ1-7, рис. 4.5) включались одновременно. Таким образом, при прогрузки «эталонного» АВ (с известным временем полного отключения) подключенного шинами  $\mathbf{c}$ незначительными паразитными индуктивностями, измеренное время отключения «укладывалось» в разброс технологических параметров «эталонного» AB.

### 4.4 Методика проектирования программного обеспечения для быстродействующих систем управления

В предлагаемом ИКАВ используются современные цифровые системы управления, реализованные на микроконтроллерах (МК), поэтому практически каждый элемент ИКАВ (модуль СТ ИПИК, БУ ИКАВ и ПУИ) имеет программное требуемые обеспечение  $(110)$ . реализующее алгоритмы управления  $\overline{B}$ соответствии с текущим видом проверки (испытания) АВ. Очевидно, что работоспособность ИКАВ во многом зависит от реализации алгоритмов управления в ПО.

При реализации сложных алгоритмов управления (хранящих информацию о ходе выполнения алгоритма в памяти, т.е. зависящих от предыстории) разработчики ПО МК часто сталкиваются с затруднениями по его отладке и модернизации  $[126]$ . Данные затруднения связаны  $\mathbf{c}$ использованием разрабатывается котором  $\Pi$ O несистемного подхода, при ИНТУИТИВНО (эвристически) в ходе написания исходного кода. Несистемный подход влечет за собой сложность алгоритмизации и трудность внесения изменений  $\overline{B}$ 

разработанный алгоритм. Используя несистемный подход, программисты описывают разработанное ПО с помощью блок-схем алгоритмов ЕСПД [127], которые в этом случае получаются громоздкими и затрудняют понимание сложных алгоритмов управления.

Современная постановка задачи проектирования ПО МК предполагает выполнение следующих требований к разрабатываемому ПО:

- возможность реализации сложных алгоритмов управления;

- обеспечение предсказуемого максимального быстродействия алгоритмов управления при обработке аппаратных сигналов, в масштабах времени от сотен наносекунд, до единиц микросекунд (например, сигналов перегрузки силовых ключей или сигналов высокоскоростных протоколов обмена данными);

- упрощение процесса отладки и модернизации проектируемого ПО с возможностью его повторного использования в других системах управления;

возможность разделения работ по проектированию ПО между несколькими исполнителями;

- документирование и сертификация проектируемого ПО.

При реализации сложных алгоритмов управления прибегают к системным полхолам  $[128]$ . которые предполагают первоначально ПРОВОДИТЬ формализованный анализ проектируемого ПО, и только после этого приступать к созданию исходного кода ПО. Системные подходы проектирования ПО широко представлены в различных методиках проектирования ПО [129-131]. Одной из таких методик является SWITCH-технология, разработанная Шалыто А.А. [129], которая относится к парадигме автоматного программирования. В SWITCHтехнологии ПО представляется в виде схемы взаимосвязанных конечных автоматов, проектируемых по графам переходов (диаграммам состояний). Особенности данной методики позволяют проектировать сложные алгоритмы управления и установить однозначную связь между графом переходов и исходным кодом ПО. Также повышается «наблюдаемость» ПО (состояние конечного автомата отслеживается с помощью одной переменной), что ведет к упрощению его отладки и сертификации. Эта технология позволяет изначально

«правильно» проектировать ПО, а не отлаживать его до тех пор, пока оно не станет «правильным». Успешность данной технологии описана в отзывах [132-133] на работу [129] и в многочисленных статьях о её применении [134].

Несмотря на достоинства SWITCH-технологии, у неё есть ограничения при применении. Так как данная технология разработана для систем логического управления, в частности для программируемых логических контроллеров (ПЛК), она не обеспечивает максимально возможное быстродействие алгоритмов управления работающих на МК. В данной технологии предполагается, что считывание входных воздействий конечного автомата производиться в основном цикле ПО методом опроса, а их обработка производится на следующем такте основного цикла ПО [135]. Временные задержки на обработку входных воздействий вводятся самим алгоритмом ПО, разработанным с помощью SWITCH-технологии [136]. т.к. все воздействия обрабатываются на следующем такте основного цикла ПО. Модификация SWITCH-технологии для разработки ПО МК [130], в которой для каждого сообщения выделяется три этапа, после прохождения которых сообщение поступит на вход конечного автомата, ведет к упрощению отладки ПО [137], но еще больше увеличивает время реакции МК на различные события. Методики, описанные в [129] и [130], целесообразно ПО, реализующего применять ЛЛЯ разработки «небыстродействующее» логическое управление устройством.

Метод программной реализации дискретных управляющих автоматов во встраиваемых системах управления  $[131]$ , адаптированный  $\overline{\mathbf{K}}$ залачам быстродействующего управления оборудованием в реальном времени, учитывает только уровень логического управления оборудованием, но не рассматривает уровень прямого цифрового управления оборудованием [131], что влечет за собой трудности по отладке и модернизации проектируемого ПО.

Унифицированный язык моделирования UML [138], использующий графические обозначения для создания UML-модели, помимо множества прочих диаграмм, также использует диаграммы состояний для представления различных объектов и их реакции на возникающие события. Он является языком общего

назначения, и совместим со всеми языками программирования. Однако UML обладает некоторой избыточностью, сильной взаимосвязью с парадигмой объектно-ориентированного программирования, нечеткостью описания лействий проектировании  $\Pi$ O последовательности при  $\mathbf{H}$ отсутствием рекомендаций по его использованию в ПО МК. Это влечет за собой трудности по его адаптации для проектирования ПО МК.

Также существуют другие методики проектирования ПО, но, в силу отсутствия их подробного описания или невозможности их адаптации для проектирования ПО МК, они не получили широкого распространения и не рассматриваются в данной диссертации.

Отсутствие методики проектирования ПО МК для быстродействующих систем управления, отвечающей всем современным требованиям, делают её разработку актуальной.

Указанная цель достигается методикой проектирования программного обеспечения микроконтроллеров для быстродействующих систем управления, описанной в [126, 139], которая относится к парадигмам автоматного и событийно-ориентированного программирования. Методика предполагает проводить проектирование ПО в три этапа, которые можно назвать:

- этап эскизного проекта ПО.

- этап оформления исходного кода ПО и его отладки.

- этап документирования ПО и его дальнейшей сертификации.

На первом этапе проектирования ПО сначала создается программноаппаратная структурная схема (рис. 4.8), которая разрабатывается с учетом принципиальной схемы объекта управления.

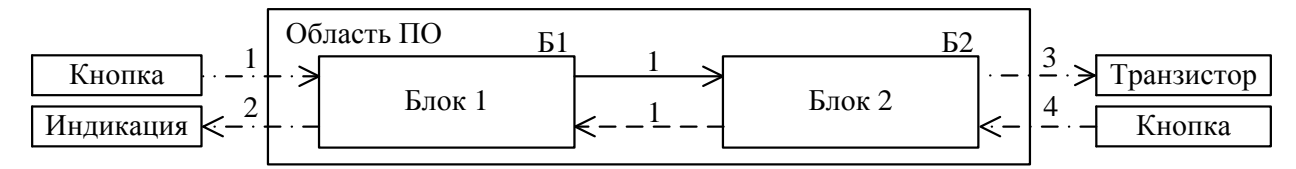

Рисунок 4.8 - Пример программно-аппаратной структурной схемы

<span id="page-198-0"></span>обуславливает сигналы, поступающие Принципиальная схема  $\mathbf{M}$ отправляемые МК. Алгоритм разработки программно-аппаратной структурной схемы представляет собой выполнение следующих операций. На программноаппаратной структурной схеме отображаются узлы объекта управления, с которыми взаимодействует [МК](#page-208-16) (например, кнопка, транзистор, органы индикации), без собственных линий связи, и выделяется область ПО. Элементы структурной схеме ПО, помещенные в область ПО, являются программным кодом, а элементы, которые находятся вне этой области, являются аппаратными узлами объекта управления соединённого с [МК.](#page-208-16) За пределы программной области, выделенной прямоугольником, выводятся программно-аппаратные связи (пронумерованные штрихпунктирные линии). Они представляют собой выделенные аппаратные узлы [МК](#page-208-16) (порты ввода/вывода, таймеры, аналогоцифровые преобразователи и др.). Программно-аппаратные связи демонстрируют взаимодействие ПО [МК](#page-208-16) с аппаратной частью объекта управления. Внутри программной области располагаются блоки ПО, которые служат для представления в программе некоторого объекта, обладающего определенными свойствами, поведением и отношениями с другими объектами и их функциями. Представляемый блоком ПО объект может быть как внешним по отношению к [МК](#page-208-16) (например, кнопка, транзистор, органы индикации и т.п.), так и внутренним (например, таймер, модуль АЦП, модуль ШИМ и т.п.). Внутри области ПО находится «системный» блок ПО, не отображаемый на структурной схеме ПО, который реализует алгоритм работы главной функции исходного кода ПО и координирует работу остальных блоков ПО. Блоки ПО связаны между собой внешними сообщениями (пронумерованные сплошные линии) и запросами (пронумерованные пунктирные линии), которые реализуются в исходном коде ПО в виде отдельных функций. Внешние сообщения позволяют блокам взаимодействовать друг с другом и осуществлять заданный алгоритм управления, а запросы позволяют передавать данные между блоками (текущее время, ток, напряжение, и т.п.).

В дальнейшем для каждого блока ПО, входящего в структурную схему ПО, разрабатывается диаграмма состояний (рис. [4.9\)](#page-200-0), описывающая процесс изменения внутреннего состояния каждого блока ПО. Блок ПО хранит в себе информацию о предыстории выполнения алгоритма, что позволяет реализовывать сложные алгоритмы управления. На диаграмме состояний отображаются возможные состояния блока ПО (овал с названием состояния), начальное состояние (круг), отображающее состояние МК после включения/сброса, внешние сообщения (указанные на структурной схеме ПО и начинающиеся с надписи  $\langle Ext \rangle$ ) и аппаратные сообщения (начинаются с надписи  $\langle Hrd \rangle$ ), вызываемые аппаратными прерываниями МК. Также на диаграмме состояний отображаются внутренние сообщения (начинаются с надписи «Int:»), которые возникают при выполнении их условия и отображают события, возникающие внутри блока (достижение током заданного предела, конец временной задержки и т.п.). Каждое сообщение вызывает изменение состояния блока ПО (переход), за исключением «петли» (переход осуществляется на текущее состояние).

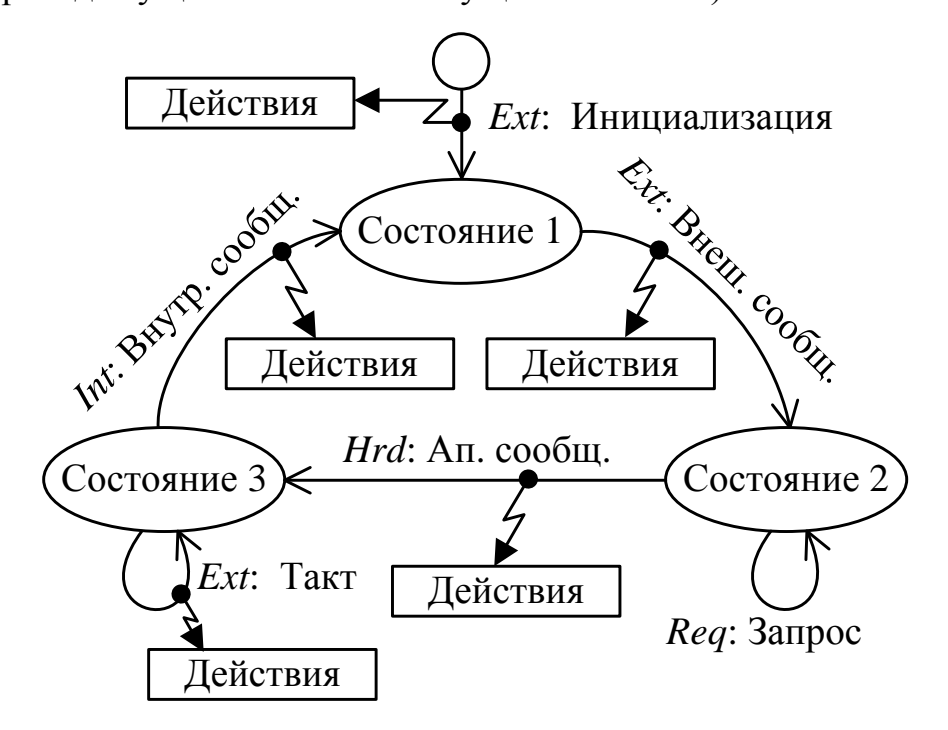

Рисунок 4.9 – Пример диаграммы состояний блока ПО

<span id="page-200-0"></span>Лля запуска блока ПО используется специальное внешнее сообшение «Инициализация», посылаемое «системным» блоком ПО, которое позволяет блоку ПО выйти из начального состояния. Для вызова внешних сообщений других блоков ПО или описания действий, выполняемых при переходах, на отображаются диаграмме состояний прямоугольные области  $\mathbf{c}$ пронумерованными операциями, на которую указывает «молния»

(зигзагообразная стрелка) выходящая соответствующего перехода. **ИЗ** Направления переходов указываться прямыми или изогнутыми стрелками. Также на диаграмме состояний отображается специальное внешнее сообщение «Такт», посылаемое «системным» блоком ПО, которое проверяет условия внутренних сообщений и позволяет выполнять действия в состояниях.

На втором этапе проектирования ПО, по структурной схеме ПО и диаграммам состояний блоков ПО оформляются заголовочные файлы и файлы исходного кода в используемой среде разработки ПО МК. Каждому блоку ПО назначается отдельный заголовочный файл и файл исходного кода. «Системный» блок ПО помещается в основную функцию исходного кода ПО (main.h и main.c). Для реализации диаграммы состояний в исходном коде ПО используется оператор «switch» языка Си. В качестве выражения оператора «switch» используется переменная состояния блока ПО, а в качестве меток перечисляются возможные состояния блока ПО. Каждое сообщение и запрос реализуется с помощью отдельной функции, в которой используется оператор «switch», проверяющий текущее состояние (таким образом реализуется передача потока выполнения программы при передаче сообщения). С помощью оператора «switch» достигается однозначная взаимосвязь разработанных диаграмм состояний и исходного кода ПО.

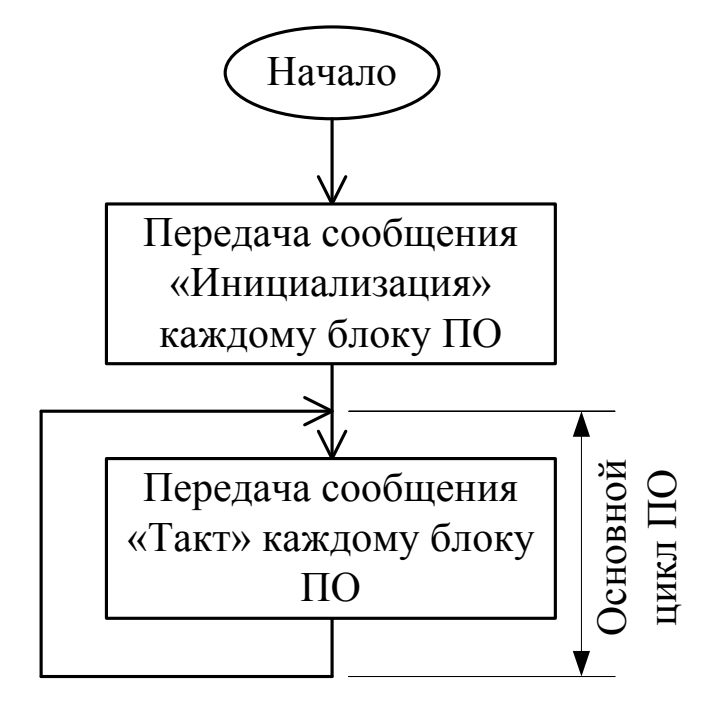

<span id="page-201-0"></span>Рисунок 4.10 - Алгоритм работы «системного» блока ПО

В процессе инициализации «системный» блок ПО поочередно вызывает специальные внешние сообщения «Ext: Инициализация» всех блоков ПО, а в основном цикле ПО поочередно вызывает специальные внешние сообщение «Ext: Такт» всех блоков ПО (рис. 4.10). Программная реализация разработанного алгоритма ПО и его отладка выходит за рамки данной диссертации.

На третьем этапе проектирования ПО структурная схема ПО, диаграммы  $\Pi$ O  $\mathbf{M}$  $\Pi$ O состояний блоков исходный КОД служат основной ЛЛЯ документирования разработанного ПО. К ним добавляются ряд таблиц с описанием реализации аппаратных связей, внешних, внутренних и аппаратных сообщений в исходном коде ПО, а также дополнительное описание используемых типов данных, констант, переменных, вспомогательных функций и т.п. В дальнейшем проводится сертификация ПО. Процесс документирования ПО и его сертификация также не рассматриваются в данной диссертации.

Практическая ценность предлагаемой методики была подтверждена при разработке систем управления силовыми преобразователями электроэнергии и ряде других проектов при реализации алгоритмов логического управления, в том числе в [139-143].

Методика проектирования программного обеспечения микроконтроллеров для быстродействующих систем управления позволяет:

1. Реализовывать сложные алгоритмы управления за счет использования структурной схемы ПО и диаграмм состояний блоков ПО. Применительно к ИКАВ это позволяет организовать взаимодействие его основных частей (СТ ИПИК, БУ и ПУИ).

2. Обеспечить предсказуемое максимальное быстродействие алгоритмов обработке управления при аппаратных сигналов  $3a$ счет уменьшения программных задержек при изменении состояний блоков ПО, использования аппаратных сообщений и действий, выполняемых при переходах. Применительно к СТ ИПИК это позволяет реализовать прямое цифровое управление схемой ДТМП с N-ТВМ.

3. Установить однозначную взаимосвязь проектируемого ПО и исходного кода ПО, что упрощает его отладку, модернизацию, повторное использование и автоматизацию процесса проектирования ПО. Применительно к ИКАВ это позволяет использовать однотипные блоки ПО при реализации интерфейсов связи (ИС) во всех его основных частях (СТ ИПИК, БУ и ПУИ).

4. Разделить задачу разработки и реализации ПО МК между исполнителями за счет использования независимых блоков ПО, связывающихся между собой вешними сообщениями и запросами, отраженными на структурной схеме ПО.

5. Документировать разработанное ПО, используя структурную схему ПО, диаграммы состояний блоков ПО и дополнительное описание, что упрощает дальнейшую сертификацию ПО.

В предлагаемой методике сформулированы четкие правила проектирования ПО, которые в дальнейшем можно перенести в специализированную среду разработки. Такая среда разработки позволит создавать эскизный проект ПО, из которого будет автоматически генерироваться исходный код ПО и вся необходимая документация.

### **Выводы по четвертой главе**

1. Реализован модуль [СТ](#page-208-1) [ИПИК,](#page-208-0) по результатам проверки которого доказана работоспособность предлагаемой схемы [ДТМП](#page-207-2) с *N*[-ТВМ](#page-208-3) и достигнут выходной ток 4 кА, при выходном напряжении 5 В.

2. Экспериментально подтверждено отсутствие перенапряжений на транзисторах синхронного выпрямителя [ТВМ](#page-208-3) при прогрузке автоматического выключателя бытового назначения «ВА47-29» одним модулем [СТ](#page-208-1) [ИПИК.](#page-208-0)

3. Реализован [ИКАВ](#page-208-2) построенный на базе модульного [ИПИК,](#page-208-0) состоящего из 7-и модулей [СТ](#page-208-1) [ИПИК,](#page-208-0) с применением микропроцессорной техники и прямого цифрового управления преобразователями электроэнергии.

4. Рассмотрены два принципа формирования тока прогрузки [АВ](#page-207-0) и экспериментально подтверждена целесообразность установки общего/одинакового задатчика тока каждому модулю [СТ](#page-208-1) [ИПИК,](#page-208-0) для устранения «перетекания» тока между ними, что позволило [ИПИК](#page-208-0) сформировать ток прогрузки [АВ](#page-207-0) 26 кА.

5. Экспериментально подтверждена работоспособность [ЗМ](#page-207-1) [ИПИК,](#page-208-0) и его эффективность при использовании вспомогательных *RC*-цепочек, которые позволили ограничить величину перенапряжений, возникающих в модульной структуре [ИПИК,](#page-208-0) на уровне не более 40 В и сохранить работоспособность [ИКАВ](#page-208-2) при количестве непрерывных прогрузок в течение одного часа до 30.

6. В ходе практической реализации [ИКАВ](#page-208-2) была предложена методика проектирования программного обеспечения для быстродействующих систем управления, позволяющая реализовывать сложные алгоритмы управления высокочастотными силовыми преобразователями с максимальным быстродействием.

205

#### ЗАКЛЮЧЕНИЕ

1. Доказана целесообразность применения ДТМП, с точки зрения габаритных размеров электромагнитных элементов, что позволяет уменьшить их на 4÷19% по сравнению с рассмотренными аналогами.

2. Предложена модернизированная схема ДТМП с N-ТВМ, позволяющая увеличивать выходную мощность преобразователя, за счет её распределения между ТВМ, без усложнения системы управления. Сформированы рекомендации по применению ДТМП с N-ТВМ, и найдены зависимости его параметров от количества ТВМ.

3. Получены эквивалентные схемы выходной цепи МПУТ, ДТМП, и ДТМП с N-ТВМ, позволяющие сформировать общие требования к их фильтрующим элементам, «наглядно» наблюдать протекающие в них процессы, а также оценивать их статические и динамические характеристики.

4. Благодаря предложенному способу, измерена паразитная индуктивность отдельных участков реальной конструкции токоведущих шин практически реализованного ИПИК, средняя величина которой составила 100 ~ 160 нГн.

5. Выявлено, что перенапряжения, возникающие в модульной структуре ИПИК при «обрыве» тока нагрузки, зависят от величины паразитной индуктивности участков токоведущих шин, количества модулей СТ ИПИК и схемы их параллельного подключения. При этом в случае прогрузки АВ одним модулем СТ ИПИК перенапряжения на полупроводниковых ключах его выходной цепи не возникают.

6. Практически реализованы 7 модулей СТ ИПИК, построенных на базе модернизированной схемы ДТМП с N-ТВМ с выходным током 4 кА и напряжением 5 В, и экспериментально доказана их работоспособность.

7. Разработан ЗМ ИПИК, позволяющий использовать низковольтные полупроводниковые приборы, с более низким сопротивлением проводимости, в выходной цепи СТ ИПИК и сохранять работоспособность ИКАВ при многократой прогрузке АВ. Проанализированы условия работы и сформированы рекомендации по применению ЗМ ИПИК, позволяющие ограничить величину перенапряжений, возникающих при размыкании [АВ](#page-207-0) на заданном уровне. Экспериментально доказана работоспособность [ЗМ](#page-207-1) [ИПИК,](#page-208-0) который ограничивает перенапряжения на уровне не более 40 В.

8. Практически реализован современный [ИКАВ,](#page-208-2) отвечающий всем требованиям процесса прогрузки [АВ,](#page-207-0) построенный на базе модульного [ИПИК](#page-208-0) с выходным током 26 кА и напряжением 5 В. Экспериментально доказана работоспособность реализованного [ИКАВ](#page-208-2) при многократной непрерывной прогрузке [АВ](#page-207-0) – до 30 прогрузок (проверок) в течение одного часа.

9. Предложена новая методика проектирования программного обеспечения для быстродействующих систем управления.

СПИСОК СОКРАЩЕНИЙ

<span id="page-207-16"></span><span id="page-207-15"></span><span id="page-207-14"></span><span id="page-207-13"></span><span id="page-207-12"></span><span id="page-207-11"></span><span id="page-207-10"></span><span id="page-207-9"></span><span id="page-207-8"></span><span id="page-207-7"></span><span id="page-207-6"></span><span id="page-207-5"></span><span id="page-207-4"></span><span id="page-207-3"></span><span id="page-207-2"></span><span id="page-207-1"></span><span id="page-207-0"></span>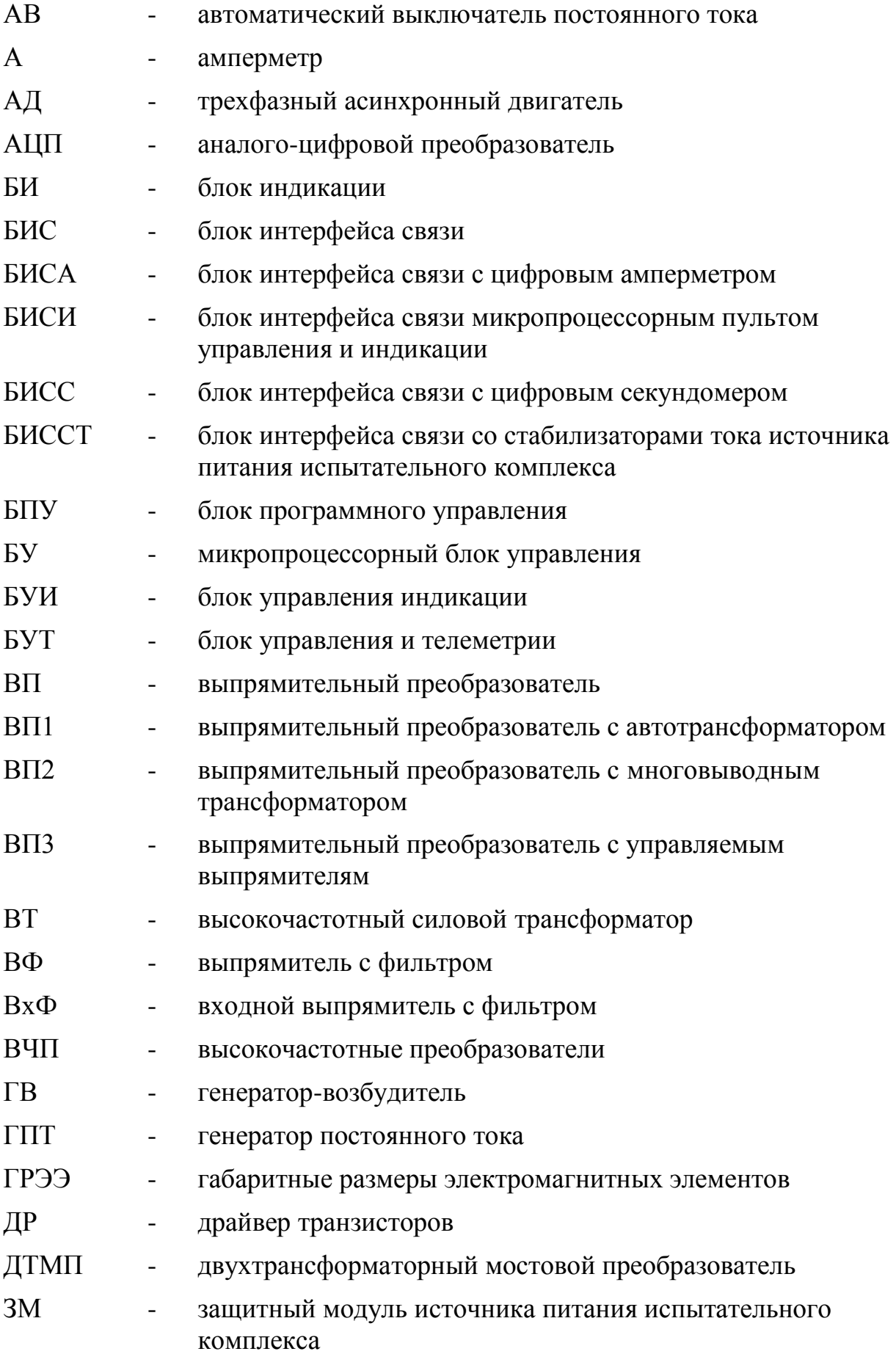

<span id="page-208-18"></span><span id="page-208-17"></span><span id="page-208-16"></span><span id="page-208-15"></span><span id="page-208-14"></span><span id="page-208-13"></span><span id="page-208-12"></span><span id="page-208-11"></span><span id="page-208-10"></span><span id="page-208-9"></span><span id="page-208-8"></span><span id="page-208-7"></span><span id="page-208-6"></span><span id="page-208-5"></span><span id="page-208-4"></span><span id="page-208-3"></span><span id="page-208-2"></span><span id="page-208-1"></span><span id="page-208-0"></span>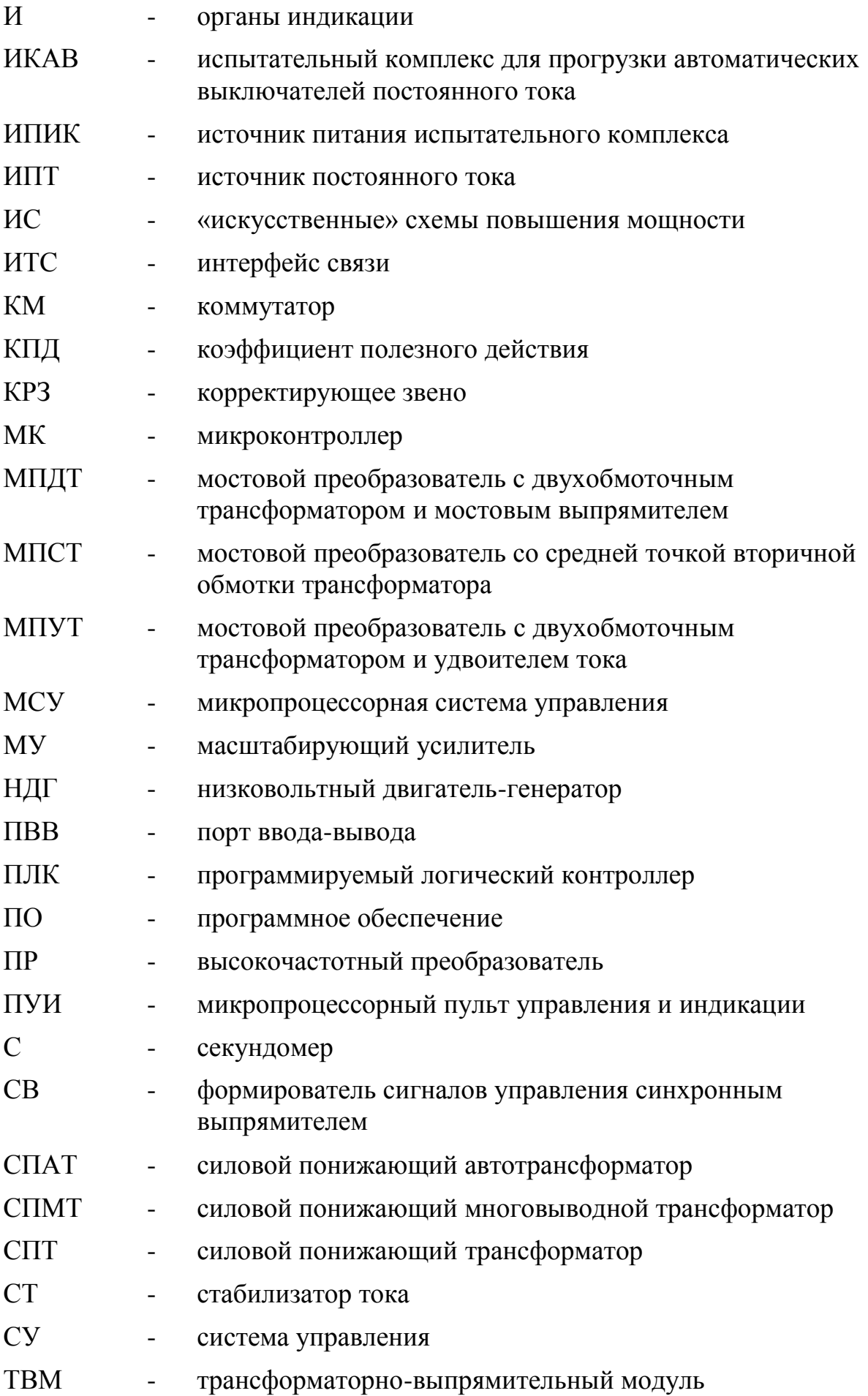

<span id="page-209-2"></span><span id="page-209-1"></span><span id="page-209-0"></span>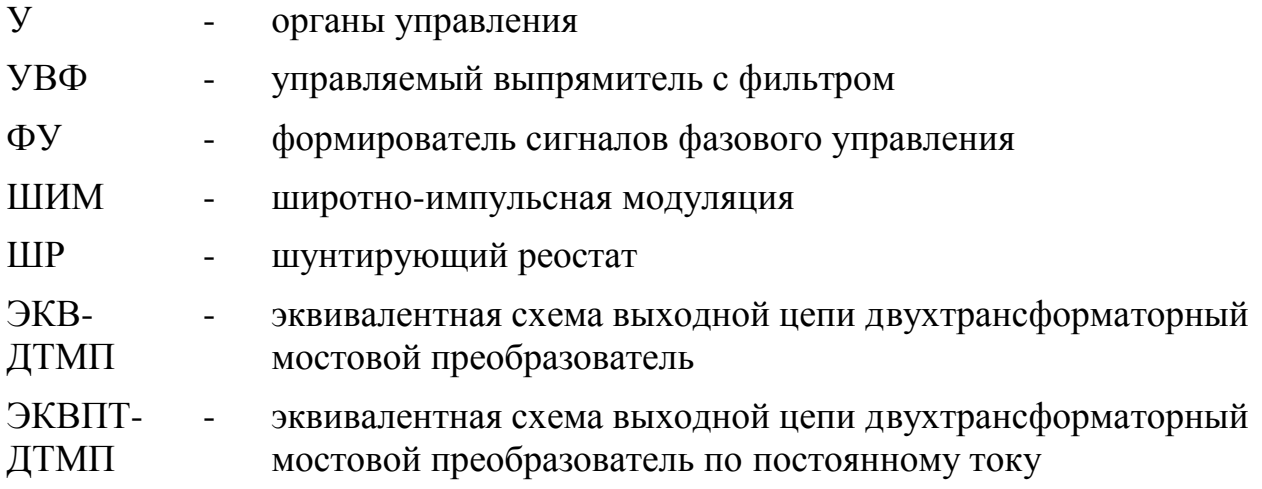

### СПИСОК ИСПОЛЬЗУЕМЫХ ИСТОЧНИКОВ

1. ГОСТ Р 50345-2010. Аппаратура малогабаритная электрическая. Автоматические выключатели для защиты от сверхтоков бытового и аналогичного назначения. – Введ. 01.01.2012. – М.: Изд-во стандартов, 2012. – 109 с.

2. Сайт компании MEAN WELL. MEAN WELL Switching Power Supply Manufacturer [Электронный ресурс]. – Режим доступа: [http://www.meanwell.com/productSeries.aspx?i=21&c=6#tag-6-21,](http://www.meanwell.com/productSeries.aspx?i=21&c=6#tag-6-21) свободный (дата обращения 02.10.17).

3. Сайт компании TDK-Lambda. TDK-Lambda Russia [Электронный ресурс]. – Режим доступа: [https://tdk-lambda.ru/public/,](https://tdk-lambda.ru/public/) свободный (дата обращения 02.10.17).

4. Сайт компании Danfysik. Danfysik [Электронный ресурс]. – Режим доступа: [http://www.danfysik.com/en/products/,](http://www.danfysik.com/en/products/) свободный (дата обращения 02.10.17).

5. Сайт компании AMETEK. DC Power Product Selector | AMETEK Programmable Power [Электронный ресурс]. – Режим доступа: [http://www.programmablepower.com/,](http://www.programmablepower.com/) свободный (дата обращения 02.10.17).

6. Сайт компании KraftPowercon. High Current Rectifiers | KraftPowercon [Электронный ресурс]. – Режим доступа: [http://www.kraftpowercon.com/business](http://www.kraftpowercon.com/business-areas/high-current)[areas/high-current,](http://www.kraftpowercon.com/business-areas/high-current) свободный (дата обращения 02.10.17).

7. ГОСТ 2585-81. Выключатели автоматические быстродействующие постоянного тока. – Введ. 01.01.1983. – М.: Изд-во стандартов, 1988. – 30 с.

8. ГОСТ Р 50030.1-2010. Аппаратура распределения и управления низковольтная. – Введ. 30.11.2010. – М.: Изд-во стандартов, 2012. – 142 с.

9. ГОСТ Р 50030.2-2010. Аппаратура распределения и управления низковольтная. – Введ. 30.11.2010. – М.: Изд-во стандартов, 2012. – 157 с.

10. Сайт компании ABB. Селективность автоматических выключателей АББ в сетях низкого напряжения 2016г [Электронный ресурс]. – Режим доступа: [https://library.e.abb.com/public/fa6e2f55d5224875a7f9202e8b1710cc/QT1\\_final%20pd](https://library.e.abb.com/public/fa6e2f55d5224875a7f9202e8b1710cc/QT1_final%20pdf.pdf) [f.pdf,](https://library.e.abb.com/public/fa6e2f55d5224875a7f9202e8b1710cc/QT1_final%20pdf.pdf) свободный (дата обращения 25.05.17).

11. Сайт компании IEK. Селективность в системах энергообеспечения [Электронный ресурс]. – Режим доступа: [http://iek.pp.ua/upload/iblock/690/a4-vj](http://iek.pp.ua/upload/iblock/690/a4-vj-bqpi.pdf)[bqpi.pdf,](http://iek.pp.ua/upload/iblock/690/a4-vj-bqpi.pdf) свободный (дата обращения 25.05.17).

12. Сайт компании Schneider Electric/ Таблицы селективности и координации оборудования Schneider Electric 2016 [Электронный ресурс]. – Режим доступа: [http://download.schneider-electric.com/files?p\\_enDocType=](http://download.schneider-electric.com/files?p_enDocType=Catalog&p_File_Id=4640147506&p_File_Name=%D0%A2%D0%B0%D0%B1%D0%BB%D0%B8%D1%86%D1%8B+%D1%81%D0%B5%D0%BB%D0%B5%D0%BA%D1%82%D0%B8%D0%B2%D0%BD%D0%BE%D1%81%D1%82%D0%B8+%D0%B8+%D0%BA%D0%BE%D0%BE%D1%80%D0%B4%D0%B8%D0%BD%D0%B0%D1%86%D0%B8%D0%B8_%D0%B8%D1%8E%D0%BB%D1%8C+2016.pdf&p_Reference=MKP-CAT-SELECT-16) [Catalog&p\\_File\\_Id=4640147506&p\\_File\\_Name=%D0%A2%D0%B0%D0%B1%D0%](http://download.schneider-electric.com/files?p_enDocType=Catalog&p_File_Id=4640147506&p_File_Name=%D0%A2%D0%B0%D0%B1%D0%BB%D0%B8%D1%86%D1%8B+%D1%81%D0%B5%D0%BB%D0%B5%D0%BA%D1%82%D0%B8%D0%B2%D0%BD%D0%BE%D1%81%D1%82%D0%B8+%D0%B8+%D0%BA%D0%BE%D0%BE%D1%80%D0%B4%D0%B8%D0%BD%D0%B0%D1%86%D0%B8%D0%B8_%D0%B8%D1%8E%D0%BB%D1%8C+2016.pdf&p_Reference=MKP-CAT-SELECT-16) [BB%D0%B8%D1%86%D1%8B+%D1%81%D0%B5%D0%BB%D0%B5%D0%BA%](http://download.schneider-electric.com/files?p_enDocType=Catalog&p_File_Id=4640147506&p_File_Name=%D0%A2%D0%B0%D0%B1%D0%BB%D0%B8%D1%86%D1%8B+%D1%81%D0%B5%D0%BB%D0%B5%D0%BA%D1%82%D0%B8%D0%B2%D0%BD%D0%BE%D1%81%D1%82%D0%B8+%D0%B8+%D0%BA%D0%BE%D0%BE%D1%80%D0%B4%D0%B8%D0%BD%D0%B0%D1%86%D0%B8%D0%B8_%D0%B8%D1%8E%D0%BB%D1%8C+2016.pdf&p_Reference=MKP-CAT-SELECT-16) [D1%82%D0%B8%D0%B2%D0%BD%D0%BE%D1%81%D1%82%D0%B8+%D0%](http://download.schneider-electric.com/files?p_enDocType=Catalog&p_File_Id=4640147506&p_File_Name=%D0%A2%D0%B0%D0%B1%D0%BB%D0%B8%D1%86%D1%8B+%D1%81%D0%B5%D0%BB%D0%B5%D0%BA%D1%82%D0%B8%D0%B2%D0%BD%D0%BE%D1%81%D1%82%D0%B8+%D0%B8+%D0%BA%D0%BE%D0%BE%D1%80%D0%B4%D0%B8%D0%BD%D0%B0%D1%86%D0%B8%D0%B8_%D0%B8%D1%8E%D0%BB%D1%8C+2016.pdf&p_Reference=MKP-CAT-SELECT-16) [B8+%D0%BA%D0%BE%D0%BE%D1%80%D0%B4%D0%B8%D0%BD%D0%B0](http://download.schneider-electric.com/files?p_enDocType=Catalog&p_File_Id=4640147506&p_File_Name=%D0%A2%D0%B0%D0%B1%D0%BB%D0%B8%D1%86%D1%8B+%D1%81%D0%B5%D0%BB%D0%B5%D0%BA%D1%82%D0%B8%D0%B2%D0%BD%D0%BE%D1%81%D1%82%D0%B8+%D0%B8+%D0%BA%D0%BE%D0%BE%D1%80%D0%B4%D0%B8%D0%BD%D0%B0%D1%86%D0%B8%D0%B8_%D0%B8%D1%8E%D0%BB%D1%8C+2016.pdf&p_Reference=MKP-CAT-SELECT-16) [%D1%86%D0%B8%D0%B8\\_%D0%B8%D1%8E%D0%BB%D1%8C+2016.pdf&p\\_R](http://download.schneider-electric.com/files?p_enDocType=Catalog&p_File_Id=4640147506&p_File_Name=%D0%A2%D0%B0%D0%B1%D0%BB%D0%B8%D1%86%D1%8B+%D1%81%D0%B5%D0%BB%D0%B5%D0%BA%D1%82%D0%B8%D0%B2%D0%BD%D0%BE%D1%81%D1%82%D0%B8+%D0%B8+%D0%BA%D0%BE%D0%BE%D1%80%D0%B4%D0%B8%D0%BD%D0%B0%D1%86%D0%B8%D0%B8_%D0%B8%D1%8E%D0%BB%D1%8C+2016.pdf&p_Reference=MKP-CAT-SELECT-16) [eference=MKP-CAT-SELECT-16,](http://download.schneider-electric.com/files?p_enDocType=Catalog&p_File_Id=4640147506&p_File_Name=%D0%A2%D0%B0%D0%B1%D0%BB%D0%B8%D1%86%D1%8B+%D1%81%D0%B5%D0%BB%D0%B5%D0%BA%D1%82%D0%B8%D0%B2%D0%BD%D0%BE%D1%81%D1%82%D0%B8+%D0%B8+%D0%BA%D0%BE%D0%BE%D1%80%D0%B4%D0%B8%D0%BD%D0%B0%D1%86%D0%B8%D0%B8_%D0%B8%D1%8E%D0%BB%D1%8C+2016.pdf&p_Reference=MKP-CAT-SELECT-16) свободный (дата обращения 25.05.17).

13. Яковлев В.Н. Автоматические быстродействующие выключатели постоянного тока: учебно-методическое пособие. – Самара: Самарский институт инженеров железнодорожного транспорта им. М.Т. Елизарова, 2002. – 45 с.

14. Лаворко П.К. Пособие мастеру цеха гальванических покрытий. – М.: Машиностроение, 1969. – 272 с.

15. Бондаренко Н.Н. Низковольтные преобразователи для гальванотехники и электрохимических станков / Н.Н. Бондаренко, В.Б. Братолюбов. – М.: Энергоатомиздат, 1987. – 184 с.

16. Короленко Н.К. Источники и регулирование тока в цехах электрохимической обработки металлов. – М. – Л.: Энергия, 1964. – 264 с.

17. Дасоян М.А. Оборудование цехов электрохимических покрытий: учебник для машиностроительных техникумов. Изд. 3-е, перераб. и доп. / М.А. Дасоян, И.Я. Пальмская. – Л.: Машиностроение. Ленингр. отд-ние, 1979. – 287 с.

18. Суханов Л.А. Электрические униполярные машины / Л.А. Суханов, Р.Х. Сафиуллина, Ю.А. Бобков. – М.: ВНИИЭМ, 1964. – 136 с.

<span id="page-212-0"></span>19. **Винтоняк Н.П.** Испытательный комплекс для прогрузки автоматических выключателей постоянного тока // Научная сессия ТУСУР-2016.  $-2016. - T.2. - C. 237 - 239.$ 

20. Сайт компании EuroSMC. EuroSMC: [Электронный ресурс]. – Режим доступа: [http://eurosmc.su/catalog.php?id=10,](http://eurosmc.su/catalog.php?id=10) свободный (дата обращения: 25.05.17).

21. Сайт компании НПП «Динамика». РЕТОМ-30кА - испытательный комплекс / НПП «Динамика» [Электронный ресурс]. – Режим доступа: [http://dynamics.com.ru/production/retom-30ka,](http://dynamics.com.ru/production/retom-30ka) свободный (дата обращения: 25.05.17).

22. Сайт компании НПП «Динамика». РЕТ-6КА / НПП «Динамика» [Электронный ресурс]. – Режим доступа: [http://dynamics.com.ru/production/retom-](http://dynamics.com.ru/production/retom-30ka/ret-6ka)[30ka/ret-6ka,](http://dynamics.com.ru/production/retom-30ka/ret-6ka) свободный (дата обращения: 25.05.17).

23. Мелешин В.И. Транзисторная преобразовательная техника. – М.: Техносфера, 2006. – 632 с.

24. Мелешин В.И. Управление транзисторными преобразователями электроэнергии / В.И. Мелешин, Д.А. Овчинников. – М.: Техносфера, 2011. – 576 с.

25. Erickson R.W. Fundamentals of Power Electronics. – 1 Edition. – New York: Chapman and Hall, 1997. – 791 с.

26. Rashid M.H. Power Electronics Handbook – Academic Press, 2011. – 895 c.

27. Williams B.W. Principles and Elements of Power Electronics. Published by Barry W. Williams. Glasgow. 2006. – 1432 c.

28. Christophe B.P. Switch-Mode Power Supplies: SPICE Simulations and Practical Designs – McDraw-Hill, 2008. – 913 c.

29. Зиновьев Г.С. Основы силовой электроники: Учеб. пособие. – Изд. 2-е, испр. и доп.. – Новосибирск: Издательство НГТУ, 2003. – 664 с.

30. Гладков Э.А. Управление процессами и оборудованием при сварке: учеб. пособие для студ. высш. учеб. заведений. – М. – Л.: Издательский центр «Академия», 2006. – 432 с.

31. Сайт компании АО ЭМЗ "ФИРМА СЭЛМА". Выпрямитель сварочный ВДУ-1000 [Электронный ресурс]. – Режим доступа: [http://www.npfets.ru/](http://www.npfets.ru/catalog/ets/svarka_pod_sloem_flusa/istochniki_pitaniya/vdu_1000/) [catalog/ets/svarka\\_pod\\_sloem\\_flusa/istochniki\\_pitaniya/vdu\\_1000/,](http://www.npfets.ru/catalog/ets/svarka_pod_sloem_flusa/istochniki_pitaniya/vdu_1000/) свободный (дата обращения 25.05.17).

32. Сайт компании «Сварочные технологии». Сэлма ВДУ-1000 инструкция по эксплуатации [Электронный ресурс]. – Режим доступа: [http://www.welding](http://www.welding-russia.ru/content/files/catalog1_manual_pdf/17702.pdf)[russia.ru/content/files/catalog1\\_manual\\_pdf/17702.pdf,](http://www.welding-russia.ru/content/files/catalog1_manual_pdf/17702.pdf) свободный (дата обращения 25.05.17).

33. Сайт компании ГК "НОВЫЕ ТЕХНОЛОГИИ". Выпрямительные агрегаты В-ТПВ реверсивные цифровые с водяным охлаждением [Электронный ресурс]. – Режим доступа: [http://retz.nt-rt.ru/images/manuals/v\\_tpv\\_r.pdf,](http://retz.nt-rt.ru/images/manuals/v_tpv_r.pdf) свободный (дата обращения: 25.05.17).

34. Сайт компании ГК "НОВЫЕ ТЕХНОЛОГИИ". Выпрямительные агрегаты ТВР1 гальванические аналоговые реверсивные с водяным охлаждением [Электронный ресурс]. – Режим доступа: [http://retz.nt-rt.ru/images/manuals/tvr1.pdf,](http://retz.nt-rt.ru/images/manuals/tvr1.pdf) свободный (дата обращения: 25.05.17).

35. Импульсно-модуляционные системы. Учебное пособие / А.В. Кобзев, Г.Я. Михальченко, А.С. Дякин, В.Д. Семенов – Томск: ТУСУР, 2007. – 188 с.

36. Сакавов Т.Р. Обзор источников постоянного тока для прогрузки автоматических выключателей / Т.Р. Сакавов, **Н.П. Винтоняк**, Р.Г. Калинин // Научная сессия ТУСУР-2015. – 2015 г. – Т.3. – С. 76-79.

37. Сайт компании TDK-Lambda. Genesys™ 3U Программируемые источники питания 3U для монтажа в стойке [Электронный ресурс]. – Режим доступа: [http://www.tdk-lambda.ru/products/product-details.aspx?cid=3&t1type=](http://www.tdk-lambda.ru/products/product-details.aspx?cid=3&t1type=prog&scid=274)  $prog\&\nci d=274$ , свободный (дата обращения: 25.05.17).

38. Сайт компании AMETEK. Sorensen\_SG\_Datasheet.pdf [Электронный ресурс]. – Режим доступа: [http://www.sorensen.com/products/SG/downloads/](http://www.sorensen.com/products/SG/downloads/Sorensen_SG_Datasheet.pdf) [Sorensen\\_SG\\_Datasheet.pdf,](http://www.sorensen.com/products/SG/downloads/Sorensen_SG_Datasheet.pdf) свободный (дата обращения: 25.05.17).

39. Патент США № 7,439,839. Podlisk N.I., Rucareanu G.N. High-current electrical coil, and transformer construction including same. Опубликовано: 21.10.2008.

40. Сайт компании KraftPowercon. FlexKraft | KraftPowercon [Электронный ресурс]. – Режим доступа: <http://www.kraftpowercon.com/flexkraft> , свободный (дата обращения: 25.05.17).

41. Сайт компании Danfysik. Danfysik - Power supplies for superconducting applications [Электронный ресурс]. – Режим доступа: [http://www.danfysik.com/en/products/power-supplies/superconducting/,](http://www.danfysik.com/en/products/power-supplies/superconducting/) свободный (дата обращения: 25.05.17).

42. High Current, Low Voltage Power Converter [20 KA, 6V] LHC Converter prototype / F.Bordry , A.Dupaquier, G.Fernqvist, H.E.Jorgensen, P.Madsen, E.Steinmann // American Physical Society, Particle Acceleration Meeting. – 1997. – P. 2059-2061.

<span id="page-214-0"></span>43. **Винтоняк Н.П**. Модульный источник постоянного тока 26 кА / Н.П. Винтоняк, В.Д. Семенов, В.А. Кабиров // Приборы и техника эксперимента. – 2018 г. – № 1. – С. 160-161.

44. Чернобровов Н.В. Релейная защита энергетических систем: учебное пособие для техникумов / Н.В. Чернобровов, В.А. Семенов. – М.: Энергоатомиздат, 1998. – 800 с.

45. Оценка величины паразитных индуктивностей токоведущих шин в источнике питания испытательного комплекса для прогрузки автоматических выключателей постоянного тока / **Н.П. Винтоняк**, В.Д. Семенов, В.А. Кабиров, А.В. Кобзев, А.О. Сулайманов // Доклады ТУСУРа. – 2016. – № 4(19). – С. 129- 132.

46. Электрическая часть электрстанций: учебник для вузов / С.В. Усов [и др.]. – Л.: Энергоатомиздат, 1987. – 616 с.

47. Семенов Б.Ю. Силовая электроника: от простого к сложному. 2-е изд. испр. – М.: СОЛОН-Пресс, 2015. – 416 с.

48. Мелешин В.И. Улучшение свойств несимметричного полумостового DC/DC преобразователя / В.И. Мелешин, Д.А. Овчинников. // Силовая электроника. – 2006. – № 3. – С. 74-78.

49. Гусев Б.А. Транзисторный двухтрансформаторный мостовой преобразователь постоянного напряжения / Б.А. Гусев, Д.А. Овчинников. // Силовая электроника. – 2005. – № 2. – С. 48-52.

50. Саломаки Я. Моточные изделия в преобразователях высокой мощности // Силовая электроника. – 2012. – № 5. – С. 10-12.

51. Эраносян С.А. Эволюция импульсных источников питания: от прошлого к будущему. Часть 3 / С.А. Эраносян, В.Н. Ланцов. // Силовая электроника. –  $2009. - N<sub>2</sub> 2. - C. 42-49.$ 

52. Стародубцев Ю.И. Теория и расчет трансформаторов малой мощности. – М.: ИП РадиоСофт, 2015. – 320 с.

53. Маклиман В. Проектирование трансформаторов и дросселей. Справочник. 3-е изд., пересм. и доп. / Перевод с англ. Попов В.В. – М.: ДМК Пресс, 2016. – 476 с.

54. Патент США № 4,635,179. Carsten B.W. Transformer rectifier. Опубликовано: 06.01.1987.

55. Авторское свидетельство СССР № 1541726. Царенко А.И., Ноникашвили А.Д. Преобразователь постоянного напряжения в постоянное. Опубликовано: 07.02.1990.

56. Патент США № 4,914,561. Rice M.W., Bogue G.L., Beutler J.F. Dual transformer device for power converters. Опубликовано: 03.04.1990.

57. Патент США № 5,132,888. Lo D.S., Mulkern J.H. Interleaved bridge converter. Опубликовано: 21.07.1992.

58. Авторское свидетельство СССР № 1796082А3. Панфилов Д.И., Сафанюк В.С. Двухтактный преобразователь постоянного напряжения. Опубликовано: 15.02.1993.
59. Патент США № 5,291,382. Isaac Cohen. Pulse width modulated DC/DC converter with reduced ripple current coponent stress and zero voltage switching capability. Опубликовано: 01.03.1994.

60. Патент США № 5,754,413. Fraidlin S., Meleshin V.I., Miftakhutdinov R.K., Nemchinov. A.V. Reduced voltage stress asymmetrical DC-to-DC converter using first and second transformers having differing turns ratios. Опубликовано: 19.05.1998.

61. Патент США № 6,147,886. Wittenbreder E.H. Dual opposed interleaved coupled inductor soft switching converters. Опубликовано: 14.11.2000.

62. Патент США № 6,272,023. Wittenbreder E.H. High efficiency coupled inductor soft switching power converters. Опубликовано: 07.08.2001.

63. Хоровиц П. Искусство схемотехники / П. Хоровиц, У. Хилл. – М.: Мир, БЕНОМ, 2011. – 704 с.

64. Воронин П.А. Силовые полупроводниковые ключи: семейства, характеристики, применение. – М.: Издательский дом Додэка-XXI, 2005. – 384 с.

65. Патент США № 6,765,810. Perry M. Full-wave coupled inductor power converter having synchronous rectifiers and two input switches that are simultaneously off for a time period of each switching cycle. Опубликовано: 20.07.2004.

66. Глебов Б.А. Двухтактный DC-DC преобразователь напряжения для систем электропитания // Практическая силовая электроника. – 2004. – № 13. – С. 32-37.

67. Патент на полезную модель РФ № 91915. Федотов В.А., Семенов В.Д. Источник питания сварочной дуги постоянного тока. Опубликовано: 10.03.2010.

68. Патент США № 7,706,153. Nomura F., Aoki Y., Doi M. DC-DC Converter. Опубликовано: 27.04.2010.

69. Аверин С.В. Прямоходовой преобразователь с активным ограничением, переключением при нуле напряжения и мягким переключением синхронного выпрямителя / С.В. Аверин, Б.Н. Карзоб // Электропитание. – 2010. – № 2. – С. 13- 22.

70. Векслер Г.С. Электропитание радиоустройств / Г.С. Векслер, Я.И. Тетельбаум. – Киев: ТЕХНIКА, 1966. – 384 с.

71. Патент на изобретение РФ № 2539560. Куневич В.А., Кушнерёв Д.Н., Фрид Л.Е. Преобразователь постоянного напряжения в постоянное напряжение. Опубликовано: 20.01.2015.

72. Оскирко В.О. Модульный биполярный источник питания для мощных ионно-плазменных установок / В.О. Оскирко, Н.С. Сочугов, А.П. Павлов // Приборы и техника эксперимента. – 2014 г. – №5. – С. 85-92.

73. Веников В.А. Теория подобия и моделирования (применительно к задачам электроэнергетики): Учебное пособие для вузов. Изд. 2-е, доп. и перераб. – М.: Высш. школа, 1976. – 479 с.

74. Иванов-Смоленский А.В. Электрические машины: Учебник для вузов. – М.: Энергия, 1980. – 928 с.

75. Герман-Галкин С.Г. Виртуальные лаборатории полупроводниковых систем в Matlab-Simulink: учебник. – СПб.: Лань, 2013. – 448 с.

76. Черных И.В. Моделирование электротехнических устройств в MATLAB, SimPowerSystem и Simulink. – М.: ДМК Пресс, 2014. – 288 с.

77. Бесекерский В.А. Теория систем автоматического управления / В.А. Бесекерский, Е.П. Попов. – СПб.: Профессия, 2007. – 752 с.

78. Никулин Е.А. Основы теории автоматического управления. Частотные методы анализа и синтеза систем. Учеб. пособие для вузов – СПб.: БХВ-Петербург, 2012. – 640 с.

79. Лурье Б.Я. Классические методы автоматического управления / Б.Я. Лурье, П.Дж. Ланнэ. – СПб.: БХВ-Петербург, 2004. – 640 с.

80. Филлипс Ч.Л. Системы управления с обратной связью / Ч.Л. Филлипс, Р.Д. Харбор. / Перевод с англ. Копылова Б.И. – М.: Лаборатория Базовых Знаний,  $2001 - 616$  c.

81. Коновалов Б.И. Теория автоматического управления / Б.И. Коновалов, Ю.М. Лебедев. Изд. 2-е, испр. – Томск: ТУСУР, 2007. – 205 с.

82. **Винтоняк Н.П.** Программное обеспечение ячейки испытательного комплекса для прогрузки автоматических выключателей постоянным током / Н.П. Винтоняк, В.А. Федотов, В.Д. Семенов. // Электронные средства и системы управления – 2015. – Ч. 1. – С. 217–221.

83. Диоды и тиристоры в преобразовательных установках / М.И. Абрамович [и др.]. – М.: Энергоатомиздат, 1992. – 432 с.

84. Калантаров П.Л. Расчет индуктивностей: справочная книга / П.Л. Калантаров, Л.А. Цейтлин. – 3-е изд., перераб. и доп. – Л.: Энергоатомиздат, 1986. – 488 с.

85. Носов Г.В. Расчет сопротивлений и индуктивностей экранированного трехфазного шинопровода / Г.В. Носов, К.А. Трофимович // Доклады ТУСУРа. –  $2013. - N<sub>2</sub> 2(28) - C. 81-85.$ 

86. Калашников С.Г. Электричество. – М.: Физматлит, 2003. – 624 с.

87. Бессонов Л.А. Теоретические основы электротехники. Электрические цепи: учебник для бакалавров. – М.: Издательство Юрайт, 2014. – 701 с.

88. Бессонов Л.А. Теоретические основы электротехники. Электромагнитное поле: учебник для бакалавров. – М.: Издательство Юрайт,  $2014. - 317$  c.

89. Основы теоритической электротехники: Учебное пособие. 2-е изд. / Ю.А. Бычков, В.М. Золотницкий, Э.П. Чернышев, А.Н. Белянин – СПб.: Издательство «Лань», 2009. – 592 с.

90. Упорова Е.О. Методика расчета индуктивности проводников сложной конструкции с использованием среды моделирования COMSOL Multiphysics // Итоги научно-исследовательских работ курсового проектирования сту-дентов кафедры промышленной электроники / под ред. канд. техн. наук В.Д. Семенова. Вып. 8. – Томск: Том. гос. ун-т систем упр. и радиоэлектроники, 2015. – С. 77–85.

91. Оценка величины перенапряжения в источнике питания испытательного комплекса для прогрузки автоматических выключателей постоянного тока при их размыкании / **Н.П. Винтоняк**, В.Д. Семенов, В.А. Кабиров, А.В. Кобзев, А.О. Сулайманов // Доклады ТУСУРа. – 2017. – № 3(20). – С. 198-207.

92. Письменный Д.Т. Конспект лекций по высшей математике. 2 часть. – М.: Рольф, 2001. – 256 с.

93. Натансон И.П. Краткий курс высшей математики. 6-е изд.. – СПб.: Издательство «Лань», 2003. – 736 с.

94. Очков В.Ф. Mathcad 14 для студентов, инженеров и конструкторов. – Спб.: БХВ-Петербург, 2007. – 368 с.

95. Качесов В.Е. Аналитическая модель процесса эскалации перенапряжения при отключении заторможенных электродвигателей // Электричество. – 2006. – № 8. – С. 10-22.

96. Байда Е.И. Моделирование процессов отключения токов короткого замыкания автоматических выключателей токоограничивающего исполнения // Электротехника и электромеханика. – 2007. – № 6. – С. 5-8.

97. Качесов В.Е. Перенапряжения и их ограничение при отключении заторможённых электродвигателей вакуумными выключателями // Электричество. – 2008. – № 3. – С. 15-26.

98. Качесов В.Е. Эскалация перенапряжения в вакуумных выключателях при отключении электродвигателей и их предотвращение с помощью RC-цепочек // Электричество. – 2008. – № 6. – С. 24-35.

99. Болл С.Р. Аналоговые интерфейсы микроконтроллеров. – М.: Издательский дом «Додека-XXI», 2007. – 360 с.

100. Лапин А.А. Интерфейсы. Выбор и реализация. – М.: Техносфера, 2005.  $-168$  c.

101. Сайт РОССТАНДАРТ. Федеральный информационный фонд по обеспечению единства измерений [Электронный ресурс]. – Режим доступа: [http://www.fundmetrology.ru/default.aspx,](http://www.fundmetrology.ru/default.aspx) свободный (дата обращения: 01.10.17).

102. Сайт ФГУП ВНИИМС. Государственный реестр средств измерений [Электронный ресурс]. – Режим доступа: [http://www.vniims.ru/inst/gosreestr,](http://www.vniims.ru/inst/gosreestr) свободный (дата обращения: 01.10.17).

103. Сайт компании TDK Europe. TDK Europe - EPCOS - Power Line EMC Filters (EPCOS) - EMC Components - Product Catalog - Products - Home [Электронный ресурс]. – Режим доступа: [https://en.tdk.eu/tdk-en/530116/products](https://en.tdk.eu/tdk-en/530116/products/product-catalog/emc-components/power-line-emc-filters--epcos-) [/product-catalog/emc-components/power-line-emc-filters--epcos-,](https://en.tdk.eu/tdk-en/530116/products/product-catalog/emc-components/power-line-emc-filters--epcos-) свободный (дата обращения: 01.10.17).

104. Сайт компании SEMIKRON. SKD 110 | SEMIKRON [Электронный ресурс]. – Режим доступа: [https://www.semikron.com/products/product-classes](https://www.semikron.com/products/product-classes/bridge-rectifier-modules/detail/skd-110-0791317007913180079131900791320007913210.html) [/bridge-rectifier-modules/detail/skd-110-07913170079131800791319007913200079](https://www.semikron.com/products/product-classes/bridge-rectifier-modules/detail/skd-110-0791317007913180079131900791320007913210.html) [13210.html,](https://www.semikron.com/products/product-classes/bridge-rectifier-modules/detail/skd-110-0791317007913180079131900791320007913210.html) свободный (дата обращения: 01.10.17).

105. Сайт компании ООО "Кузнецкий завод конденсаторов". k73-17.pdf [Электронный ресурс]. – Режим доступа: [http://www.kuzcon.ru/uploads/files/k73-](http://www.kuzcon.ru/uploads/files/k73-17.pdf) [17.pdf,](http://www.kuzcon.ru/uploads/files/k73-17.pdf) свободный (дата обращения: 01.10.17).

106. Сайт компании NXP. 56F801X |Digital Signal Controller|NXP [Электронный ресурс]. – Режим доступа: [https://www.nxp.com/products](https://www.nxp.com/products/microcontrollers-and-processors/additional-processors-and-mcus/digital-signal-controllers/digital-signal-controller-for-motor-control-applications:56F801X?lang_cd=en) [/microcontrollers-and-processors/additional-processors-and-mcus/digital-signal-control](https://www.nxp.com/products/microcontrollers-and-processors/additional-processors-and-mcus/digital-signal-controllers/digital-signal-controller-for-motor-control-applications:56F801X?lang_cd=en) [lers/digital-signal-controller-for-motor-control-applications:56F801X?lang\\_cd=en,](https://www.nxp.com/products/microcontrollers-and-processors/additional-processors-and-mcus/digital-signal-controllers/digital-signal-controller-for-motor-control-applications:56F801X?lang_cd=en) свободный (дата обращения: 01.10.17).

107. Сайт компании Analog Devices. OP275 (REV. C) Data Sheet - OP275.pdf [Электронный ресурс]. – Режим доступа: [http://www.analog.com/media/en/technical](http://www.analog.com/media/en/technical-documentation/data-sheets/OP275.pdf)[documentation/data-sheets/OP275.pdf,](http://www.analog.com/media/en/technical-documentation/data-sheets/OP275.pdf) свободный (дата обращения: 01.10.17).

108. Сайт компании Texas Instruments. SN74LVC4245A Octal Bus Transceiver and 3.3-V to 5-V Shifter With 3-State Outputs (Rev. I) - sn74lvc4245a.pdf [Электронный ресурс]. – Режим доступа: [https://www.ti.com/lit/ds/symlink](https://www.ti.com/lit/ds/symlink/sn74lvc4245a.pdf) [/sn74lvc4245a.pdf,](https://www.ti.com/lit/ds/symlink/sn74lvc4245a.pdf) свободный (дата обращения: 01.10.17).

109. Сайт компании SEMIKRON. SKHI\_21\_22\_explanations\_stehsatz.fm [Электронный ресурс]. – Режим доступа[:https://www.semikron.com/dl/service](https://www.semikron.com/dl/service-support/downloads/download/semikron-datasheet-skhi-22-a-b-r-l5012521/)[support/downloads/download/semikron-datasheet-skhi-22-a-b-r-l5012521/](https://www.semikron.com/dl/service-support/downloads/download/semikron-datasheet-skhi-22-a-b-r-l5012521/) , свободный (дата обращения: 01.10.17).

110. Сайт компании Analog Devices. ADM485 5 V Low Power EIA RS-485 Transceiver Data Sheet (Rev. F) - ADM485.pdf [Электронный ресурс]. – Режим доступа: [http://www.analog.com/media/en/technical-documentation/data-sheets/](http://www.analog.com/media/en/technical-documentation/data-sheets/ADM485.pdf) [ADM485.pdf,](http://www.analog.com/media/en/technical-documentation/data-sheets/ADM485.pdf) свободный (дата обращения: 01.10.17).

111. Сайт компании SEMIKRON. SKM100GB12V | SEMIKRON [Электронный ресурс]. – Режим доступа: [https://www.semikron.com/products](https://www.semikron.com/products/product-classes/igbt-modules/detail/skm100gb12v-22892023.html) [/product-classes/igbt-modules/detail/skm100gb12v-22892023.html,](https://www.semikron.com/products/product-classes/igbt-modules/detail/skm100gb12v-22892023.html) свободный (дата обращения: 01.10.17).

112. Сайт компании ГАММАМЕТ. Магнитопроводы композиционные с фиксированным зазором [Электронный ресурс]. – Режим доступа: [http://www.gammamet.ru/index.php/ru/gm/comp-fix,](http://www.gammamet.ru/index.php/ru/gm/comp-fix) свободный (дата обращения: 01.10.17).

113. Сайт компании Analog Devices. ADuM7234 (Rev. B) - adum7234.pdf [Электронный ресурс]. – Режим доступа: [http://www.analog.com/media/en/technical](http://www.analog.com/media/en/technical-documentation/data-sheets/adum7234.pdf)[documentation/data-sheets/adum7234.pdf,](http://www.analog.com/media/en/technical-documentation/data-sheets/adum7234.pdf) свободный (дата обращения: 01.10.17).

114. Сайт компании Infineon Technologies. IRFS7434-7P - Infineon Technologies [Электронный ресурс]. – Режим доступа: [https://www.infineon.com/cms/en/product/power/mosfet/20v-300v-n-channel-power](https://www.infineon.com/cms/en/product/power/mosfet/20v-300v-n-channel-power-mosfet/40v-75v-n-channel-power-mosfet/irfs7434-7p/)[mosfet/40v-75v-n-channel-power-mosfet/irfs7434-7p/,](https://www.infineon.com/cms/en/product/power/mosfet/20v-300v-n-channel-power-mosfet/40v-75v-n-channel-power-mosfet/irfs7434-7p/) свободный (дата обращения: 01.10.17).

115. Сайт компании ООО "Электроника и связь". Шунты измерительные стационарные взаимозаменяемые 75ШСМ.М - 75shsm.pdf [Электронный ресурс]. – Режим доступа: [http://www.eandc.ru/pdf/ustanovochnye-izdeliya/75shsm.pdf,](http://www.eandc.ru/pdf/ustanovochnye-izdeliya/75shsm.pdf) свободный (дата обращения: 01.10.17).

116. Сайт компании ООО "Кузнецкий завод конденсаторов". k73- 16datasheet.pdf [Электронный ресурс]. – Режим доступа: [http://kuzcon.ru/files](http://kuzcon.ru/files/docs/k73-16datasheet.pdf)  $\sqrt{\frac{\text{docs}}{K}}$ 73-16datasheet.pdf, свободный (дата обращения: 01.10.17).

117. Сайт компании ОАО «Электроприбор». Е856ЭЛ [Электронный ресурс]. – Режим доступа: [https://www.elpribor.ru/catalog/75/922/,](https://www.elpribor.ru/catalog/75/922/) свободный (дата обращения: 01.10.17).

118. Сайт компании ОАО «Электроприбор». Цифровые амперметры и вольтметры постоянного тока Щ120П, Щ96П, Щ72П, Щ02П [Электронный ресурс]. – Режим доступа: [https://www.elpribor.ru/catalog/52/939/?](https://www.elpribor.ru/catalog/52/939/?sphrase_id=190569) [sphrase\\_id=190569,](https://www.elpribor.ru/catalog/52/939/?sphrase_id=190569) свободный (дата обращения: 01.10.17).

119. Сайт компании IEK. Автоматические выключатели ВА47-29 Группа компаний IEK [Электронный ресурс]. – Режим доступа: [https://www.iek.ru/products/catalog/detail.php?ID=7773&sphrase\\_id=1706123,](https://www.iek.ru/products/catalog/detail.php?ID=7773&sphrase_id=1706123) свободный (дата обращения: 01.10.17).

120. Евсеев Ю.А. Силовые полупроводниковые приборы: учебник тля техникумов / Ю.А. Евссев, П. Г. Дерменжи. – М.: Энергоиздат, 1981. – 472 с.

121. ГОСТ 25529-82. Диоды полупроводниковые. Термины, определения и буквенные обозначения параметров. – Введ. 01.01.1984. – М.: Изд-во стандартов,  $1986. - 28$  c.

122. Сайт компании АС ЭНЕРГИЯ. Диод Д253-1600 » АС ЭНЕРГИЯ [Электронный ресурс]. – Режим доступа: [http://asenergi.com/catalog/diody](http://asenergi.com/catalog/diody-silovye/diody-d143-d243-d343-d153-d253/diod-d253-1600.html)[silovye/diody-d143-d243-d343-d153-d253/diod-d253-1600.html,](http://asenergi.com/catalog/diody-silovye/diody-d143-d243-d343-d153-d253/diod-d253-1600.html) свободный (дата обращения: 01.10.17).

123. Сайт компании ОАО «Электроприбор». ИВПР-203М Щитовой - НПП Электронные приборы [Электронный ресурс]. – Режим доступа: [http://npp](http://npp-pribor.ru/rele/ivpr203m1)[pribor.ru/rele/ivpr203m1,](http://npp-pribor.ru/rele/ivpr203m1) свободный (дата обращения: 02.10.17).

124. Сайт компании NXP. 8-bit Flexis QE MCUs|NXP [Электронный ресурс]. – Режим доступа: [https://www.nxp.com/products/microcontrollers-and-processors](https://www.nxp.com/products/microcontrollers-and-processors/additional-processors-and-mcus/8-16-bit-mcus/8-bit-s08/8-bit-flexis-qe-mcus:S08QE?fsrch=1&sr=1&pageNum=1) [/additional-processors-and-mcus/8-16-bit-mcus/8-bit-s08/8-bit-flexis-qe-mcus:S08QE](https://www.nxp.com/products/microcontrollers-and-processors/additional-processors-and-mcus/8-16-bit-mcus/8-bit-s08/8-bit-flexis-qe-mcus:S08QE?fsrch=1&sr=1&pageNum=1) ?fsrch=1 $&$ sr=1 $&$ pageNum=1, свободный (дата обращения: 02.10.17).

125. Сайт компании STMicroelectronics. STM8S003K3 - Mainstream Value line 8-bit MCU with 8 Kbytes Flash, 16 MHz CPU, integrated EEPROM - STMicroelectronics [Электронный ресурс]. – Режим доступа: [http://www.st.com/content/st\\_com/en/products/microcontrollers/stm8-8-bit](http://www.st.com/content/st_com/en/products/microcontrollers/stm8-8-bit-mcus/stm8s-series/stm8s-value-line/stm8s003k3.html)[mcus/stm8s-series/stm8s-value-line/stm8s003k3.html,](http://www.st.com/content/st_com/en/products/microcontrollers/stm8-8-bit-mcus/stm8s-series/stm8s-value-line/stm8s003k3.html) свободный (дата обращения: 02.10.17).

126. **Винтоняк Н.П.** Методика проектирования программного обеспечения микроконтроллеров для быстродействующих систем управления / Н.П. Винтоняк, В.А. Федотов, В.Д. Семенов // Доклады ТУСУРа. – 2015. – № 2(36). – 175-179 с.

127. ГОСТ 19.701-90. Схемы алгоритмов, программ данных и систем. Условные обозначения и правила выполнения. – Введ. 1992-01-01. – М.: Изд-во стандартов, сор. 1992. – 33 с. – (Единая система программной документации).

128. Перегудов Ф.И. Основы системного анализа / Ф.И. Перегудов, Ф.П. Тарасенко. – Томск: НТЛ, 1997. – 396 с.

129. Шалыто А.А. Switch-технология. Алгоритмизация и программирование задач логического управления. – СПб.: Наука, 1998. – 628 с.

130. Применение Switch-технологии при разработке прикладного программного обеспечения для микроконтроллеров. Часть 1: [Электронный ресурс]. – Режим доступа: [http://kit-e.ru/articles/circuit/2006\\_11\\_164.php,](http://kit-e.ru/articles/circuit/2006_11_164.php) свободный (дата обращения: 28.05.2017).

131. Козаченко В.Ф. Эффективный метод программной реализации дискретных управляющих автоматов во встроенных системах управления. [Электронный ресурс]. – Режим доступа: [http://motorcontrol.ru/publications/state\\_mashine.pdf,](http://motorcontrol.ru/publications/state_mashine.pdf)\_свободный (дата обращения: 28.05.2017).

132. Герр Р. Новый поворот // PC MAGAZIN/RUSSIAN EDUTION. – 1998. –  $N<sub>2</sub>10. - C. 88-90.$ 

133. Лашманкин А. Возрождение автоматов // Компьютер дома и на работе.  $-2001$ . – No. 23. – C. 50.

134. Сайт университета ИТМО. Кафедра «Технологии программирования»: О нас: Шалыто Анатолий Абрамович: [Элек-тронный ресурс]. – Режим доступа: <http://is.ifmo.ru/aboutus/shalyto/> , свободный (дата обращения: 28.05.2017).

135. Вавилов К.В. Что плохого в не автоматном подходе к программированию контроллеров? / К.В. Вавилов, А.А. Шалыто // Промышленные АСУ и контроллеры. – 2007. – №1. – С. 49-51.

136. Сайт университета ИТМО. Кафедра «Технологии программирования»: Курсовые проекты: Интеграция механизма об-мена сообщениями в Switchтехнологию: [Электронный ресурс]. – Режим доступа: [http://is.ifmo.ru/projects/memech/,](http://is.ifmo.ru/projects/memech/) свободный (дата обращения: 28.05.2017).

137. Применение SWITCH-технологии при разработке прикладного программного обеспечения для микроконтроллеров. Часть 3. Обмен сообщениями и таймеры: [Электронный ресурс]. – Режим доступа: [http://kit](http://kit-e.ru/articles/circuit/2007_1_146.php)e.ru/articles/circuit/2007  $\,$  1  $\,$  146.php, свободный (дата обращения: 28.05.2017).

138. UML [Электронный ресурс]. – Режим доступа: [http://www.omg.org/spec/UML/,](http://www.omg.org/spec/UML/) свободный (дата обращения: 28.05.2017).

139. **Винтоняк Н.П.** Источник питания устройства тепловых экспрессиспытаний радиоэлементов с микропроцессорной системой управления / Н.П. Винтоняк, В.А. Федотов, В.Д. Семенов // Итоги научно-исследовательских работ курсового проектирования студентов 1-6 курсов кафедры промышленной электроники: материалы ежегодной научно-практической конференции / под ред. канд. техн. наук В.Д. Семенова. Выпуск 6. – Томск: Том. гос. ун-т систем упр. и радиоэлектроники, 2012. – С. 6-22.

140. Разработка программного обеспечения моточного станка Roller DX7 / **Н.П. Винтоняк**, Р.Г. Калинин, В.А. Федотов, В.Д. Семенов // Научная сессия ТУСУР-2014. – 2014 г. – Т.2. – С. 195-199.

141. **Винтоняк Н.П.** Устройство для тепловых испытаний радиоэлементов на основе элементов Пельтье / Н.П. Винтоняк, В.А. Федотов, В.Д. Семенов // Научная сессия ТУСУР-2013. – 2013 г. – Т.2. – С. 180-182.

142. Калинин Р.Г. Выбор корректирующего звена резонансного преобразователя на основе экс-периментальной АЧХ по управляющему воздействию / Р.Г. Калинин, А.В. Кобзев, В.Д. Семенов, В.А. Федотов // Доклады ТУСУРа. – 2014. – № 1. – 143 с.

143. Калинин Р.Г. Эффективность нагрева медного провода в зазоре индуктора поперечного магнитного поля для зачистки от лаковой изоляции / Р.Г. Калинин, В.Д. Семенов, В.А. Федотов // Доклады ТУСУРа. – 2014. – № 1(31). – 74-77 с.

# ПРИЛОЖЕНИЕ 1

Акты внедрения результатов работы

#### Акционерное общество "Северное производственное объединение "Арктика"

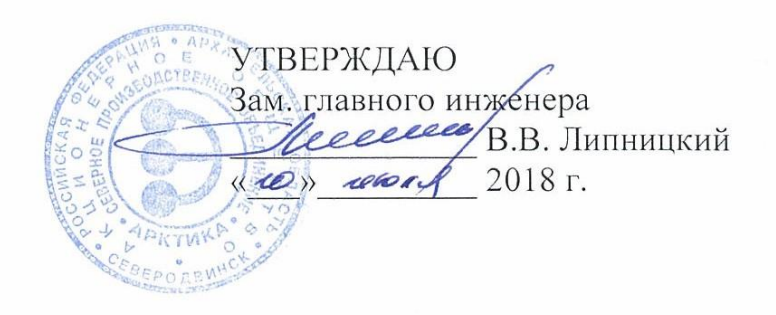

#### **AKT**

### о внедрении (использовании) результатов диссертационной работы Винтоняка Никиты Павловича

Комиссия в составе:

- зам. начальника цеха №8 Авраменко В.В.;
- начальника бюро ОГТ Прищепина Г.С.;
- ведущего инженера ОГТ Абакумова А.В.

составила настоящий акт, подтверждающий факт использования в АО «СПО «Арктика» в установках измерительных для прогрузки первичным током автоматических выключателей (входят в состав щита испытаний пускорегулирующей аппаратуры) следующих результатов диссертационной работы Н.П. Винтоняка «Модульный источник питания испытательного комплекса для прогрузки автоматических выключателей постоянного тока»:

1. Модернизированная схема двухтрансформаторного мостового преобразователя с N-трансформаторно-выпрямительными модулями, на базе которой реализованы стабилизаторы тока, входящие в состав источника питания испытательного комплекса ЛЛЯ прогрузки автоматических выключателей постоянного тока.

2. Схема  $\overline{M}$ методика расчета параметров защитного МОДУЛЯ испытательного комплекса для прогрузки автоматических выключателей постоянного тока, позволяющие ограничить величину перенапряжений, возникающих на синхронных выпрямителях стабилизаторов тока при размыкании автоматических выключателей постоянного тока.

3. Методика обеспечения проектирования программного микроконтроллерных систем прямого цифрового управления силовыми преобразователями, позволяющая организовать взаимодействие между основными элементами установок измерительных для прогрузки первичным автоматических выключателей автоматизировать ТОКОМ процесс проведения испытаний.

По результатам выполнения проекта удалось обеспечить ток прогрузки автоматических выключателей постоянного тока на уровне 26 кА, с коэффициентом пульсации тока не более 5%, при напряжении прогрузки на

обеспечить сохранение работоспособности уровне 5 В, а также реализованного испытательного комплекса при многократной непрерывной прогрузке автоматических выключателей постоянного тока - до 30 прогрузок (проверок) в течении одного часа.

Зам. начальника цеха №8

Agency / Авраменко В.В.

Начальник бюро ОГТ

Лрищепин Г.С.

Ведущий инженер ОГТ

 $\mathcal{W}$  / Aбакумов A.B.

**ДВЕРЖДАЮ** иректор ООО «Вип Электроника» ∕ Гаязова З.Р.  $\mathcal{C}$  o 2018 г.

о внедрении результатов диссертационной работы Винтоняка Никиты Павловича

Комиссия в составе:

председатель: члены комиссии: директор, З.Р. Гаязова главный инженер, В.А. Кабиров инженер, Д.Б. Бородин

подтверждает, что результаты диссертационной работы «Модульный источник питания испытательного комплекса для прогрузки автоматических основе двухтрансформаторного выключателей постоянного тока на преобразователя» внедрены в ООО «Вип Электроника» при проведении НИОКР «Установка для прогрузки автоматических выключателей».

Модернизированная схема двухтрансформаторного мостового преобразователя с N-трансформаторно-выпрямительными модулями была положена в основу при разработке модулей стабилизаторов тока, входящих в состав источника питания испытательного комплекса для прогрузки автоматических выключателей постоянного тока. Эквивалентная схема двухтрансформаторного мостового преобразователя с N-трансформаторноиндуктивностей выпрямительными модулями  $\,$  M методика расчета токоведущих шин использовались при расчёте параметров защитного модуля, который ограничил величину перенапряжений, возникающих при прогрузки автоматических выключателей постоянного тока.

Использование указанных результатов в НИОКР позволило реализовать испытательный комплекс для прогрузки автоматических выключателей постоянного тока с выходным током 26 кА, и напряжением 5 В, способный непрерывные прогрузки автоматических многократные проводить выключателей постоянного тока, с ограничением перенапряжений на синхронных выпрямителях стабилизаторов тока на уровне не более 40 В.

Председатель комиссии:

Члены комиссии:

/ З.Р. Гаязова / В.А. Кабиров / Д.Б. Бородин

Министерство науки и высшего образования РФ Федеральное государственное бюджетное образовательное учреждение высшего образования «ТОМСКИЙ ГОСУДАРСТВЕННЫЙ УНИВЕРСИТЕТ СИСТЕМ УПРАВЛЕНИЯ И РАДИОЭЛЕКТРОНИКИ» (ТУСХ

> УТВЕРЖДАЮ Ректор ТУСУР, древативнесто A Heuviauo

#### **AKT**

## о внедрении результатов диссертационной работы в учебный процесс кафедры Промышленной электроники Винтоняка Никиты Павловича

Мы, нижеподписавшиеся, комиссия в составе председателя, заведующего кафедрой Промышленной электроники, д.т.н., профессора, Михальченко Сергея Геннадиевича, и членов комиссии: к.т.н., доцента Коновалова Бориса Игоревича и заместителя заведующего кафедры Промышленной электроники по учебной работе, ответственного за ГПО каф. ПрЭ, к.т.н., доцента Дениса Олеговича настоящим актом подтверждаем, что Пахмурина Винтоняка Никиты Павловича работы диссертационной результаты «Модульный источник питания испытательного комплекса для прогрузки автоматических выключателей постоянного тока» внедрены в учебный процесс кафедры «Промышленная электроника», а именно, используются в индивидуальных заданиях и курсовых проектах студентов по дисциплинам «Энергетическая электроника», «Основы преобразовательной техники». «Импульсные системах» И «Полупроводниковые ключи  $\overline{B}$ силовых модуляционные системы». Кроме того, результаты диссертационной работы использовались при реализации проекта группового проектного обучения ПрЭ-1401 «Комплекс испытательный для прогрузки постоянным током 26 кА», а также при подготовке выпускных квалификационных работ.

Представленные в диссертационной работе эквивалентные схемы выходной цепи мостовых преобразователей, методика расчета индуктивностей токоведущих шин, методика расчета параметров защитного модуля и имитационные модели позволяют синтезировать модульный источник питания с заданными техническими требованиями, исследовать его статические и динамические характеристики, в том числе и в режиме «обрыва» тока нагрузки.

 $\sqrt{6}$ 

Председатель комиссии:

Члены комиссии:

Б. И. Коновалов

С. Г. Михальченко

Д. О. Пахмурин